Документ подписан простой электронной подписью Информация о владельце: ФИО: Максимов Алексей Борисович

Должность: директор де**лартаманта по образовательной полити**ки Дата подписания: 01.11.2023 18:13:28 **ФЕДЕРАЦИИ** Уникальный программный ключ:

вышественность программативания программативания в совмотреботальное принимативность в 8db180d1a3f02ac9e60521a5672742735c18b1d6

#### образования

### «Московский политехнический университет»

### **УТВЕРЖДЕНО**

Декан факультета Информационных технологий И Демидов Д.Г. / 2022 г.

## Рабочая программа дисциплины «ТРЕХМЕРНОЕ МОДЕЛИРОВАНИЕ В СИСТЕМАХ АВТОМАТИЗИРОВАННОГО ПРОЕКТИРОВАНИЯ»

Направление подготовки: 09.03.01 Информатика и вычислительная техника

Образовательная программа (профиль): «Интеграция и программирование в САПР»

> Год начала обучения: 2022

Уровень образования: бакалавриат

Квалификация (степень) выпускника: Бакалавр

> Форма обучения: очная

> > Москва, 2022

Рабочая программа дисциплины составлена в соответствии с федеральным образовательным стандартом высшего образования – бакалавриата по направлению подготовки 09.03.01 Информатика и вычислительная техника.

Рабочая программа утверждена на заседании кафедры СМАРТтехнологии "26" апреля 2022 г (Протокол № 8).

И.о. заведующего кафедрой «СМАРТ-технологии»:

 $\mathcal{I}_{\mathcal{I}}$  / Я. В. Береснева /

**Программу составили**:

\_\_\_\_\_\_\_\_\_\_\_\_\_\_\_\_\_\_\_\_\_\_\_\_\_\_\_\_\_\_\_\_\_\_\_\_\_\_\_\_\_\_\_ / И.С. Лаврененко / \_\_\_\_\_\_\_\_\_\_\_\_\_\_\_\_\_\_\_\_\_\_\_\_\_\_\_\_\_\_\_\_\_\_\_\_\_\_\_\_\_\_\_\_\_\_ / \_\_\_\_\_\_\_\_\_\_\_\_\_ / \_\_\_\_\_\_\_\_\_\_\_\_\_\_\_\_\_\_\_\_\_\_\_\_\_\_\_\_\_\_\_\_\_\_\_\_\_\_\_\_\_\_\_\_\_\_ / \_\_\_\_\_\_\_\_\_\_\_\_\_ /  $\_$  /  $\_$  /  $\_$  /  $\_$  /  $\_$  /  $\_$  /  $\_$  /  $\_$  /  $\_$  /  $\_$  /  $\_$  /  $\_$  /  $\_$  /  $\_$  /  $\_$  /  $\_$  /  $\_$  /  $\_$  /  $\_$  /  $\_$  /  $\_$  /  $\_$  /  $\_$  /  $\_$  /  $\_$  /  $\_$  /  $\_$  /  $\_$  /  $\_$  /  $\_$  /  $\_$  /  $\_$  /  $\_$  /  $\_$  /  $\_$  /  $\_$  /  $\_$  /

# **1. ЦЕЛИ ОСВОЕНИЯ ДИСЦИПЛИНЫ**

К **основным целям** освоения дисциплины относится:

- формирование знаний об основах компьютерной графики, стандартов ЕСКД;
- формирование знаний об основных приемах и средствах компьютерного моделирования в современных САПР;
- закрепление получаемых в семестре знаний и навыков на практике;
- формирование взаимосвязей, получаемых в семестре знаний и навыков с изученными ранее и изучаемых параллельно с данной дисциплиной;
- подготовка студентов к деятельности в соответствии с квалификационной характеристикой бакалавра.

К **основным задачам** дисциплины относятся:

- овладение навыками твердотельного моделирования, создания ассоциативных чертежей, фотореалистичных изображений, анимации в современных САПР.
- изучение и освоение теоретического материала, как в процессе контактной, так и в ходе самостоятельной работы;
- выполнение предоставленных практических заданий различных форм, как в процессе контактной, так и в ходе самостоятельной работы;
- самостоятельная работа над тематикой дисциплины для формирования компетенций основной образовательной программы (далее, ООП).

# **2. МЕСТО ДИСЦИПЛИНЫ В СТРУКТУРЕ ООП БАКАЛАВРИАТА**

Дисциплина относится к числу учебных дисциплин части, формируемой участниками образовательных отношений.

Дисциплина взаимосвязана логически и содержательно-методически со следующими дисциплинами и практиками ООП:

- Технология машиностроения;
- Инженерный проект;
- Проектная деятельность;
- Программирование в САПР;
- Компьютерное проектирование деталей машин;
- Системы инженерного анализа;
- Инженерная графика
- Машиностроительное черчение

# **3. ПЕРЕЧЕНЬ ПЛАНИРУЕМЫХ РЕЗУЛЬТАТОВ ОБУЧЕНИЯ ПО ДИСЦИПЛИНЕ, СООТНЕСЕННЫЕ С ПЛАНИРУЕМЫМИ РЕЗУЛЬТАТАМИ ОСВОЕНИЯ ОБРАЗОВАТЕЛЬНОЙ ПРОГРАММЫ**

В результате освоения дисциплины у обучающихся формируются следующие компетенции и должны быть достигнуты следующие результаты обучения как этап формирования соответствующих компетенций.

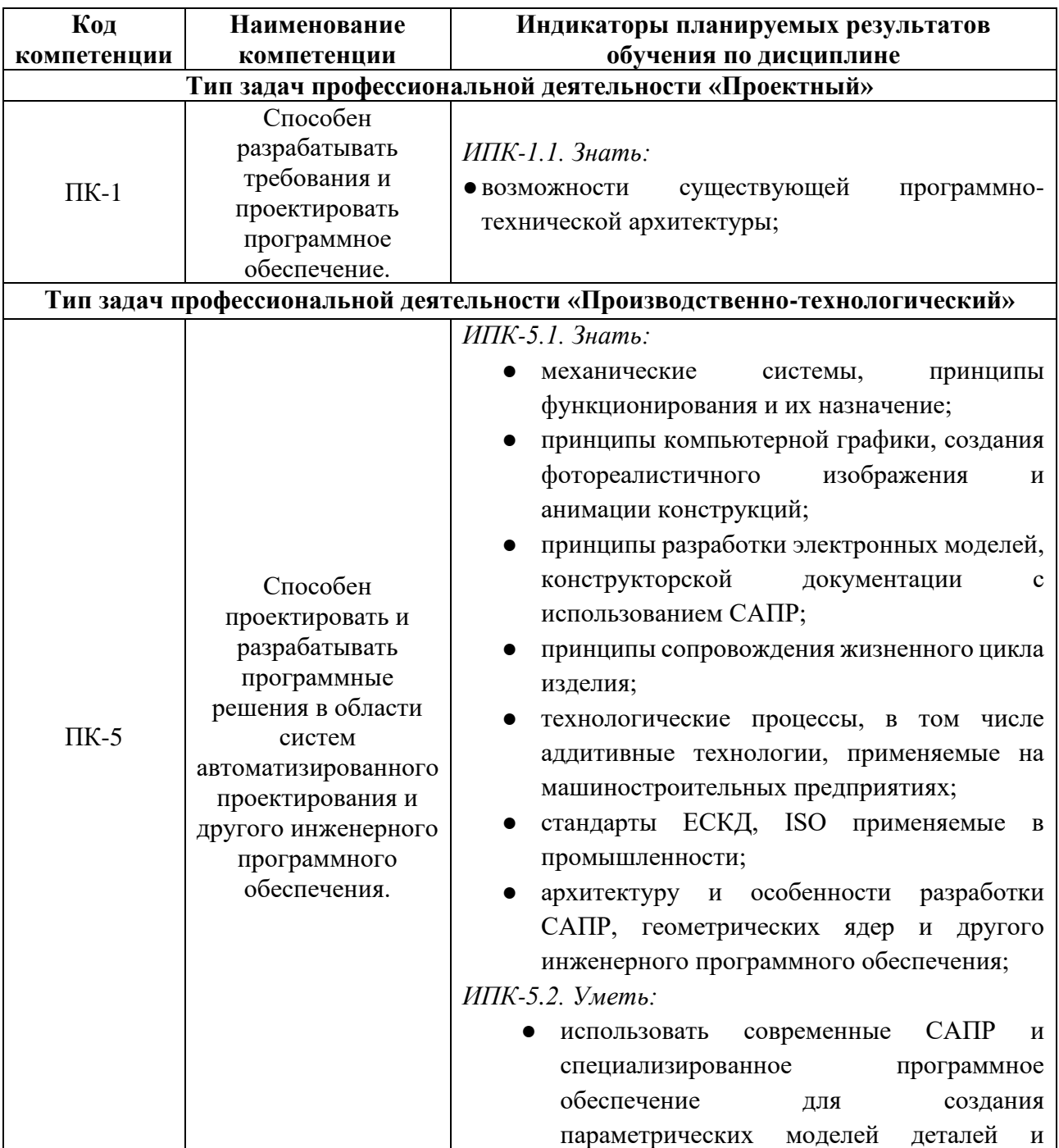

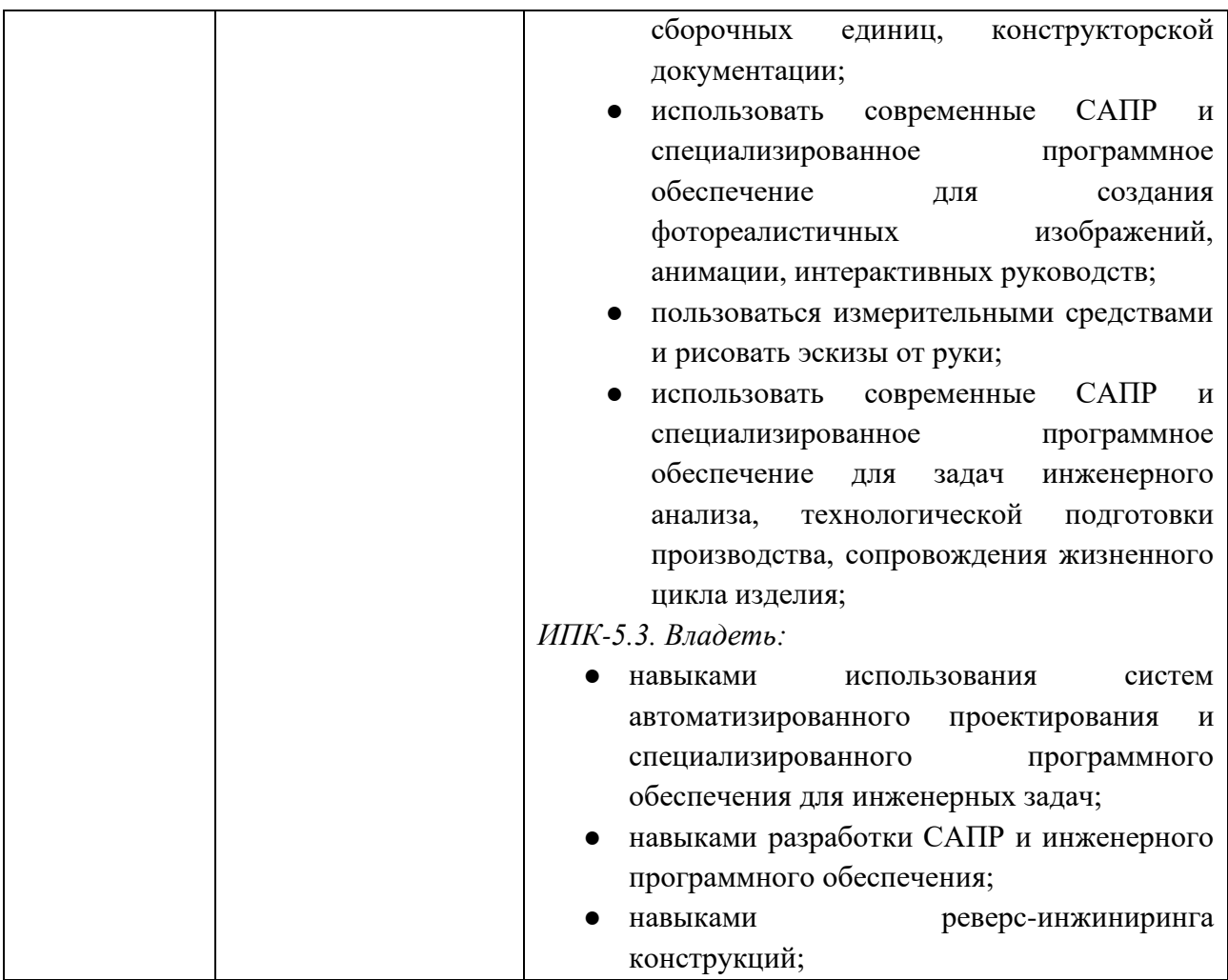

В процессе освоения образовательной программы данные компетенции, в том числе их отдельные компоненты, формируются поэтапно в ходе освоения обучающимися дисциплин (модулей), практик в соответствии с учебным планом и календарным графиком учебного процесса.

# **4. СТРУКТУРА И СОДЕРЖАНИЕ ДИСЦИПЛИНЫ**

Общая трудоемкость дисциплины составляет 6 зачетных единицы, т.е. 216 академических часов (из них 108 часов – самостоятельная работа студентов).

На первом курсе в **первом** семестре выделяется 2 зачетных единицы, т. е. 72 академических часов (из них 36 часов – самостоятельная работа студентов

На первом курсе во **втором** семестре выделяется 4 зачетных единицы, т.е. 144 академических часов (из них 72 часов – самостоятельная работа студентов).

# **Содержание и темы лабораторных работ представлены в следующей таблице.**

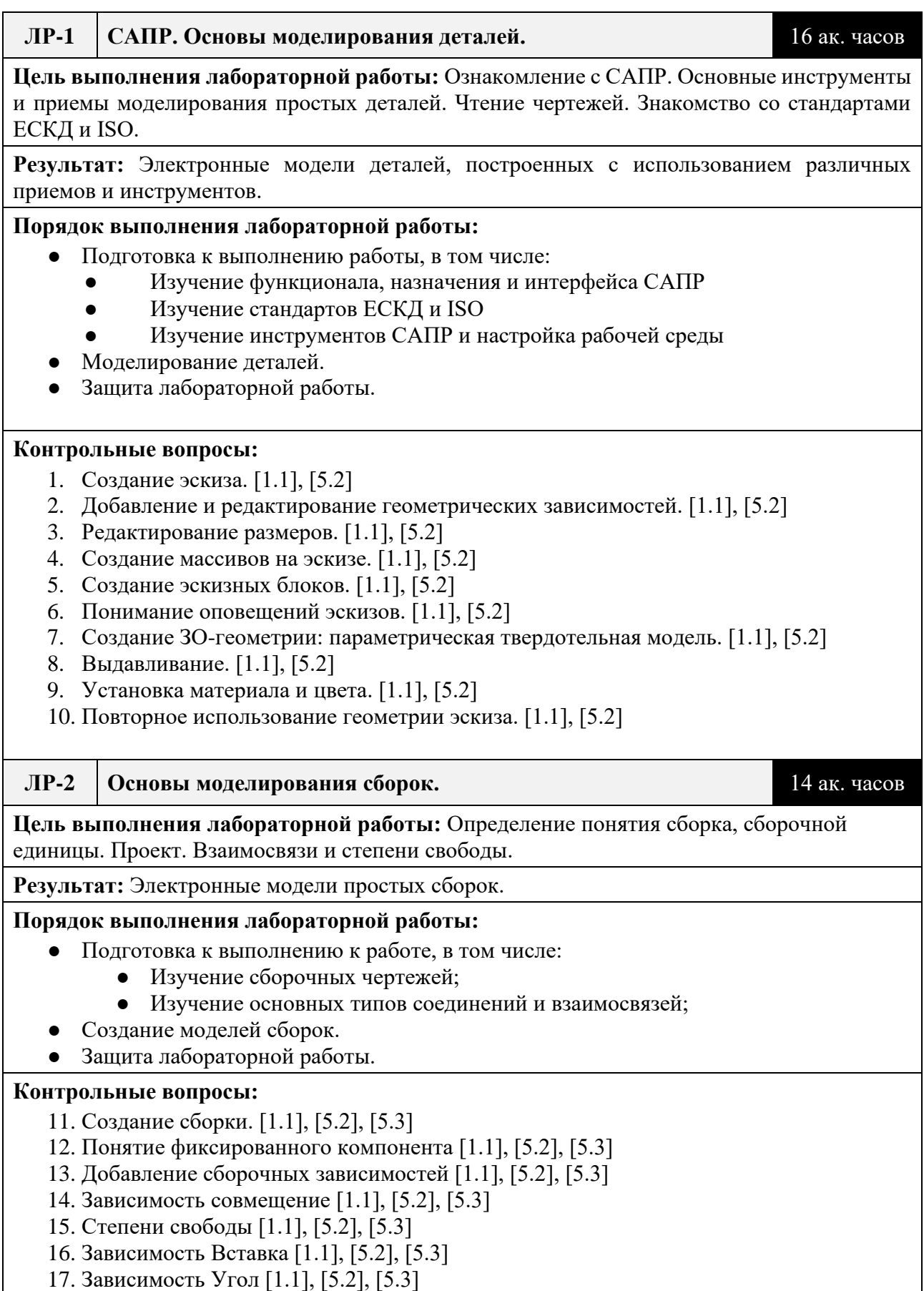

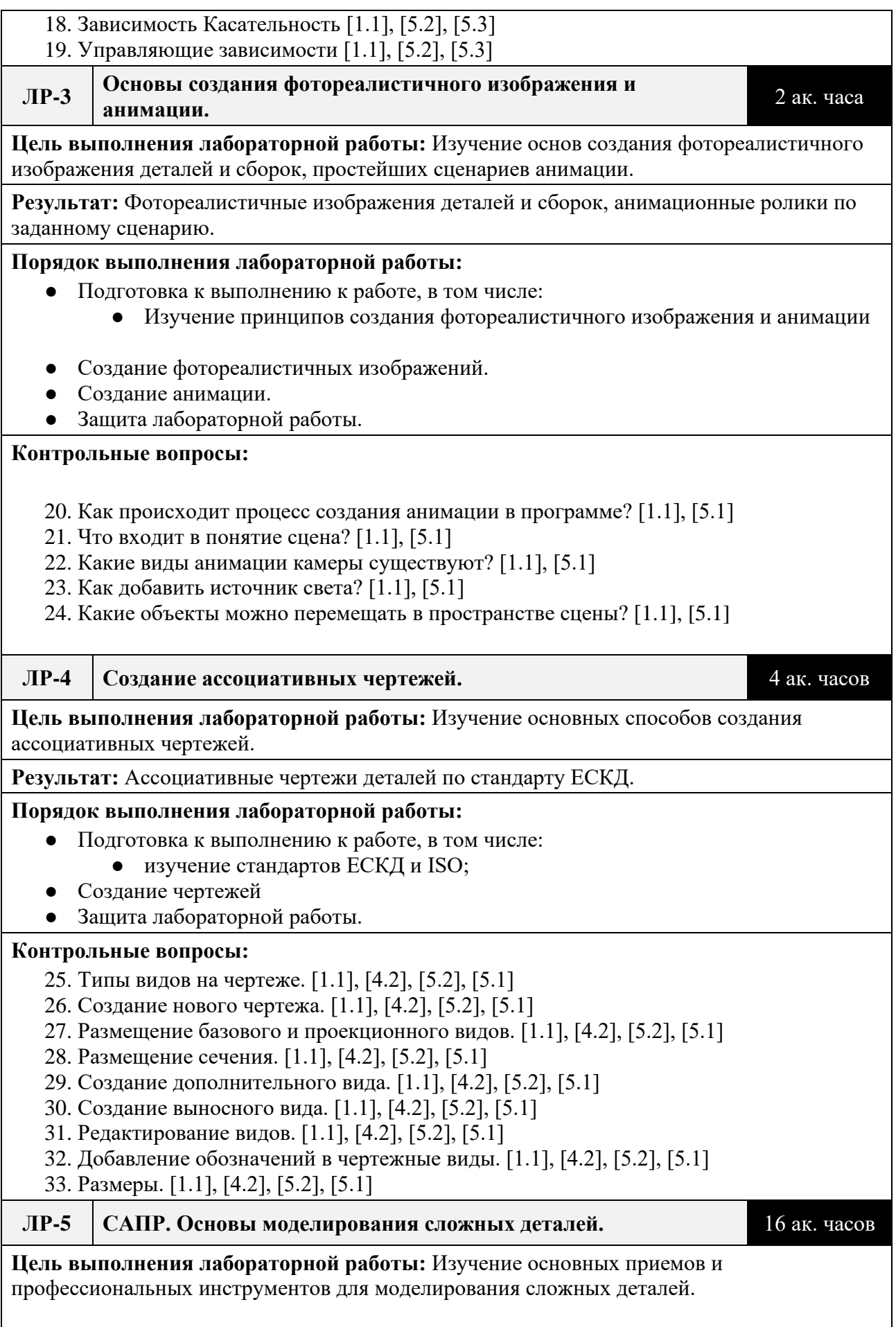

**Результат:** Электронные модели сложных деталей, построенных с использованием различных приемов и инструментов.

### **Порядок выполнения лабораторной работы:**

- Подготовка к выполнению к работе, в том числе:
	- Изучение профессиональных инструментов моделирования.
	- Изучение стандартов ЕСКД и ISO
- Моделирование деталей.
- Защита лабораторной работы.

### **Контрольные вопросы:**

- 34. Как создать исполнения детали? [1.1], [5.2], [5.3]
- 35. Для чего используется команда «Комбинировать»? [1.1], [5.2], [5.3]
- 36. Перечислите все типы заготовок для создания произвольной формы. (FreeForm) [1.1], [5.2], [5.3]
- 37. Опишите работу инструмента «Лофт». Необходимые параметры. Особенности применения. [1.1], [5.2], [5.3]
- 38. Опишите типы кривых в 2D-эскизе. [1.1], [5.2], [5.3]
- 39. Опишите типы кривых в 3D-эскизе. [1.1], [5.2], [5.3]
- 40. Перечислите типы зависимостей в 3D-эскизе. [1.1], [5.2], [5.3]
- 41. Когда и как применяют команду «Производный компонент»? [1.1], [5.2], [5.3]
- 42. Опишите работу инструмента «Сгиб детали». [1.1], [5.2], [5.3]
- 43. Как создать материал, не входящий в стандартную библиотеку? [1.1], [5.2], [5.3]

## **ЛР-6 Основы моделирования сложных сборок.** 18 ак. часов

**Цель выполнения лабораторной работы:** Работа со сложными сборками, инструменты, особенности.

**Результат:** Электронные модели сложных сборок.

### **Порядок выполнения лабораторной работы:**

- Подготовка к выполнению к работе, в том числе:
	- Изучение сборочных чертежей;
- Создание моделей сборок.
- Защита лабораторной работы.

### **Контрольные вопросы:**

- 44. Управление средой сборки [1.1], [5.2], [5.3]
- 45. Создание представления уровня детализации [1.1], [5.2], [5.3]
- 46. Позиционные представления [1.1], [5.2], [5.3]
- 47. Использование Мастеров проектирования [1.1], [5.2], [5.3]
- 48. Использование Мастера проектирования подшипников [1.1], [5.2], [5.3]
- 49. Использование адаптивных элементов в сборке [1.1], [5.2], [5.3]
- 50. Использование генератора вала [1.1], [5.2], [5.3]

51. Расчет и построение эпюр характеристик вала [1.1], [5.2], [5.3]

52. Использование генератора зубчатых зацеплений [1.1], [5.2], [5.3]

**ЛР-7 Профессиональные инженерные инструменты САПР.** 20 ак. часов

**Цель выполнения лабораторной работы:** Работа с генератором рам, валов, зубчатых зацеплений. Модули проектирования пластиковых изделий, листового металла, трассировки проводов, сварки.

**Результат:** Электронные модели деталей и сборок созданных с использованием профессиональных инструментов.

### **Порядок выполнения лабораторной работы:**

- Подготовка к выполнению к работе, в том числе:
	- Изучение основ проектирования валов, зубчатых зацеплений, сварки;
- Создание моделей сборок и деталей.
- Защита лабораторной работы.

### **Контрольные вопросы:**

- 53. Где находится панель инструментов по работе с металлоконструкциями? [1.1], [5.2], [5.3]
- 54. Что такое скелетная модель? [1.1], [5.2], [5.3]
- 55. Как добавить в библиотеку новый профиль? [1.1], [5.2], [5.3]
- 56. Какими инструментами можно создать соединение профилей друг с другом без интерференции? [1.1], [5.2], [5.3]
- 57. Перечислите все возможности генератора рам в программе. [1.1], [5.2], [5.3]
- 58. Какие объекты могут являться скелетной моделью? [1.1], [5.2], [5.3]
- 59. Что такое семейство профиля? [1.1], [5.2], [5.3]
- 60. Что делает команда «Повторное использование» и чем она отличается от обычной установки профиля? [1.1], [5.2], [5.3]
- 61. Сколько точек ориентации профиля в пространстве существует в генераторе рам?
- 62. Какой тип расчёта используется в среде «Анализ рам»? [1.1], [5.2], [5.3]
- 63. Как перейти в среду проектирования сварных конструкций? [1.1], [5.2], [5.3]

#### **ЛР-8 Основы создания сложных фотореалистичных изображений и анимации.**

10 ак. часа

**Цель выполнения лабораторной работы: С**оздание сложного фотореалистичного изображения деталей и сборок, сложно-сценарной анимации.

**Результат:** Фотореалистичные изображения деталей и сборок, анимационные ролики по заданному сценарию.

### **Порядок выполнения лабораторной работы:**

- Подготовка к выполнению к работе, в том числе:
	- Изучение приемов создания и настройки 3D сцен, импортирование внешних фоновых изображений, работа с источниками света, рендеринг.
- Создание фотореалистичных изображений.
- Создание анимации.
- Защита лабораторной работы.

### **Контрольные вопросы:**

- 64. Как изменить максимальную продолжительность анимации? [1.1], [5.1] 65. Как можно создать анимацию сборки/разборки изделия? [1.1], [5.1] 66. Что такое фокус камеры и как его изменить? [1.1], [5.1]
- 67. Как записать анимацию в видеофайл без рендера? [1.1], [5.1]
- 68. Возможно ли создавать свои собственные сцены? [1.1], [5.1]

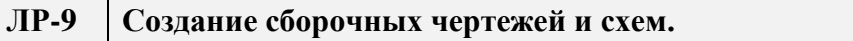

**ЛР-9 Создание сборочных чертежей и схем.** 8 ак. часов

**Цель выполнения лабораторной работы:** Создание сборочных чертежей, спецификаций и схем.

**Результат:** Ассоциативные сборочные чертежи деталей по стандарту ЕСКД.

### **Порядок выполнения лабораторной работы:**

- Подготовка к выполнению к работе, в том числе:
	- изучение стандартов ЕСКД и ISO;
- Создание чертежей
- Защита лабораторной работы.

### **Контрольные вопросы:**

- 69. Какие команды появляются при включении модуля «Поддержка ЕСКД»? [1.1], [4.2], [5.2], [5.1]
- 70. Для чего используется команда «Позиционные представления» [1.1], [4.2], [5.2], [5.1]
- 71. Опишите процесс создания местного разреза. [1.1], [4.2], [5.2], [5.1]
- 72. Чем команда «Разрыв» отличается от команды «Обрезка»? [1.1], [4.2], [5.2], [5.1]
- 73. Как отключать выравнивание видов? [1.1], [4.2], [5.2], [5.1]
- 74. Где проставляются допуска размеров? [1.1], [4.2], [5.2], [5.1]
- 75. Опишите процесс создания спецификации отдельным файлом. [1.1], [4.2], [5.2], [5.1]
- 76. Перечислите стили отображения видов. [1.1], [4.2], [5.2], [5.1]
- 77. Где отключаются/включаются линии перехода? [1.1], [4.2], [5.2], [5.1]
- 78. Как поменять нумерацию сечений, видов, разрезов? [1.1], [4.2], [5.2], [5.1]

# **Календарный график дисциплины**

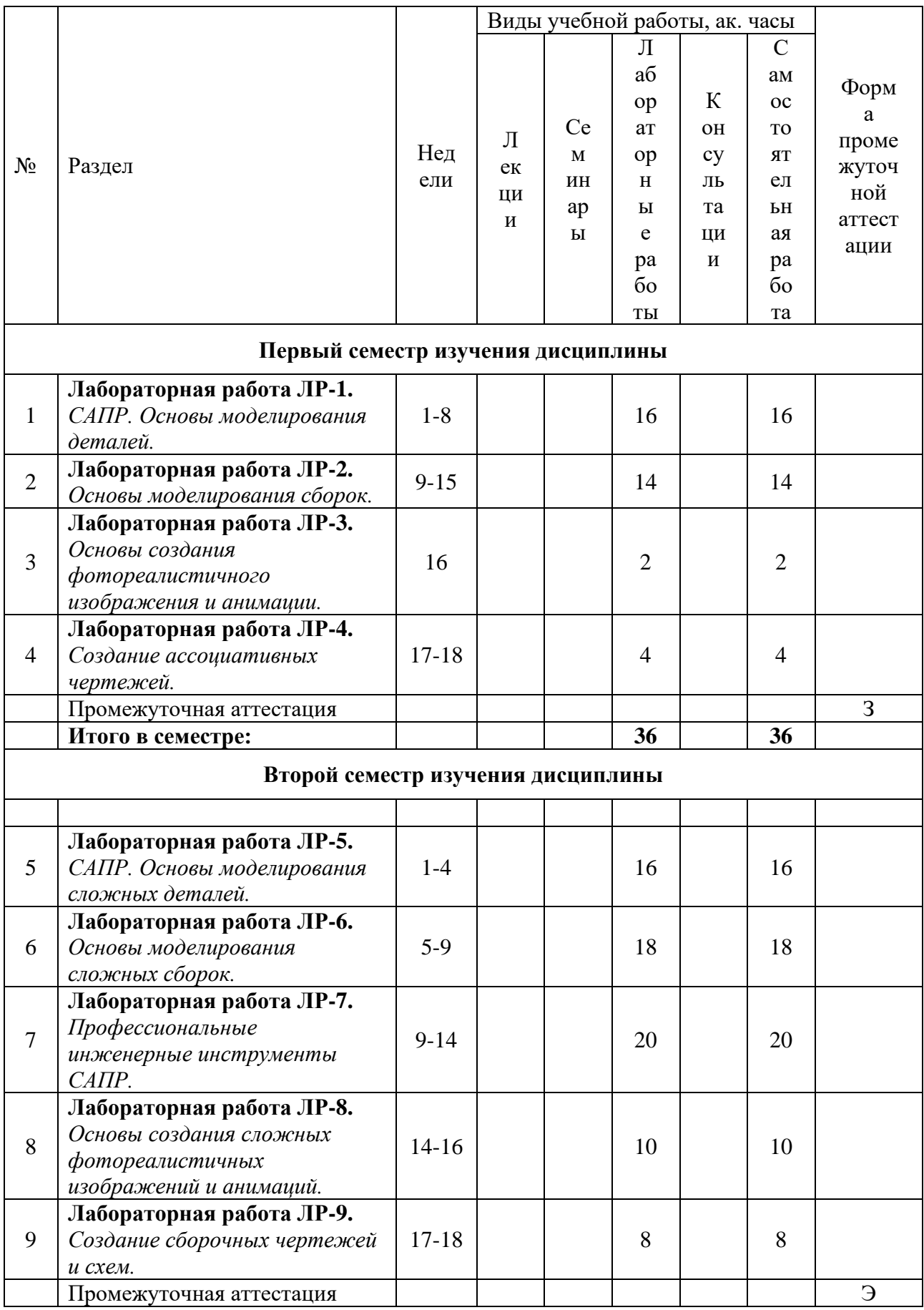

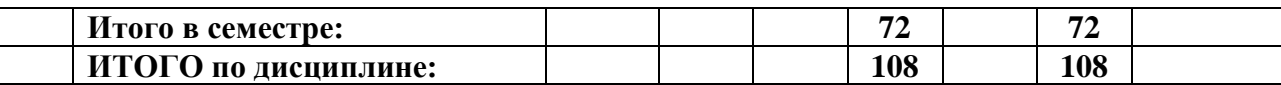

## **5. ОБРАЗОВАТЕЛЬНЫЕ ТЕХНОЛОГИИ**

Методика преподавания дисциплины и реализация компетентностного подхода в изложении и восприятии материала предусматривает использование следующих активных и интерактивных форм проведения групповых, индивидуальных аудиторных занятий в сочетании с внеаудиторной работой с целью формирования и развития профессиональных навыков у обучающихся:

- выполнение лабораторных работ;
- прохождение мастер-классов;
- индивидуальные и групповые консультации студентов преподавателем, в том числе в виде защиты выполненных заданий в рамках самостоятельной работы;
- посещение профильных конференций;

Самостоятельная внеаудиторная работа студентов составляет 50% от общего объема дисциплины и состоит из:

- подготовки к выполнению и подготовки к защите лабораторных работ;
- выполнение курсовой работы;
- чтения литературы и освоения дополнительного материала в рамках тематики дисциплины;
- подготовки к текущей аттестации;
- подготовки к промежуточной аттестации.

## **6. ФОНД ОЦЕНОЧНЫХ СРЕДСТВ ДЛЯ ТЕКУЩЕГО КОНТРОЛЯ УСПЕВАЕМОСТИ, ПРОМЕЖУТОЧНОЙ АТТЕСТАЦИИ ПО ИТОГАМ ОСВОЕНИЯ ДИСЦИПЛИНЫ**

В процессе обучения используются следующие оценочные формы самостоятельной работы студентов, оценочные средства текущего контроля успеваемости и промежуточных аттестаций:

● В первом семестре изучения дисциплины: выполнение

лабораторных работ, зачет.

● Во втором семестре изучения дисциплины: выполнение лабораторных работ, экзамен.

# **Описание показателей и критериев оценивания компетенций, формируемых по итогам освоения дисциплины, описание шкал оценивания**

Показателем оценивания компетенций на различных этапах их формирования является достижение обучающимися планируемых результатов обучения по дисциплине (модулю).

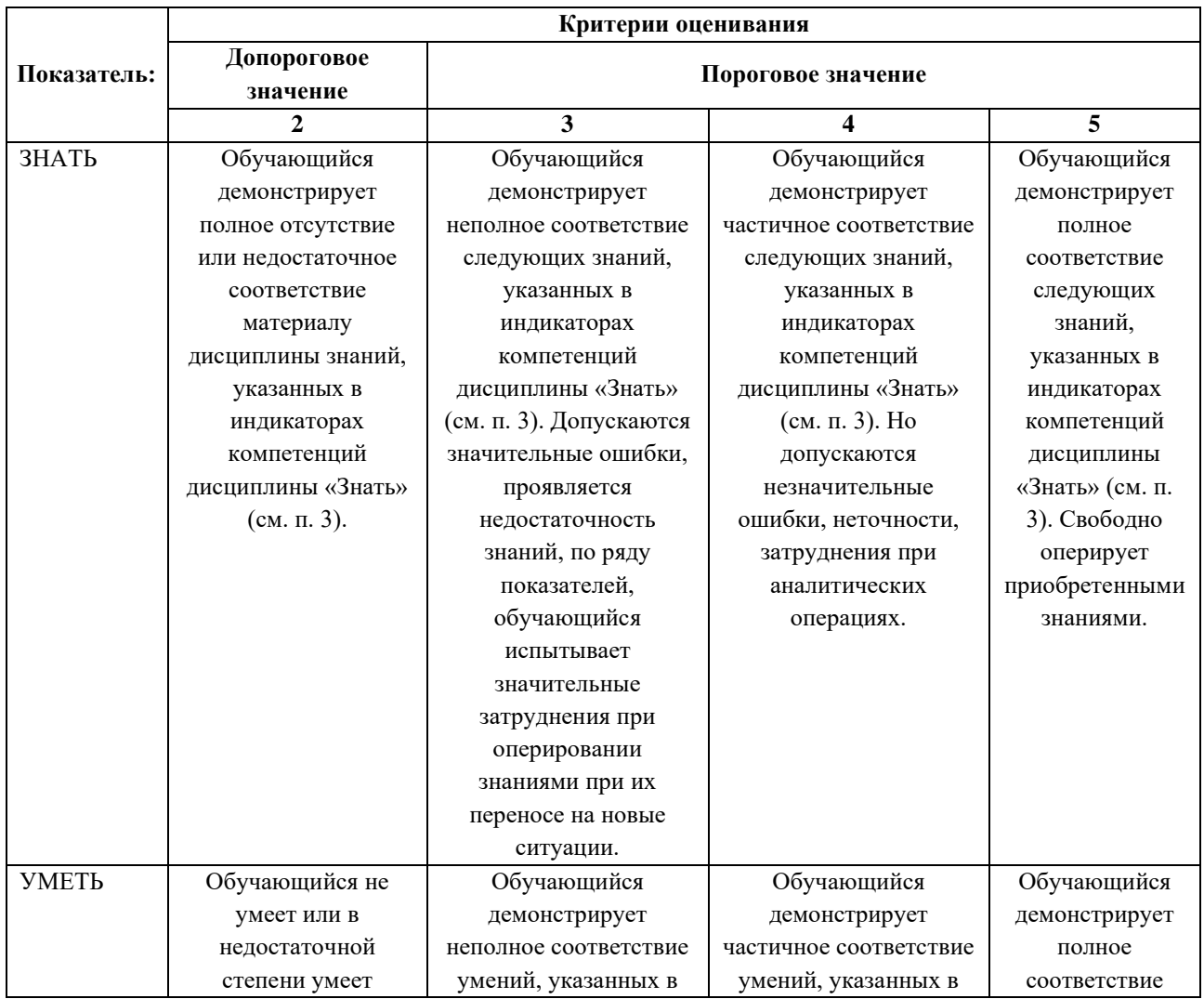

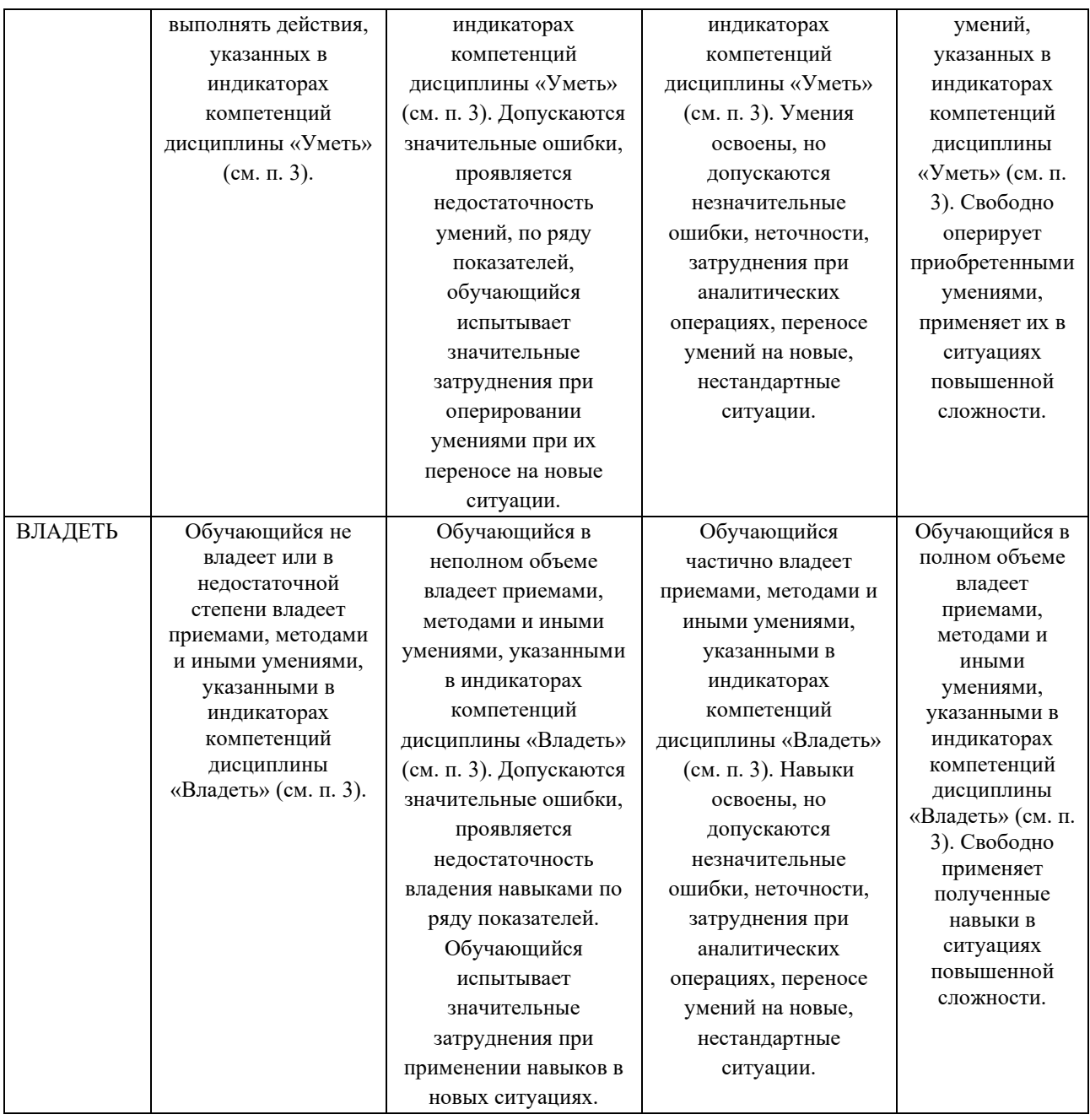

## **Шкалы оценивания результатов промежуточной аттестации**

Промежуточная аттестация обучающихся в форме экзамена проводится по результатам выполнения всех видов учебной работы, предусмотренных учебным планом по данной дисциплине (модулю), при этом учитываются результаты текущего контроля успеваемости в течение семестра. Оценка степени достижения обучающимися планируемых результатов обучения по дисциплине (модулю) проводится преподавателем, ведущим занятия по дисциплине (модулю) методом экспертной оценки. По итогам промежуточной аттестации по

дисциплине выставляется оценка «отлично», «хорошо», «удовлетворительно» или «неудовлетворительно».

Промежуточная аттестация обучающихся в форме зачёта проводится по результатам выполнения всех видов учебной работы, предусмотренных учебным планом по данной дисциплине (модулю), при этом учитываются результаты текущего контроля успеваемости в течение семестра. Оценка степени достижения обучающимися планируемых результатов обучения по дисциплине (модулю) проводится преподавателем, ведущим занятия по дисциплине (модулю) методом экспертной оценки. По итогам промежуточной аттестации по дисциплине (модулю) выставляется оценка «зачтено» или «не зачтено».

Шкала оценивания результатов промежуточной аттестации определена в пункте 3 «Положении об организации образовательного процесса в Московском Политехническом Университете и его филиалах», утвержденным приказом ректора Московского политехнического университета от 06.11.2020 № 2069-ОД. В случае внесения изменений в документ или утверждения нового Положения, следует учитывать принятые правки.

К промежуточной аттестации допускаются только студенты, выполнившие все виды учебной работы, предусмотренные рабочей программой дисциплины.

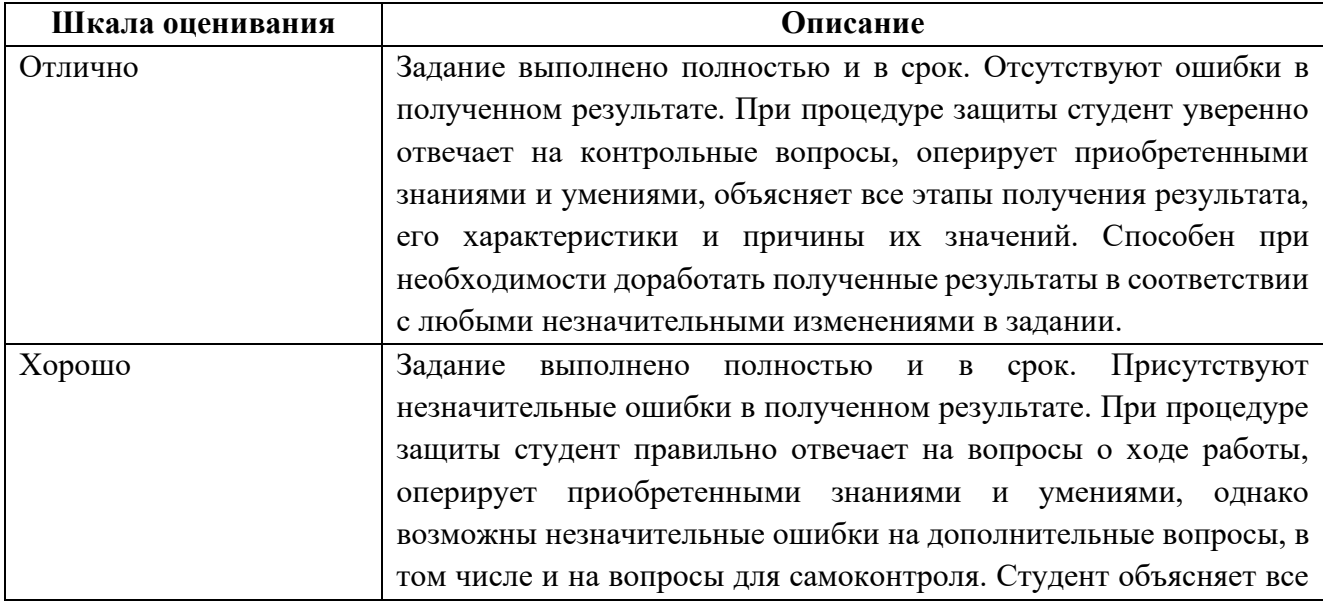

**Шкалы оценивания результатов лабораторных работ.**

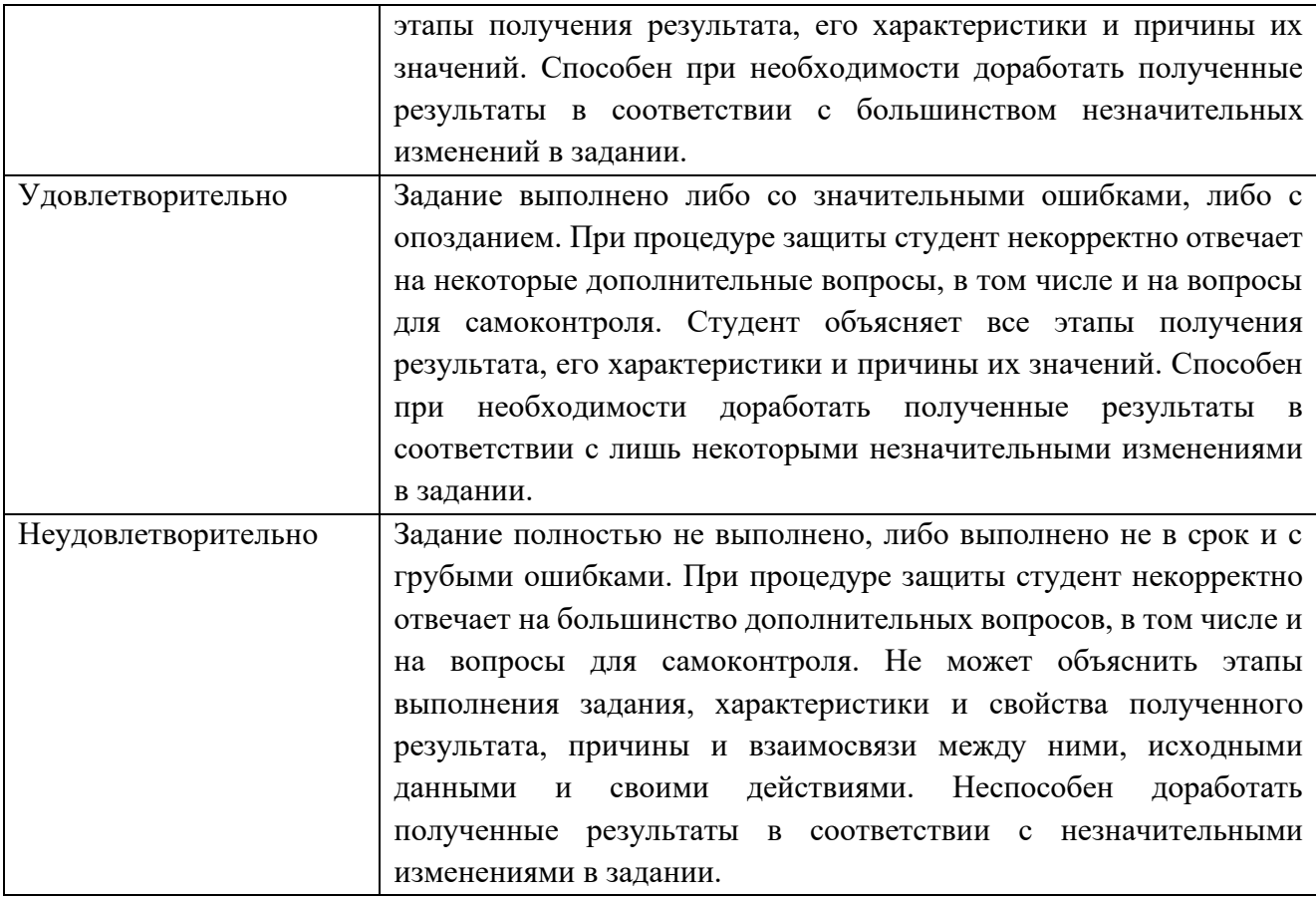

### **Экзаменационное задание**

Экзаменационное задание выполняется студентом индивидуально, по итогам изучения дисциплины или ее части. При этом достижение порогового результата работы над экзаменационным заданием соответствует описанному в п. 3 данного документа этапу освоения соответствующих компетенций на базовом или продвинутом уровне.

**Базовый уровень**: способность выполнять полученное задание, применяя полученные знание и умения на практике, владеть соответствующими индикаторами компетенции при выполнении задания.

**Продвинутый уровень**: способность выполнять полученное задание и решать самостоятельно сформированные задачи, применяя полученные знание и умения на практике. Уверенно владеть соответствующими индикаторами компетенции при выполнении задания, комбинировать их между собой и с индикаторами других компетенций для достижения проектных результатов.

Форма экзаменационного задания выбирается преподавателем и утверждается на заседании кафедры. Экзамен может проходить в следующих формах и с использованием следующих оценочных средств.

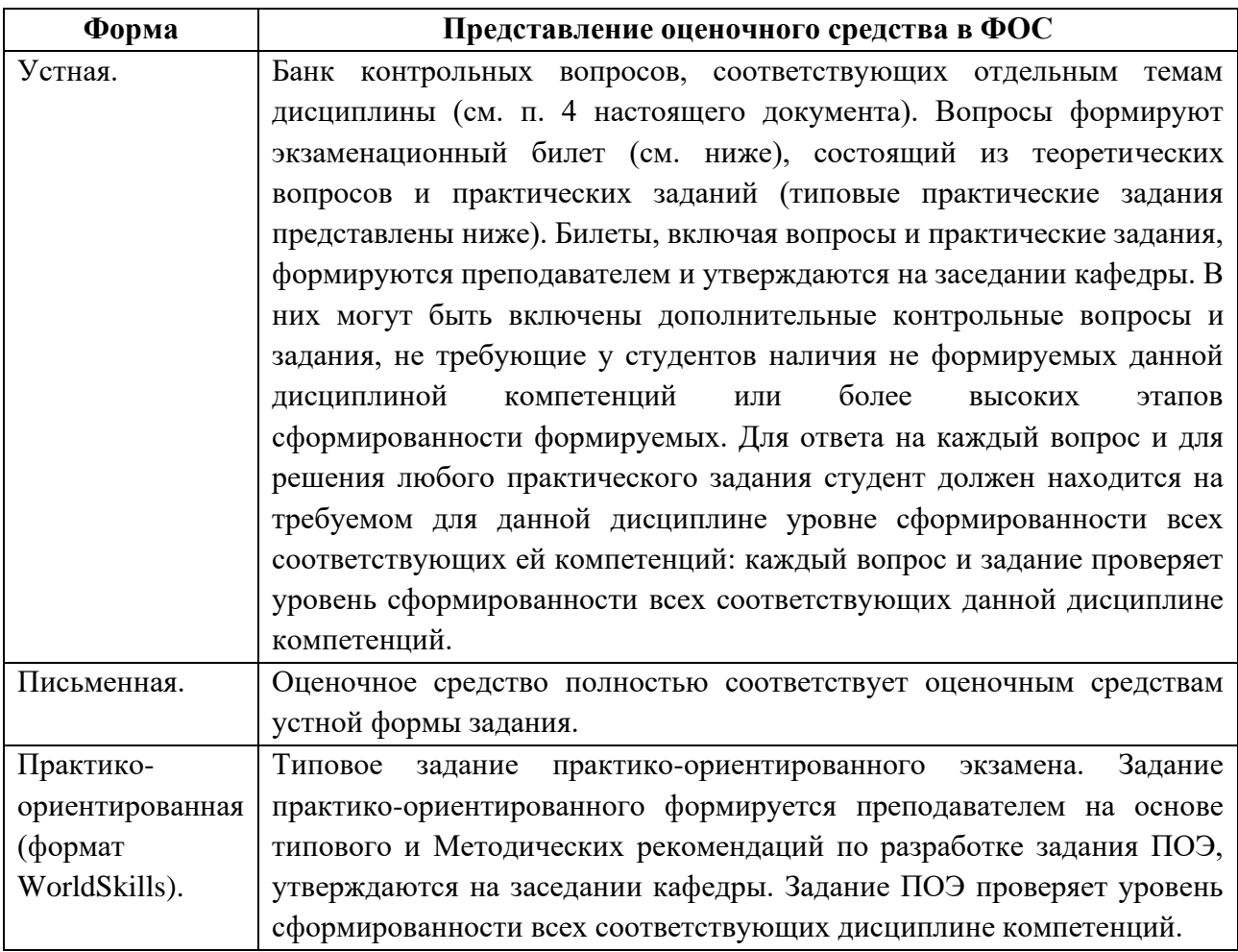

## **Перечень оценочных средств по дисциплине Трехмерное моделирование в САПР**

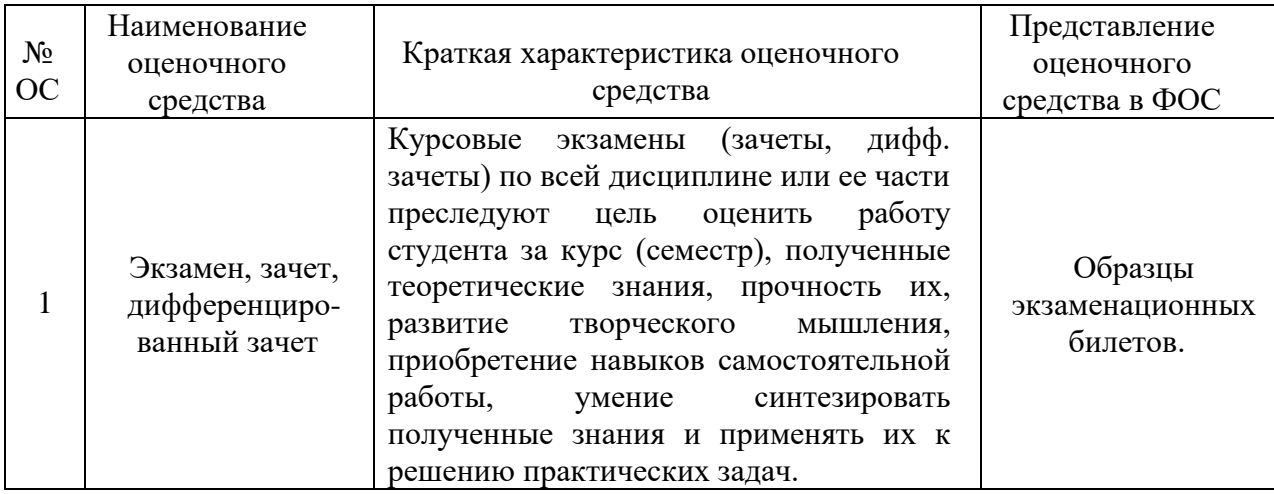

## **ПРАКТИКО-ОРИЕНТИРОВАННЫЙ ЭКЗАМЕН по дисциплине Трехмерное моделирование в САПР** [1.1], [4.2], [5.2], [5.1]

Экзамен проводится в практико-ориентированной форме (кейс-задача) и должен содержать проблемное, актуальное для производственнотехнологической деятельности в современной индустрии задание, при выполнении которого обучающийся использует и демонстрирует все усвоенные знания, умения и навыки.

### **ВРЕМЯ ВЫПОЛНЕНИЯ ЗАДАНИЯ**

6 астрономических часов.

### **УСЛОВИЯ ВЫПОЛНЕНИЯ ЗАДАНИЯ ЭКЗАМЕНА**

Для выполнения задания может использоваться следующее программное обеспечение:

- Компас-3D v20 или выше;
- Adobe acrobat:

Не разрешается запускать и использовать другие программы. Не допускается использование Интернет, flash-накопителей, телефонов, ноутбуков, материалов на серверах. Допускается использование справочного материала: лекций, печатных книг, размещенных в папке с заданием электронных справочников и учебников.

### **ЗАДАНИЕ ДЛЯ ЭКЗАМЕНА.**

Содержанием конкурсного задания является Машиностроительное проектирование. Участники соревнований получают текстовое описание задания, чертежи деталей и сборок, файлы моделей деталей и сборок. Конкурсное задание имеет несколько модулей, выполняемых последовательно. Каждый выполненный модуль оценивается отдельно.

Выполнение задания включает в себя построение моделей деталей, подсборок и сборок в соответствии с информацией, приведенной на чертежах и

19

в текстовом описании, создании чертежей, создании фотореалистичной визуализации, схем сборки-разборки указанных частей конструкций, создании анимационных видеороликов, демонстрирующих работу механизмов.

Окончательные аспекты критериев оценки уточняются членами жюри. Оценка производится в соответствии с утвержденной экспертами схемой оценки. Если участник конкурса не выполняет требования техники безопасности, подвергает опасности себя или других конкурсантов, такой участник может быть отстранен от конкурса.

Время и детали конкурсного задания в зависимости от конкурсных условий могут быть изменены членами жюри.

### **РЕГЛАМЕНТ ВЫПОЛНЕНИЯ РАБОТЫ**

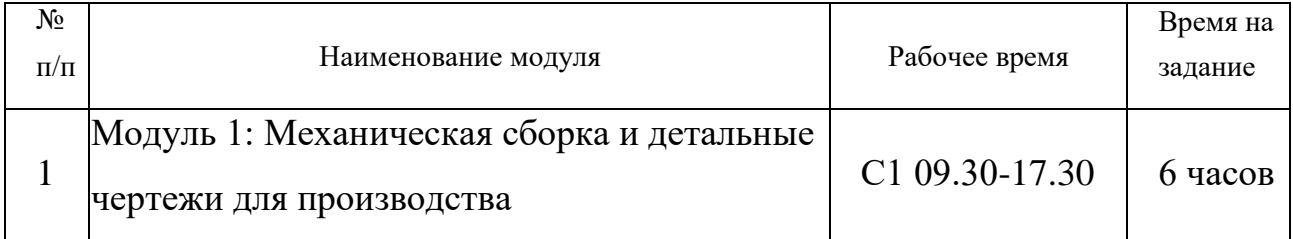

**Модуль 1: Механическая сборка и детальные чертежи для производства.**

Участнику выдаются распечатки чертежей, файлы моделей деталей и подсборок и текстовое описание задания.

Участнику необходимо смоделировать требуемые детали, создать необходимые подсборки, построить общую сборку, создать чертежи сборок, подсборок с указателями номеров позиций и спецификациями, создать чертежи требуемых деталей с указанием всех необходимых размеров, обозначений отклонений формы поверхностей. Также участнику необходимо создать фотореалистичное изображение и сохранить его в файл. Заключительным этапом выполнения Модуля 1 задания является создание анимационного видеоролика процесса сборки или разборки изделия в соответствии со сценарием.

Критерии оценки

В данном разделе определены критерии оценки и количество начисляемых баллов (судейская и объективные). Общее количество баллов задания/модуля по всем критериям оценки составляет 25. Судейские оценки **-** Баллы начисляются по шкале от 0 до 3.

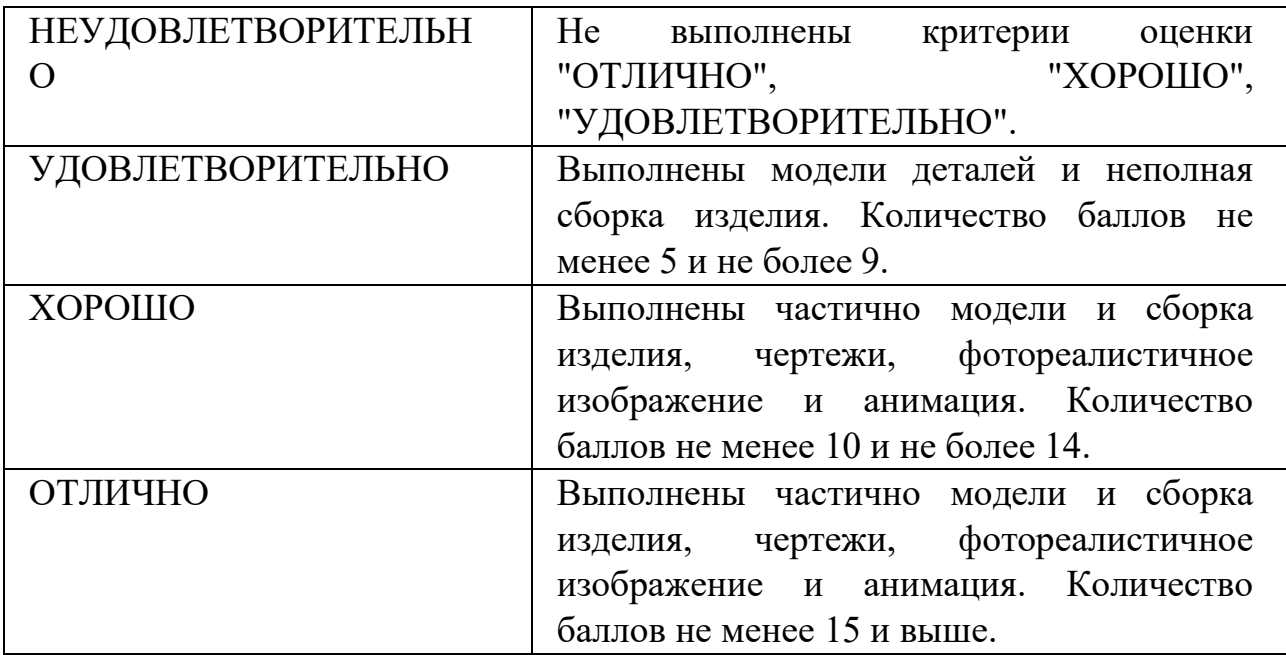

## **Пример экзаменационного задания. [1.1], [5.2], [5.1]**

Образец описания задания.

### **СОДЕРЖАНИЕ**

Задание состоит из следующих документов/файлов:

- Распечатка задания:
- Распечатка необходимых чертежей деталей и сборок:
- Предоставленные файлы (Папка .../M1 GIVEN).

### **ВВЕДЕНИЕ**

сотрудник ОКБ, которое разрабатывает перспективный Вы четырёхтактный семицилиндровый двигатель внутреннего сгорания. На Вас возложена задача разработки шатунно-поршневой группы (далее ШПГ), а также элементов охлаждения двигателя.

Заказчик Кроме конструкторской документации. попросил предоставить презентационные материалы, демонстрирующие работу двигателя.

На выполнение задачи предоставлено 6 часов.

#### ОПИСАНИЕ ПРОЕКТОВ И ЗАДАЧ

По выданным чертежам создайте электронные модели недостающих деталей ШПГ, радиатор и впускной патрубок. Разработайте необходимые чертежи и презентационные материалы.

#### ИНСТРУКЦИИ К УЧАСТНИКУ

Откройте и просмотрите выданные файлы для проекта. Все недостающие размеры берутся по ответным частям или исходя из ваших лучших инженерных навыков. Будьте внимательны!

### 1. МОДЕЛИРОВАНИЕ И СБОРКА ДЕТАЛЕЙ

По выданным чертежам и спецификациям смоделируйте недостающие детали и создайте следующие сборки:

- Сборка коленвала LIS.ME19.5.001.08.000  $1.1.$ 
	- $1.1.1.$ Цапфа коленвала - LIS.ME19.5.001.08.002
	- $1.1.2.$ Корпус противовеса - LIS.ME19.5.001.08.005
	- $1.1.3.$ Корпус противовеса - LIS.ME19.5.001.08.008
- $1.2.$ Сборка поршня - LIS.ME19.5.001.11.000
	- $1.2.1.$ Поршень - LIS.ME19.5.001.11.001
- $1.3.$ Шатун главный в сборе - LIS.ME19.5.001.12.000
	- $1.3.1.$ Шатун главный - LIS.ME19.5.001.12.001
	- $1.3.2.$ Палец - LIS.ME19.5.001.12.004

Образец сборочного чертежа.

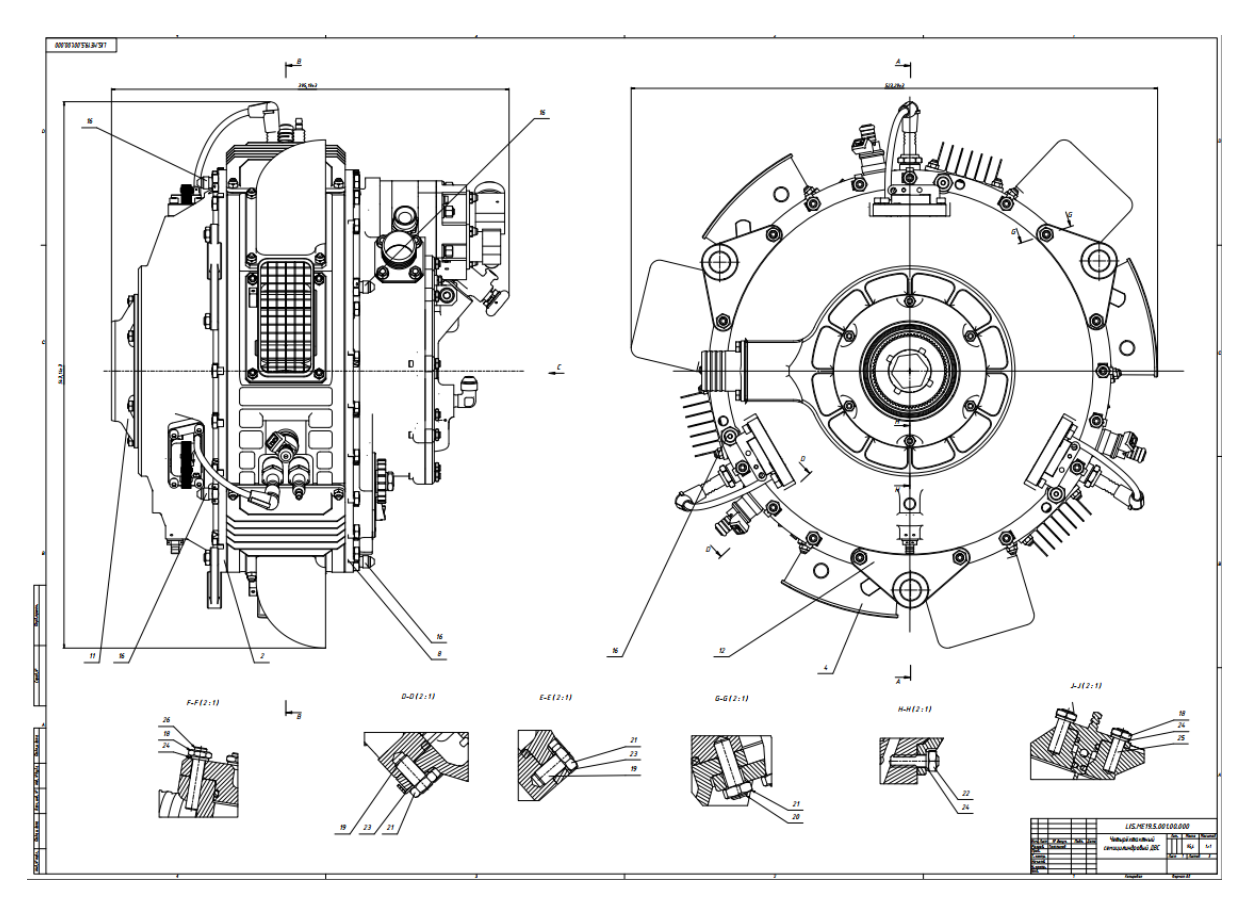

Образец чертежа детали.

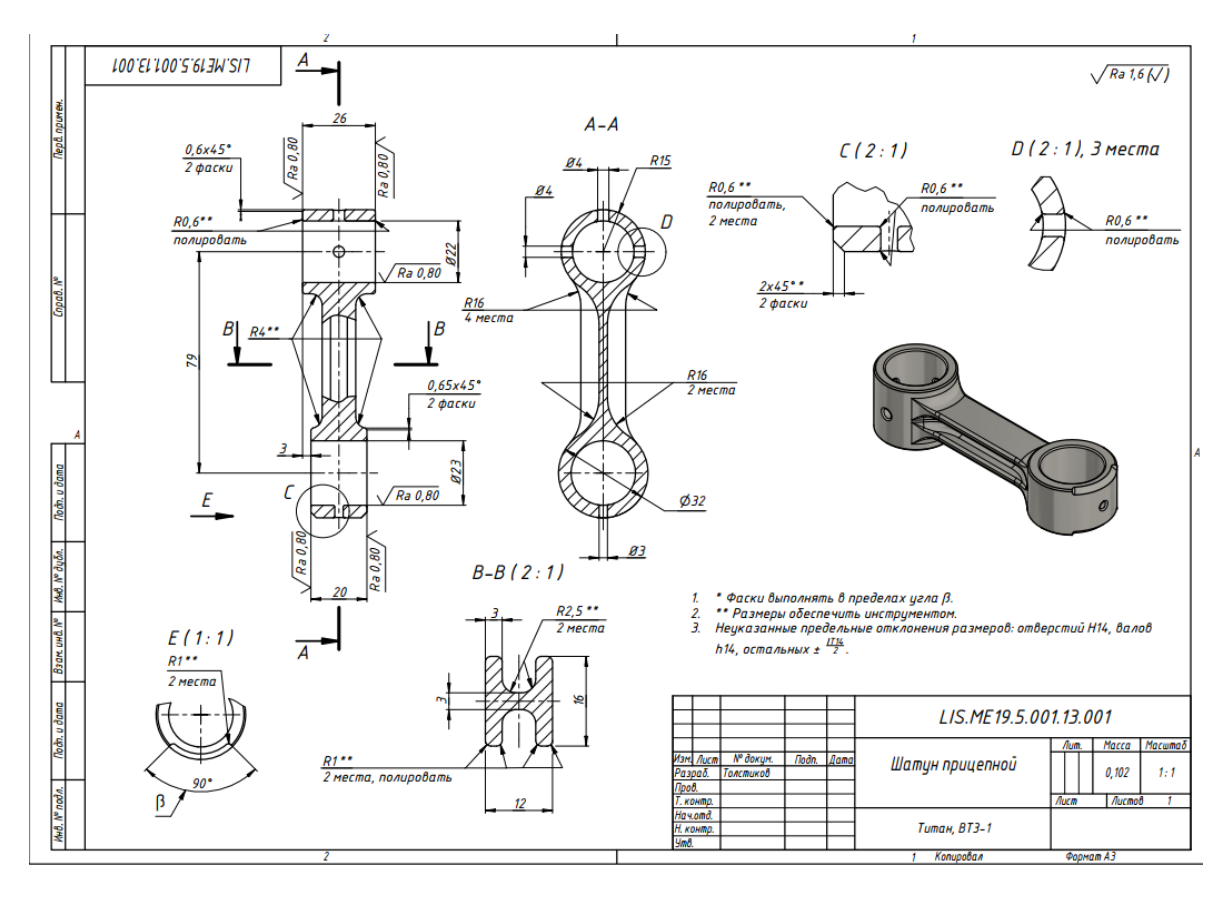

Образец выполненного задания.

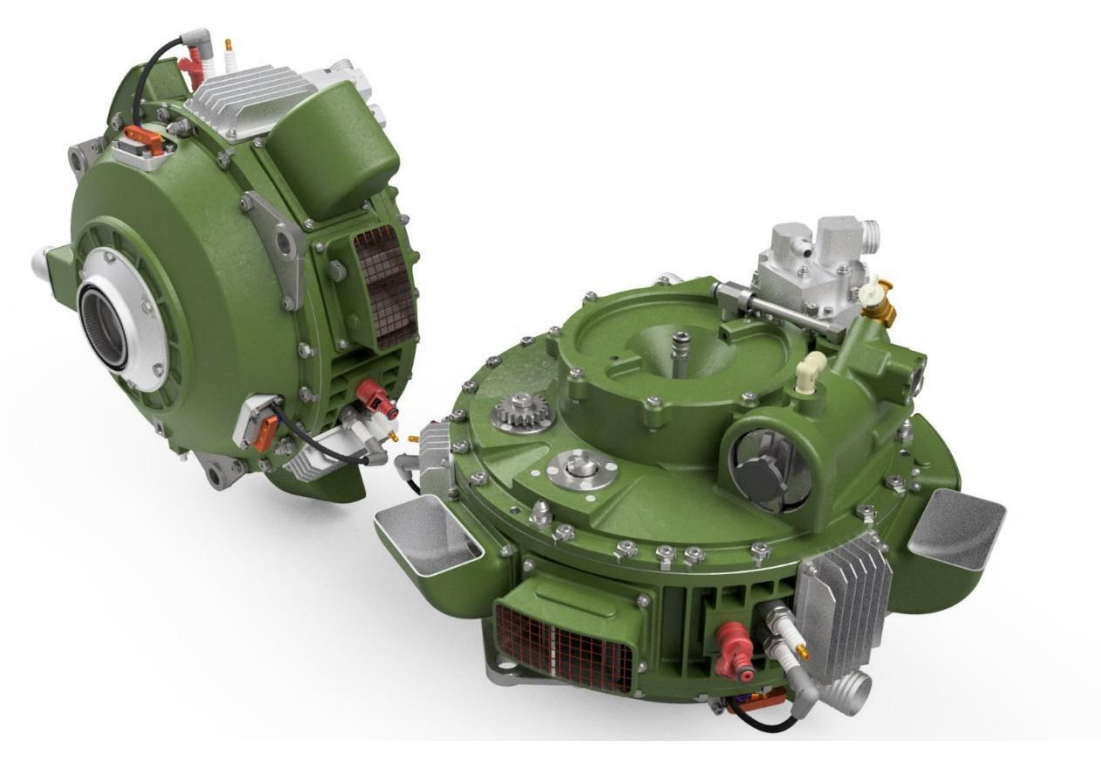

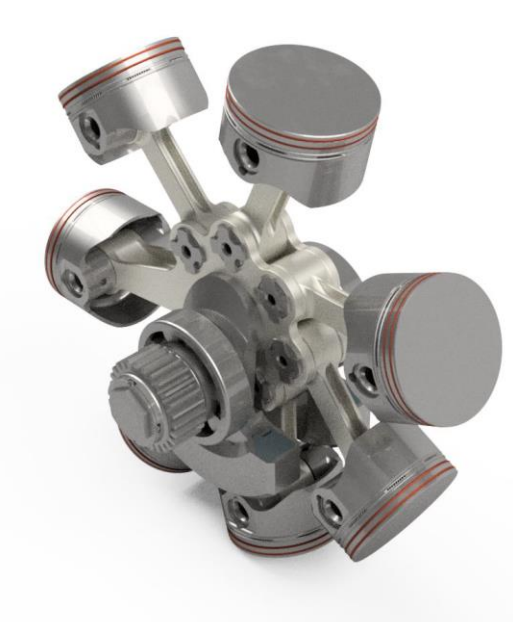

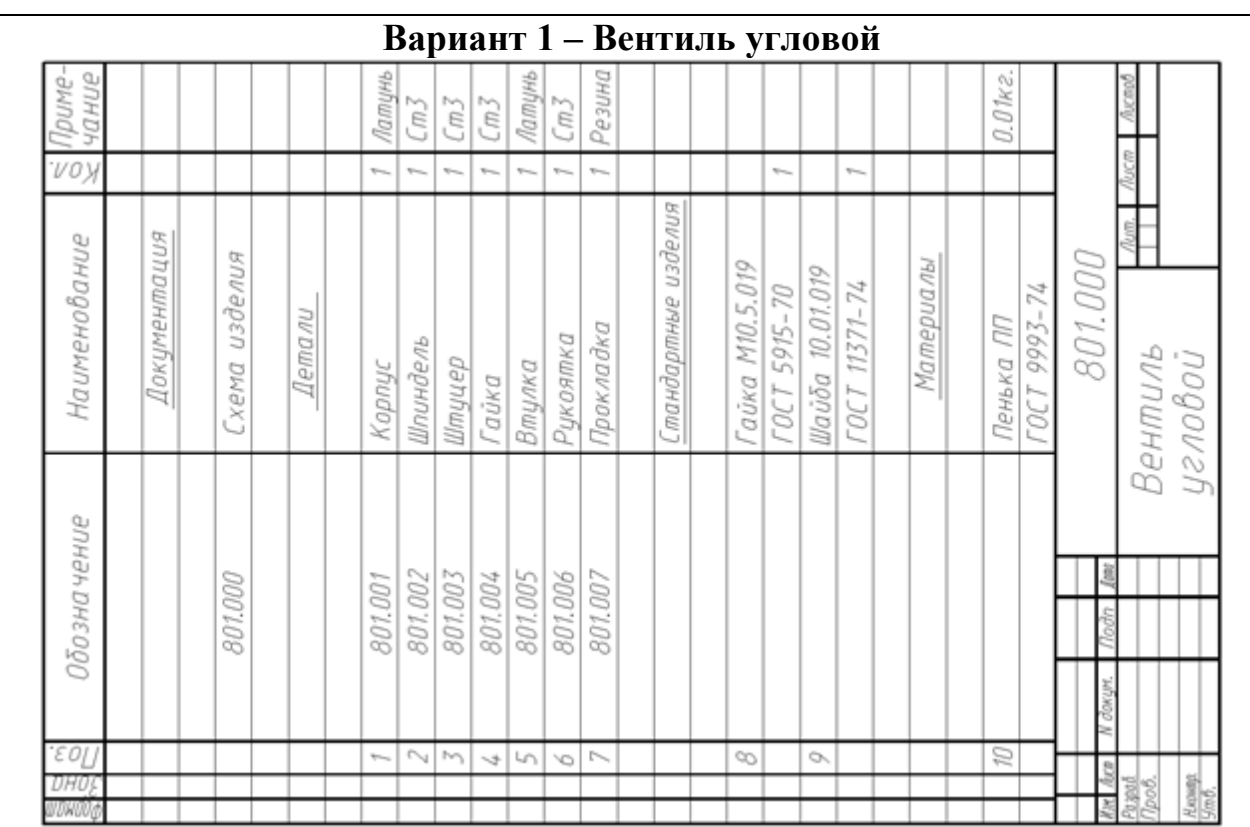

# **Пример задания на зачет. [1.1], [5.2], [5.1]**

Наименование изделия - *Вентиль угловой*.

Вентиль предназначен для соединения трубопроводной сети с устройством.

Вращение рукоятки 6 по часовой или против часовой стрелки через шпиндель 2 открывает или перекрывает доступ воды из полости А сети в полость Б. Герметичность устройства достигается наличием прокладки 7 и пенькового шнура 10, имеющего возможность уплотнятся втулкой 5 при навинчивании гайки 4.

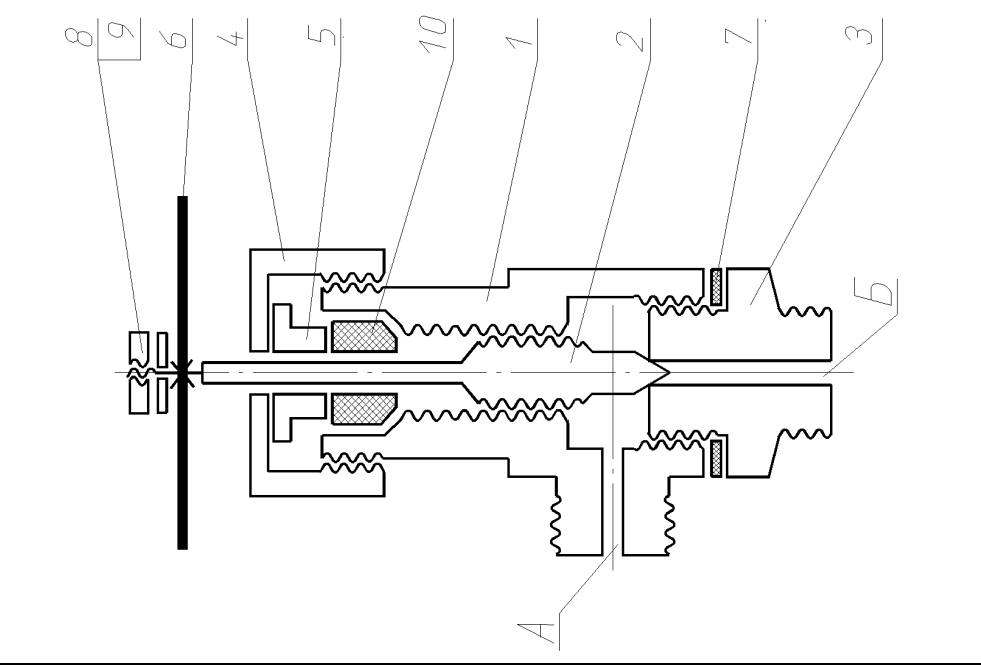

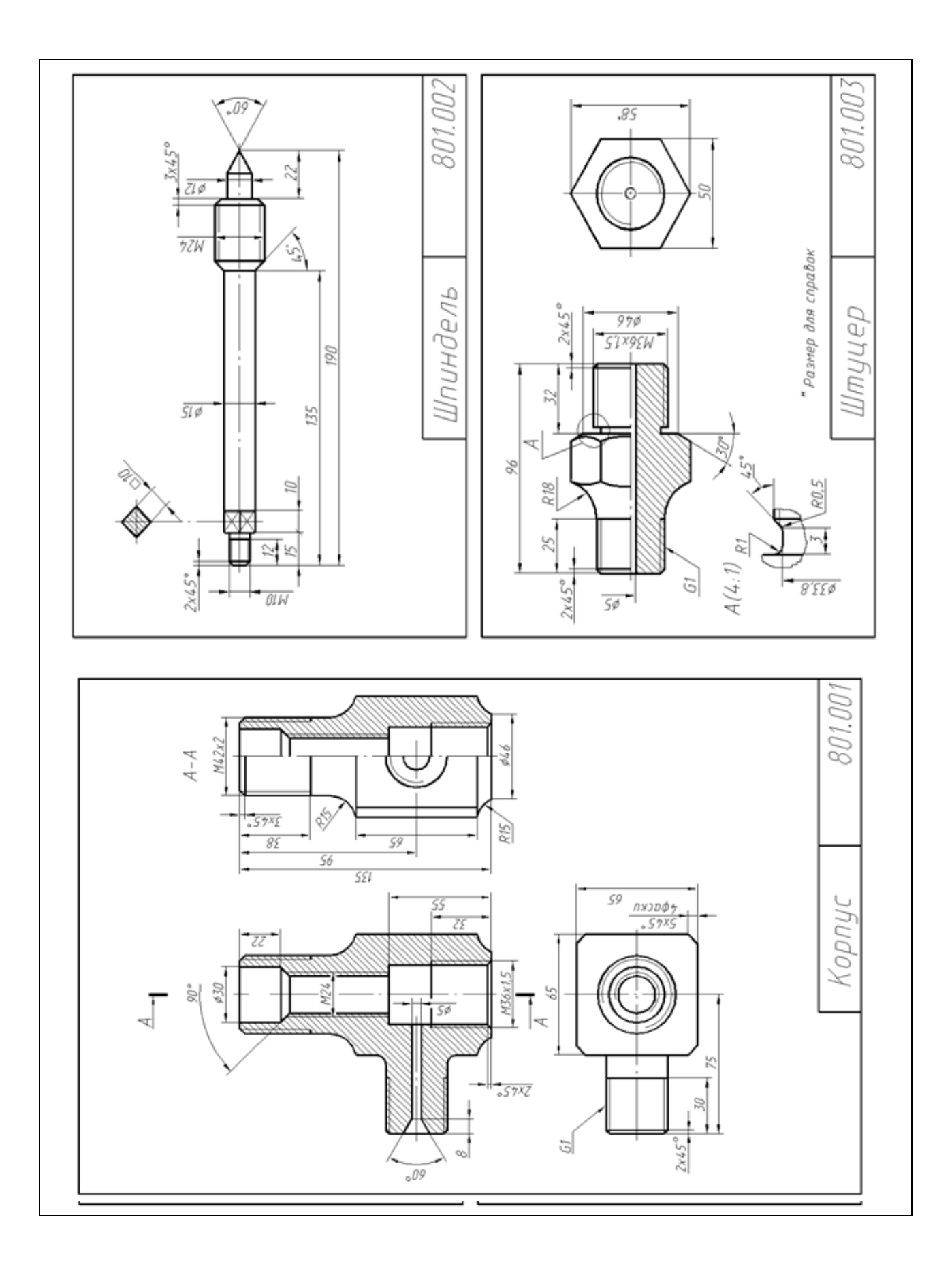

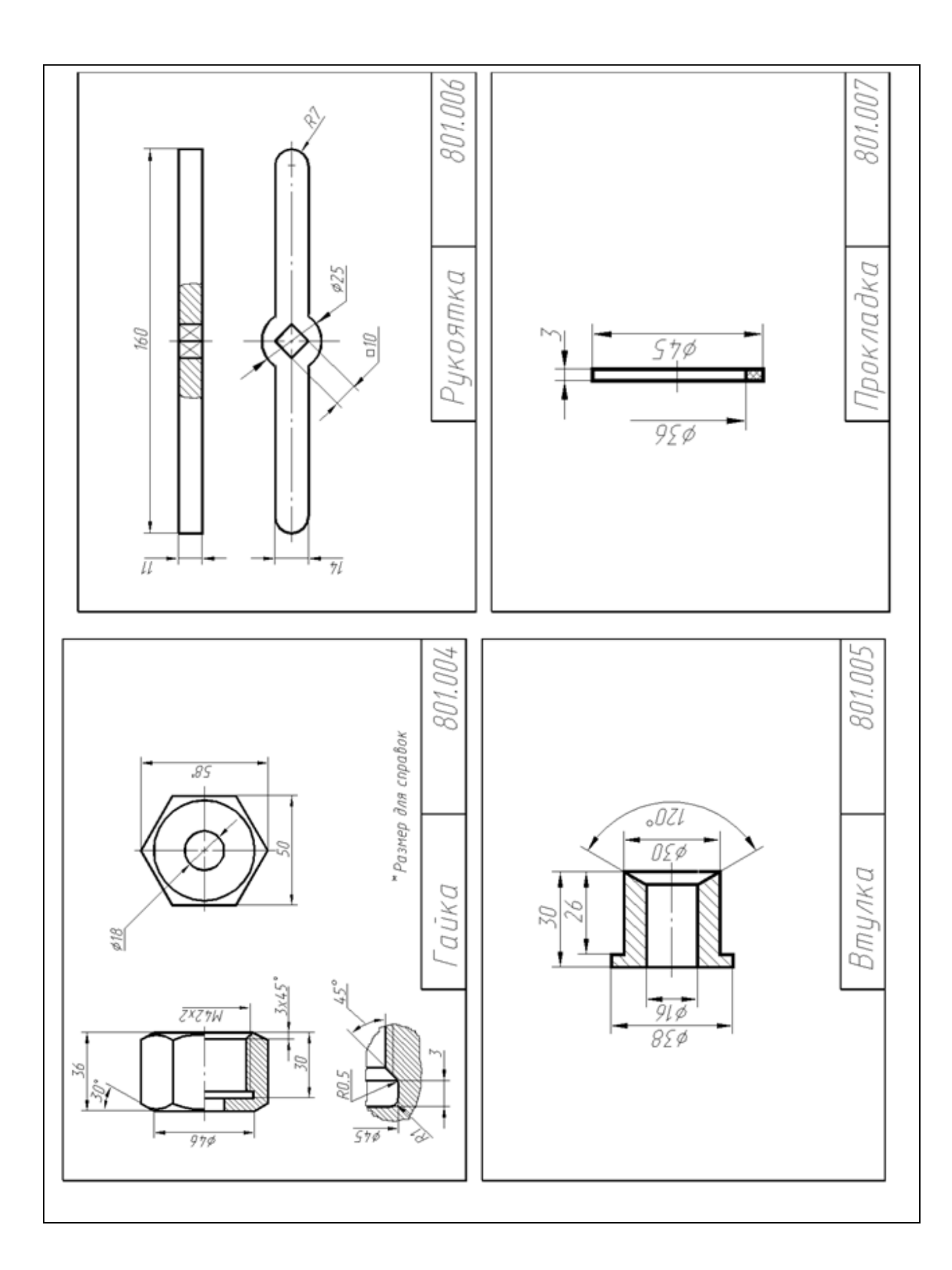

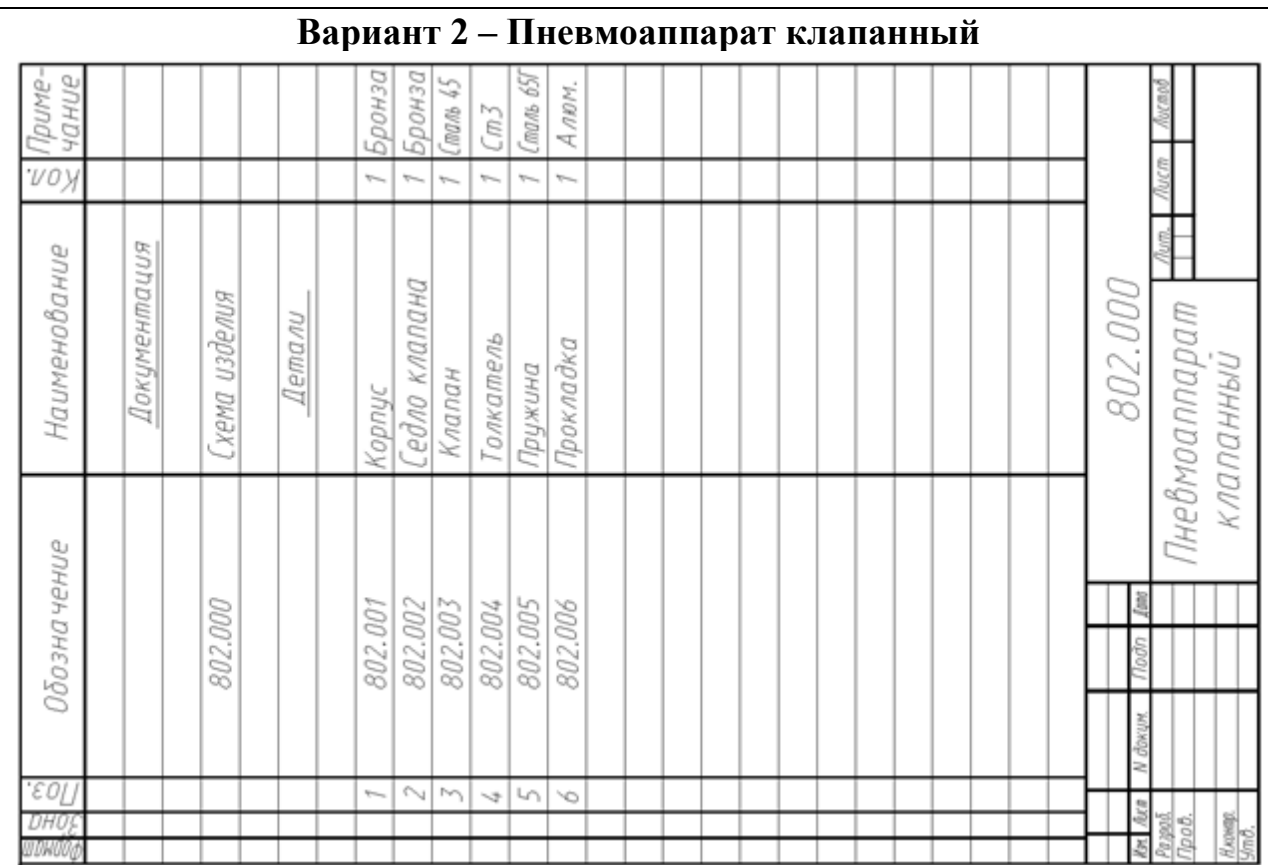

Наименование изделия - *Пневмоаппарат клапанный.* Обозначения рабочих чертежей на изделие представлены в спецификации.

Пневмоаппарат клапанный служит для подачи сжатого воздуха из воздушного баллона в тормозные камеры.

Когда педаль тормоза опущена (на схеме не показана), пружина *5* перемешает толкатель *4* и устанавливает клапан *3* в закрытое состояние. При этом подача сжатого воздуха прекращается. При нажатии на педаль клапан *3* отходит от седла *2* и сжатый воздух из полости *А* поступает в тормозные камеры.

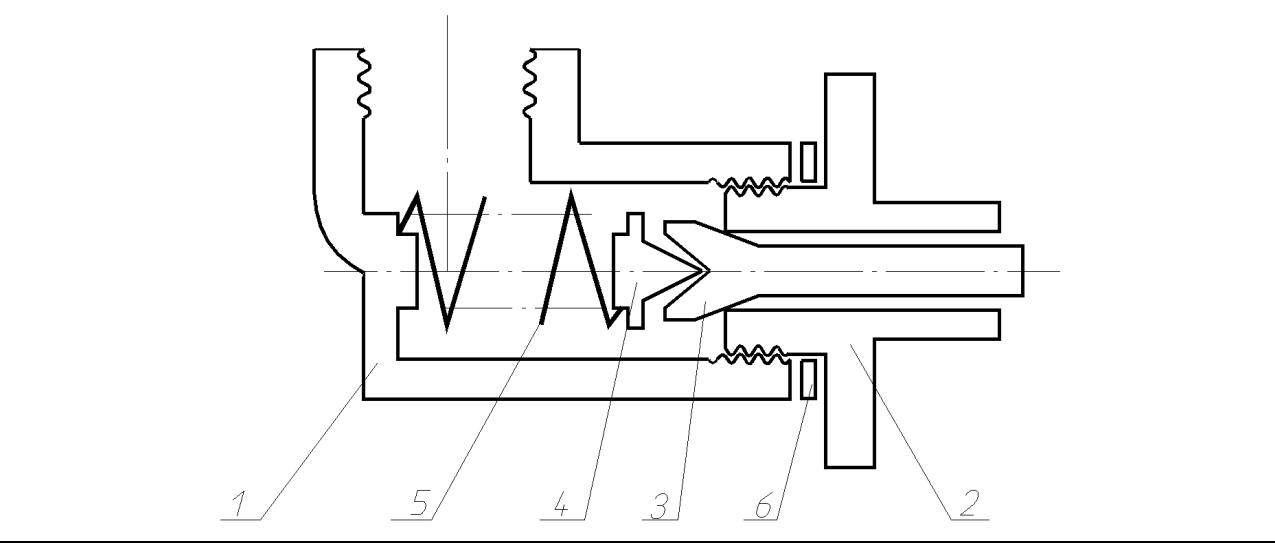

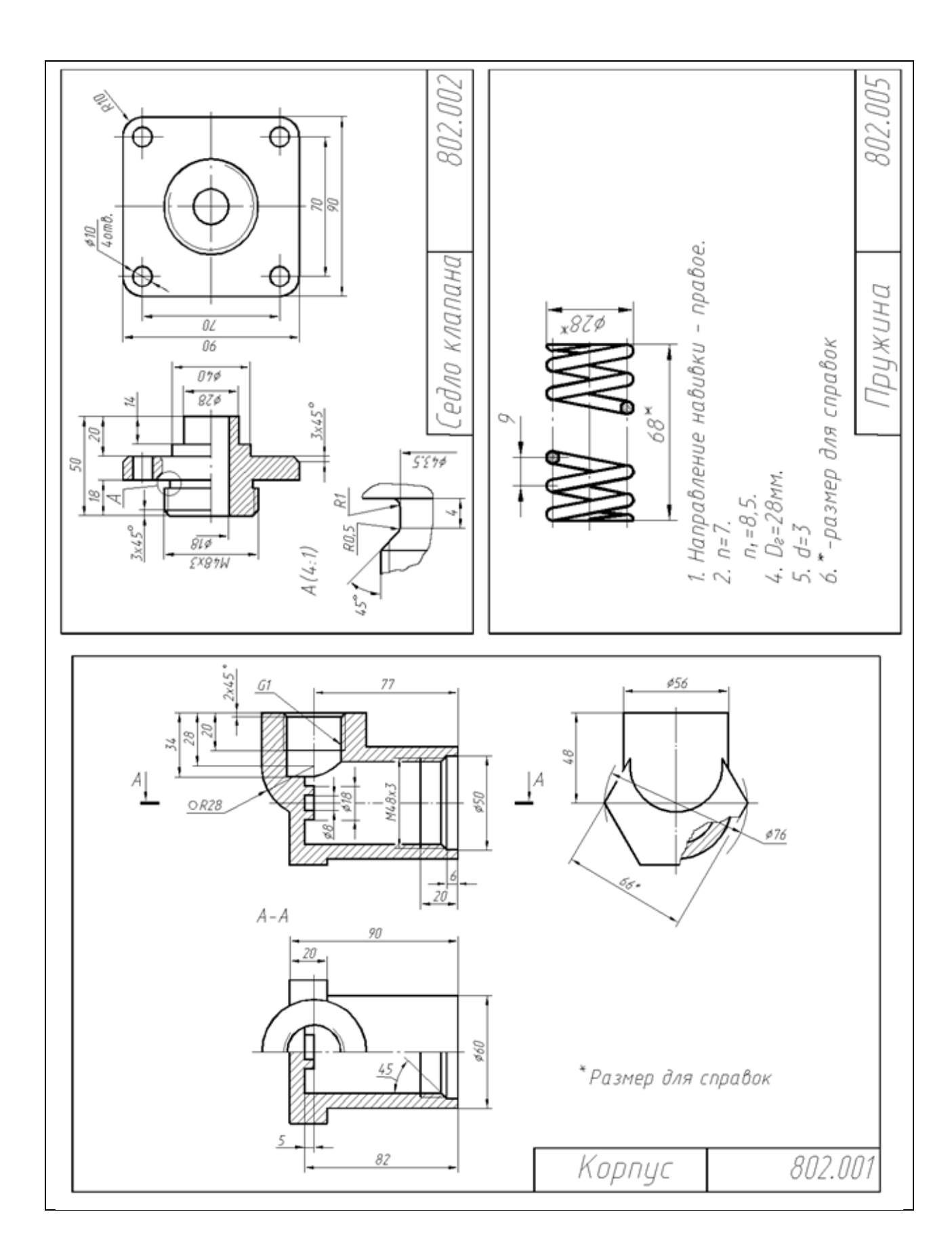

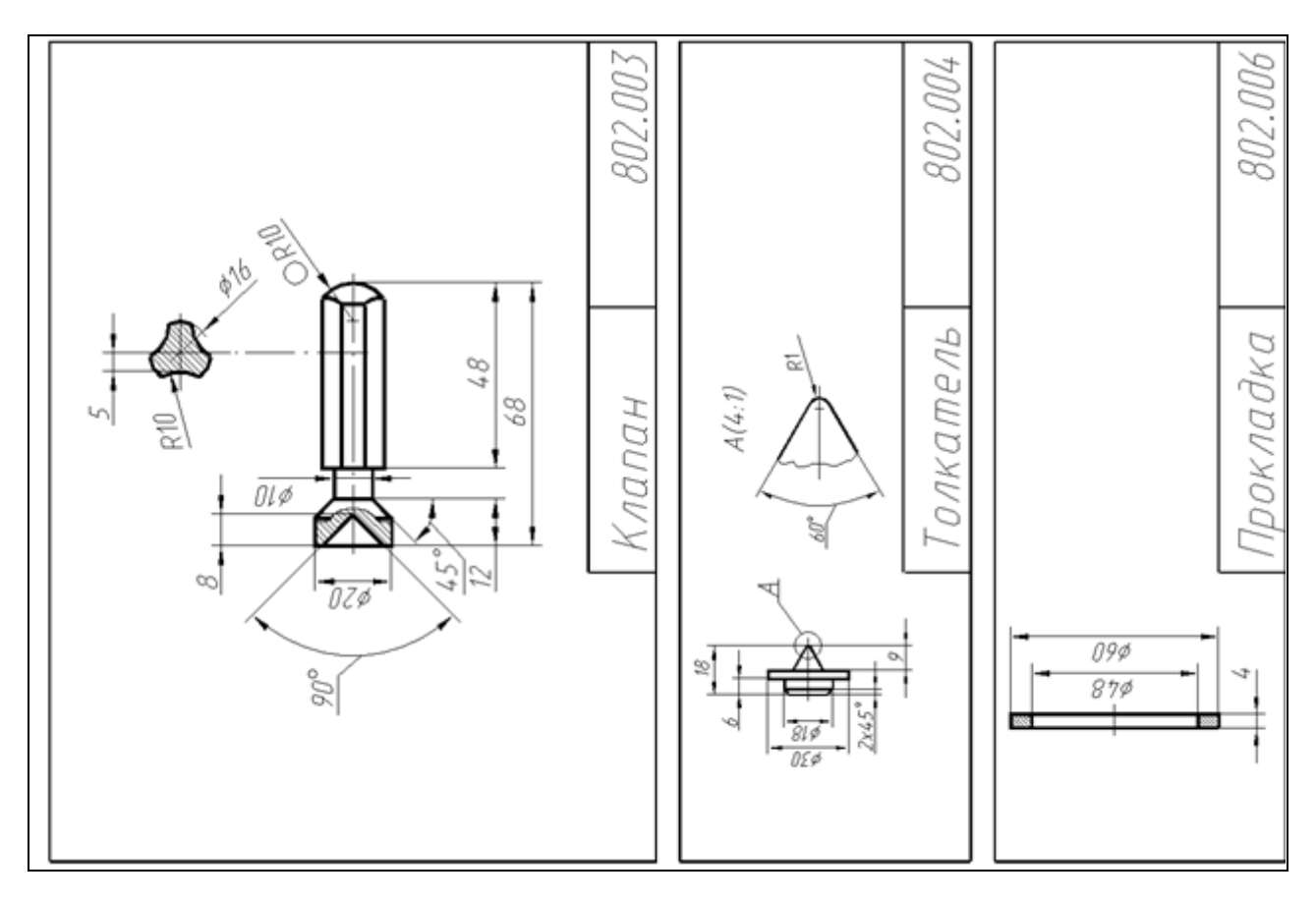

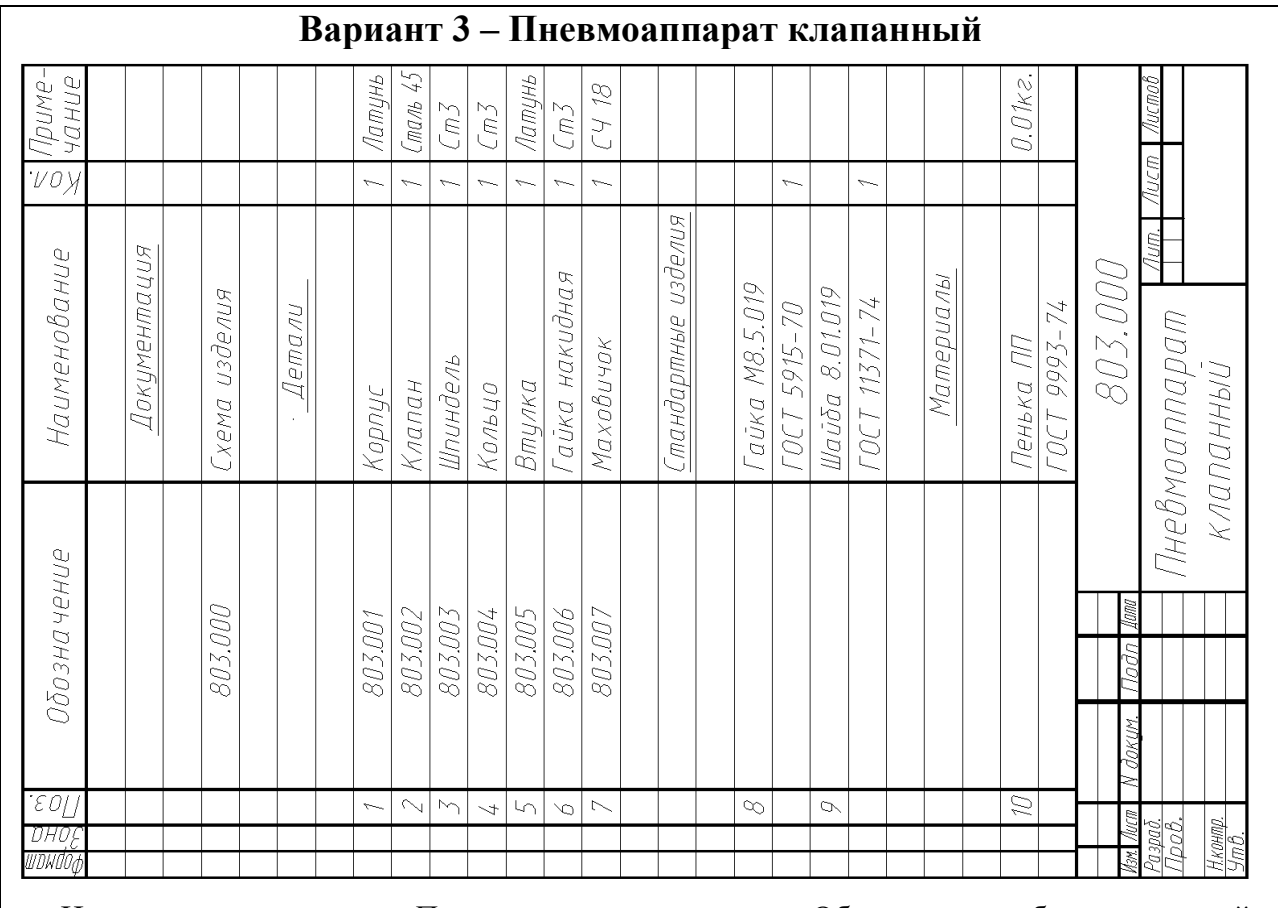

Наименование изделия - *Пневмоаппарат клапанный.* Обозначения рабочих чертежей на изделие представлены в спецификации.

Пневмоаппарат клапанный предназначен для перекрытия трубопроводов.

При вращении шпинделя *3* по часовой или против часовой стрелки конический клапан *2*, завальцованный в нем, перемещается в осевом направлении и перекрывает или открывает проходное сечение корпуса *1* из полости *А* в полость *Б*. Герметичность устройства достигается наличием пенькового шнура *10,* с возможностью уплотнения втулкой *5* при навинчивании гайки *6*.

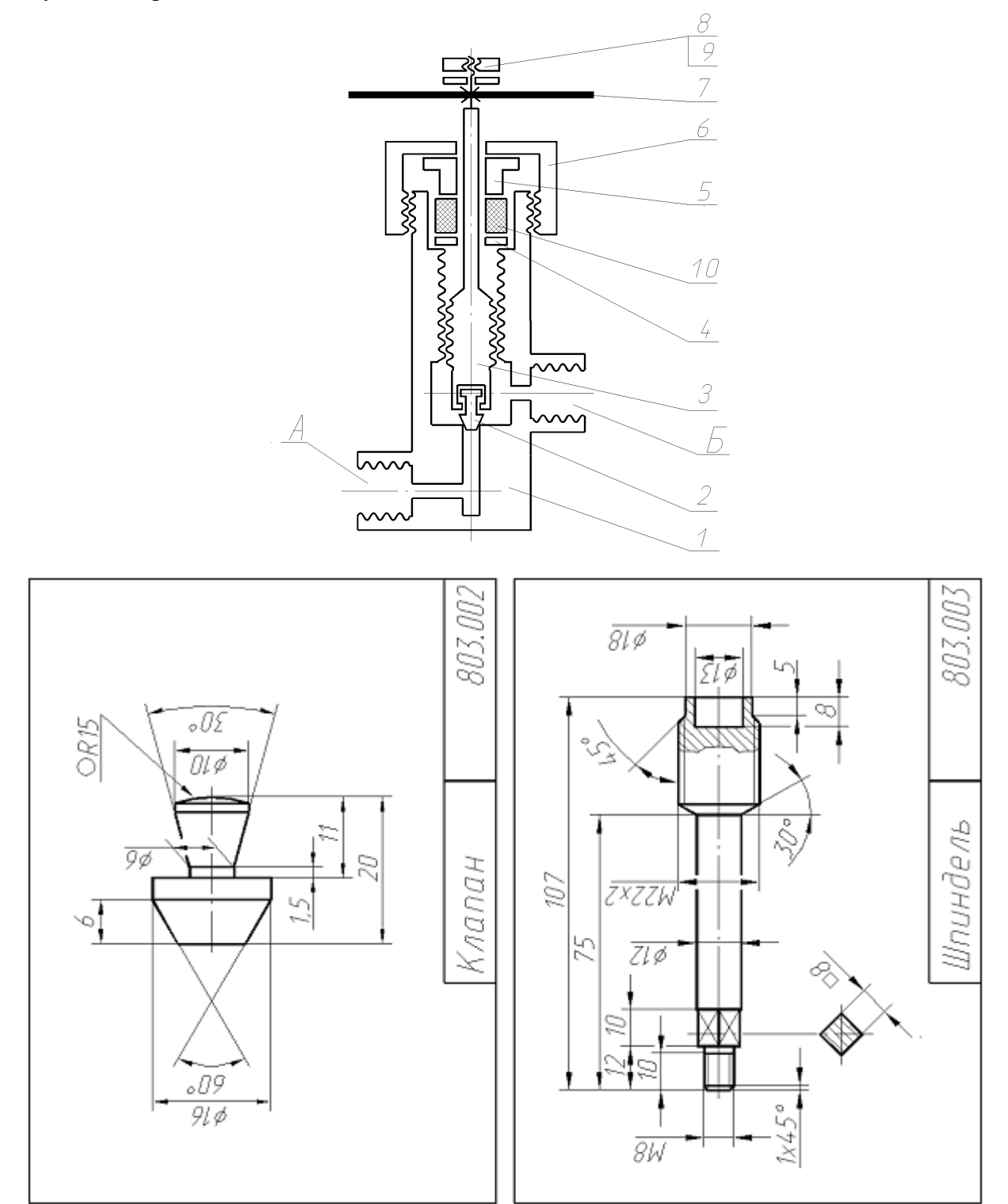

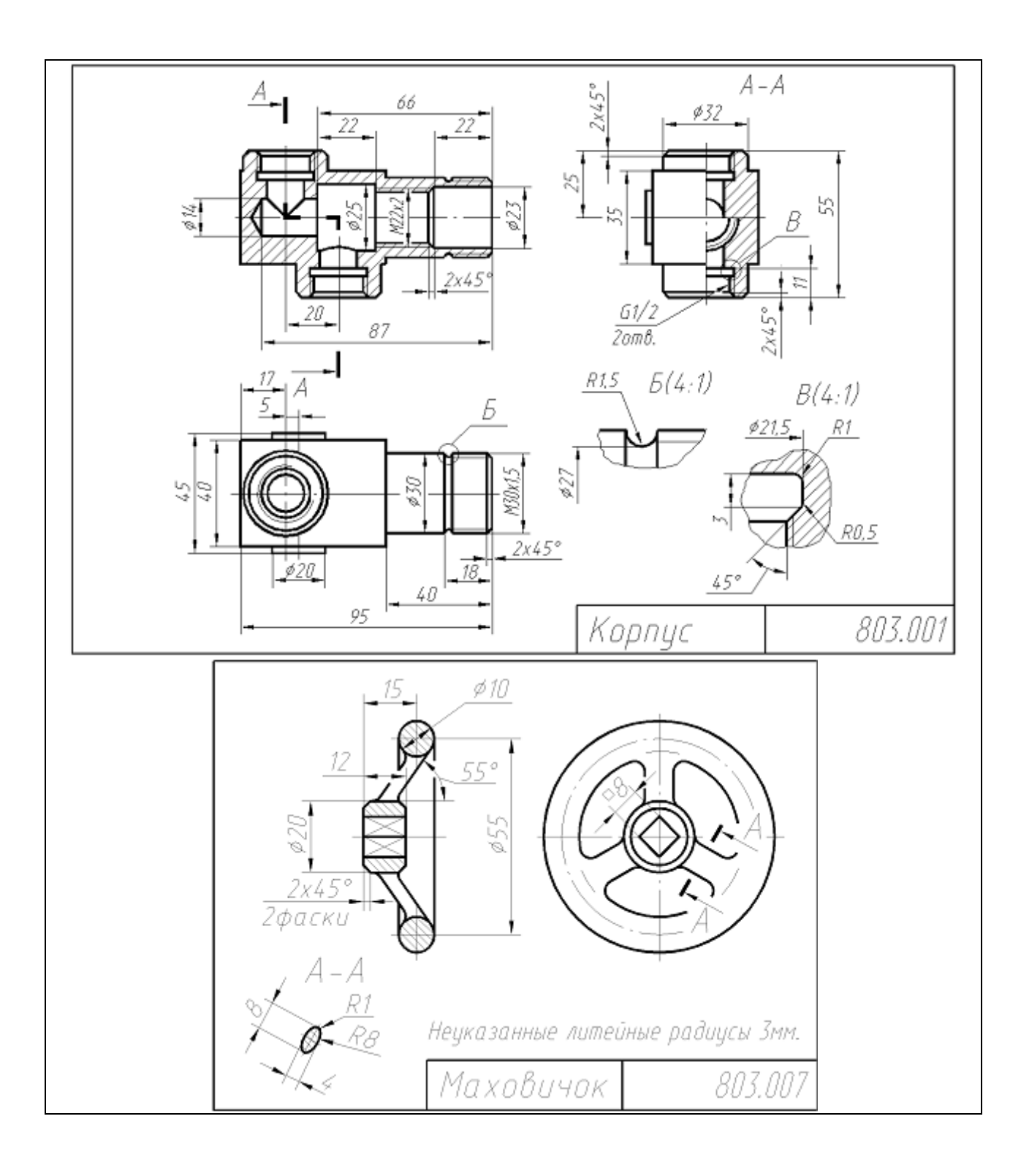

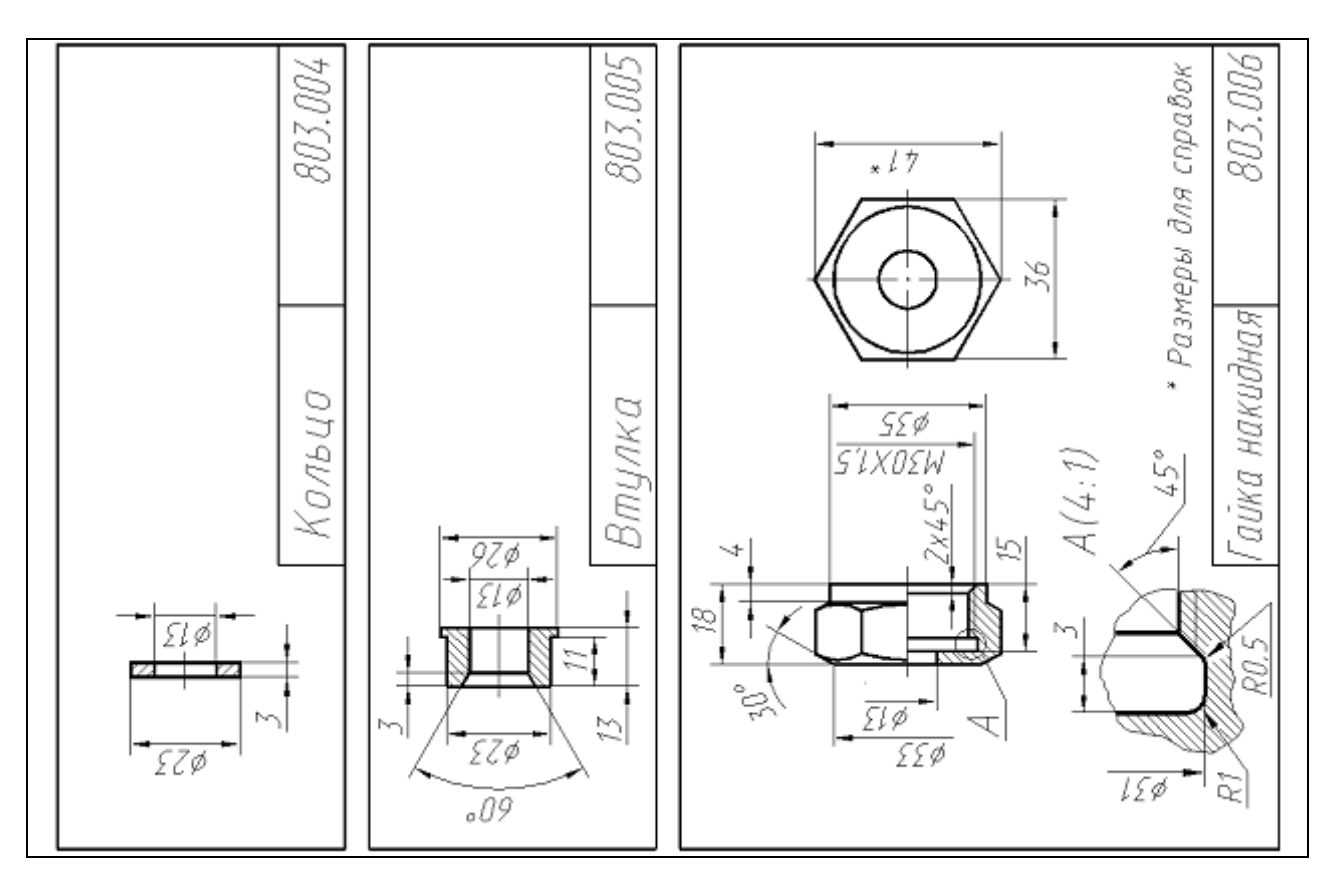

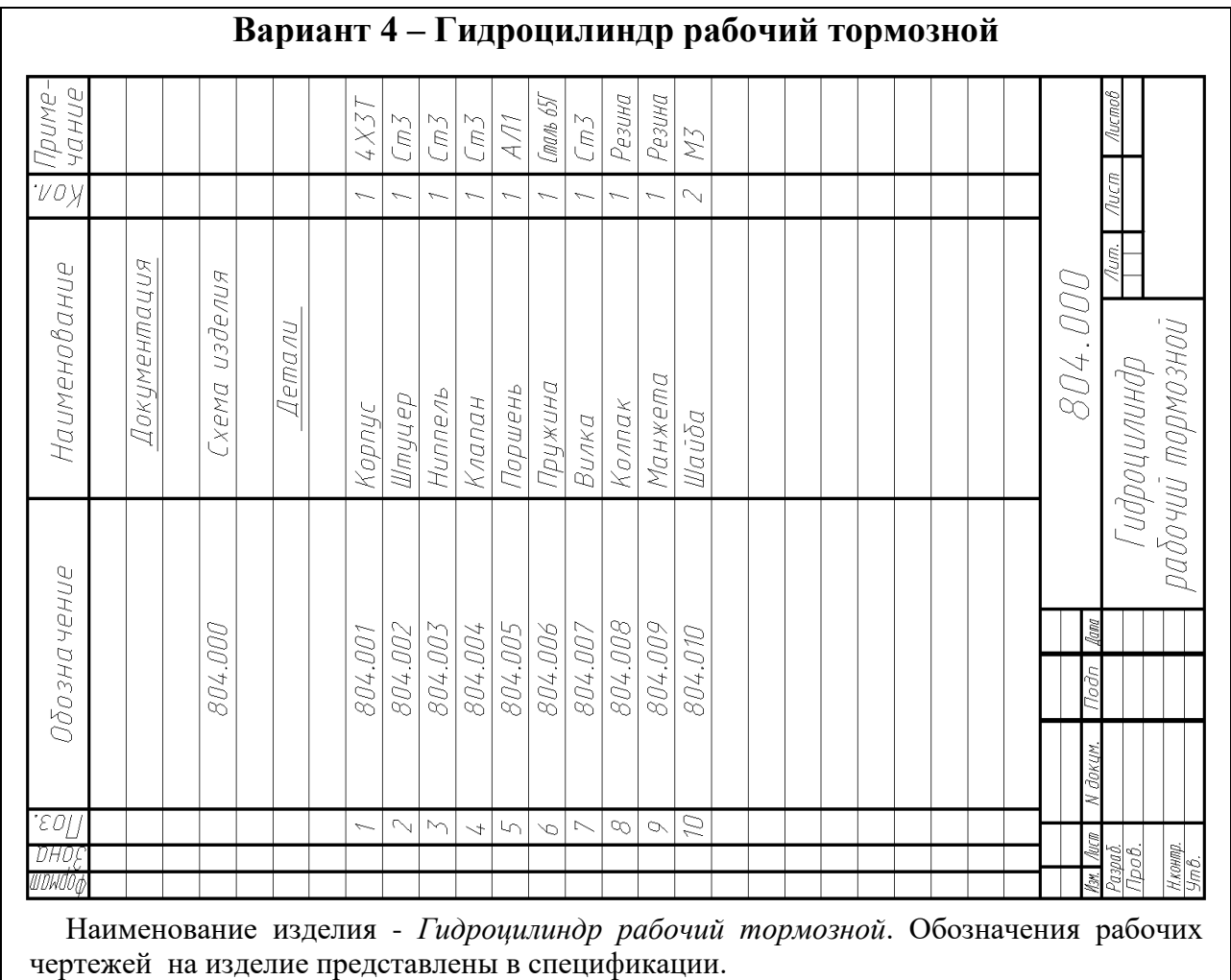

При нажатии на тормозную педаль жидкость под давлением из главного тормозного цилиндра (на схеме не показан) через штуцер *2* поступает в рабочий тормозной цилиндр. Под давлением жидкости поршень *5* перемещается и через вилку *7* зажимает тормозные колодки (на схеме не показаны). При прекращении нажатия на педаль тормозные колодки под действием пружин колодок сходятся и перемещают поршень *5* в исходное положение, а жидкость возвращается в главный тормозной цилиндр. Герметичность устройства при работе достигается за счет манжеты *9*

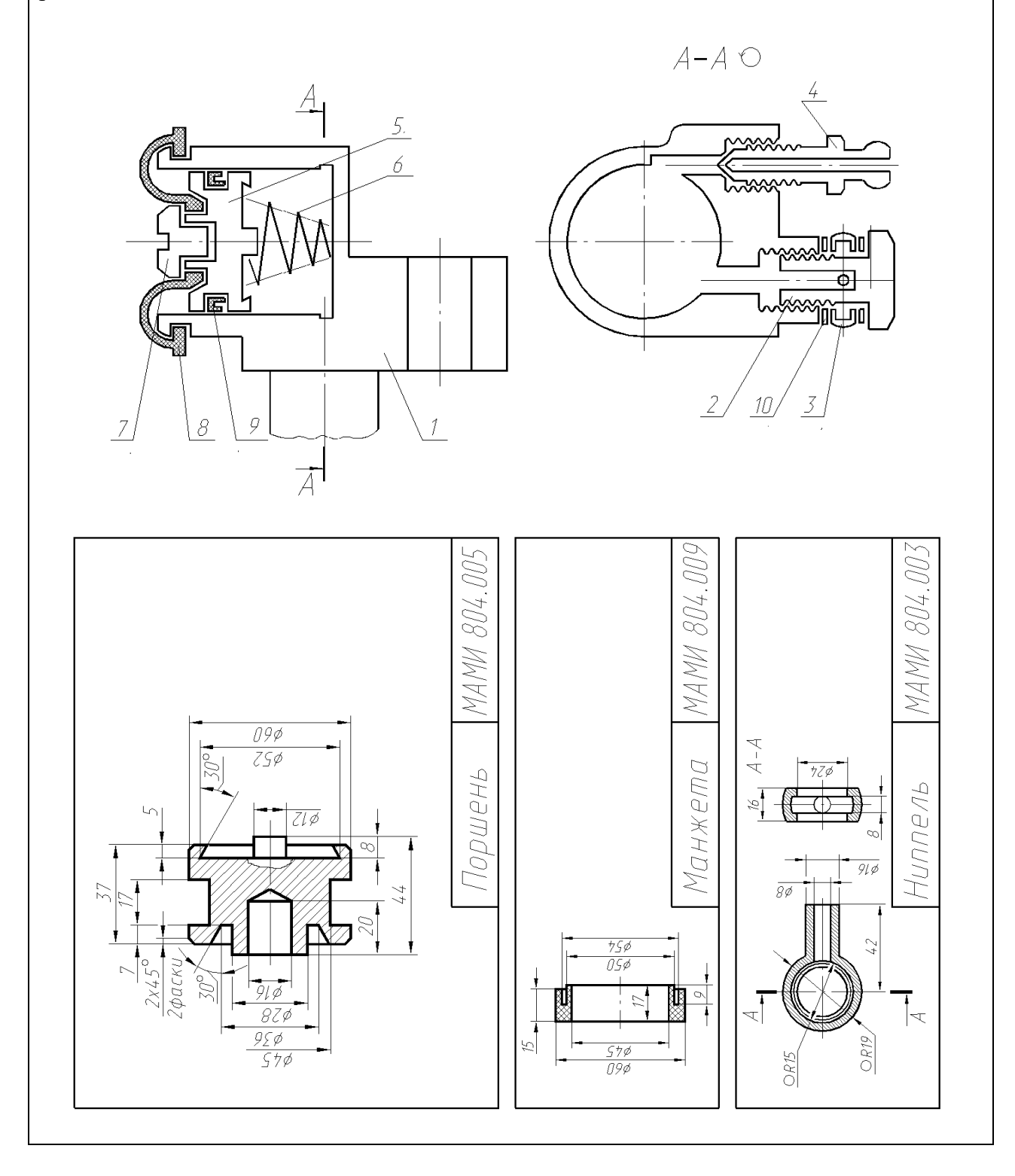

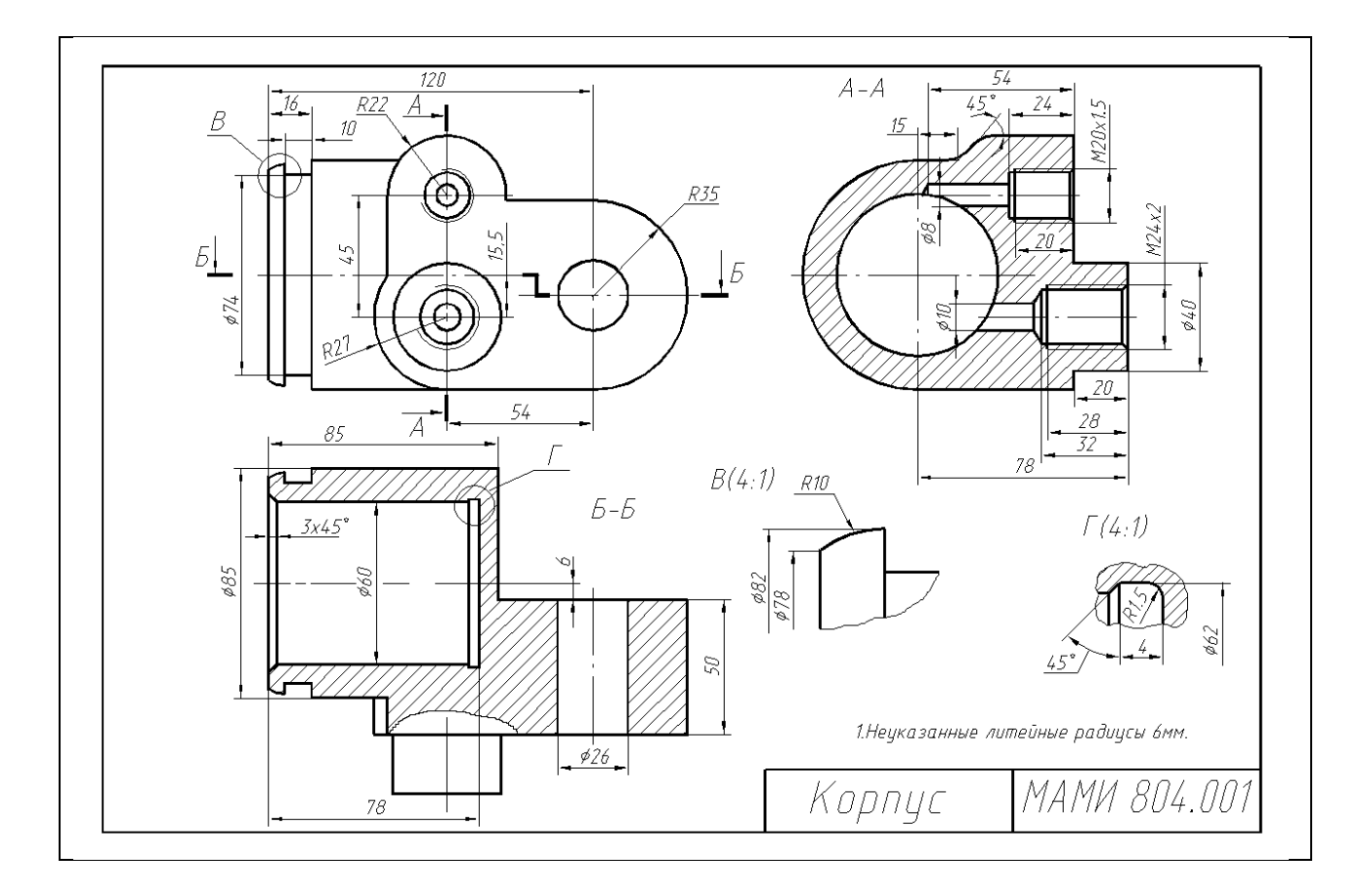
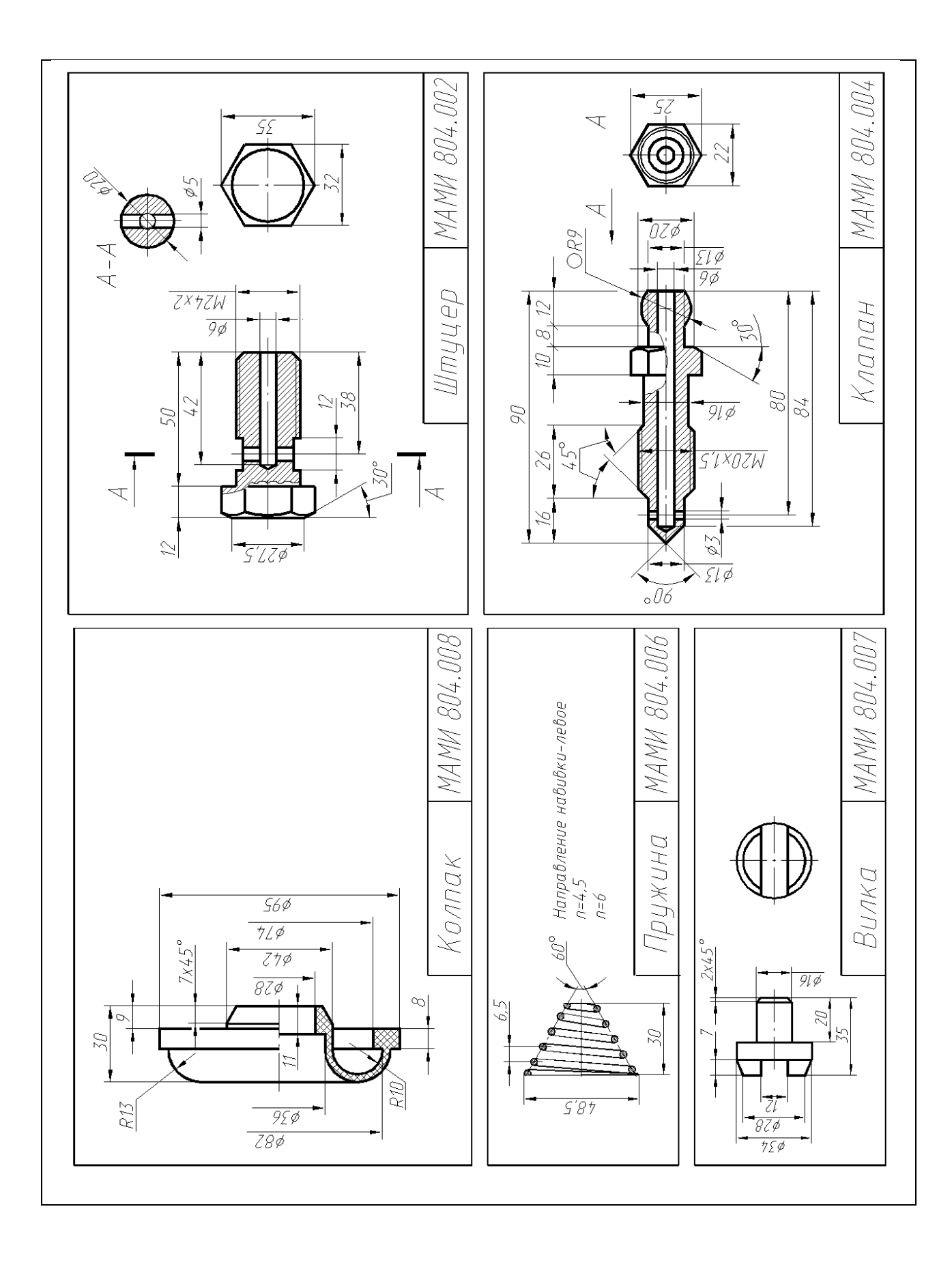

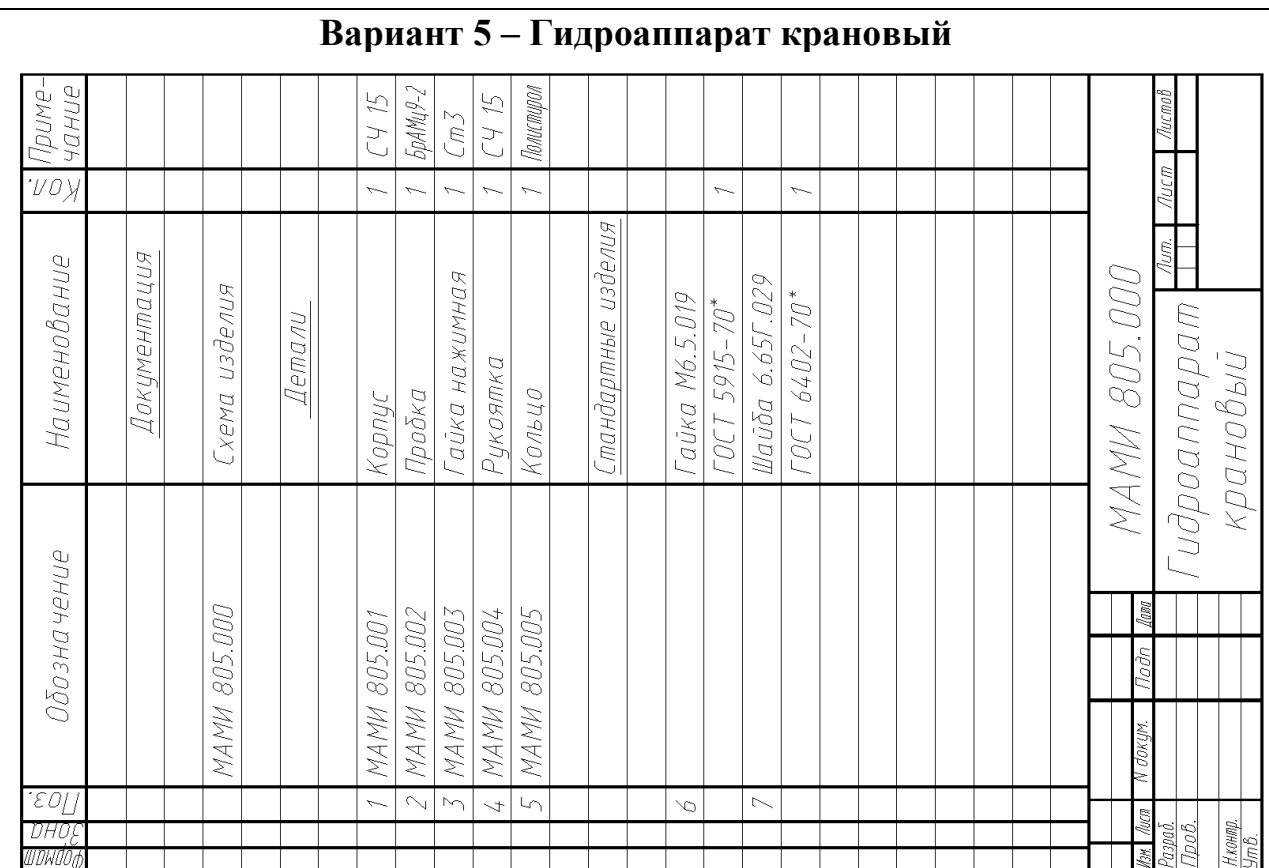

Наименование изделия - Гидроаппарат крановый. Обозначения рабочих чертежей на изделие представлены в спецификации.

Кран предназначен для переключения подачи топлива из основного и дополнительного баков к топливному насосу.

При положении рукоятки 4, показанном на рисунке, кран открыт. Топливо из основного бака (полость А) поступает к насосу (в полость В). При повороте рукоятки на 90о против часовой стрелки кран закрыт, и подача топлива прекращается. При повороте рукоятки ещё на 90° против часовой стрелки топливо к насосу (в полость В) будет поступать из дополнительного бака (полость Б). Герметичность устройства достигается наличием кольца 5, имеющего возможность уплотнятся при навинчивании гайки 3.

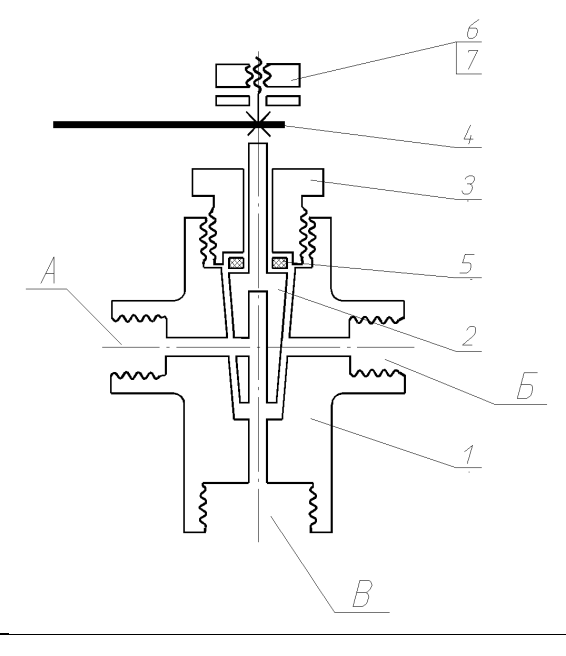

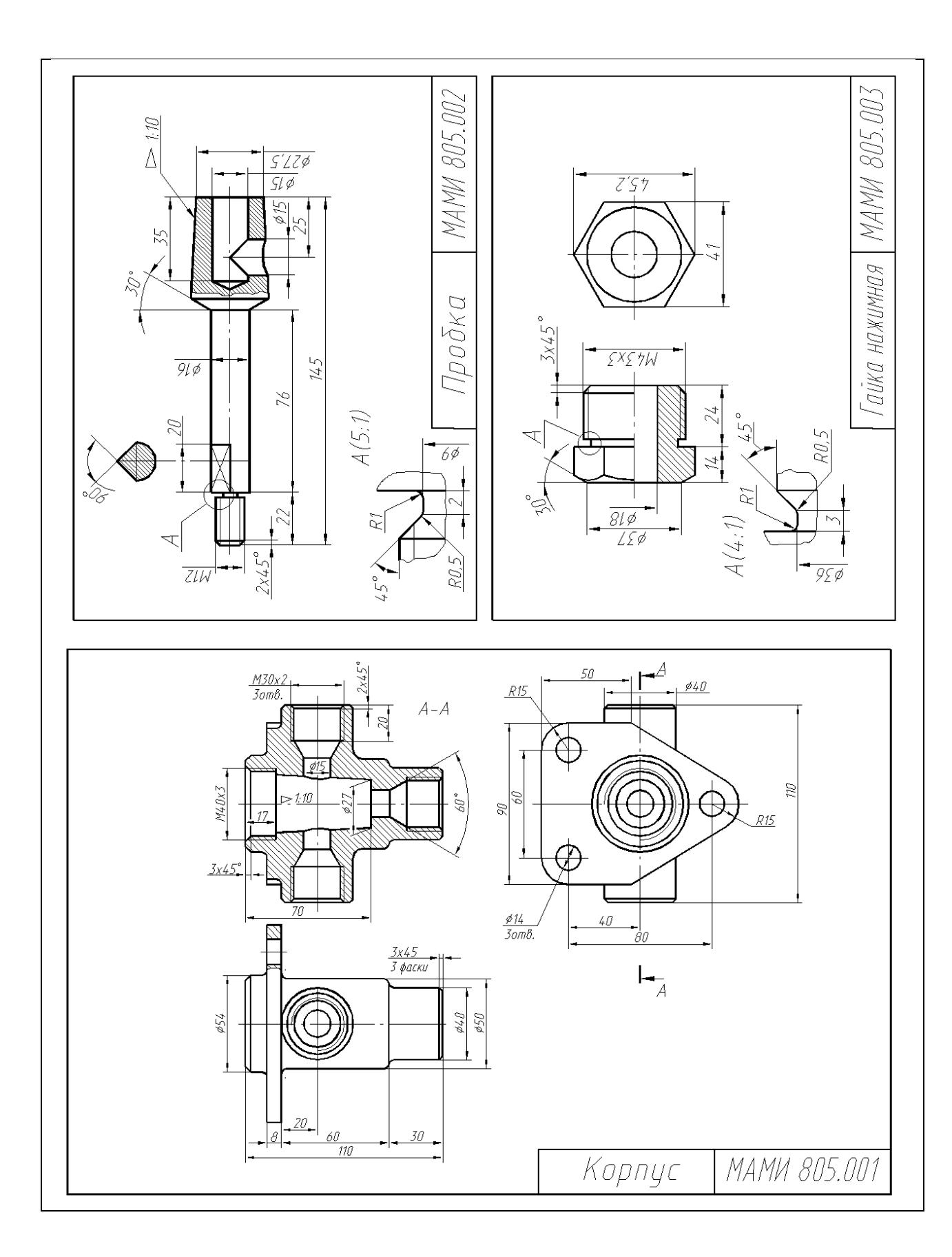

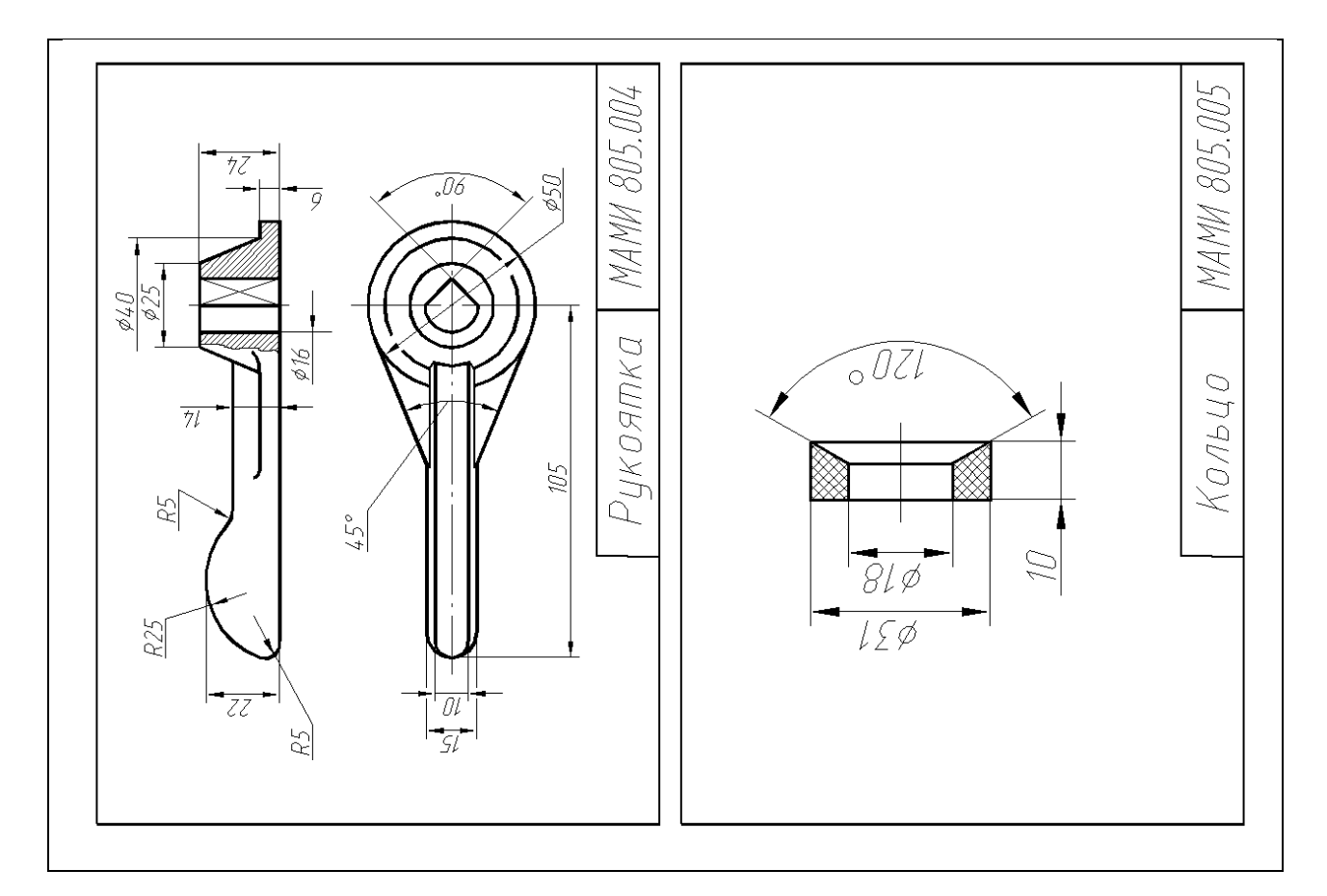

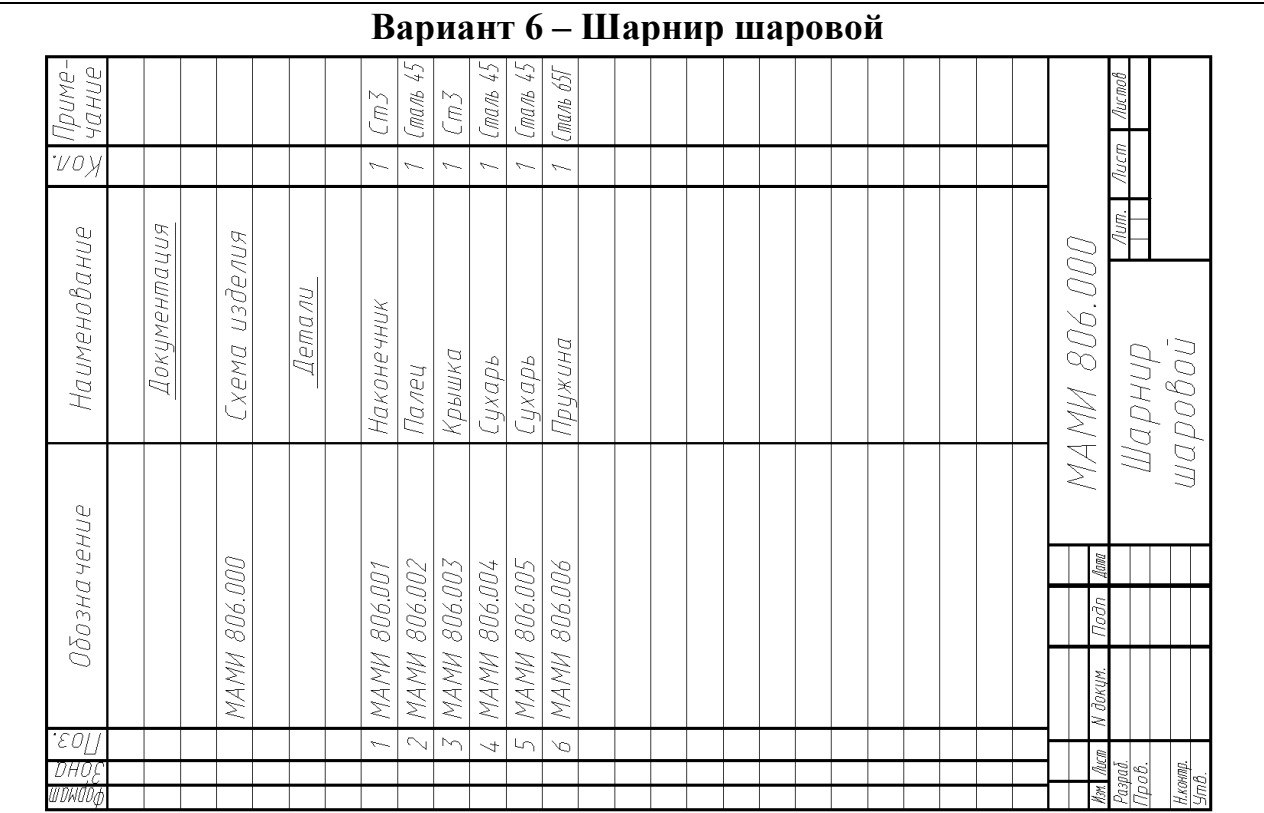

Наименование изделия - *Шаровой шарнир*. Обозначения рабочих чертежей на изделие представлены в спецификации.

Шаровой шарнир служит для соединения поперечной тяги с рычагом поворотной стойки колеса.

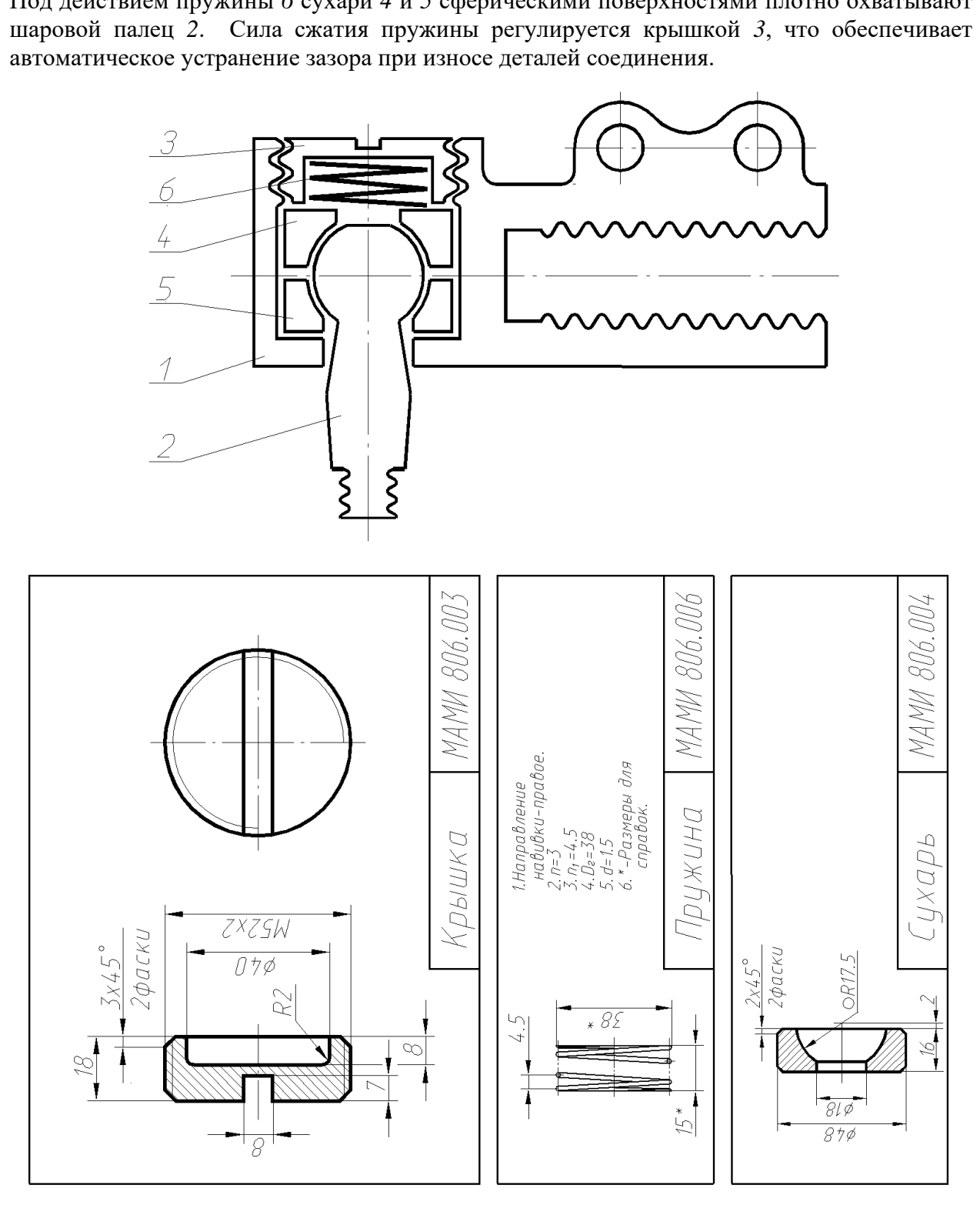

Под действием пружины *6* сухари *4* и *5* сферическими поверхностями плотно охватывают

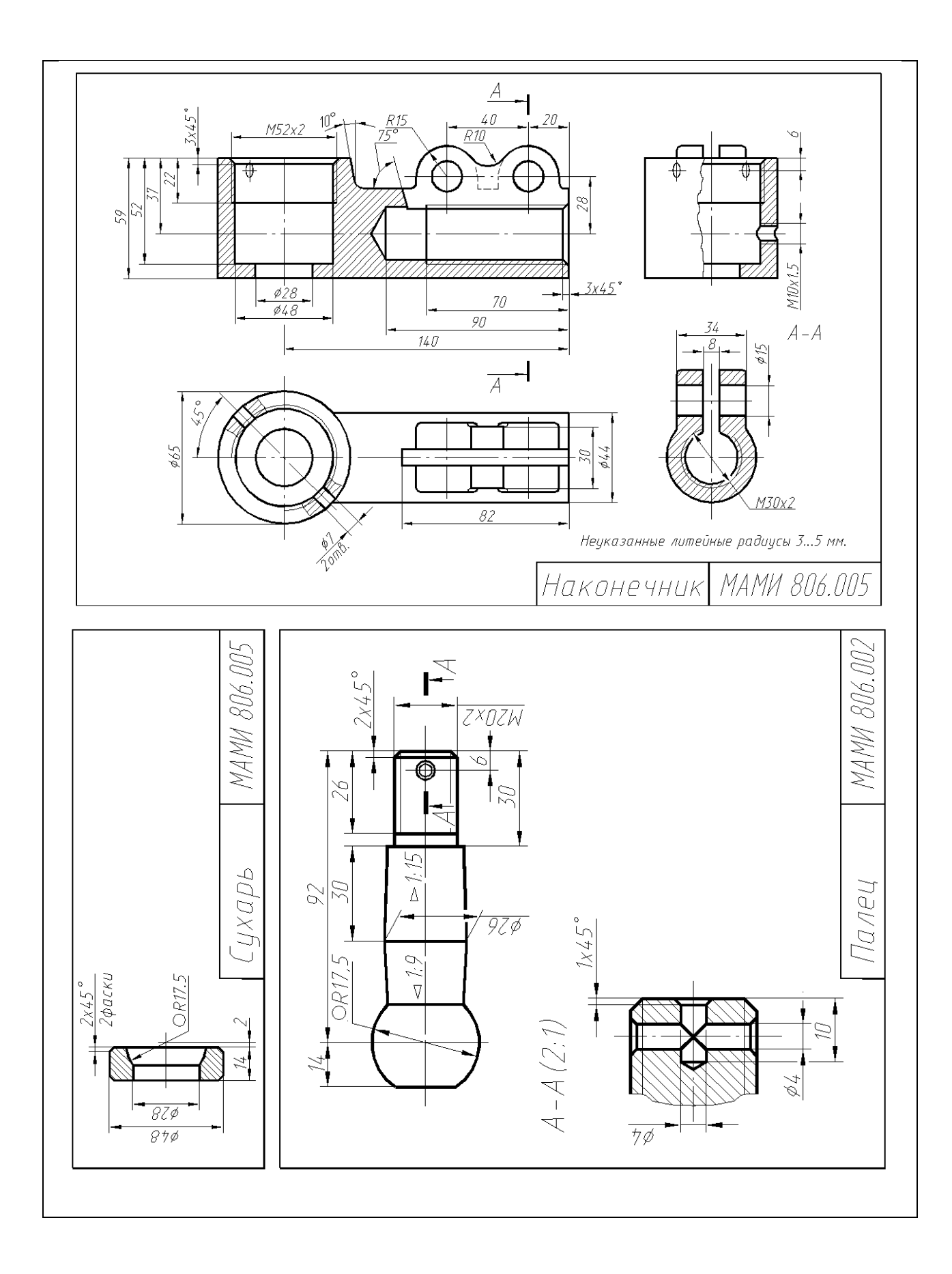

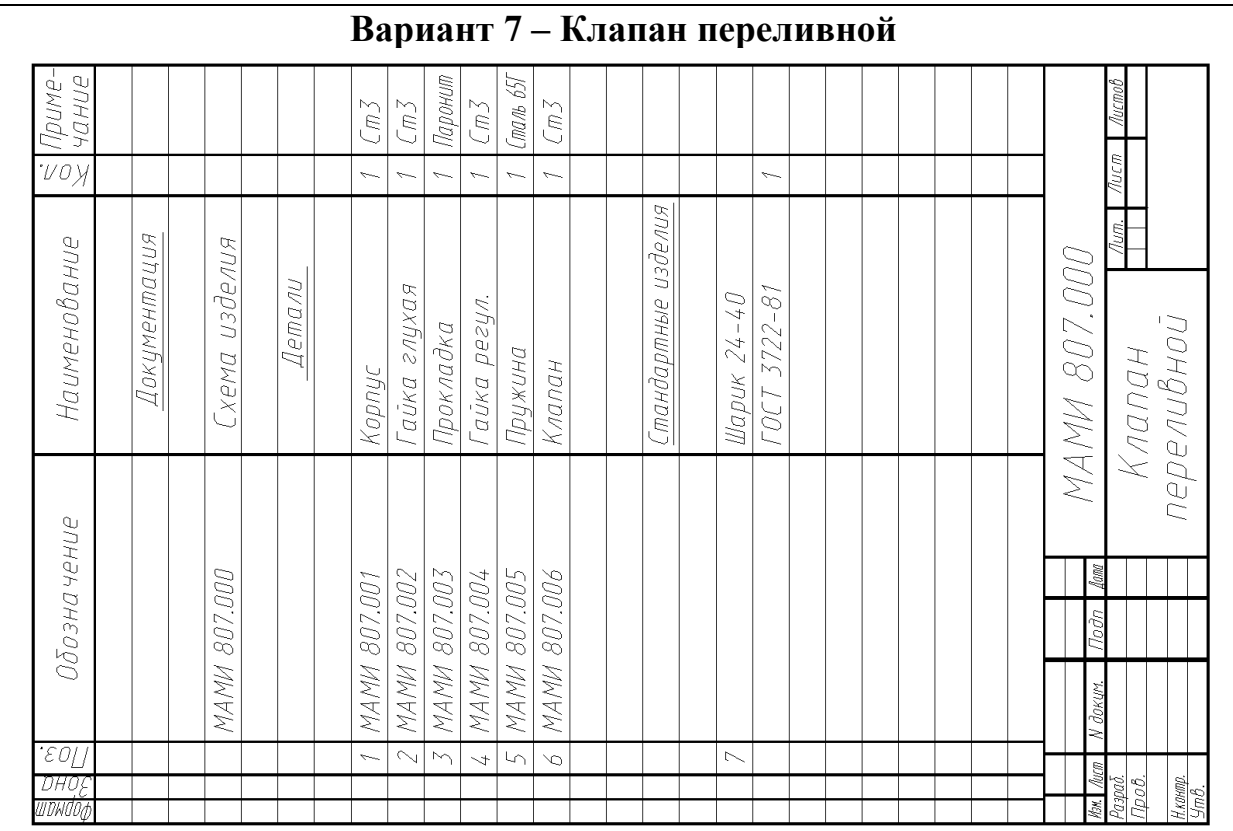

Наименование изделия - *Клапан переливной*. Обозначения рабочих чертежей на изделие представлены в спецификации.

Клапан переливной служит для поддержания заданного давления в гидравлической или пневматической системах, к которой он присоединяется с помощью конической резьбы. Под действием пружины *5* клапан *6* прижимает шарик *7* к отверстию полости *Б* корпуса *1* и перекрывает выход рабочей среды из системы. Под давлением рабочей среды шарик *7* сжимает пружину *5* , открывая отверстие *Б* и избыточная рабочая среда устремляется из отверстия *Б* в отверстие *А*. Регулировка давления в системе осуществляется регулировочной гайкой *4*.

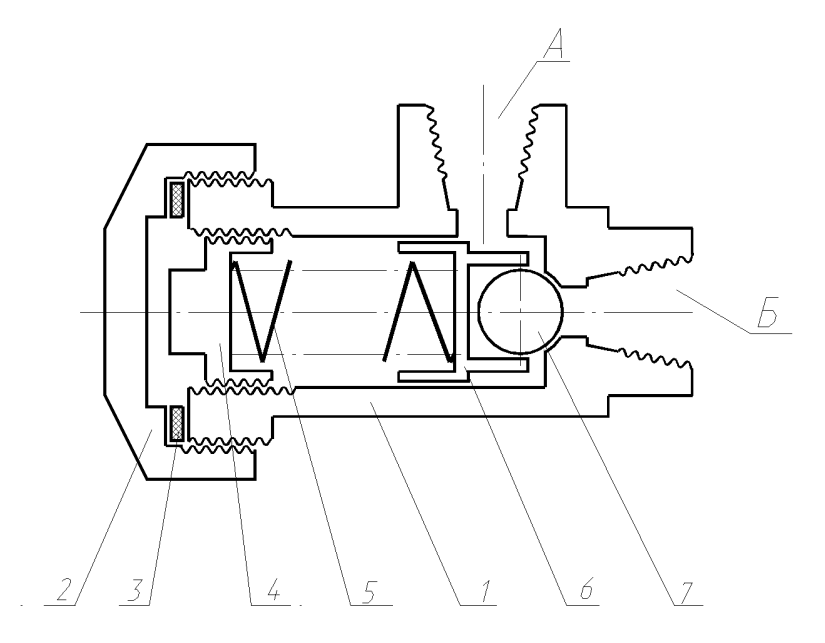

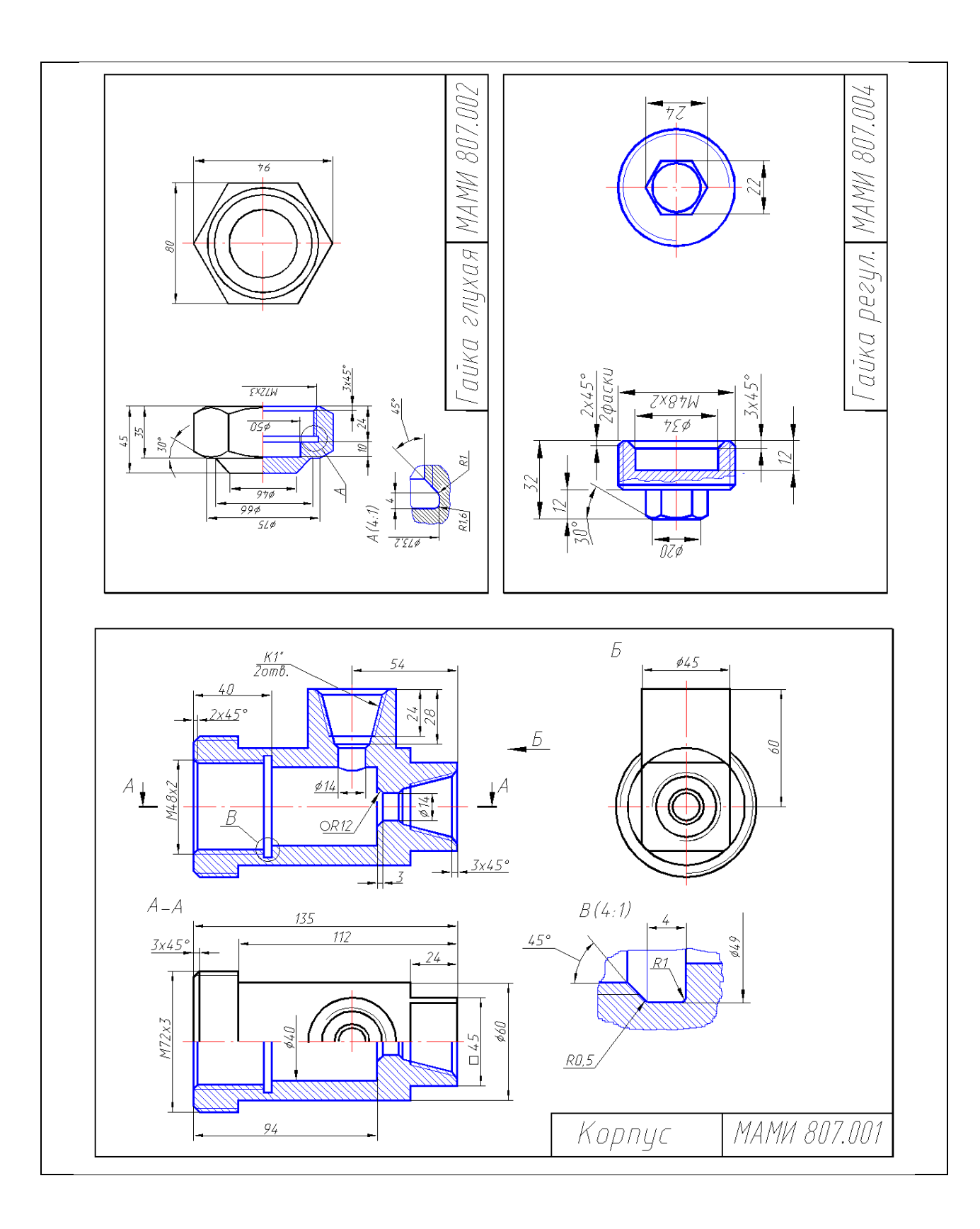

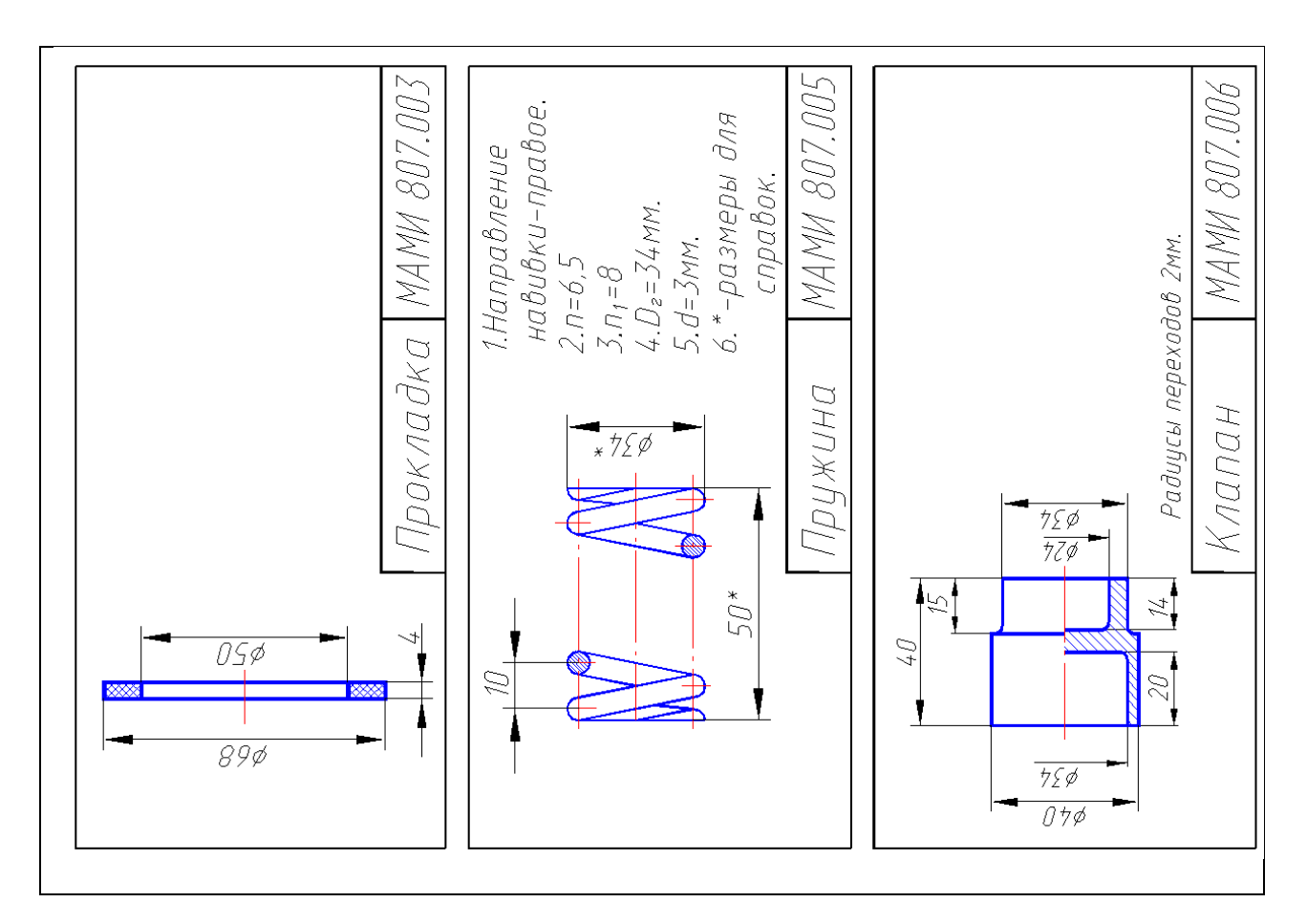

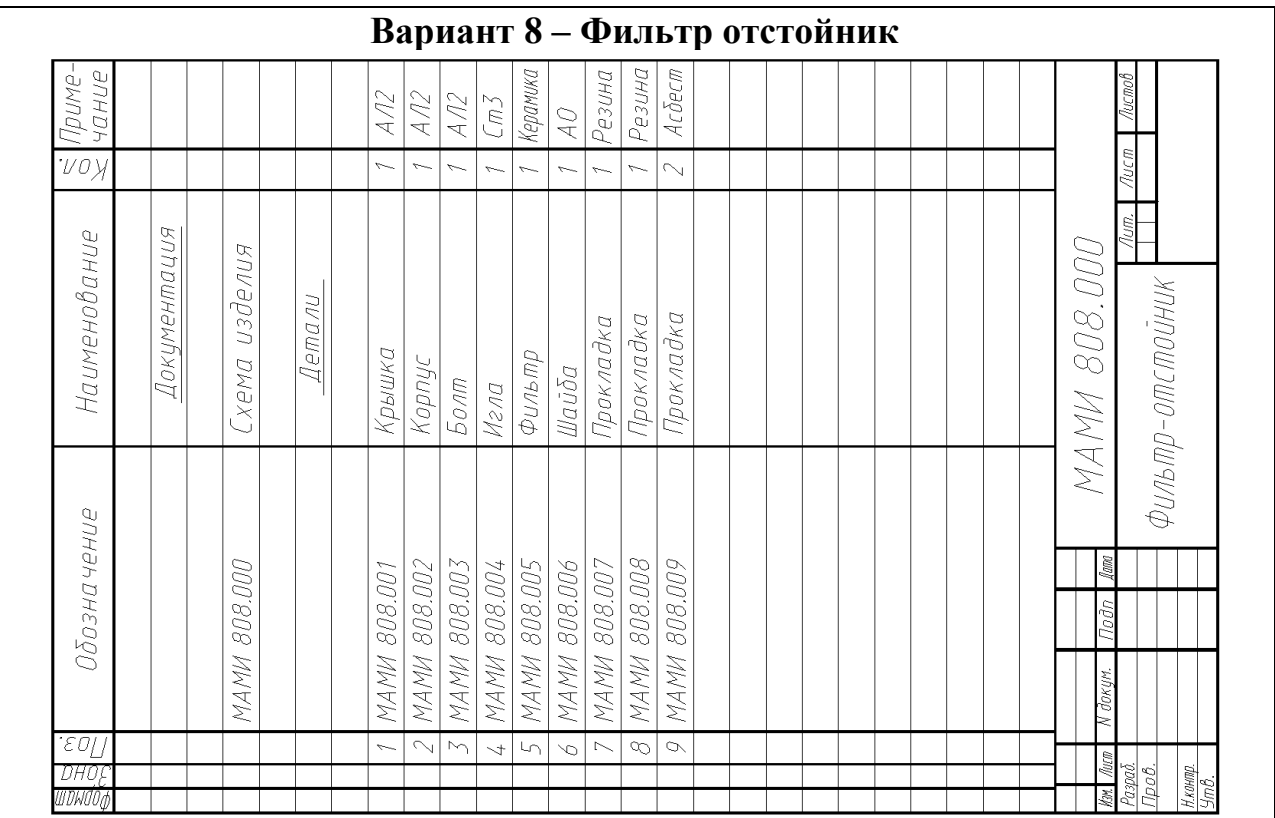

Наименование изделия - *Фильтр отстойник*. Обозначения рабочих чертежей на изделие представлены в спецификации.

Фильтр предназначен для тонкой очистки смазочного материала.

Через впускное отверстие *А* крышки *1* и стяжной болт *3* смазочный материал поступает в отстойник корпуса *2*, где крупные частицы механических примесей выпадают в осадок. Пройдя через фильтрующий элемент *5*, смазочный материал попадает в выходное отверстие *Б* крышки *1*. При помощи запорной иглы *4* отстой с механическими примесями сливается из корпуса. Герметичность устройства осуществляется прокладками *7*, *8* и *9*.

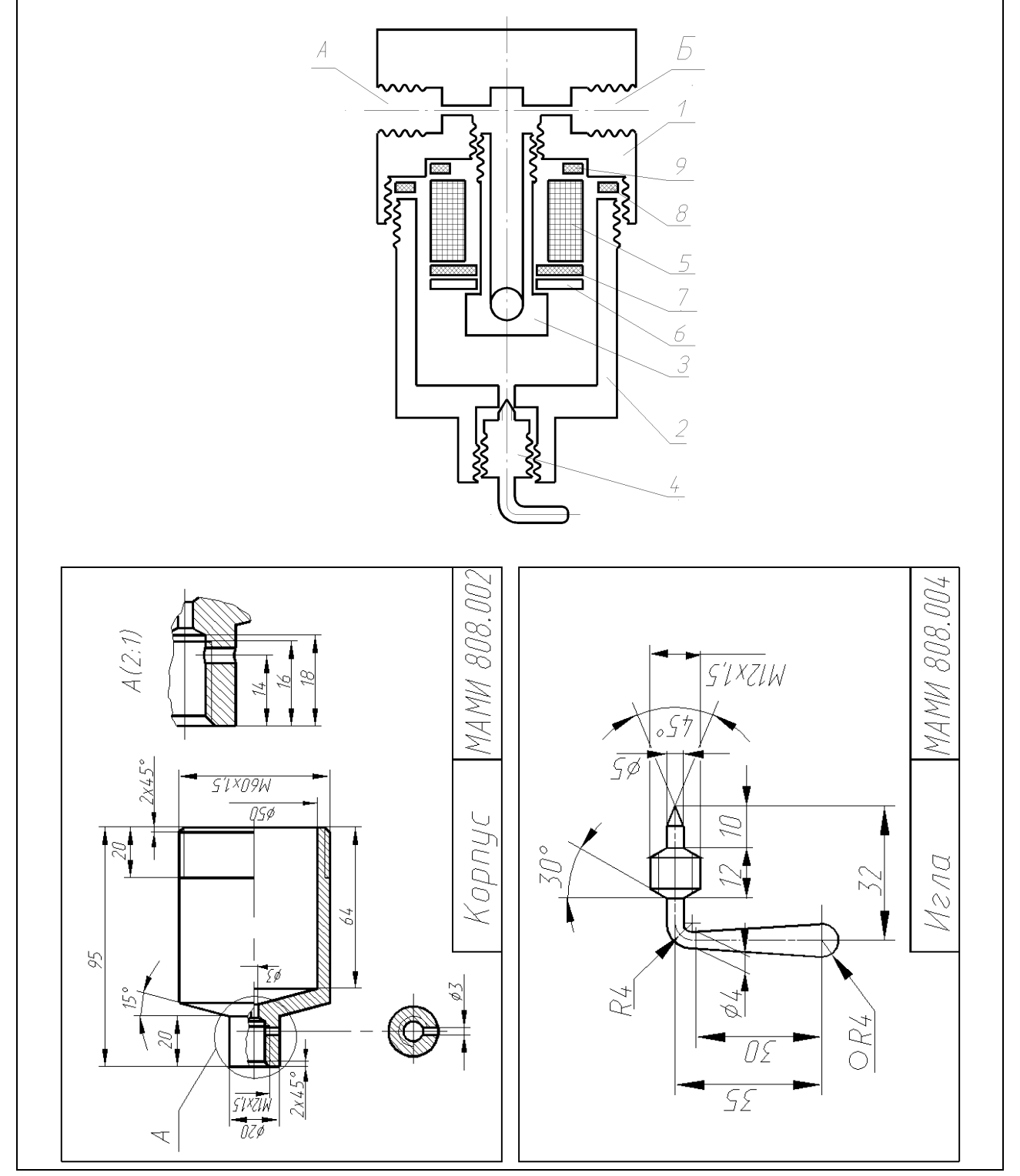

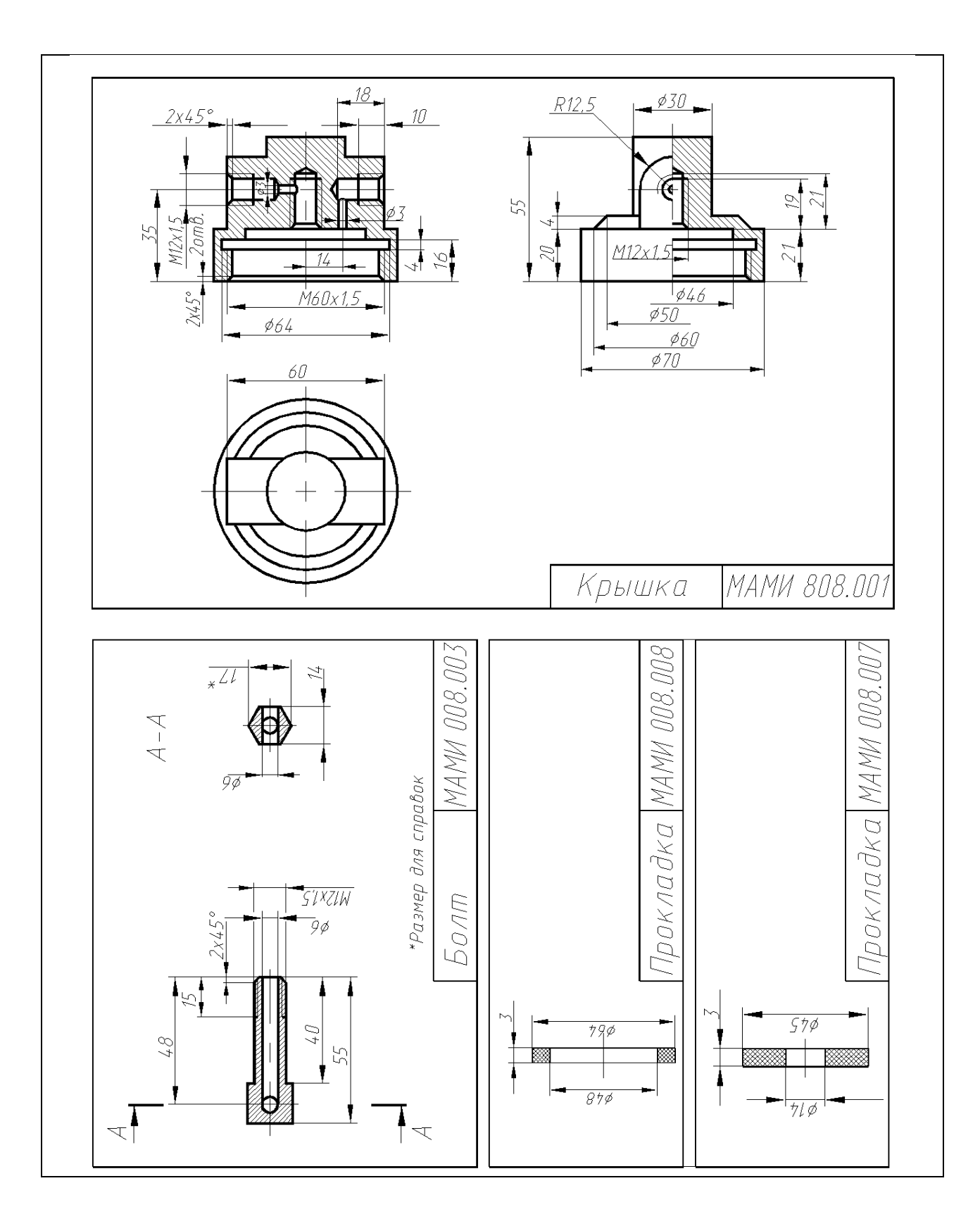

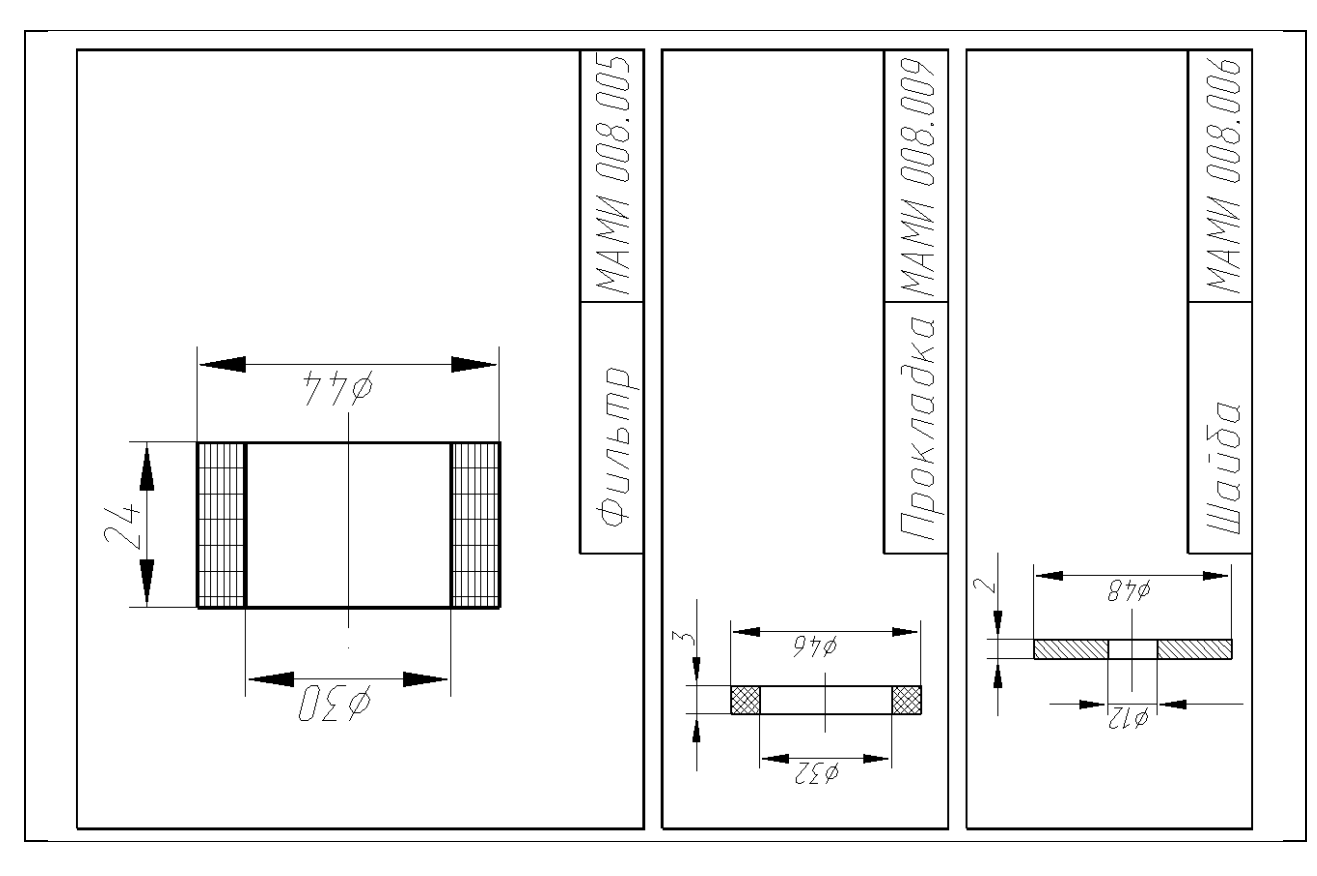

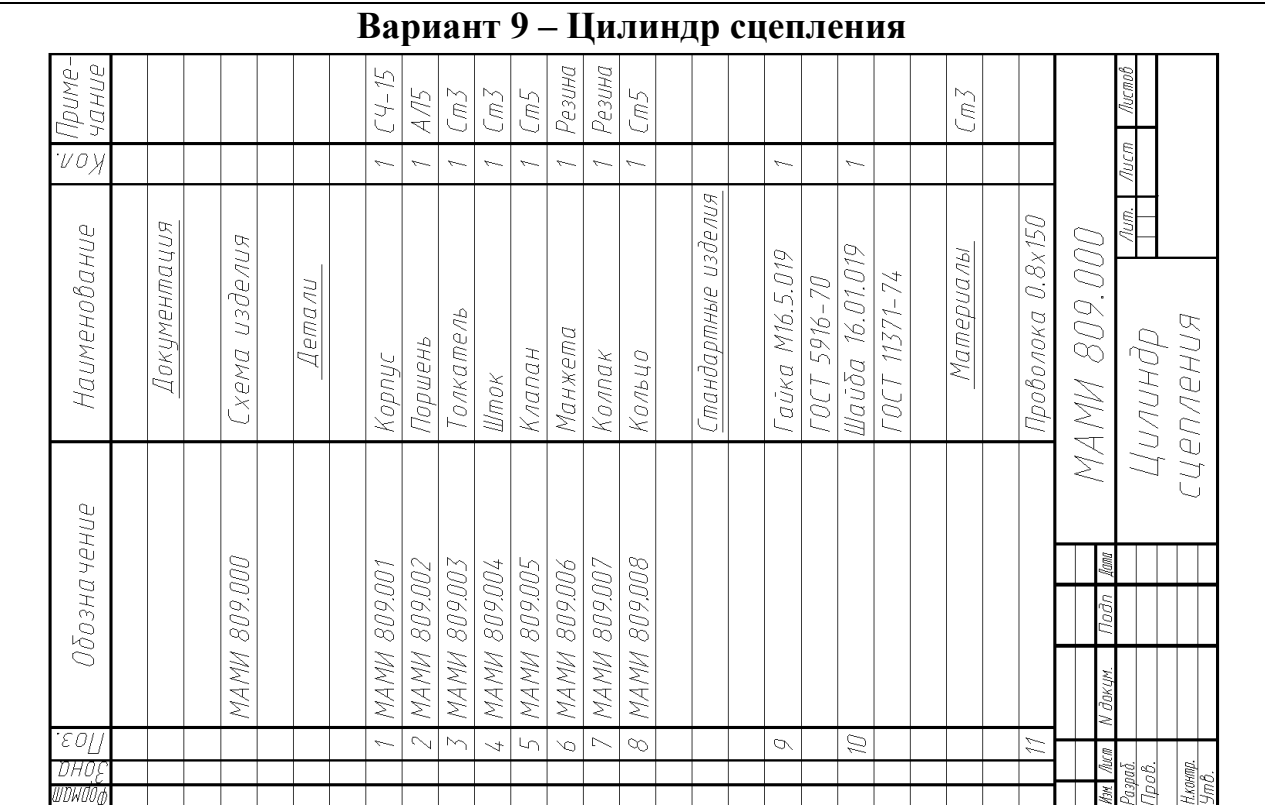

Наименование изделия - *Цилиндр сцепления*. Обозначения рабочих чертежей на изделие представлены в спецификации.

Рабочий цилиндр привода цилиндра сцепления служит для передачи усилия на вилку выключения сцепления.

При нажатии на педаль сцепления (на схеме не показана) жидкость из главного цилиндра сцепления попадает в рабочий цилиндр *1*, перемещает поршень *2* и толкатель *3* и передает

усилие через регулировочный шток *4* на вилку выключения сцепления. При освобождении педали сцепления под действием пружины сцепление выключается, рабочая жидкость, и вся система сцепления возвращаются в исходное положение. Герметичность устройства осуществляется манжетой *6*.

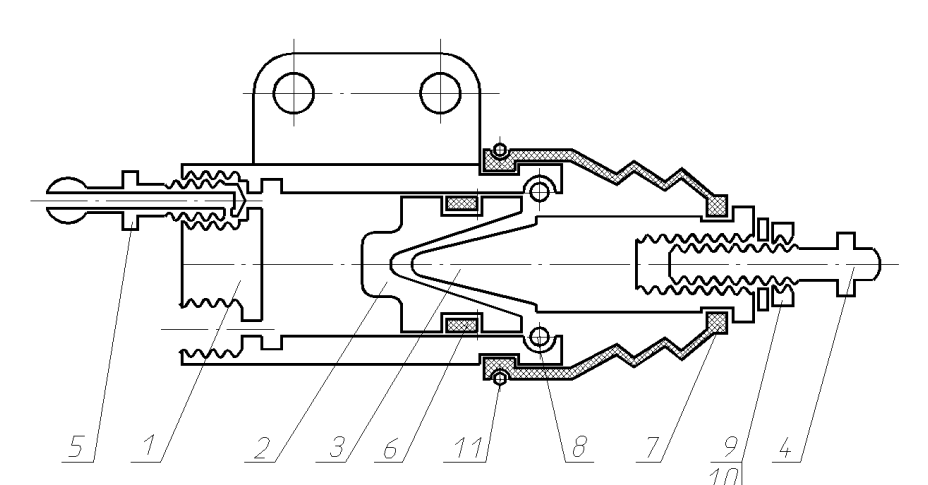

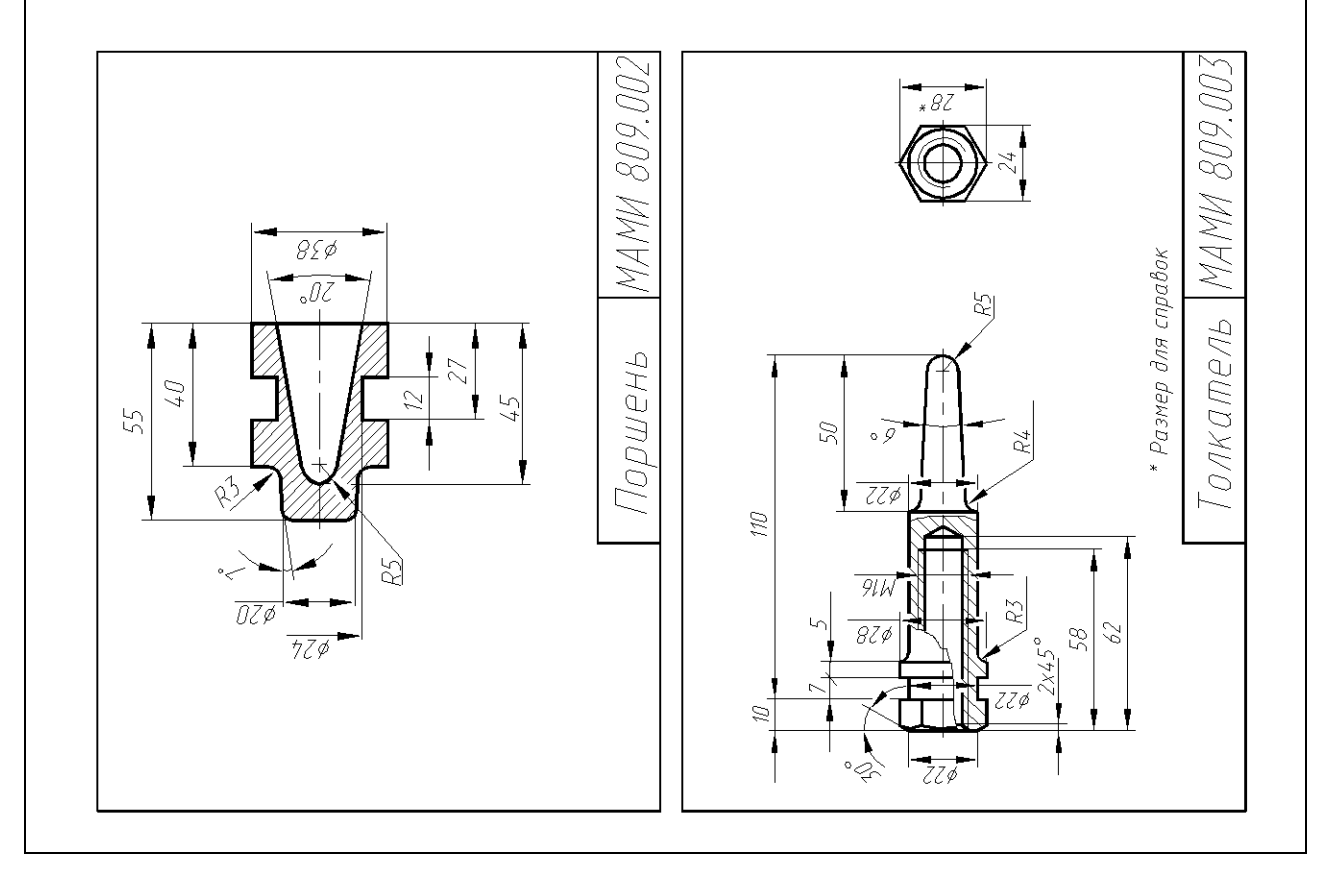

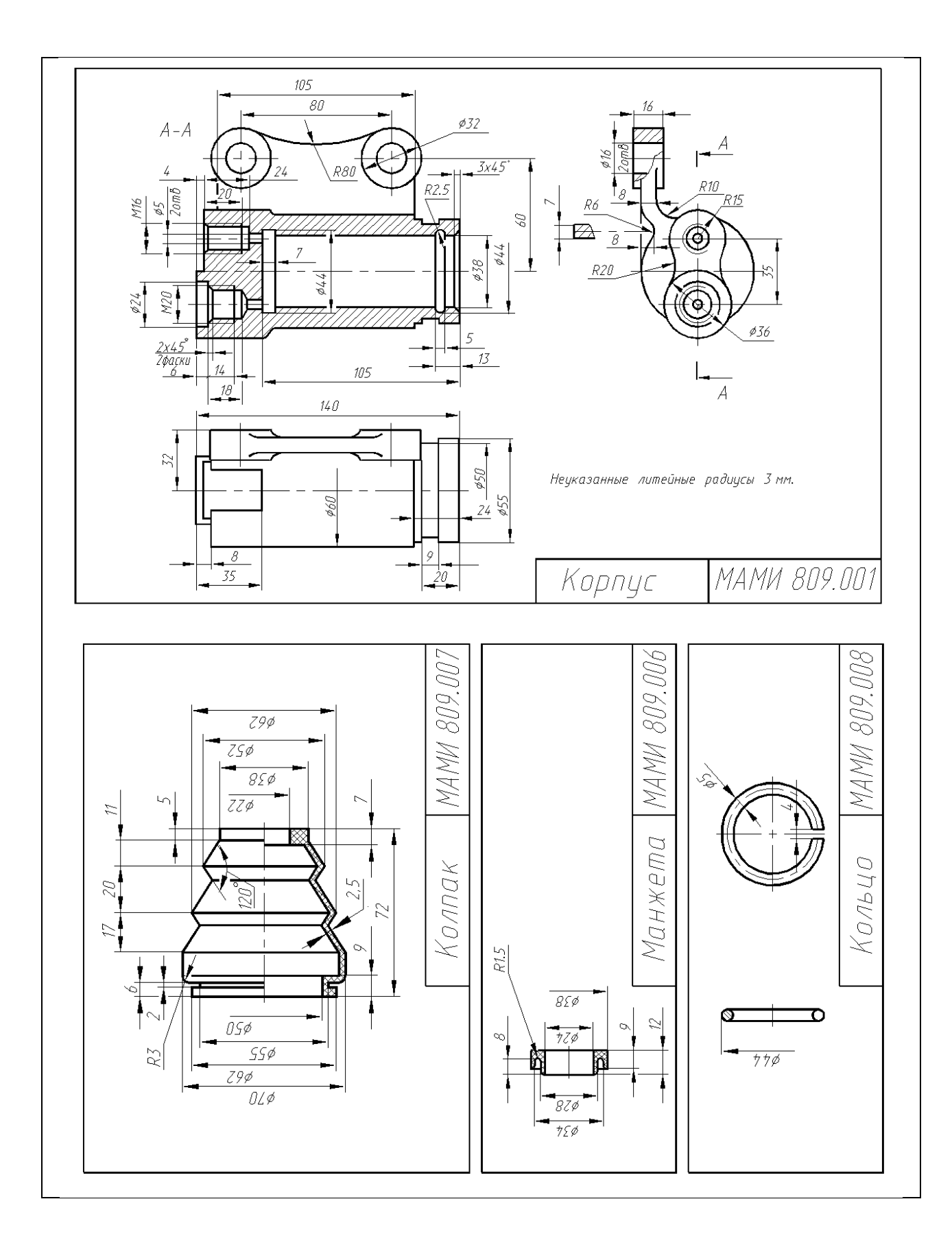

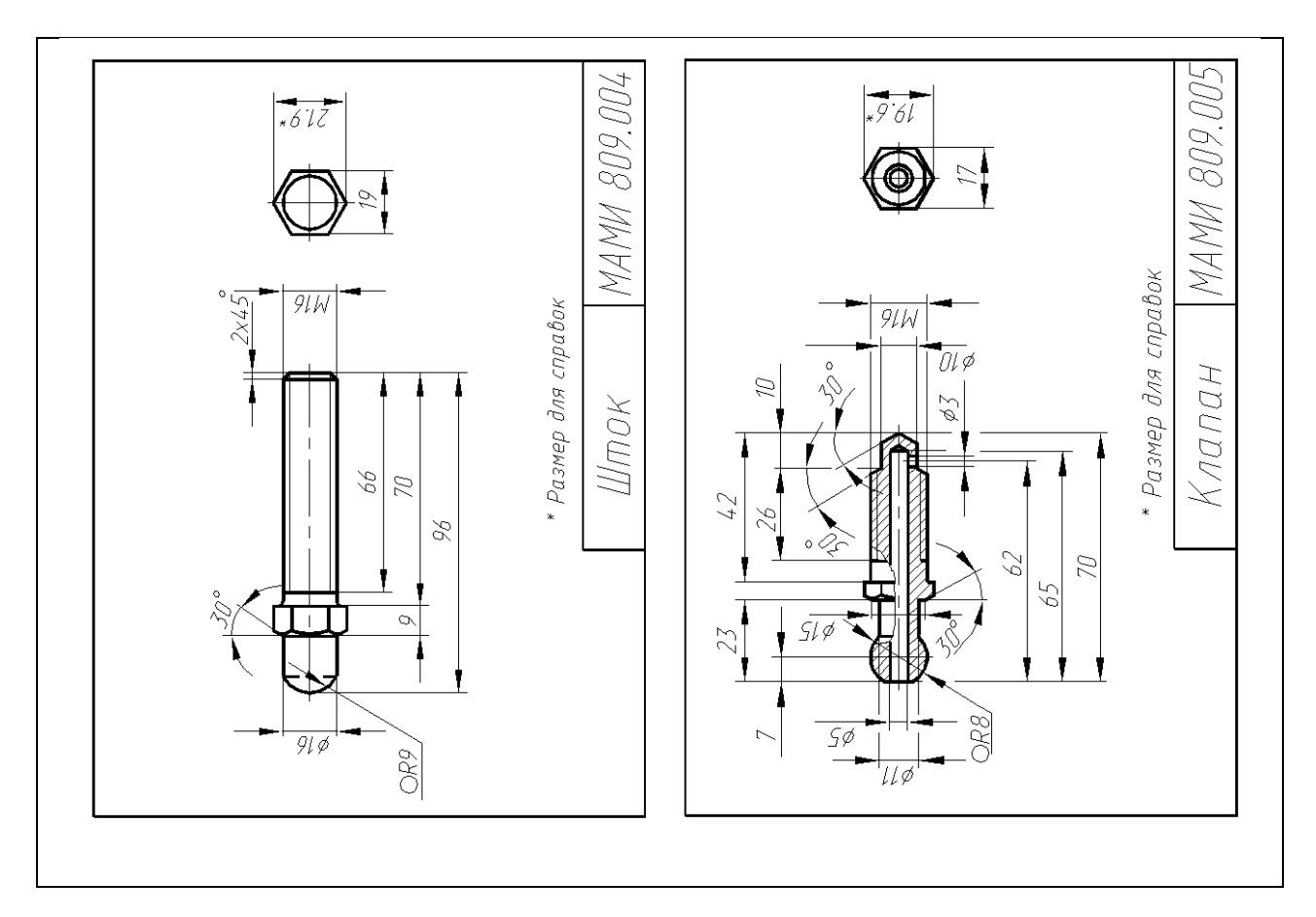

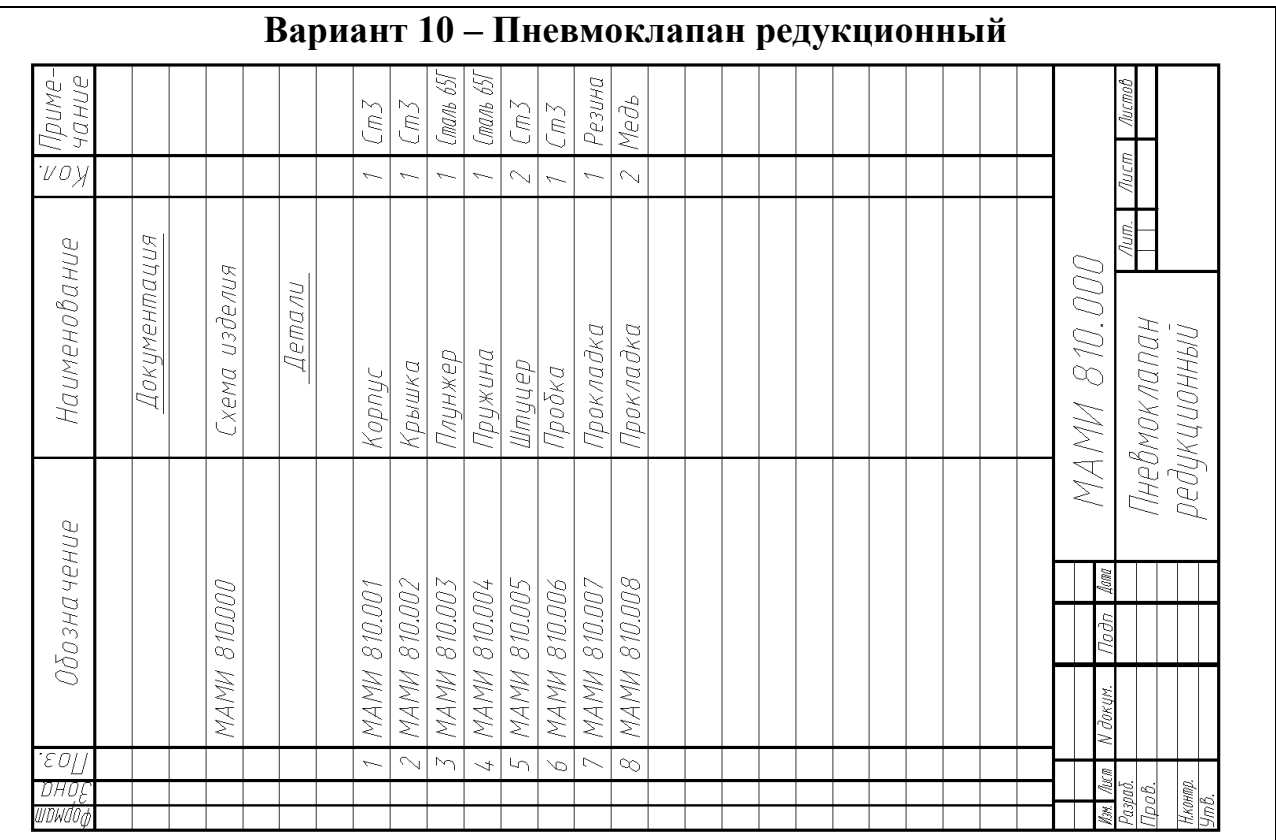

Наименование изделия - *Пневмоклапан редукционный.* Обозначения рабочих чертежей на изделие представлены в спецификации.

Редукционный пневмоклапан предназначен для регулирования, ограничения и поддержания постоянного давления рабочей среды в трубопроводе.

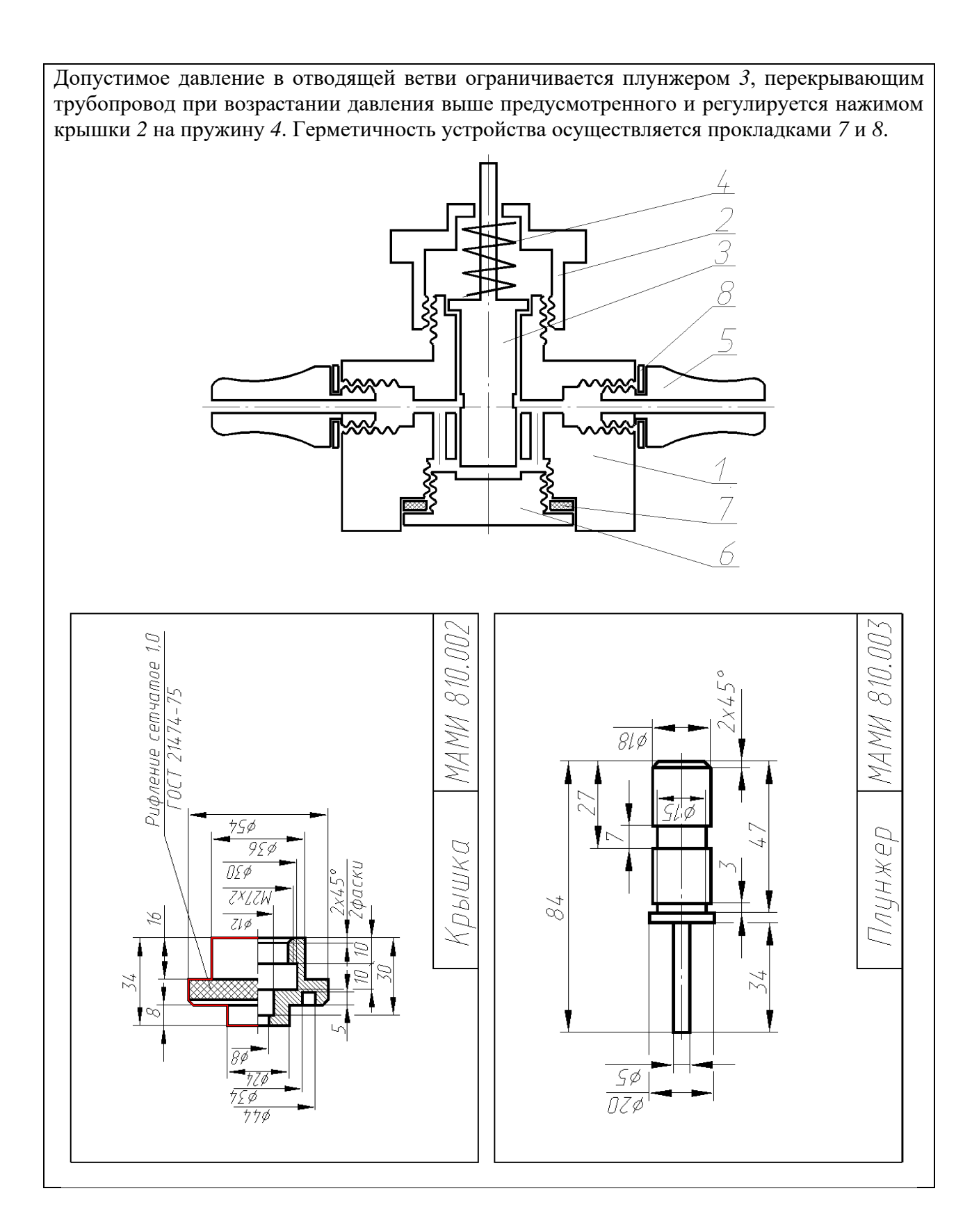

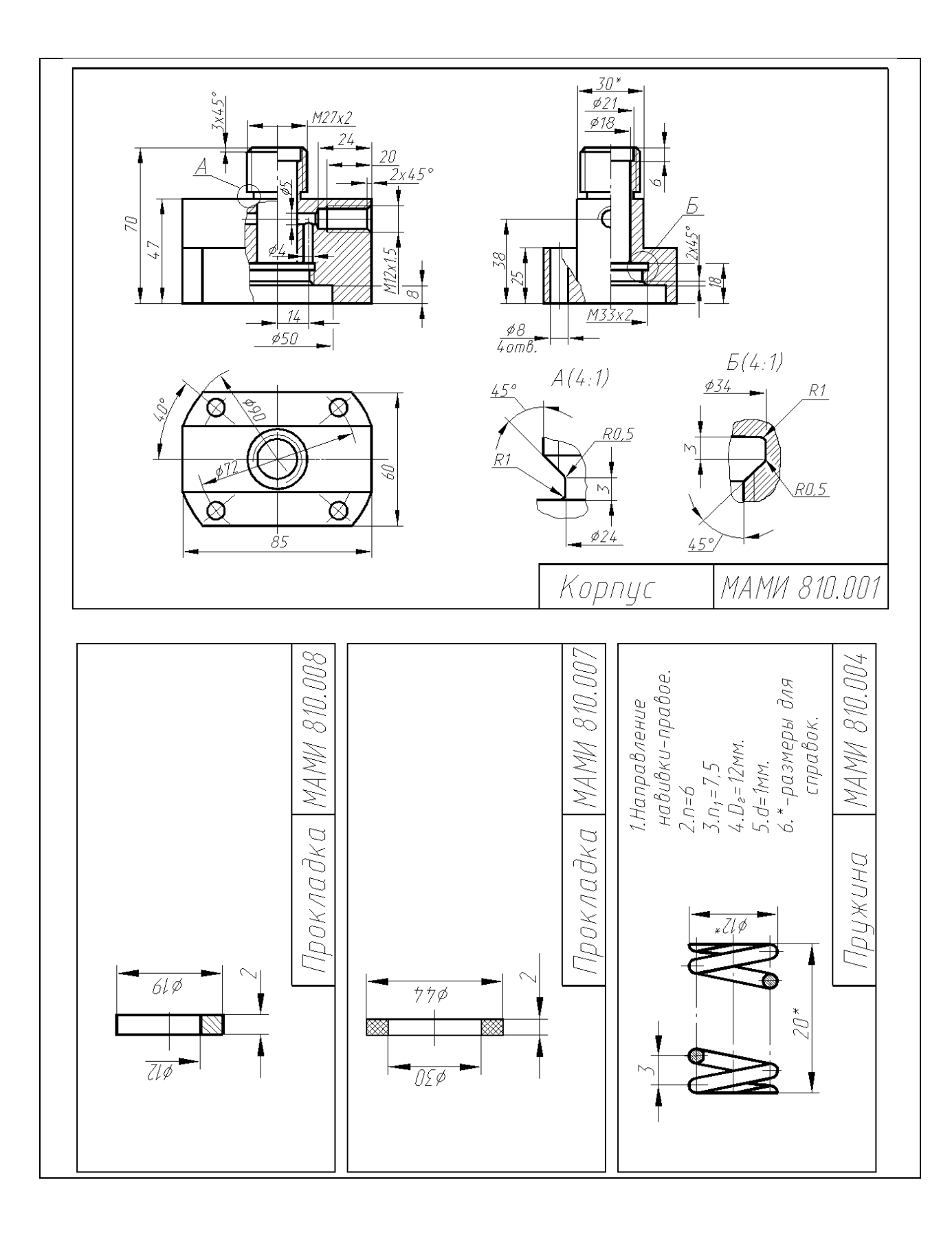

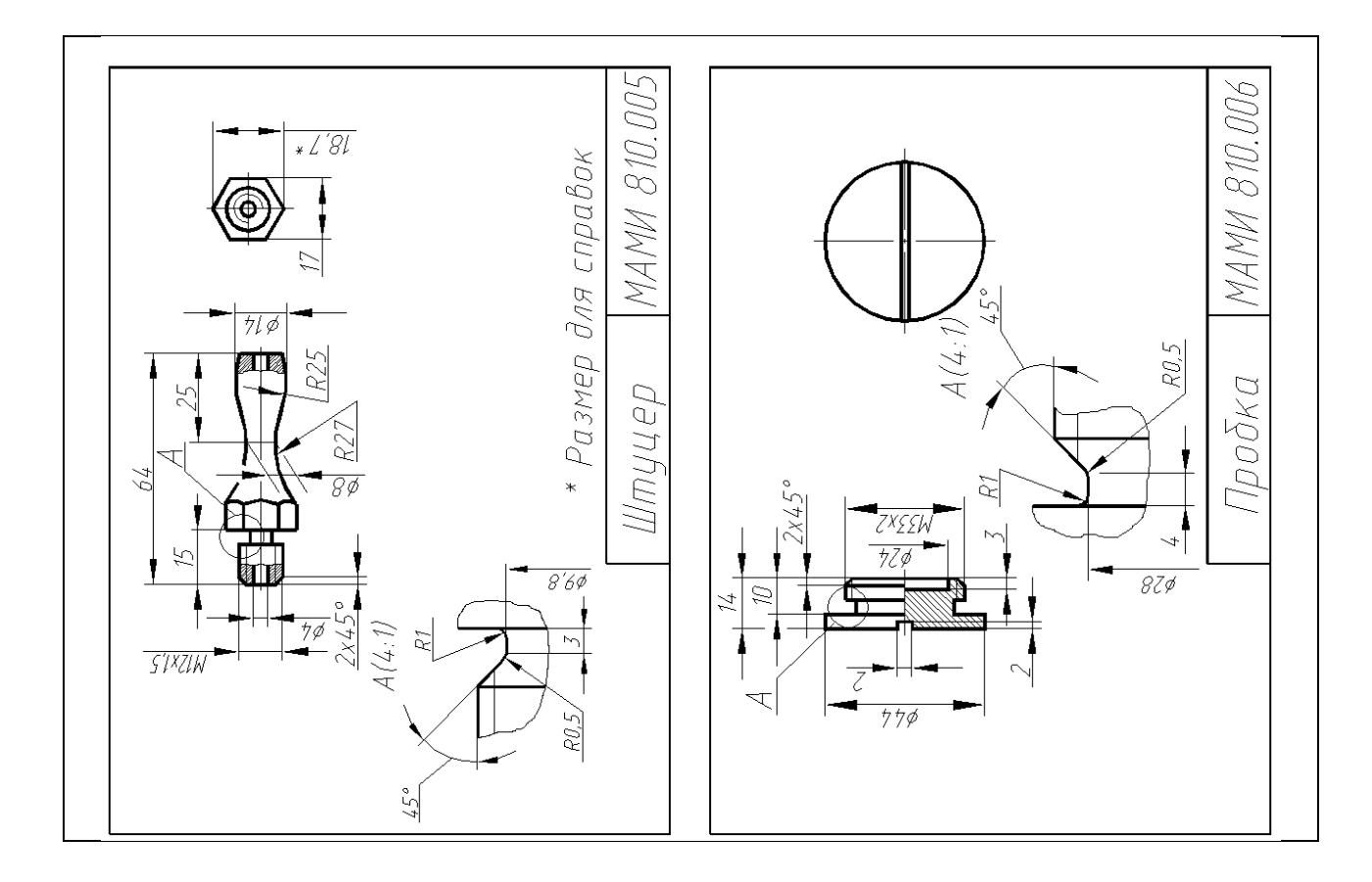

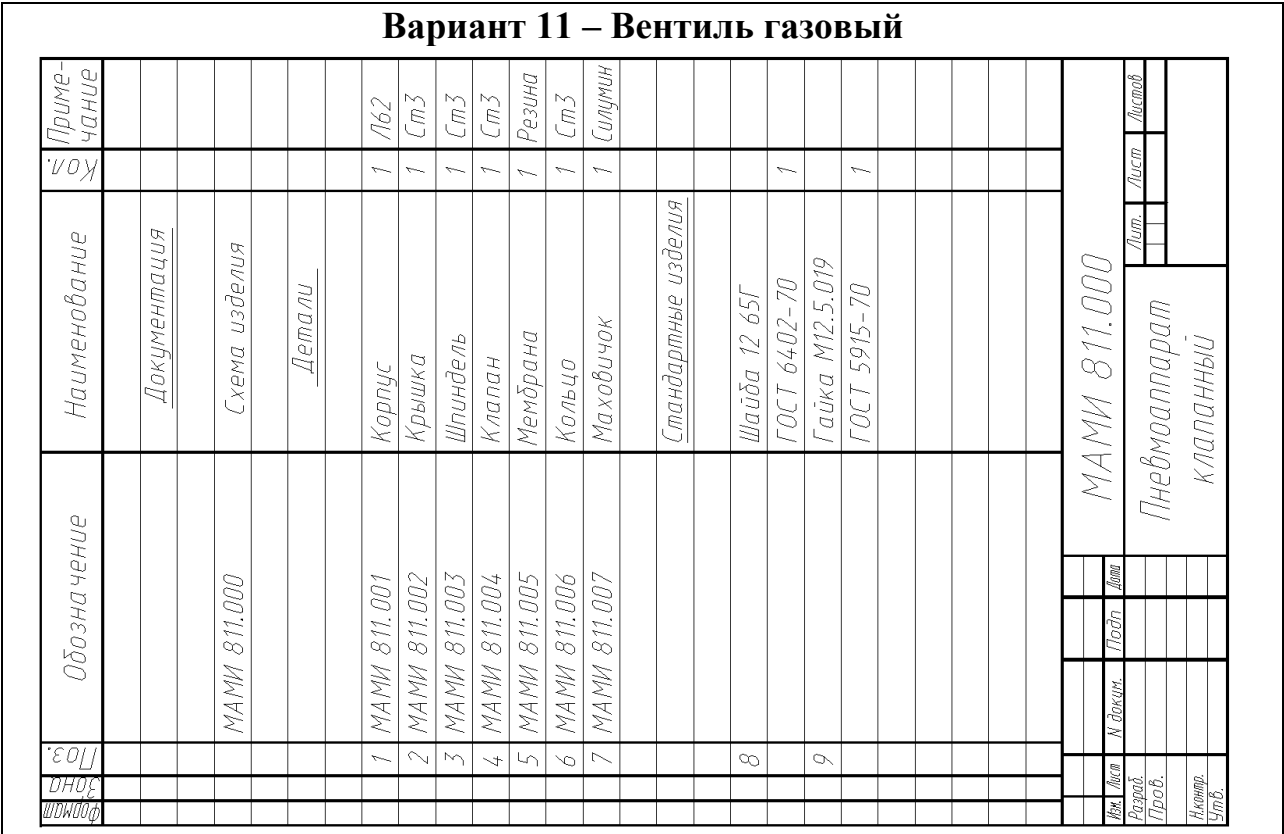

Наименование изделия - *Вентиль газовый.* Обозначения рабочих чертежей на изделие представлены в спецификации.

Газовый вентиль предназначен для отбора газа и перекрытия отводящего трубопровода *А*.

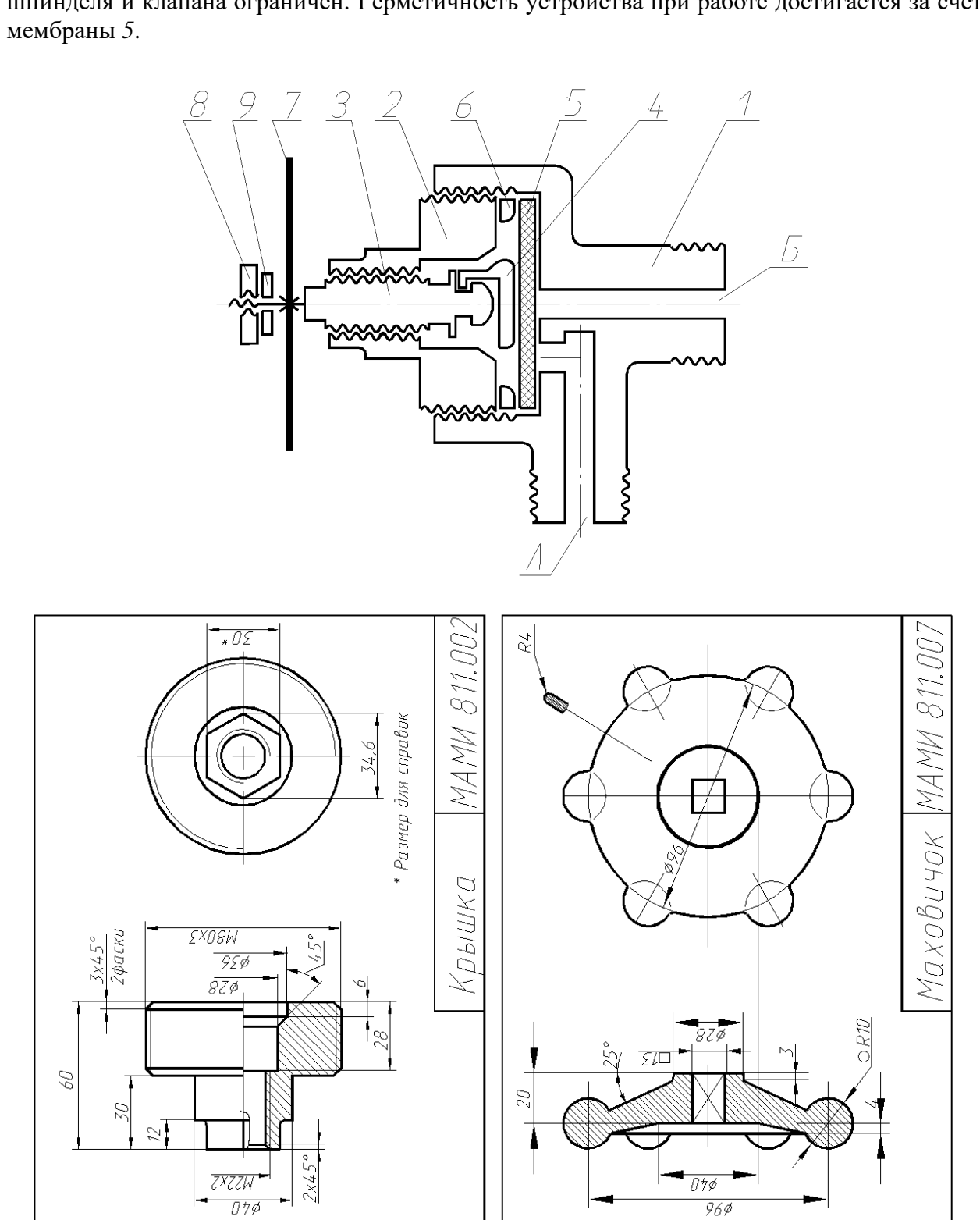

Клапан *4*, нажимая на мембрану *5*, перекрывает отверстие *Б* для выхода газов. Ход шпинделя и клапана ограничен. Герметичность устройства при работе достигается за счет

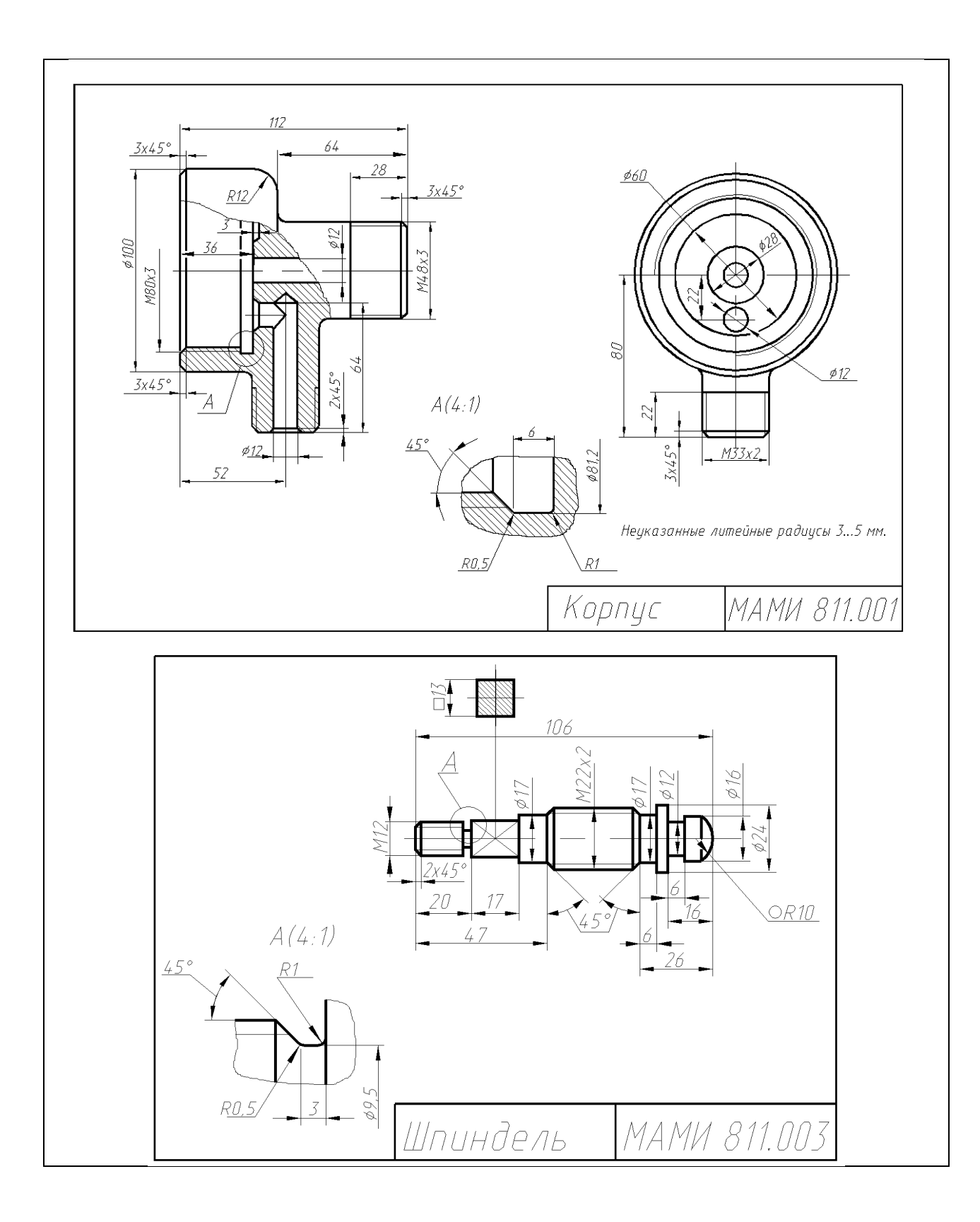

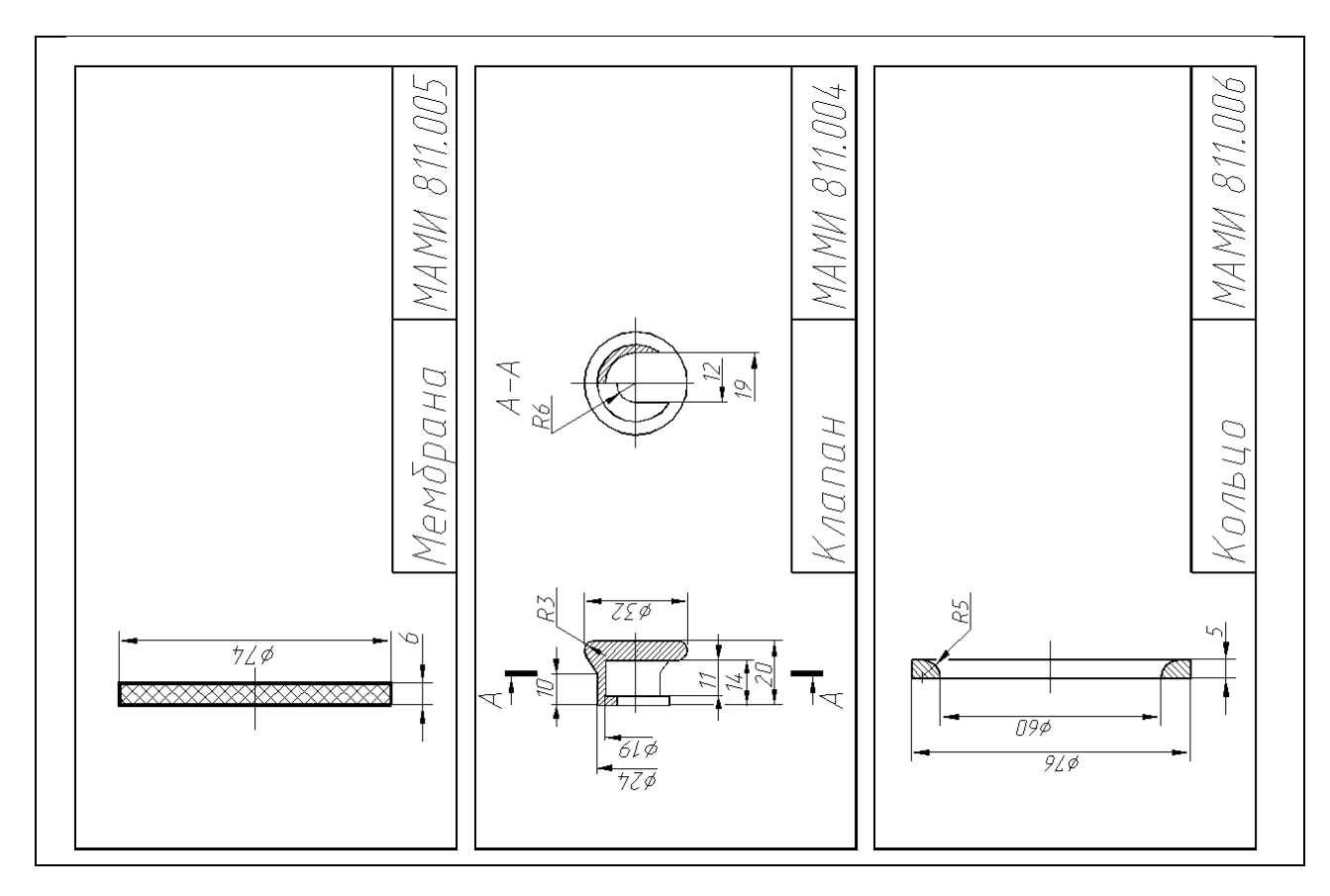

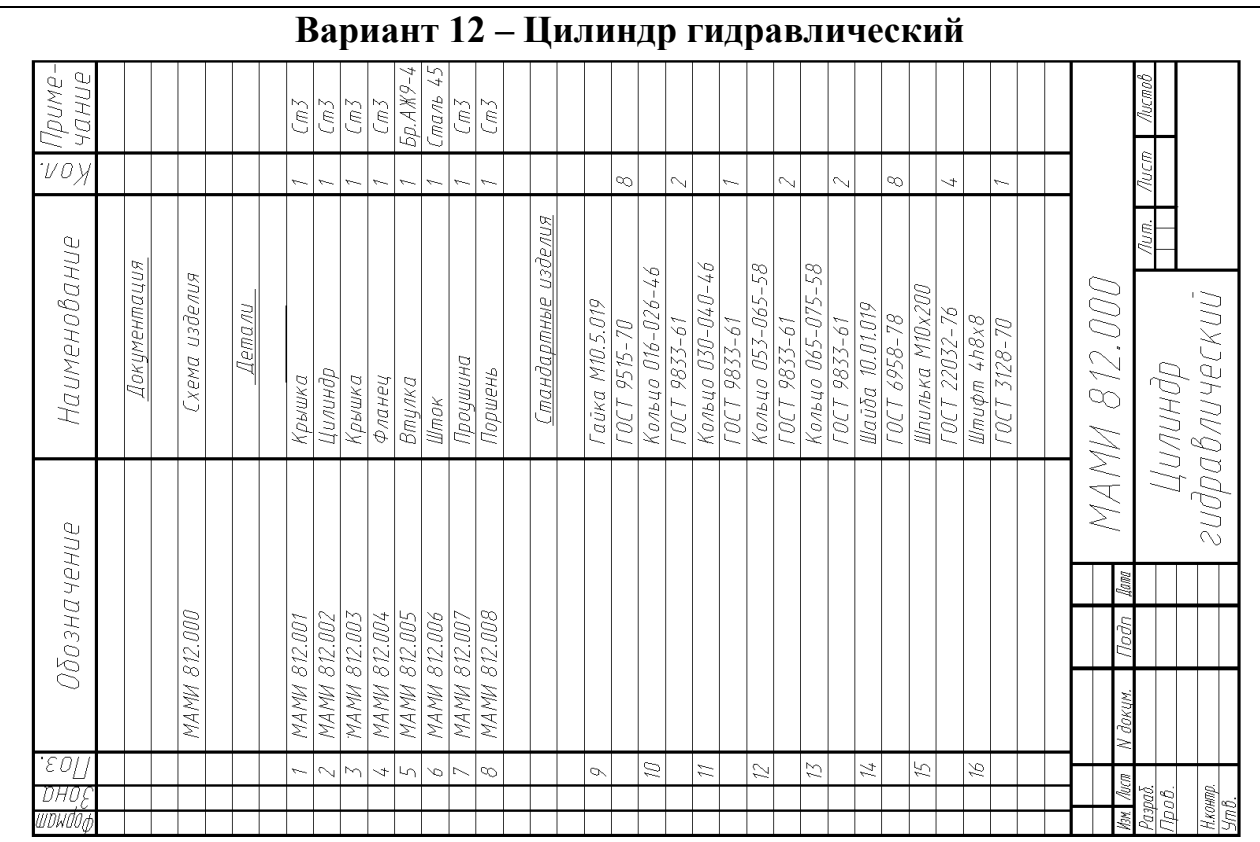

Наименование изделия - *Цилиндр гидравлический*. Обозначения рабочих чертежей на изделие представлены в спецификации.

Гидроцилиндр применяется в механизмах привода и управления рабочими органами оборудования и зажимных устройствах.

При подаче воздуха в полость *А* крышки *1* поршень *8* через шток *6* и проушину *7* воздействует на рабочий орган оборудования (на схеме не показано). При подаче воздуха в полость *Б* крышки *3* поршень *8* возвращает рабочий орган оборудования в исходное положение. Герметичность устройства при работе достигается за счет колец *10, 11, 12, 13*.

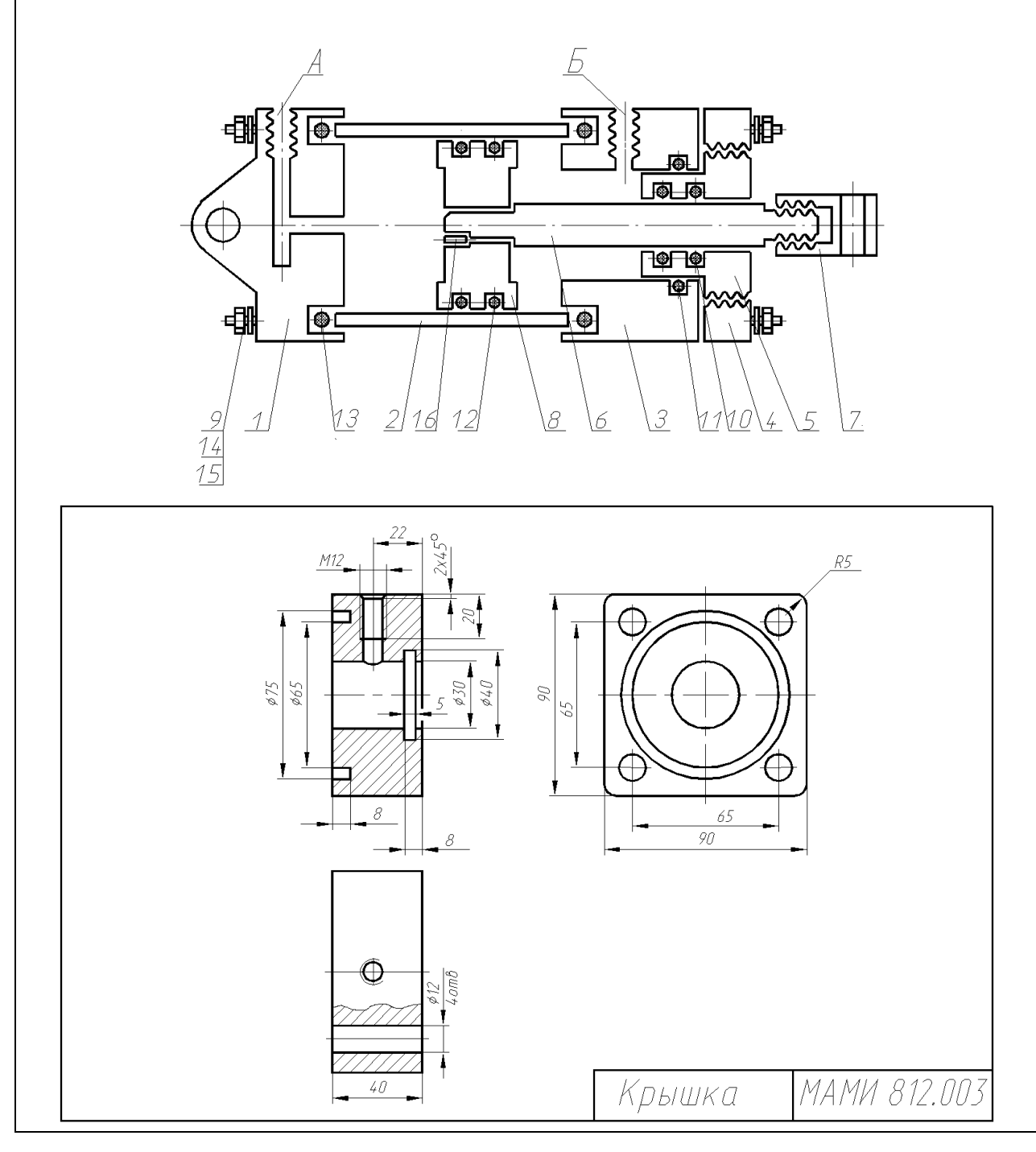

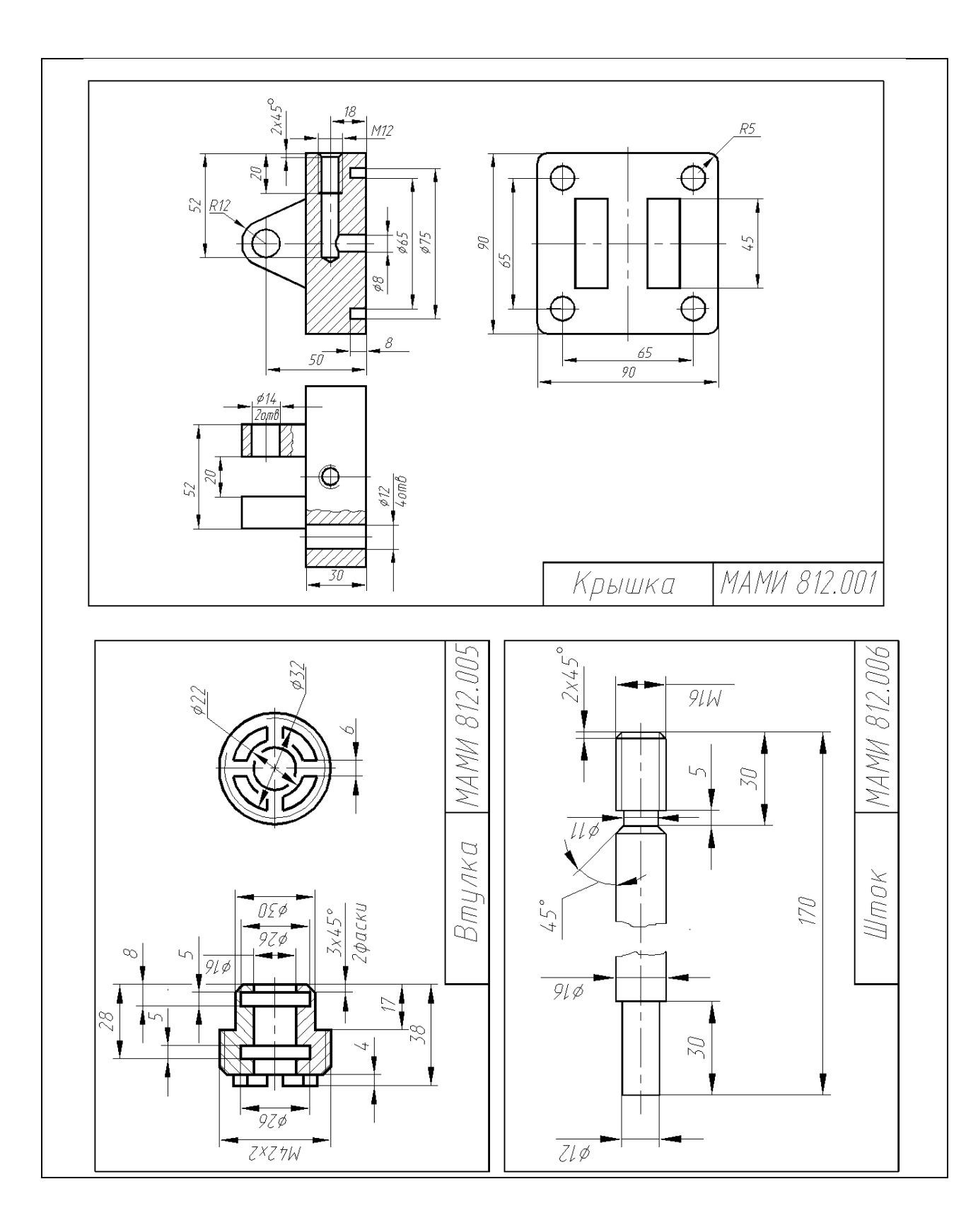

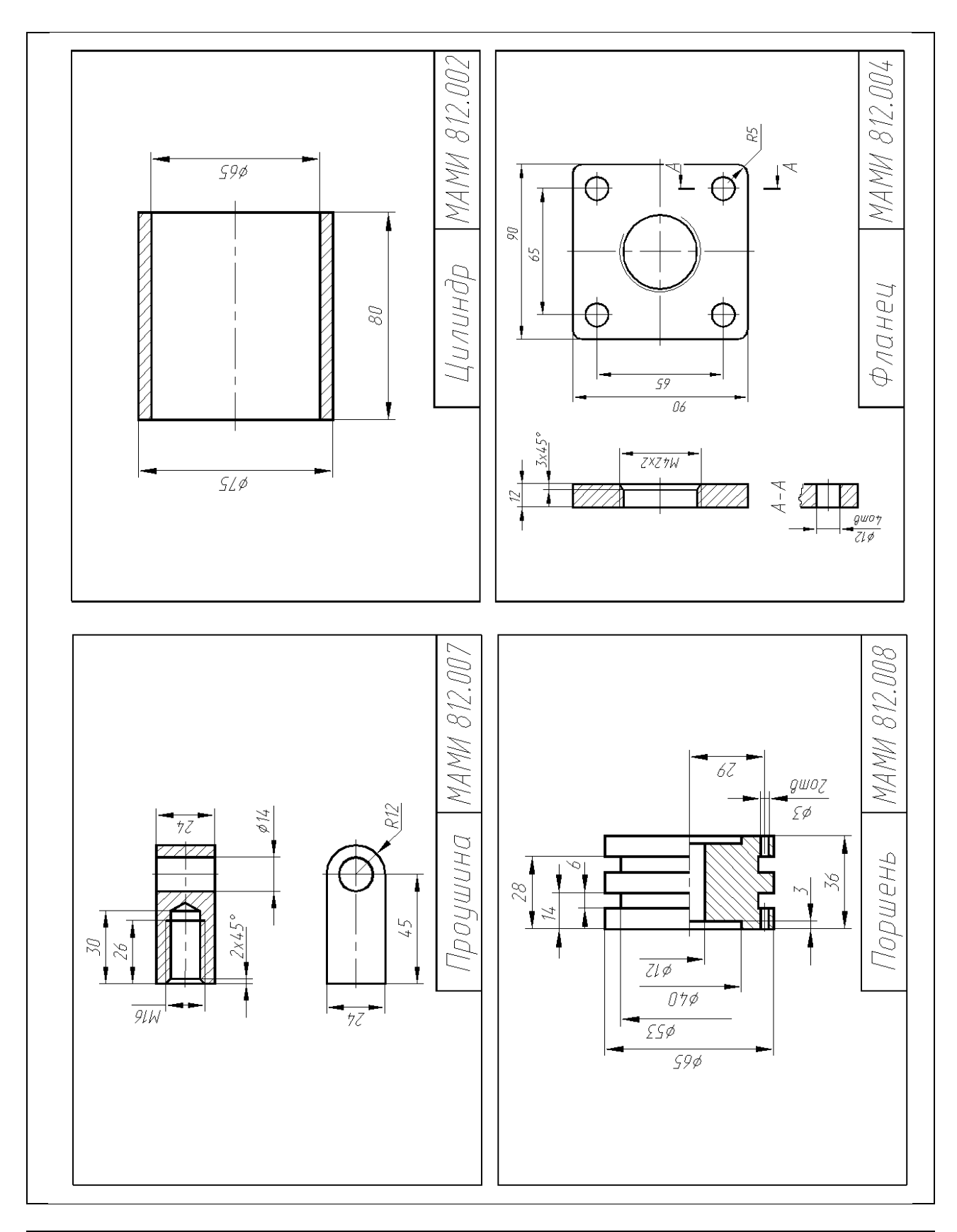

**Вариант 13 – Устройство запорное**

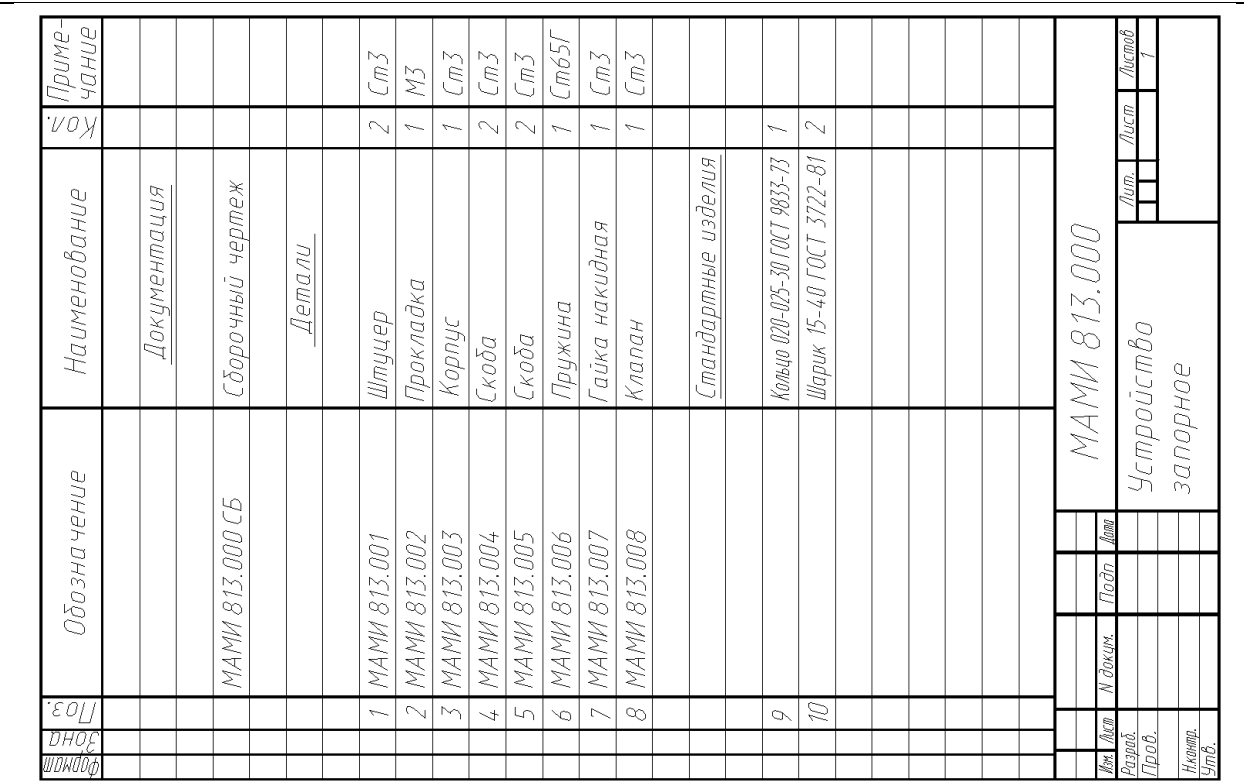

Наименование изделия - *Устройство запорное*. Обозначения рабочих чертежей на изделие представлены в спецификации.

Запорное устройство предназначено для соединения концов рукавов при перепуске сжатого воздуха из одной емкости в другую.

При соединении рукавов накидной гайкой *7* шарики *10* отжимаются от седла клапана *8* и корпуса *3*, открывая проход сжатого воздуха из полости *А* в полость *Б*. При разъединении концов рукавов шарики *10* под действием пружин *6* и давления сжатого воздуха прижимаются к седлам клапана *8* и корпуса *3* закрывая выходные отверстия обоих концов. Герметичность устройства при работе достигается за счет прокладок 2 и кольца *9*.

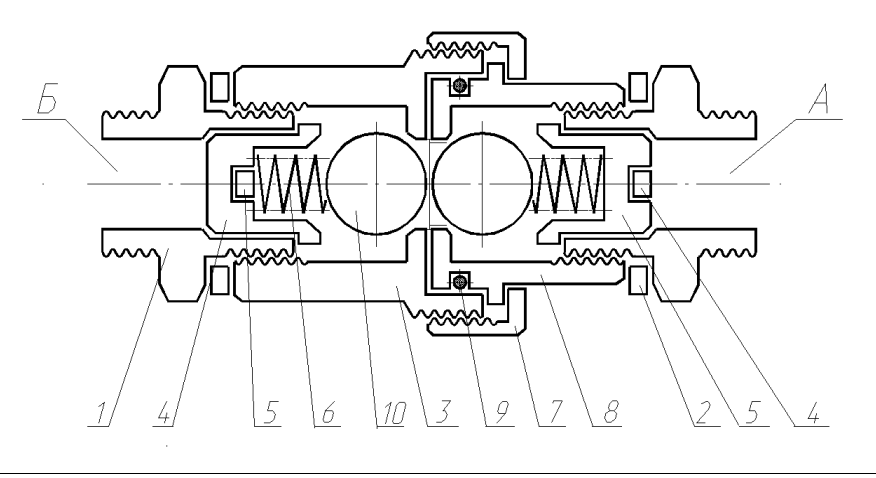

61

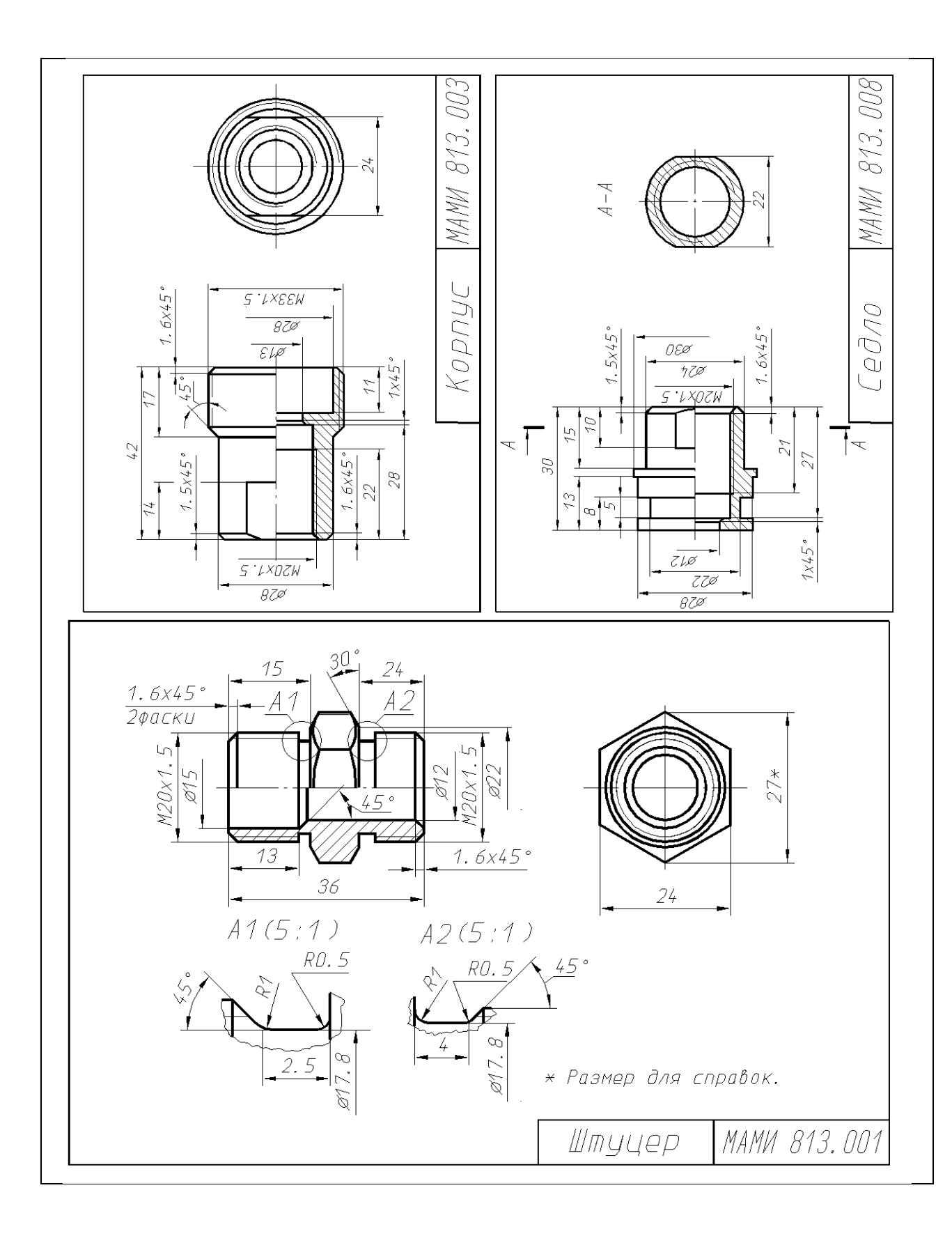

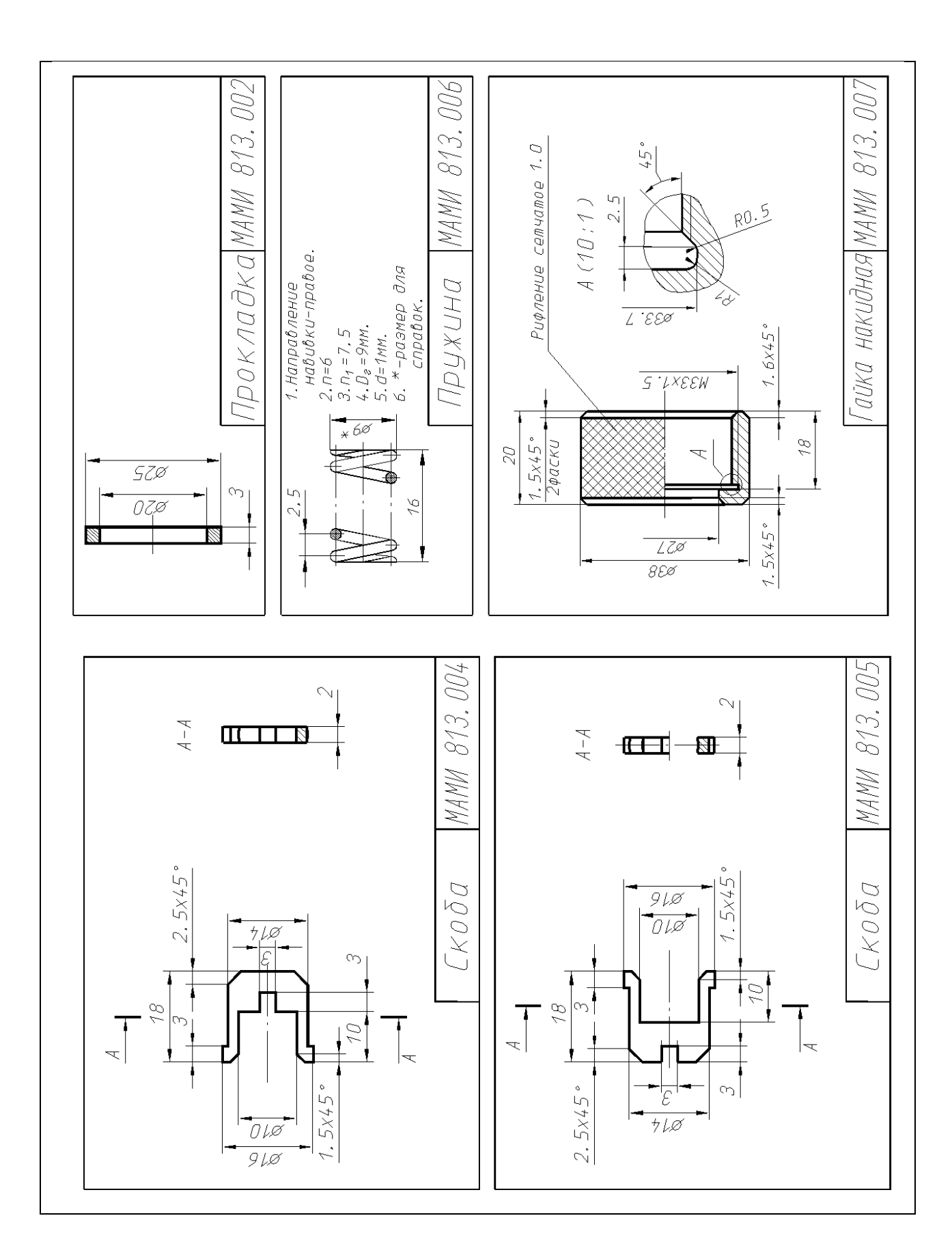

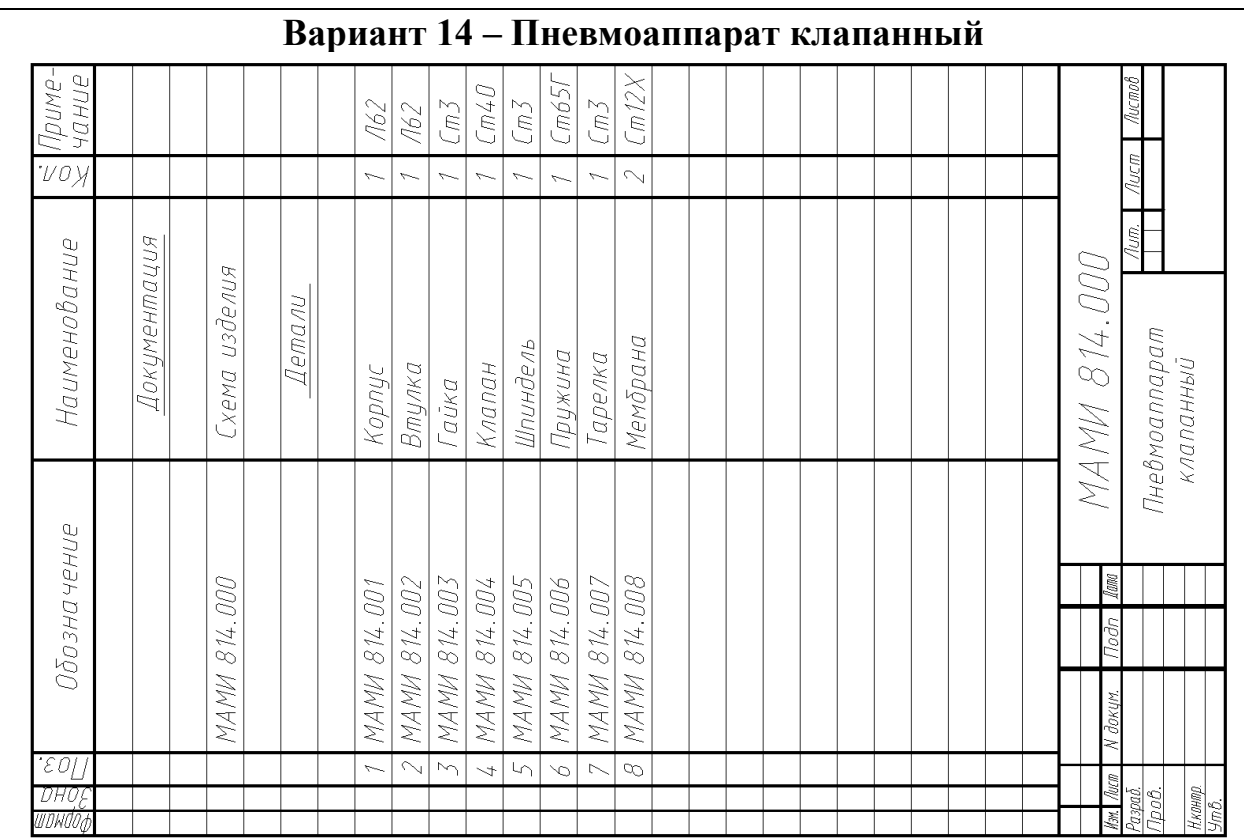

Наименование изделия - *Пневмоаппарат клапанный.* Обозначения рабочих чертежей на изделие представлены в спецификации.

Клапанное устройство предназначено для перекрытия воздушных линий с рабочим давлением 1,6 МПа.

Для открытия воздушных линий шпиндель *5* вывертывается и клапан *4* под давлением воздуха и пружины *6* открывает проходные отверстия А и *Б* в корпусе *1*. Закрытие воздушных линий осуществляется в обратном порядке.

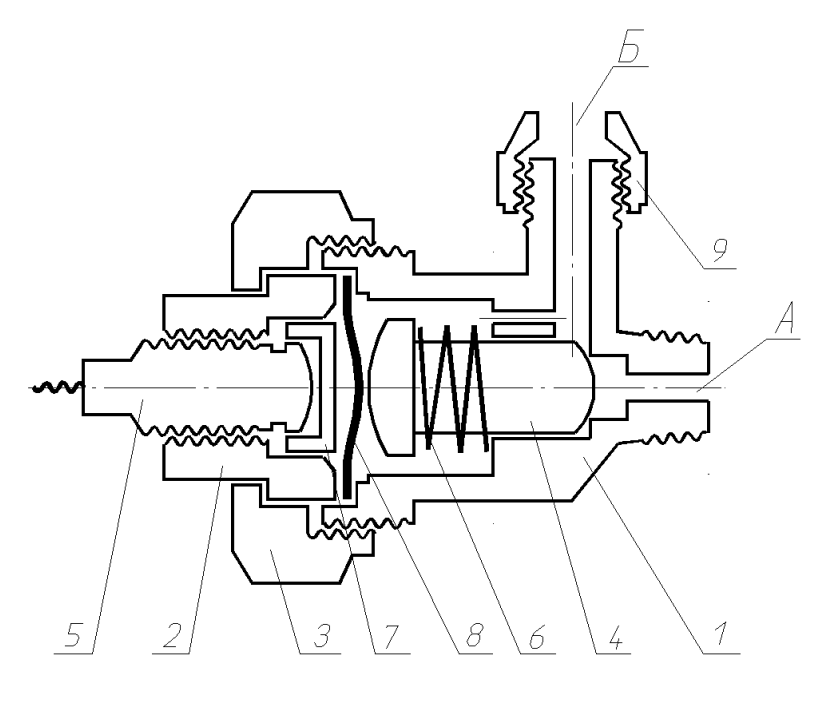

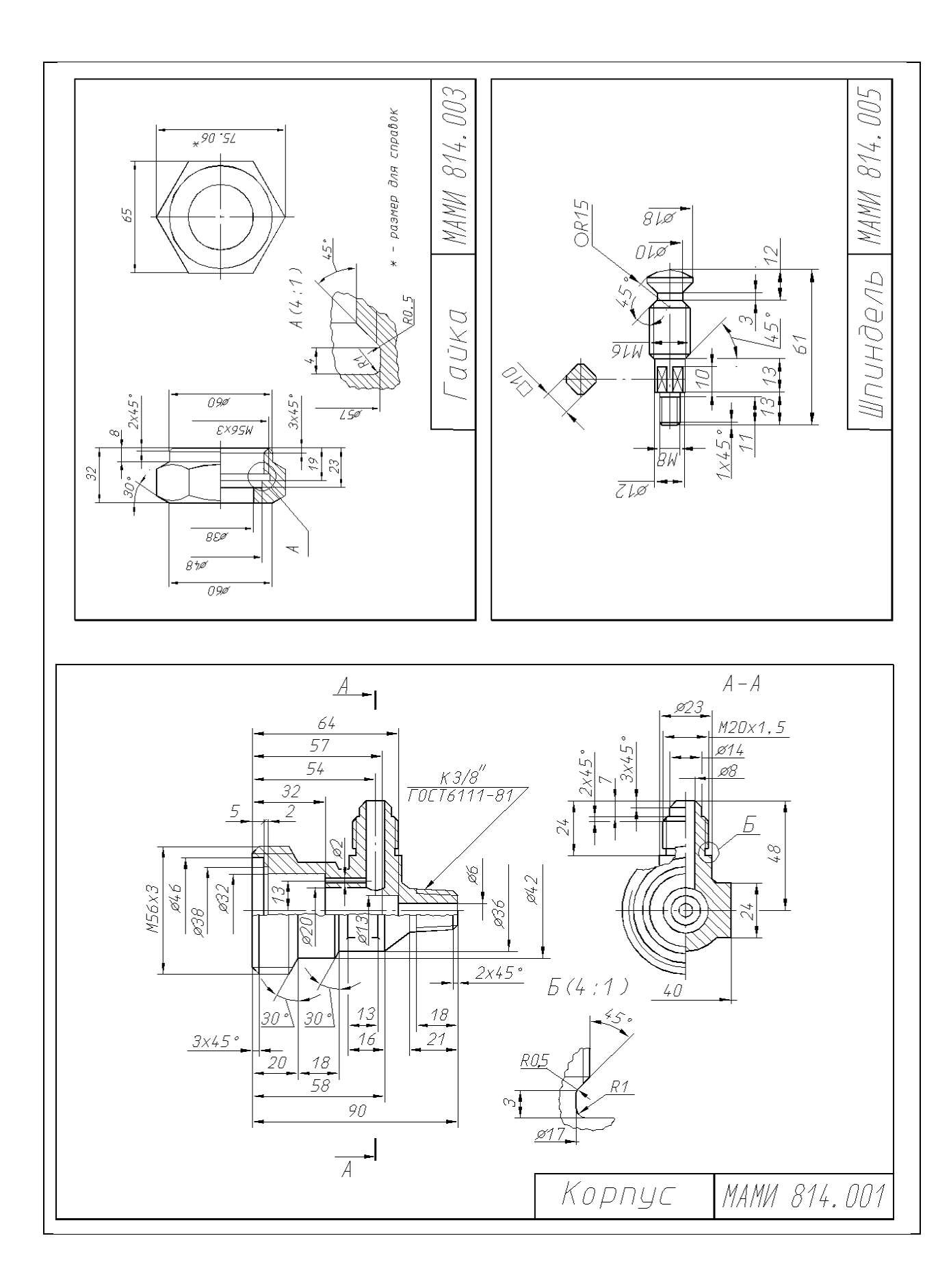

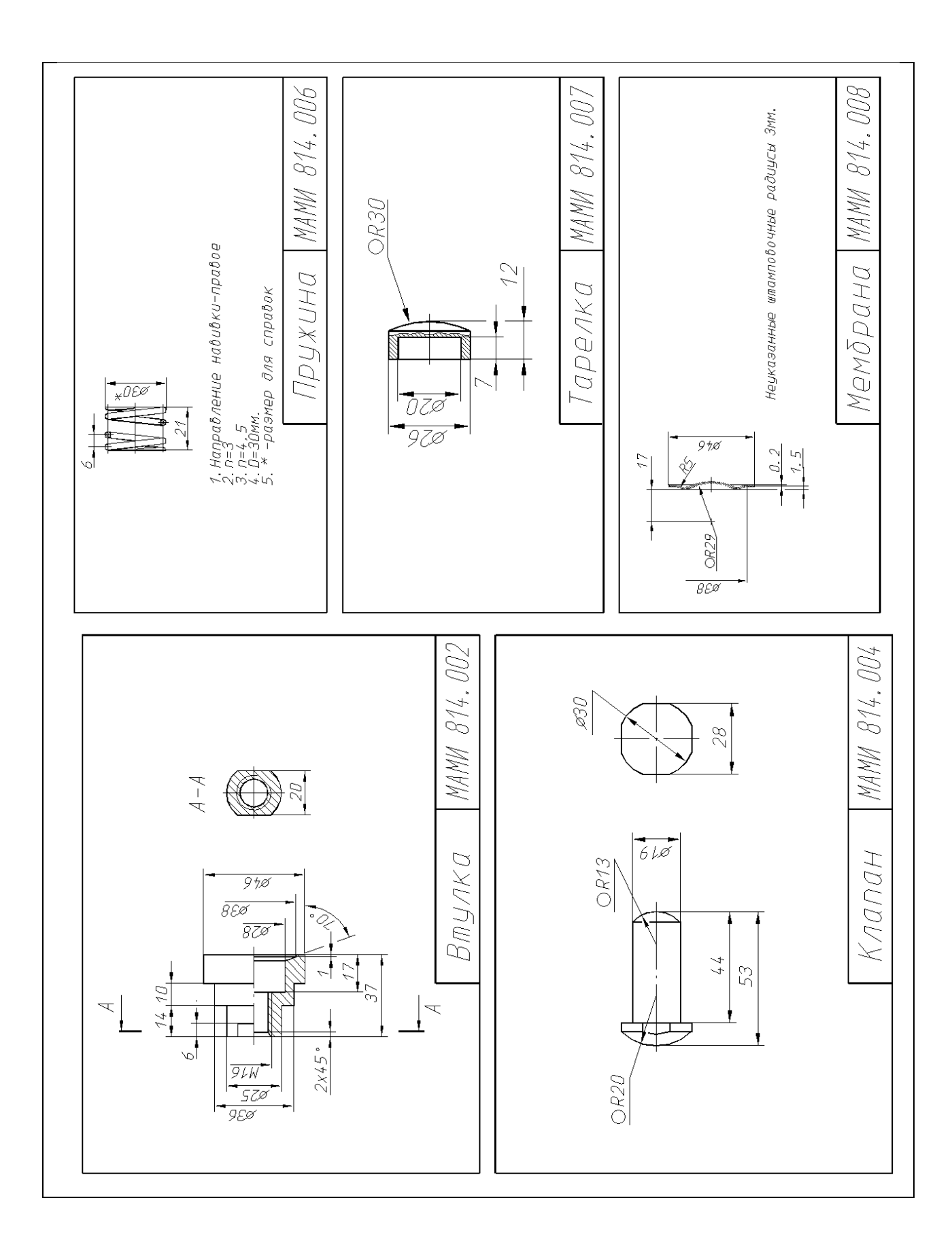

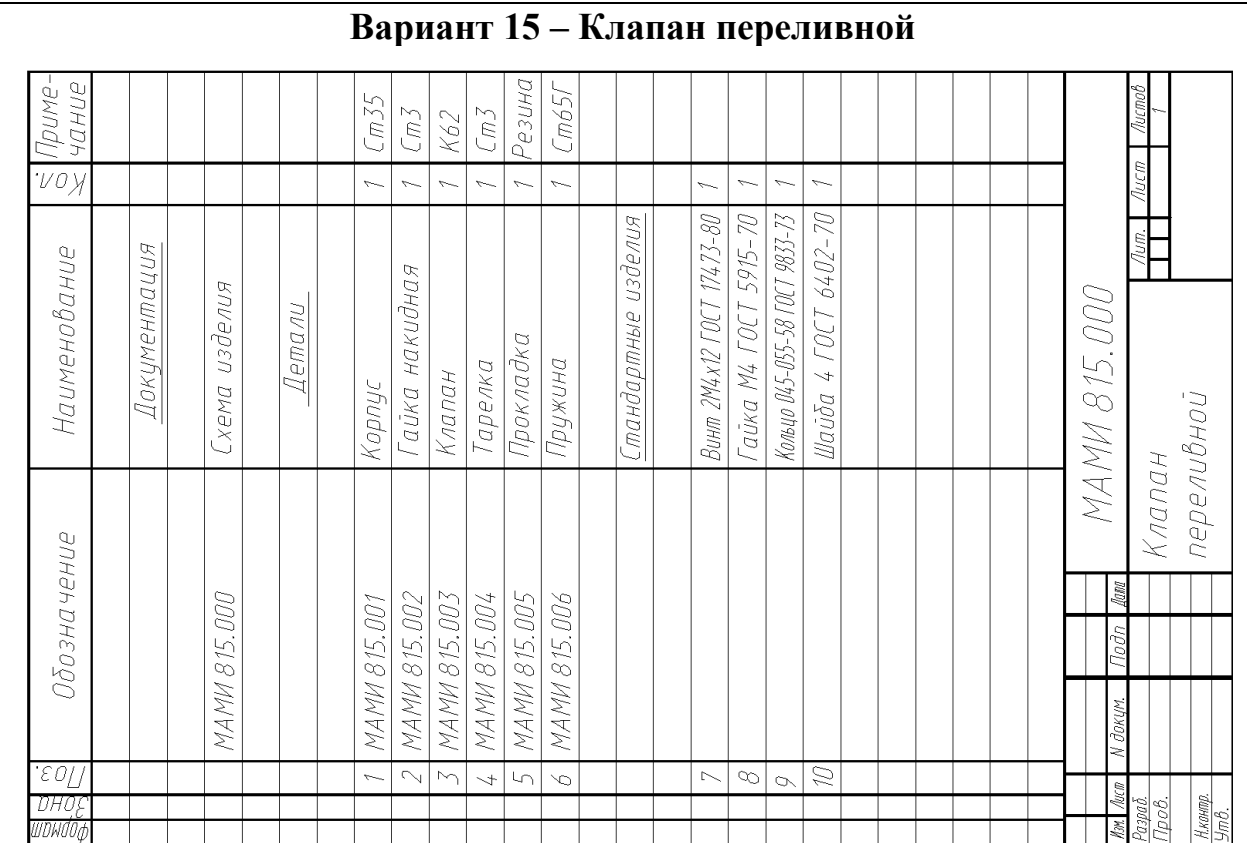

Наименование изделия - *Клапан переливной*. Обозначения рабочих чертежей на изделие представлены в спецификации.

Клапан переливной служит для уменьшения давления в гидро- или пневмо-сети.

Клапан *3* под давлением тарированной пружины *6* перекрывает проходное отверстие в корпусе *1*. При повышении давления в сети выше расчетного клапан *3* открывается и избыточная жидкость или газ перетекает из полости *А* в полость *Б*. Герметичность устройства при работе достигается за счет прокладки 5 и кольца *9*.

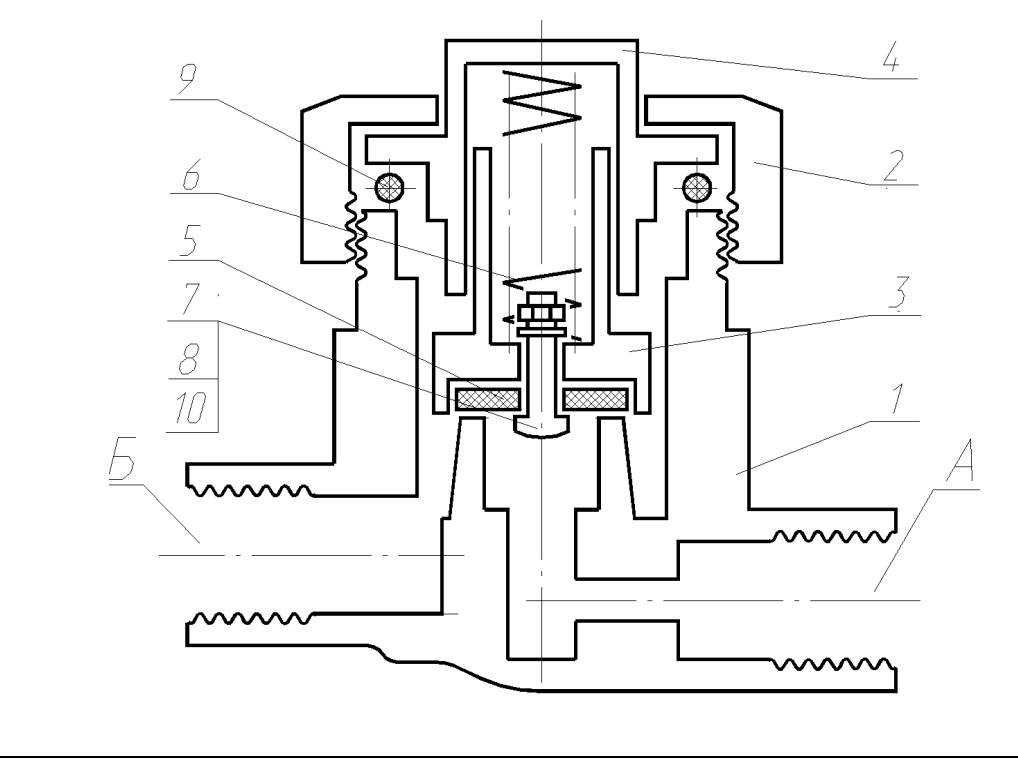

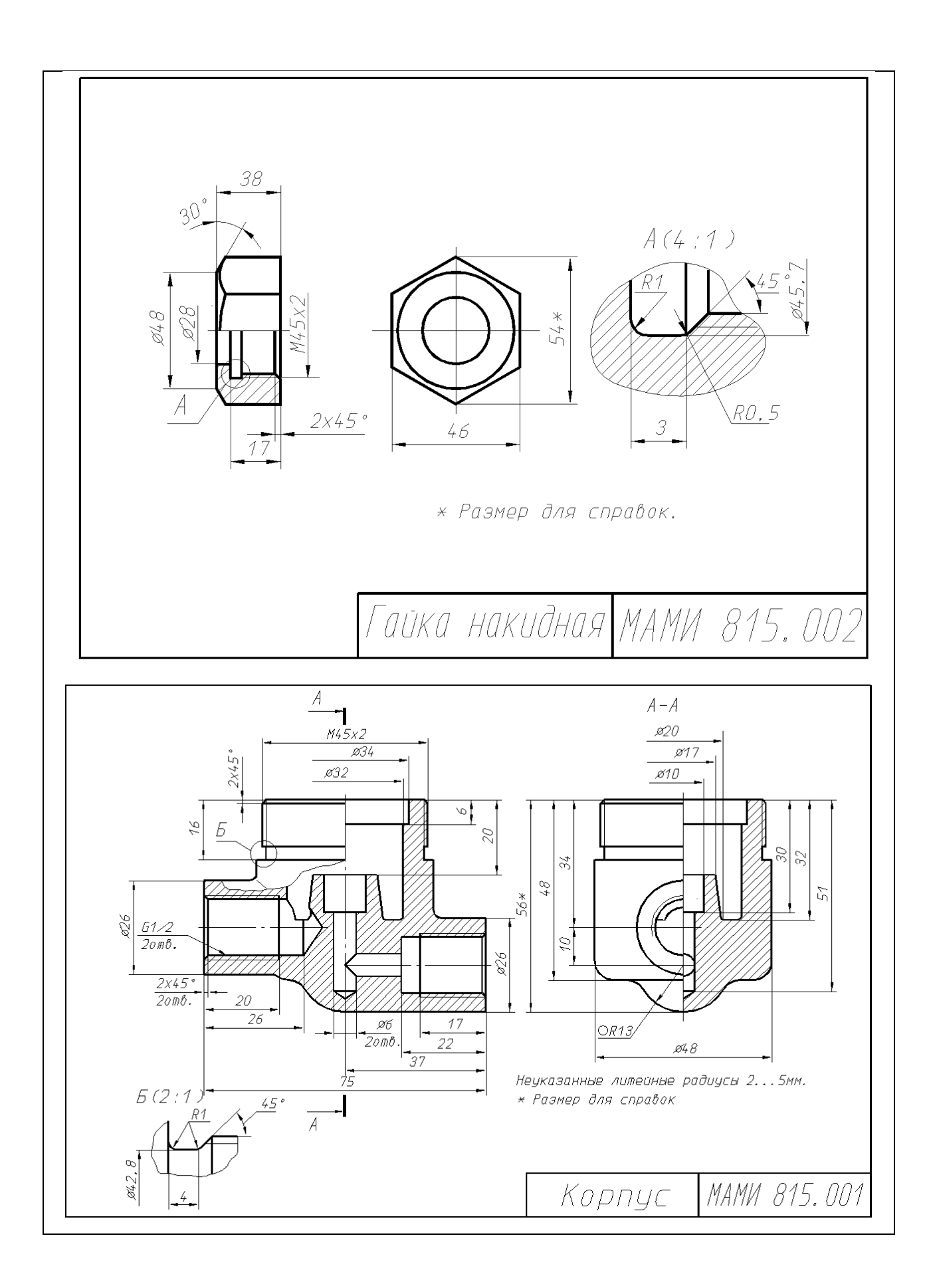

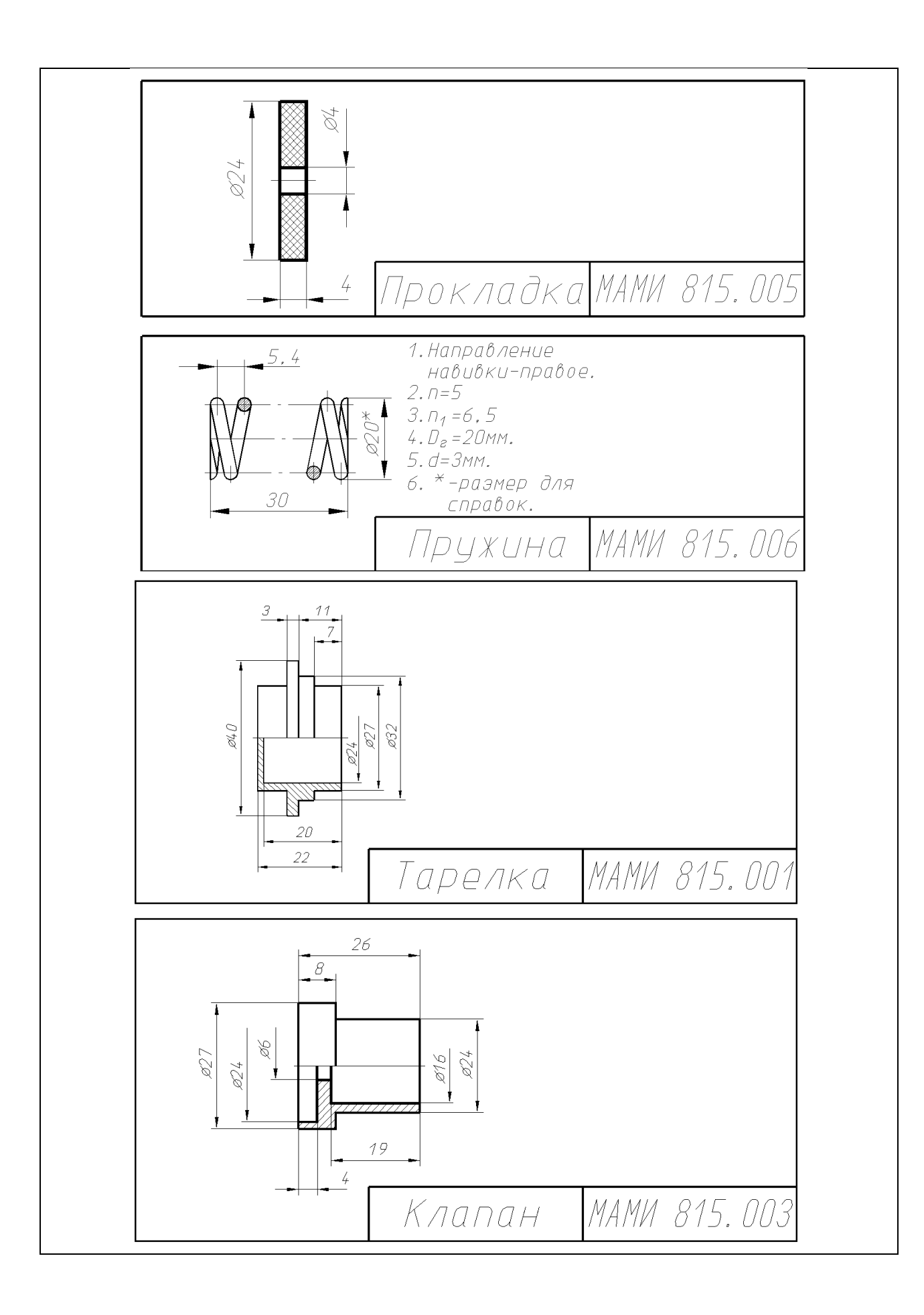

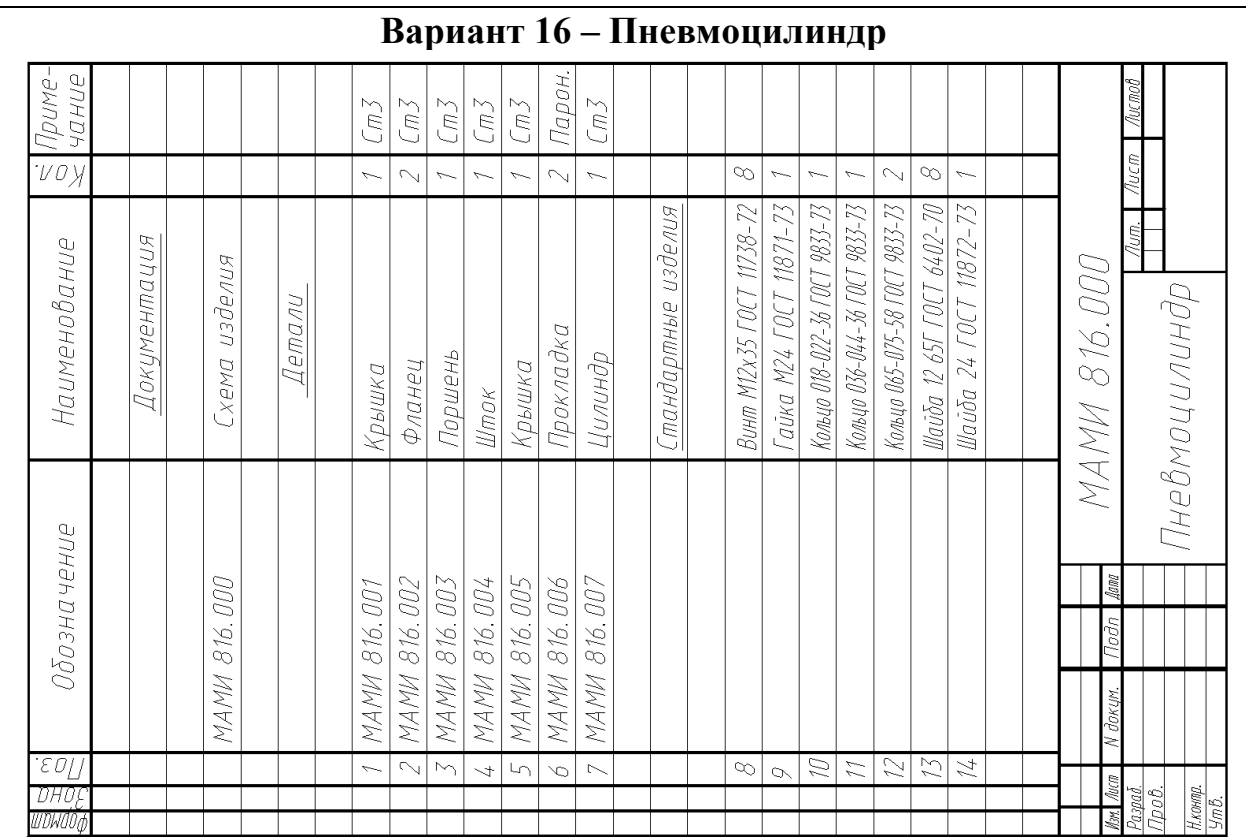

Наименование изделия - *Пневмоцилиндр.* Обозначения рабочих чертежей на изделие представлены в спецификации.

Пневмоцилиндр применяется в качестве силового звена в приспособлениях и механизмах привода зажимных устройств.

При подаче давления в полость *А*, поршень *3* со штоком *4* перемещаются, осуществляя зажим в устройстве (на схеме не показано). Большая площадь поршня позволяет получить значительные усилия зажима при невысоком давлении. При подаче давления в полость *Б* поршень *3* со штоком *4* возвращаются в исходное положение. Герметичность устройства при работе достигается за счет уплотнительных прокладок 6*,* колец *10, 11, 12.*

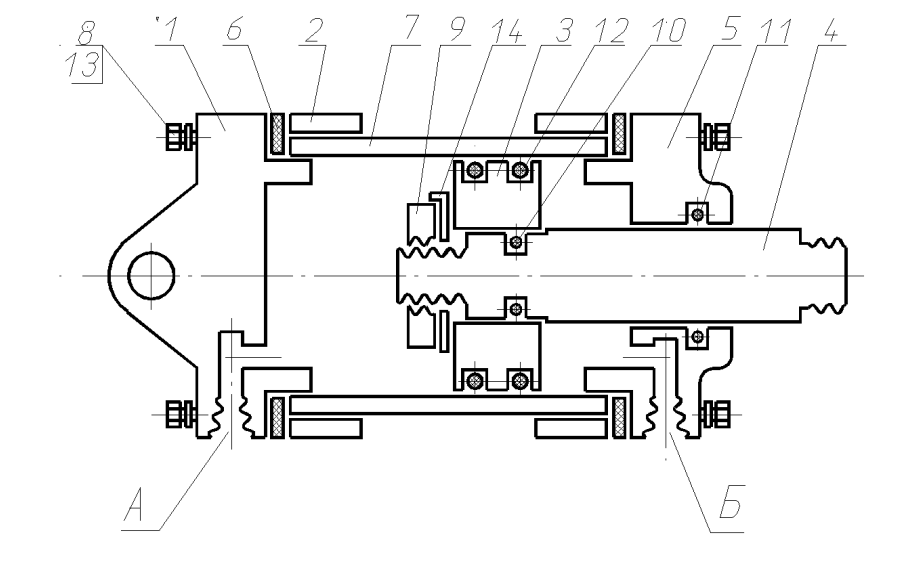

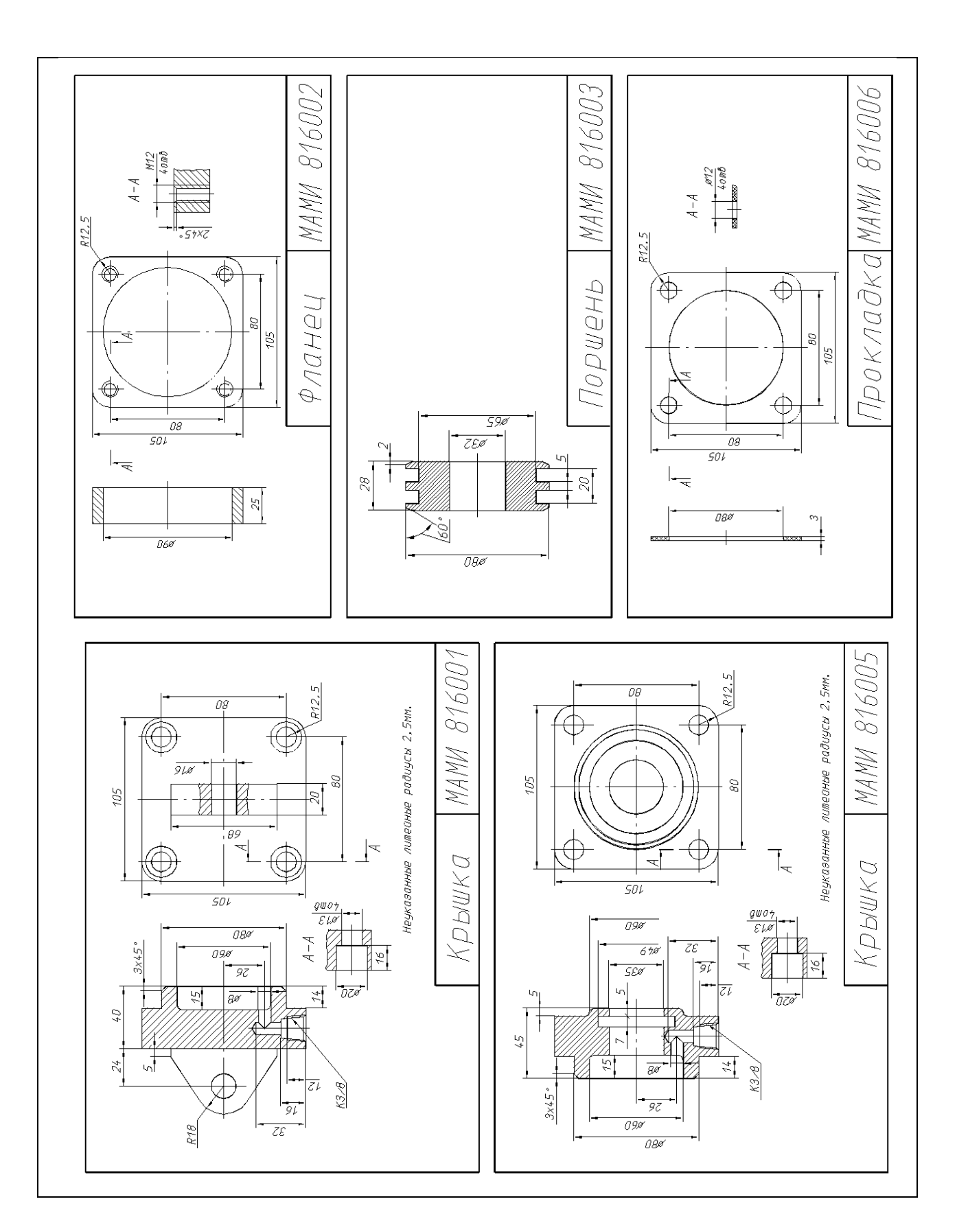

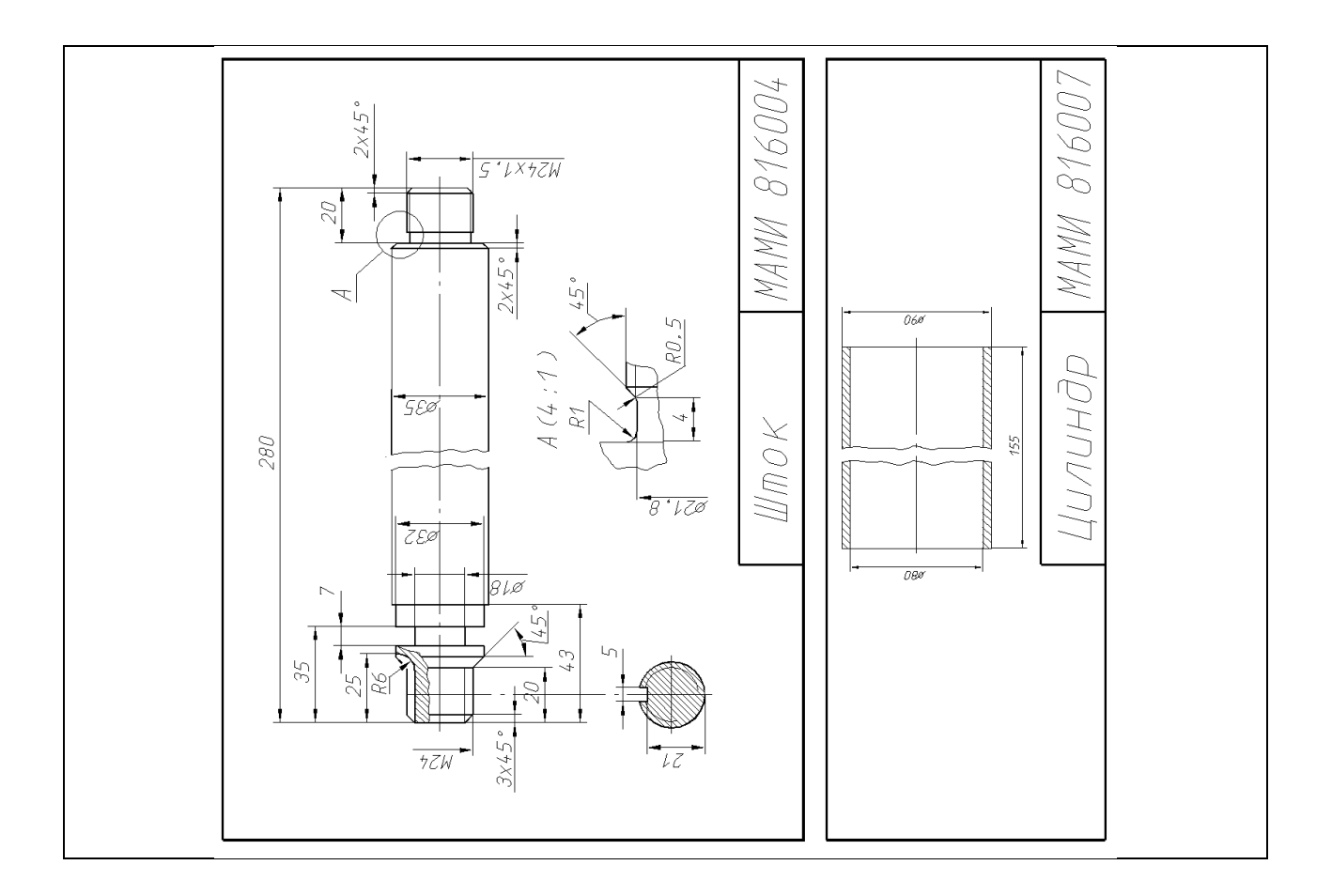

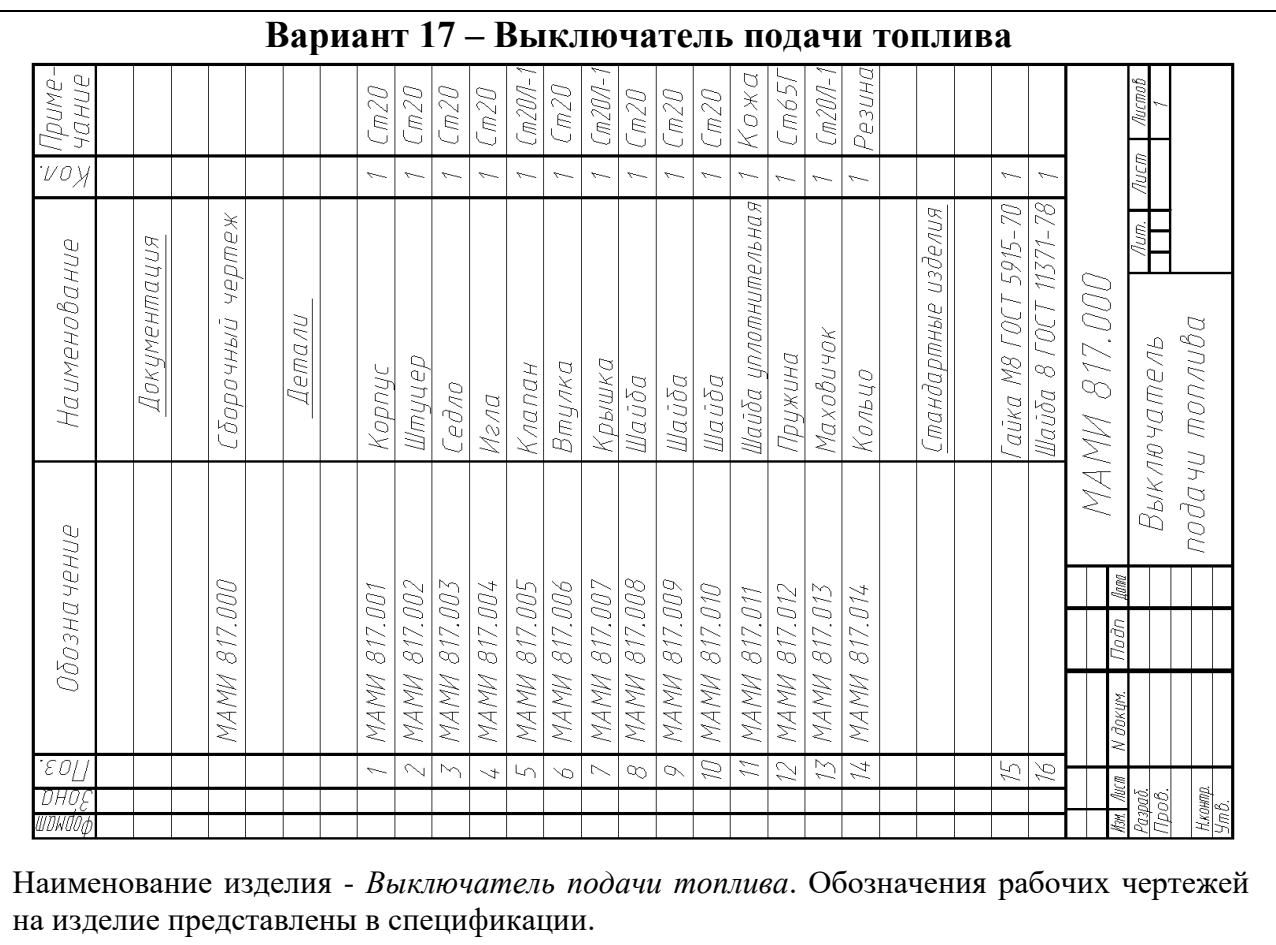

Выключатель подачи топлива служит для проверки подачи топлива в цилиндры дизеля.
Для включения подачи топлива вращают маховичок *13*. Игла *4* действует на клапан *5*, отжимает его от седла *3* и топливо из полости *А* корпуса *1* перетекает в полость *Б* штуцера *2* и собирается в мерный стакан (на схеме не показан). Расход топлива, подаваемого в цилиндры дизеля, измеряется с помощью специального устройства. Герметичность устройства при работе достигается за счет шайбы *11* и кольца *14*.

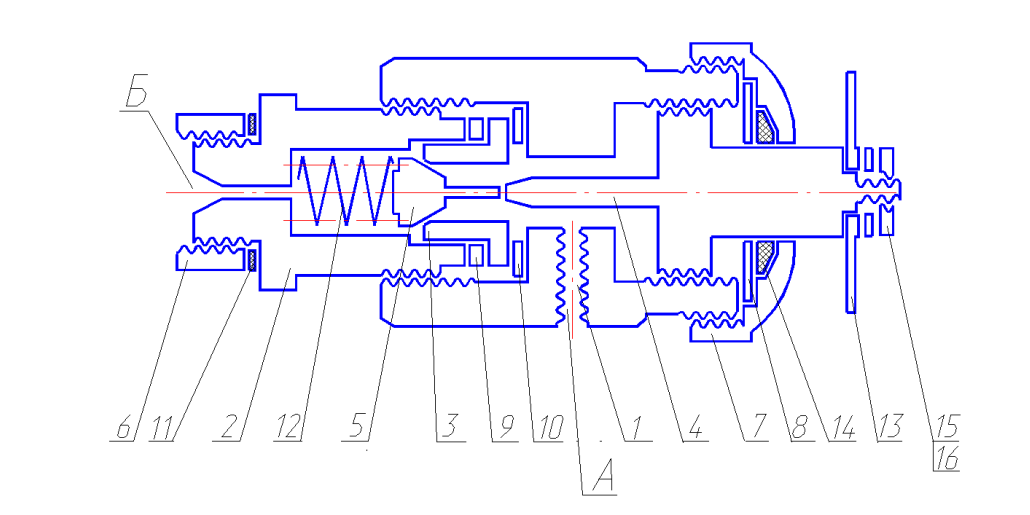

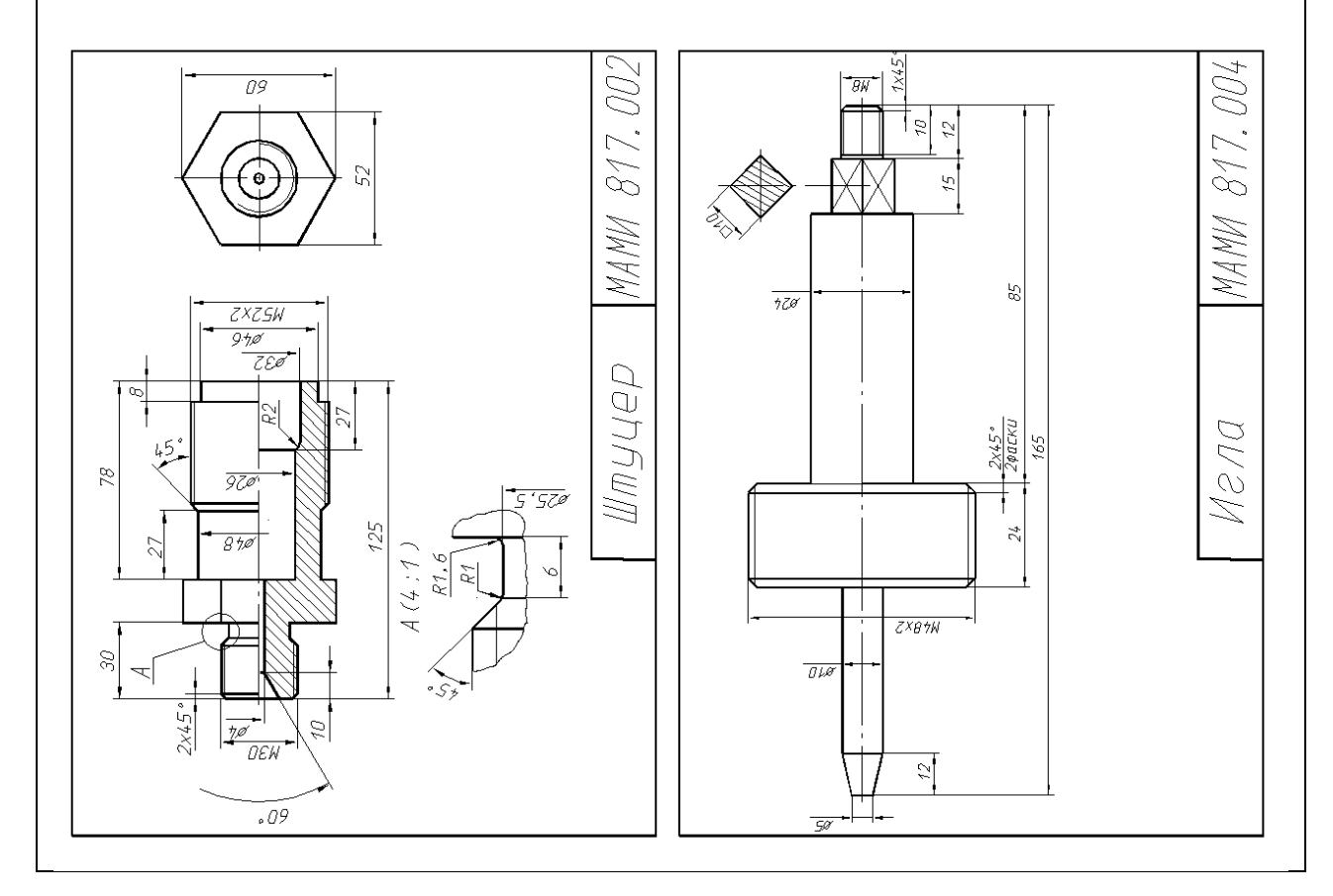

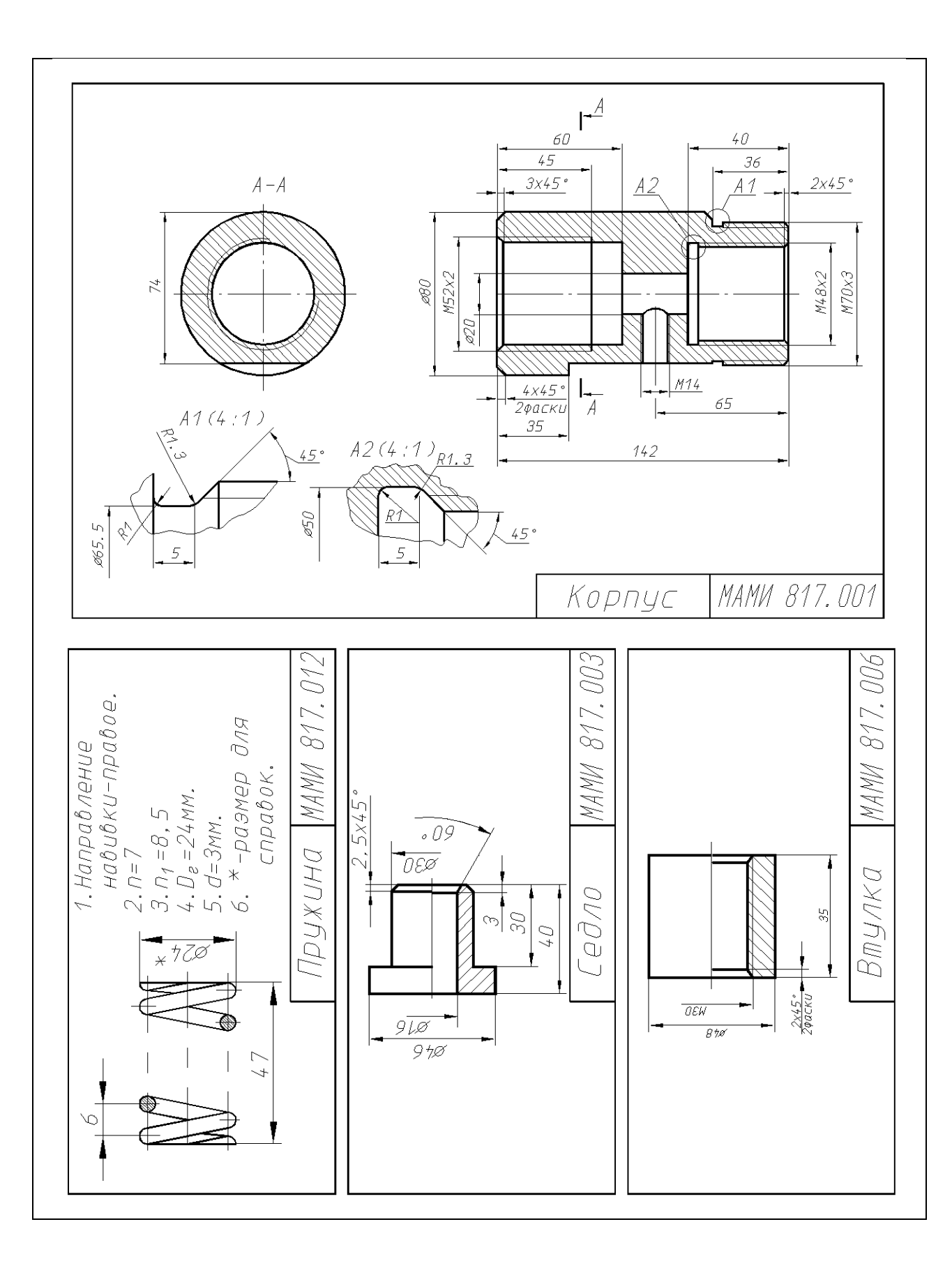

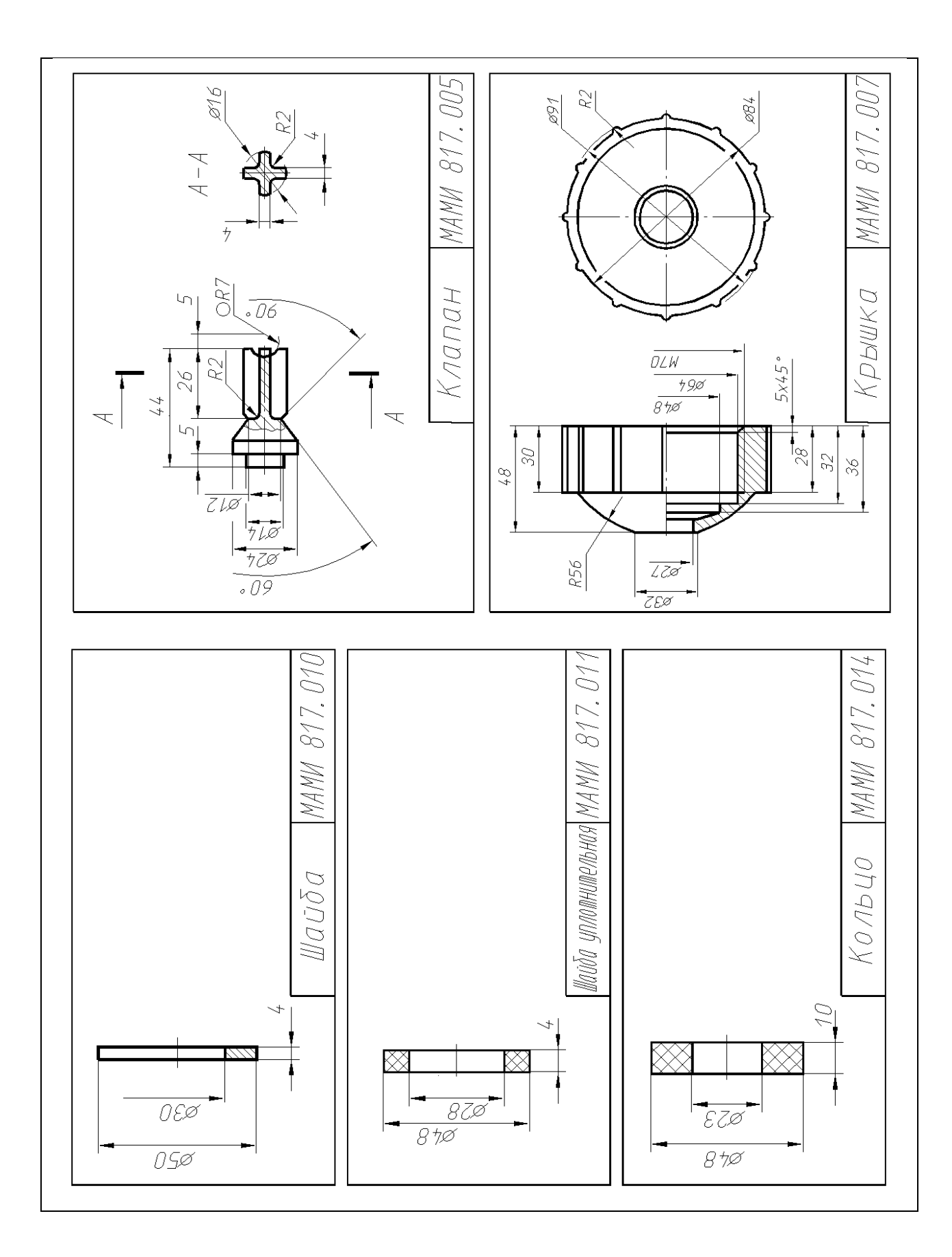

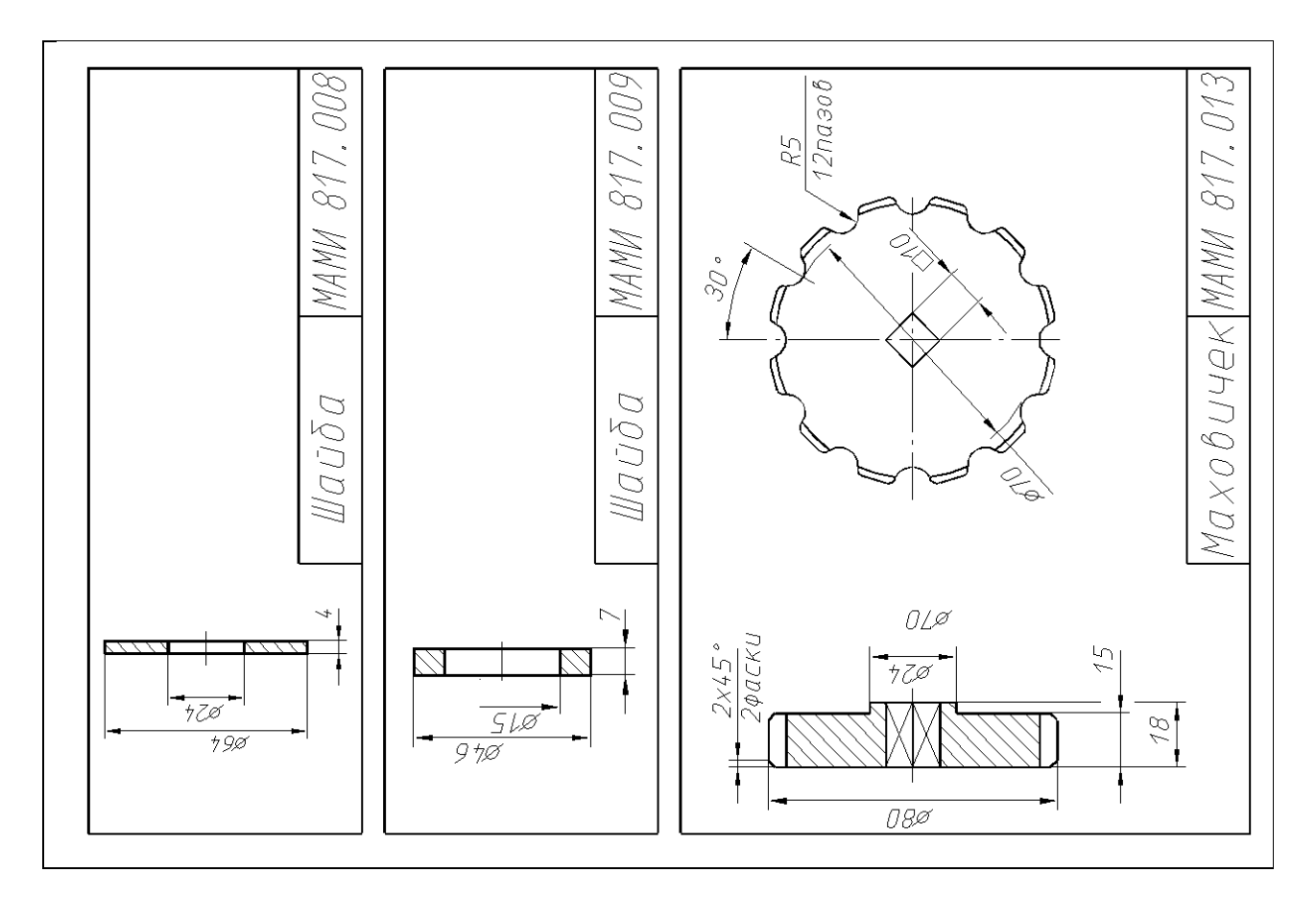

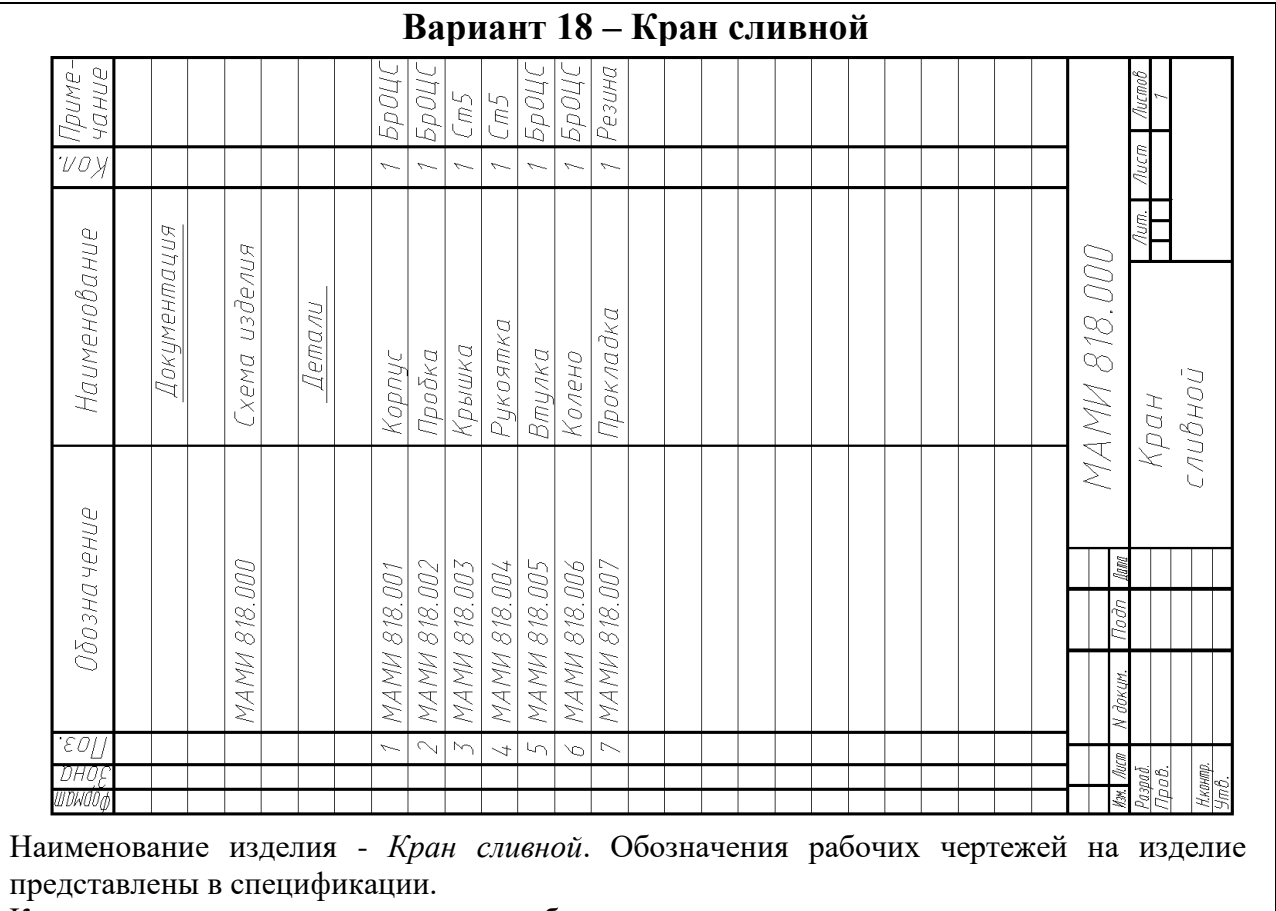

Кран служит для слива жидкости в трубопроводе.

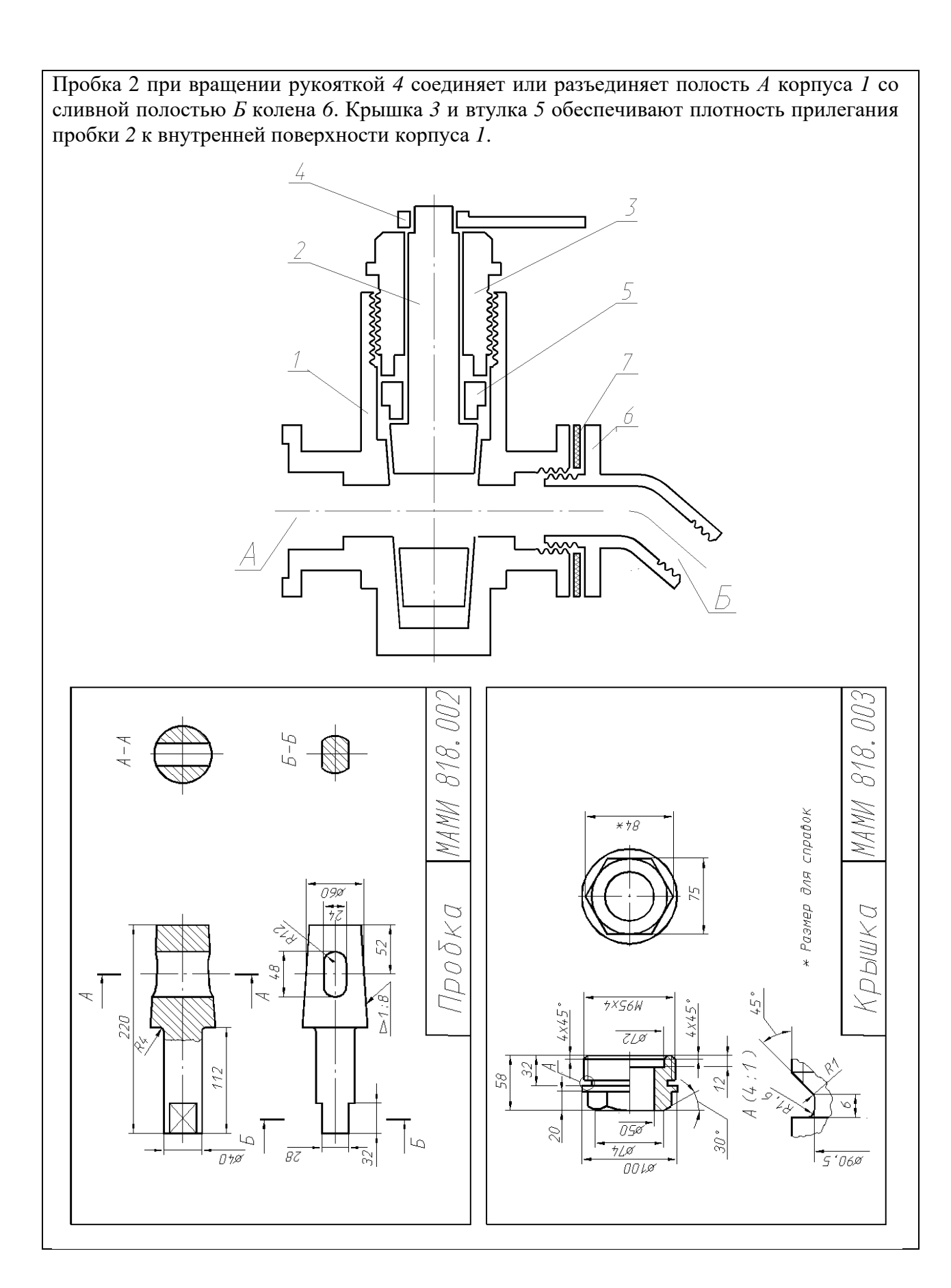

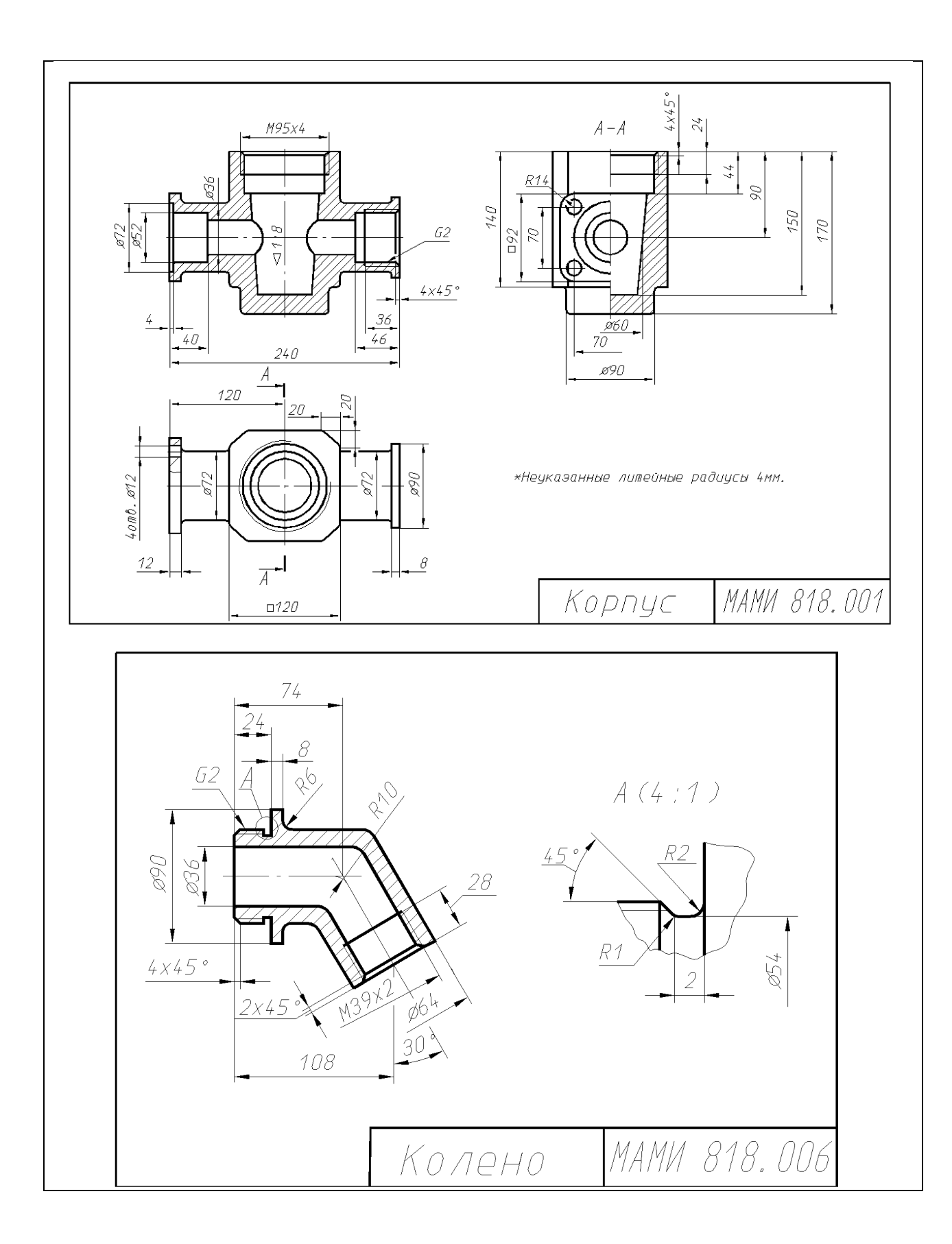

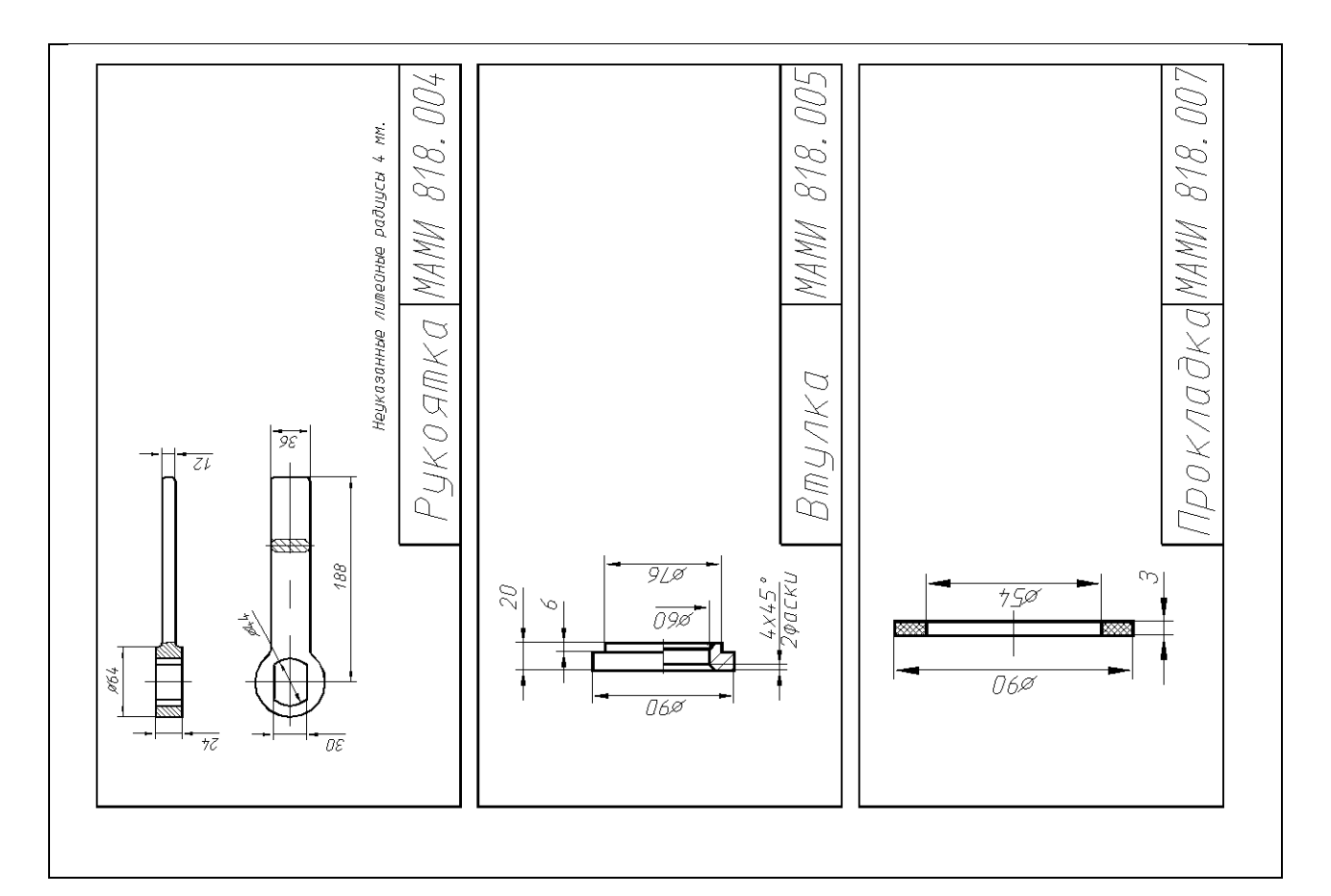

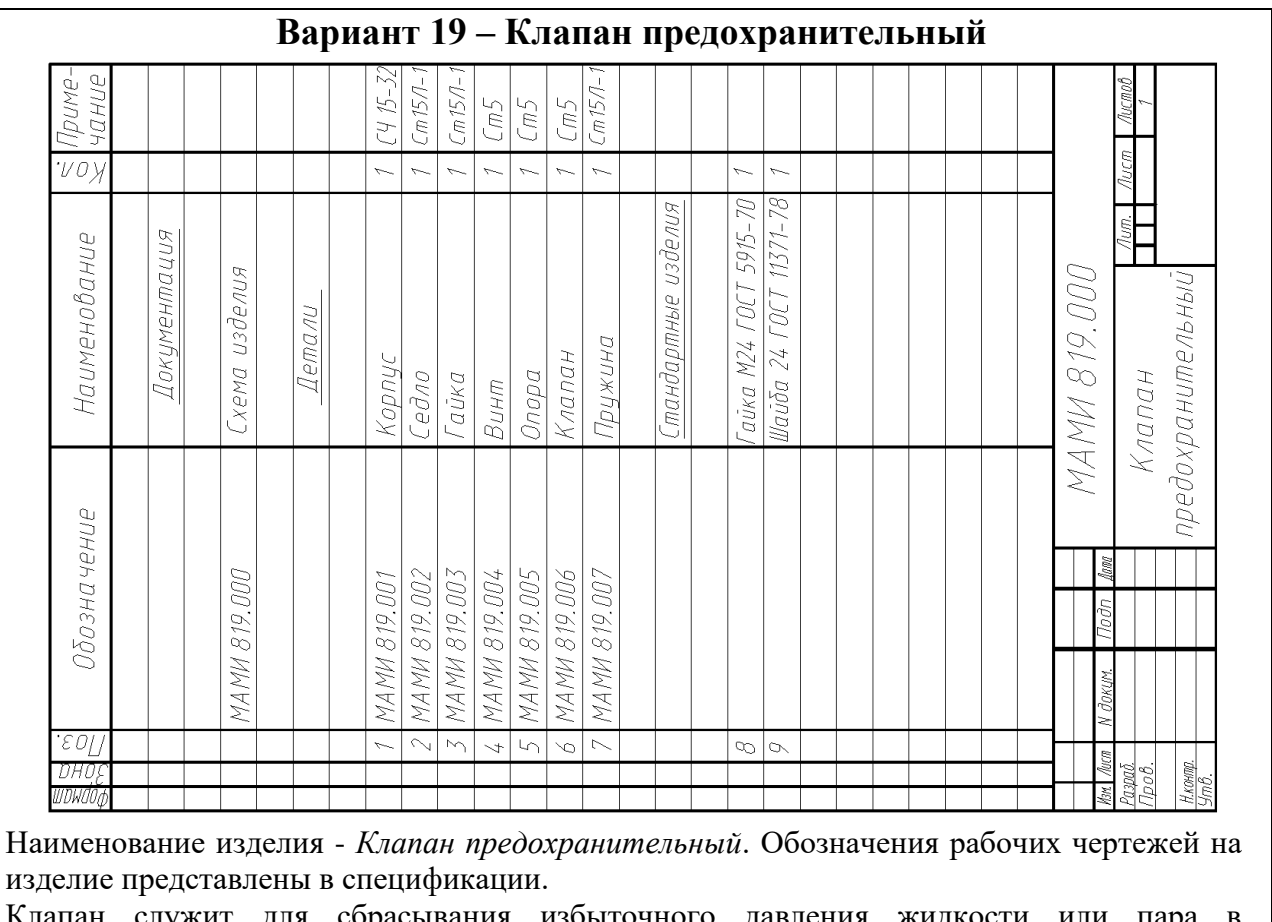

Клапан служит для сбрасывания избыточного давления жидкости или пара в клапан служит<br>трубопроводах.

Клапан *6* регулируется на определенное давление винтом *4*. При превышении давления выше нормы рабочая среда давит на клапан *6*, который перемещается вправо, сжимая пружину *7*. Избыточная жидкость или пар выходят через отверстия клапана *6*, полость *А* седла *4* и пазы *Б* корпуса *1*. При нормальном давлении рабочей среды пружина *7*  возвращает клапан *6* в исходное положение.

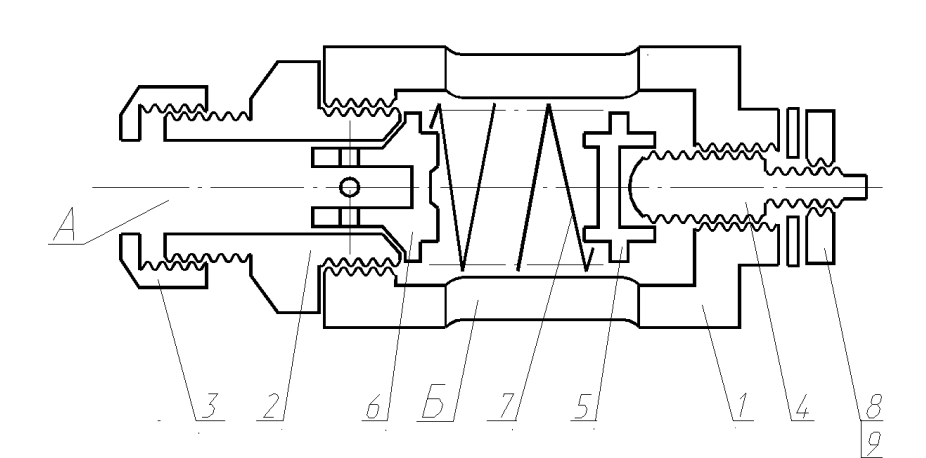

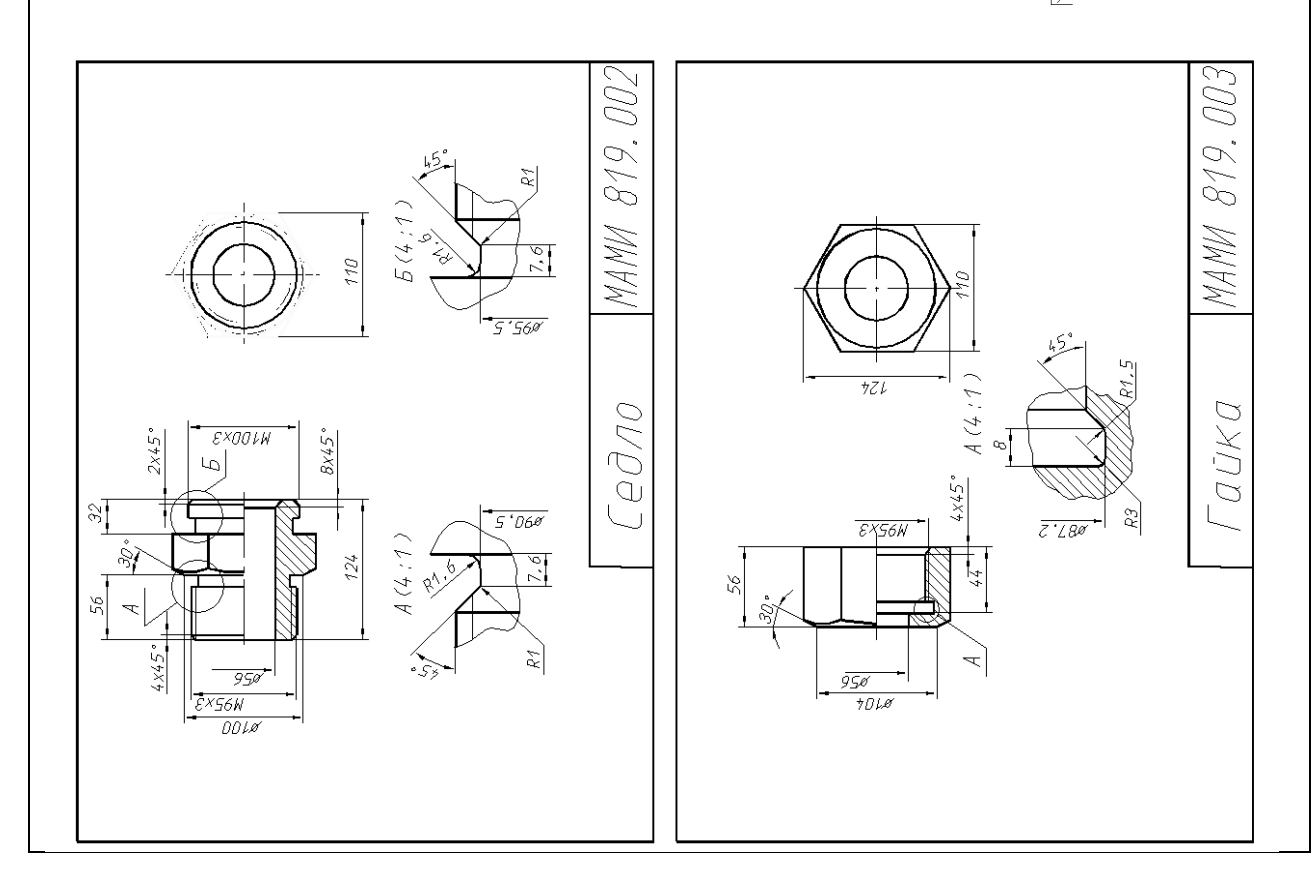

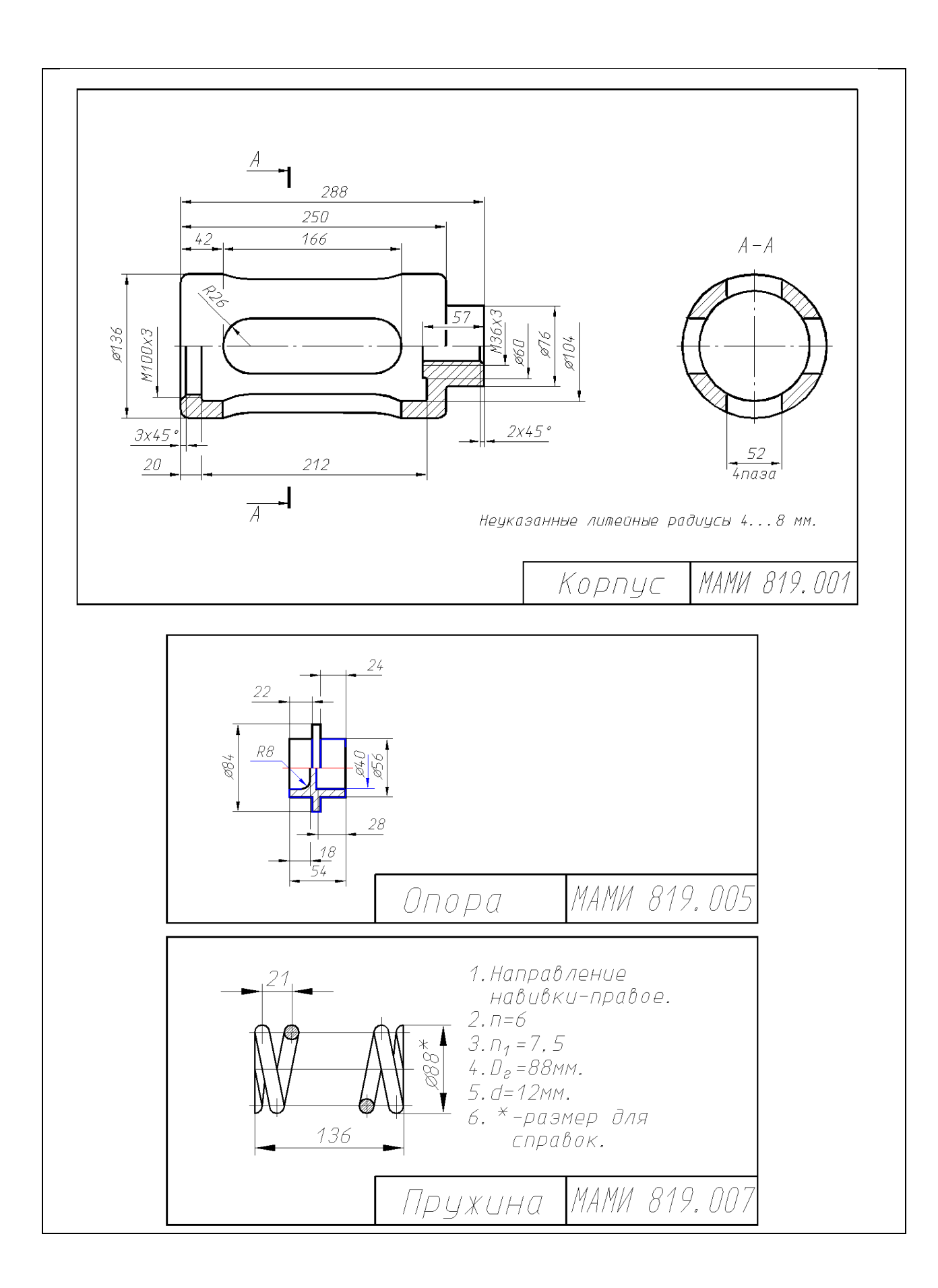

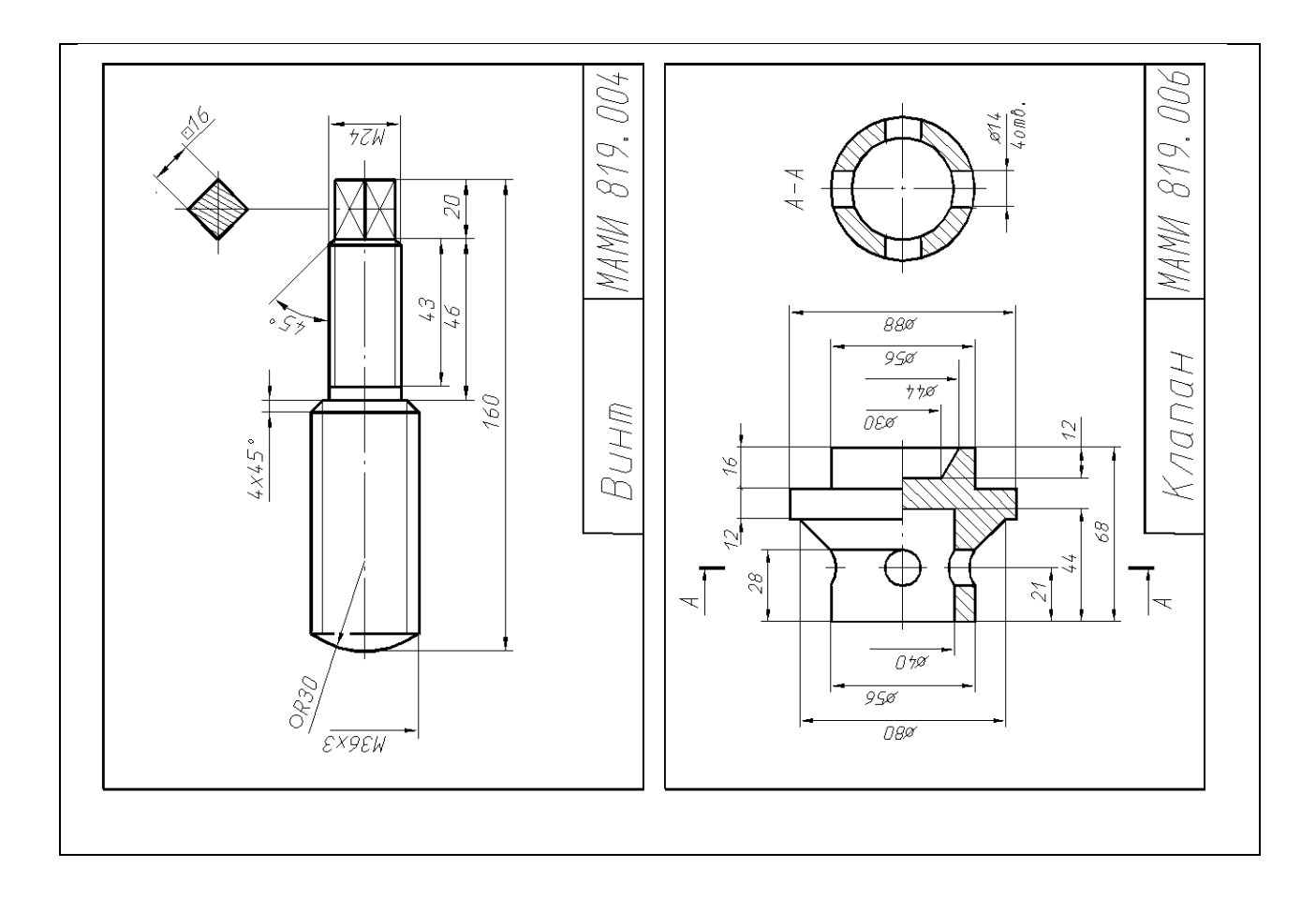

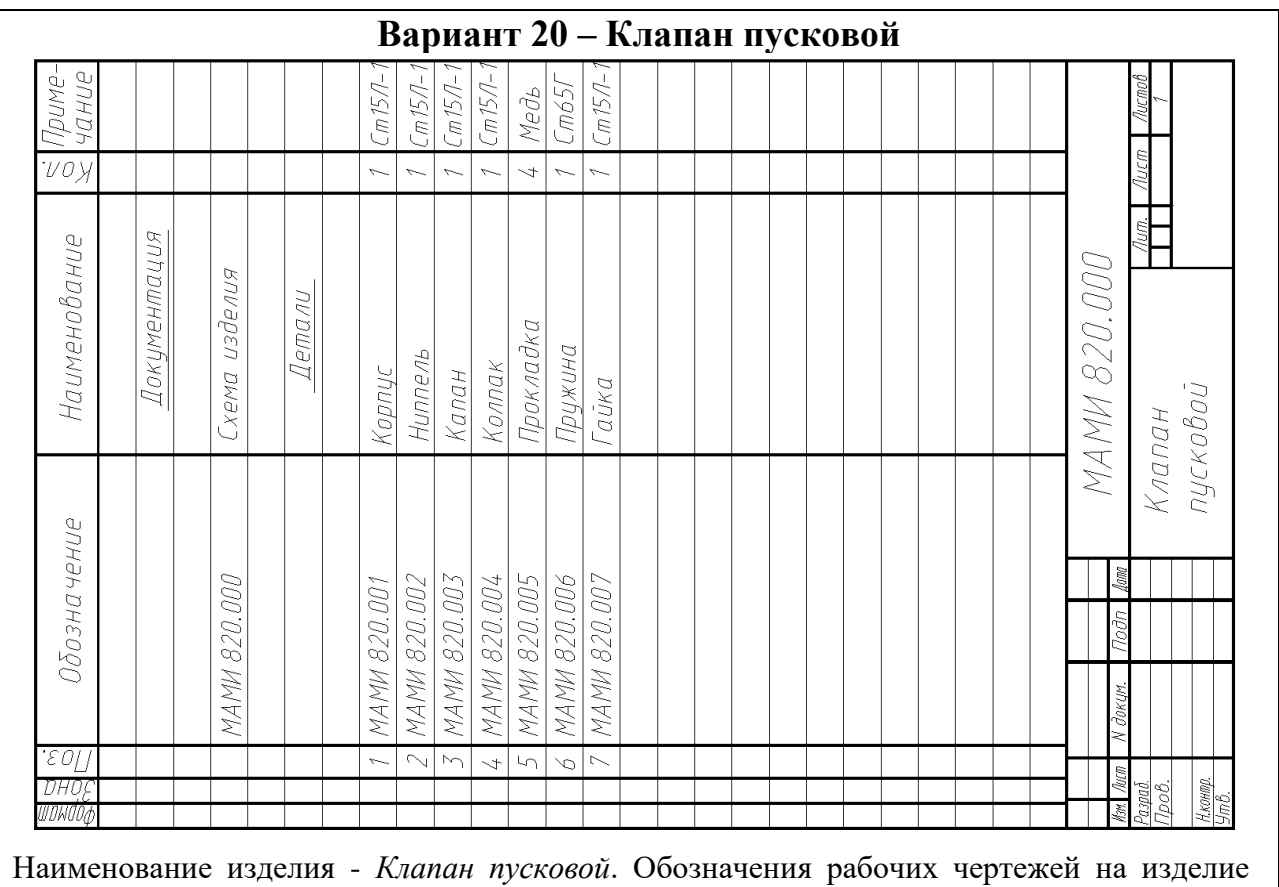

представлены в спецификации.

При пуске дизеля сжатый воздух от воздухораспределителя через полость *А* ниппеля *2* поступает в полость корпуса *1*, проходит через продольные канавки клапана *3* и преодолевая сопротивление пружины *6* клапан *3* открывается. При прекращении подачи сжатого воздуха пружина *6* прижимает клапан *3* к седлу корпуса *1* и отсоединяет полость цилиндра двигателя (на схеме не показан) от полости корпуса *1*. Герметичность устройства при работе достигается за счет прокладок 5.

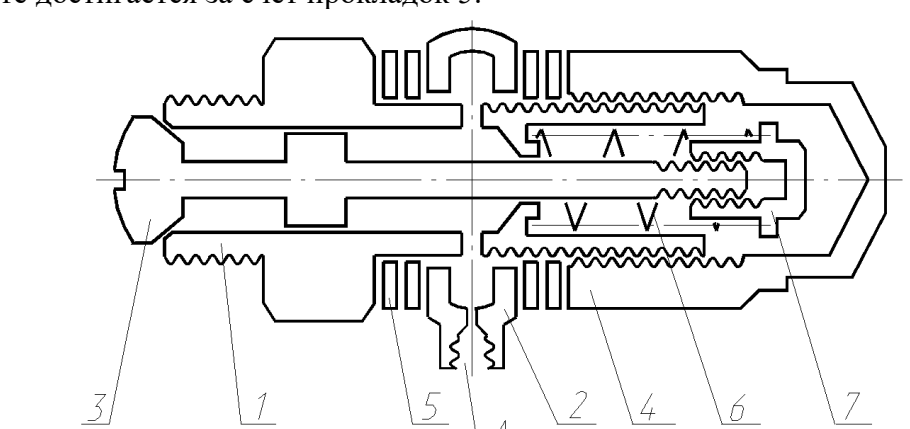

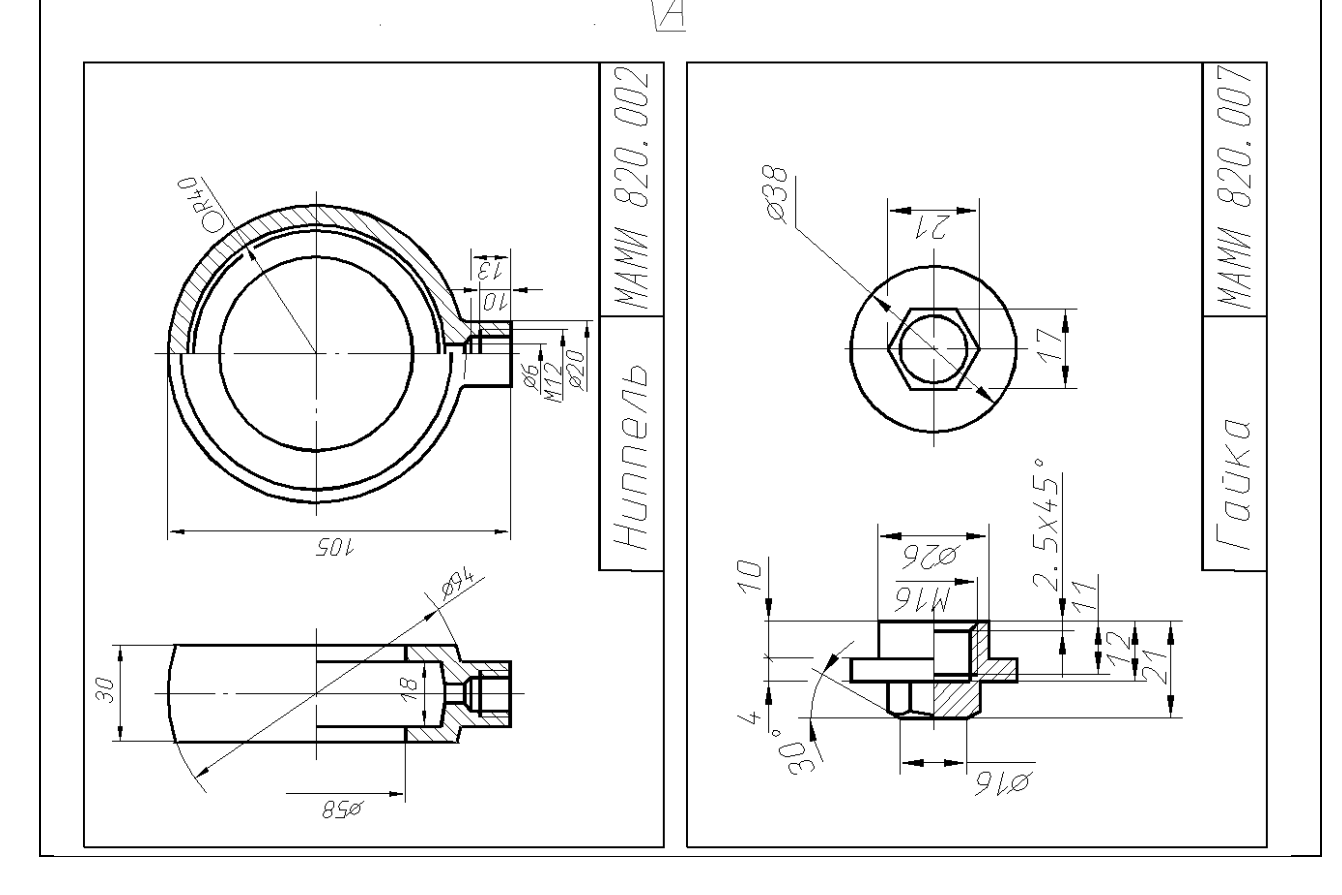

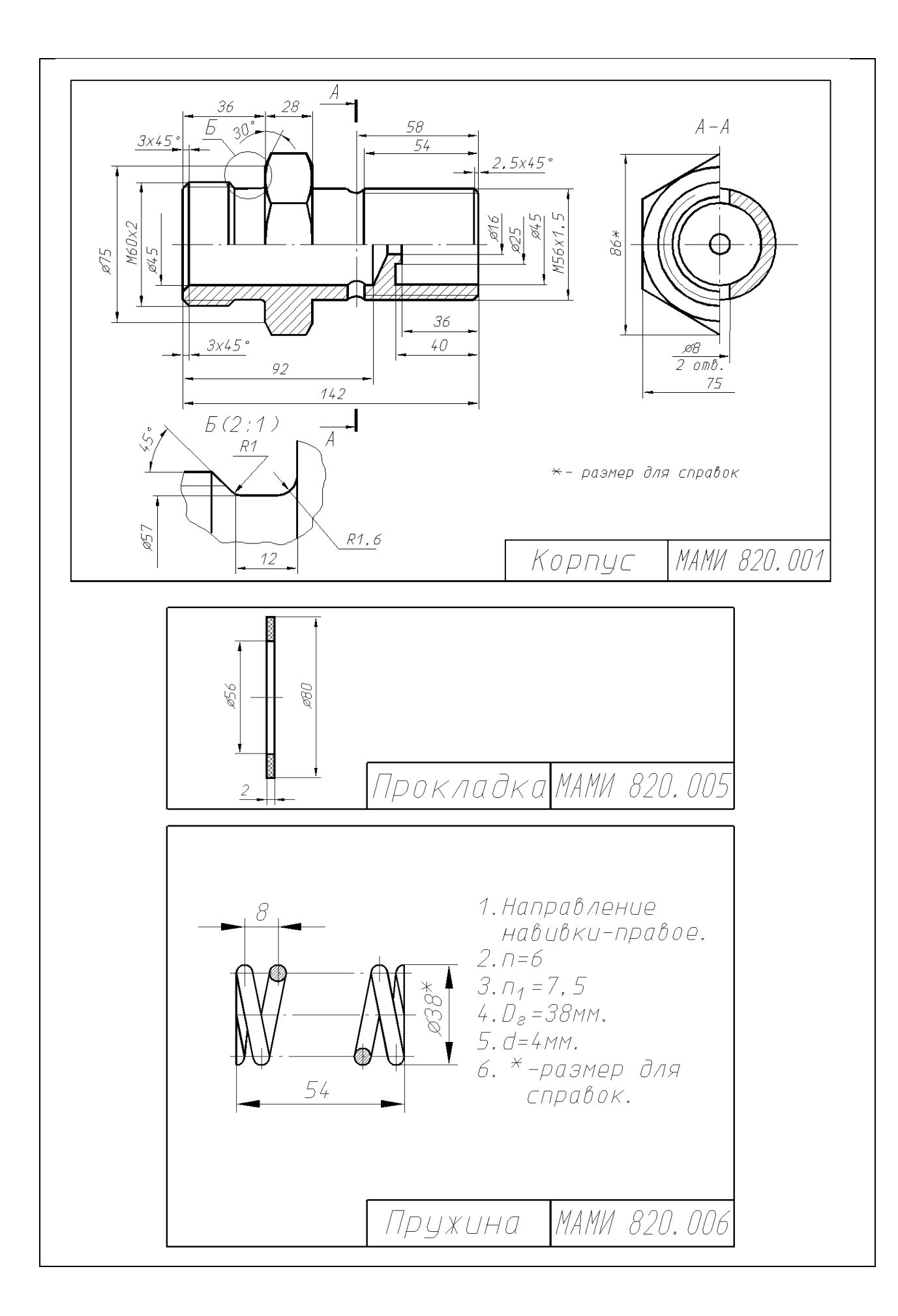

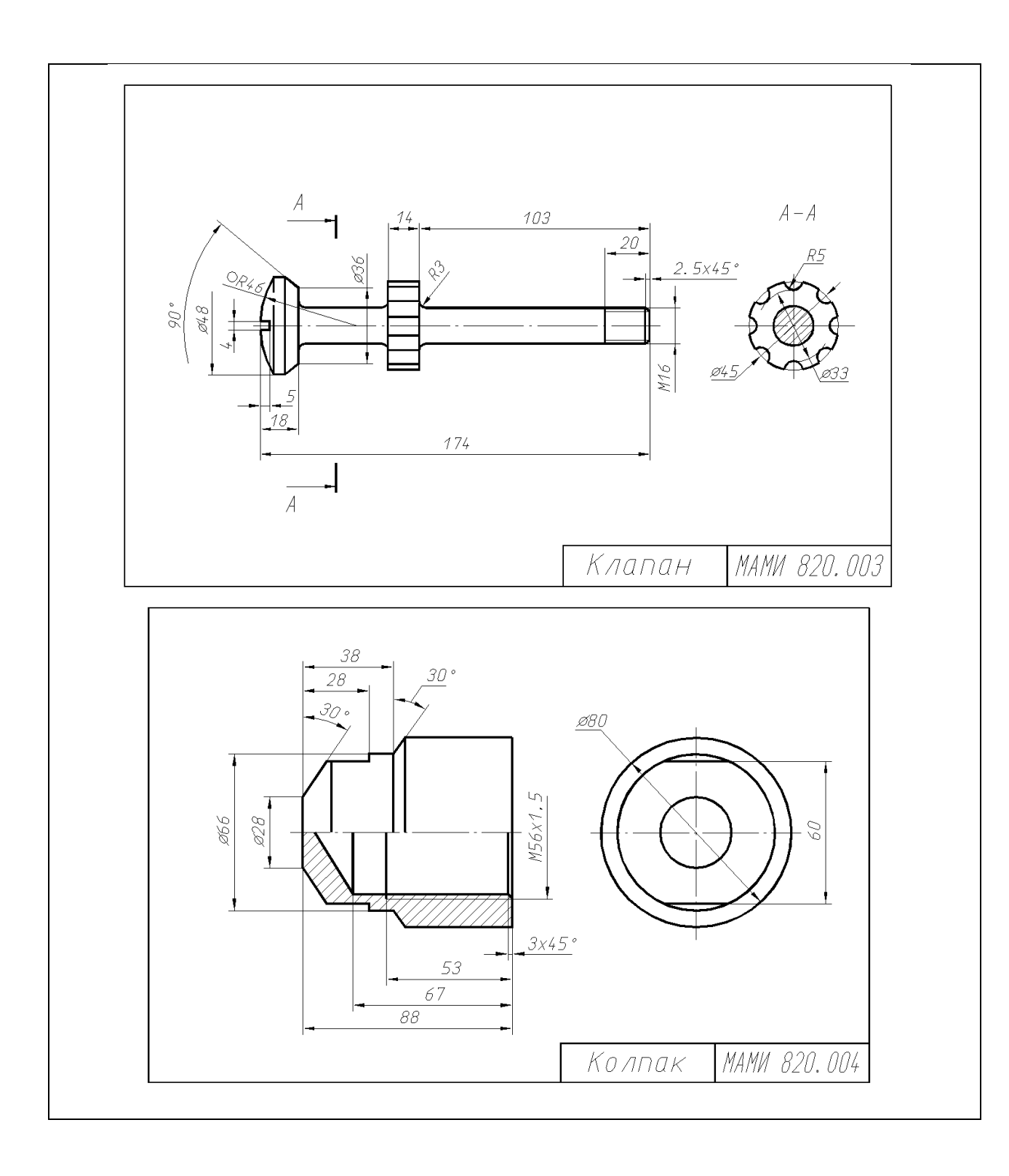

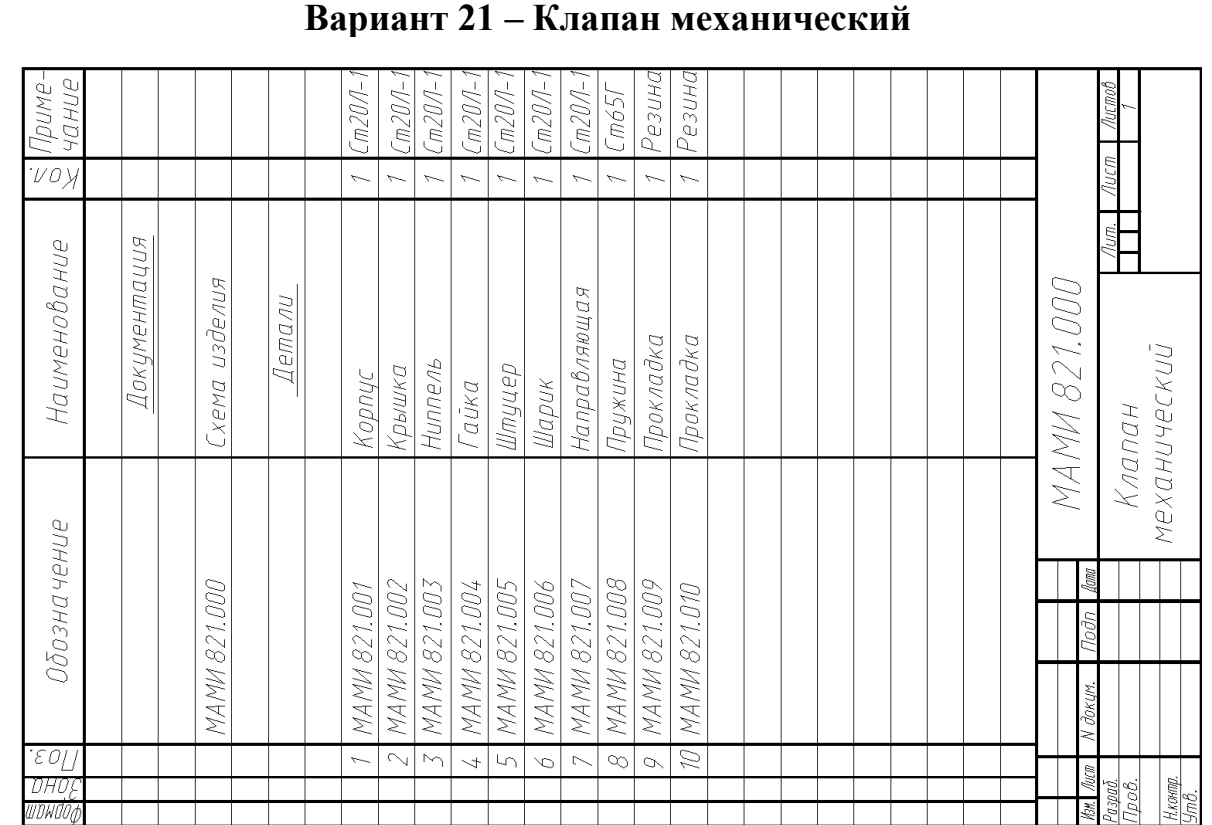

Наименование изделия - *Клапан механический*. Обозначения рабочих чертежей на изделие представлены в спецификации.

Клапан предназначен для предохранения газопроводной сети с горючим газом от попадания в нее кислорода или воздуха.

При работе горючий газ из баллона (на схеме не показан) под давлением поступает в клапан через полость *А* со стороны ниппеля *3*. Газ давит на шарик *6* и отжимает его от седла корпуса *1* и газ проходит в газопроводную сеть через полость *Б* штуцера *5*. В случае образования в сети взрыва за клапаном образуется повышенное давление, которое через штуцер *5* действует в обратном направлении на шарик *6*, прижимая его к седлу корпуса *1*, и исключает проникновение взрывоопасной смеси к баллону с горючим газом. Герметичность устройства при работе достигается за счет прокладок *9* и *10*.

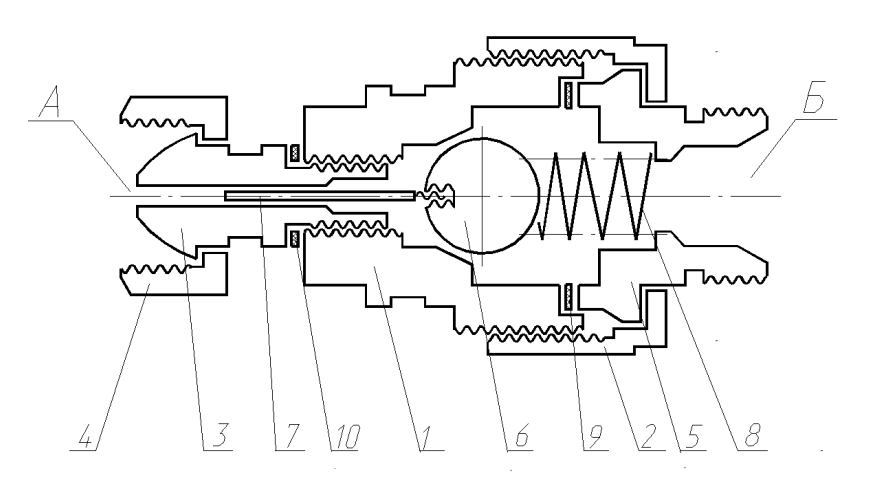

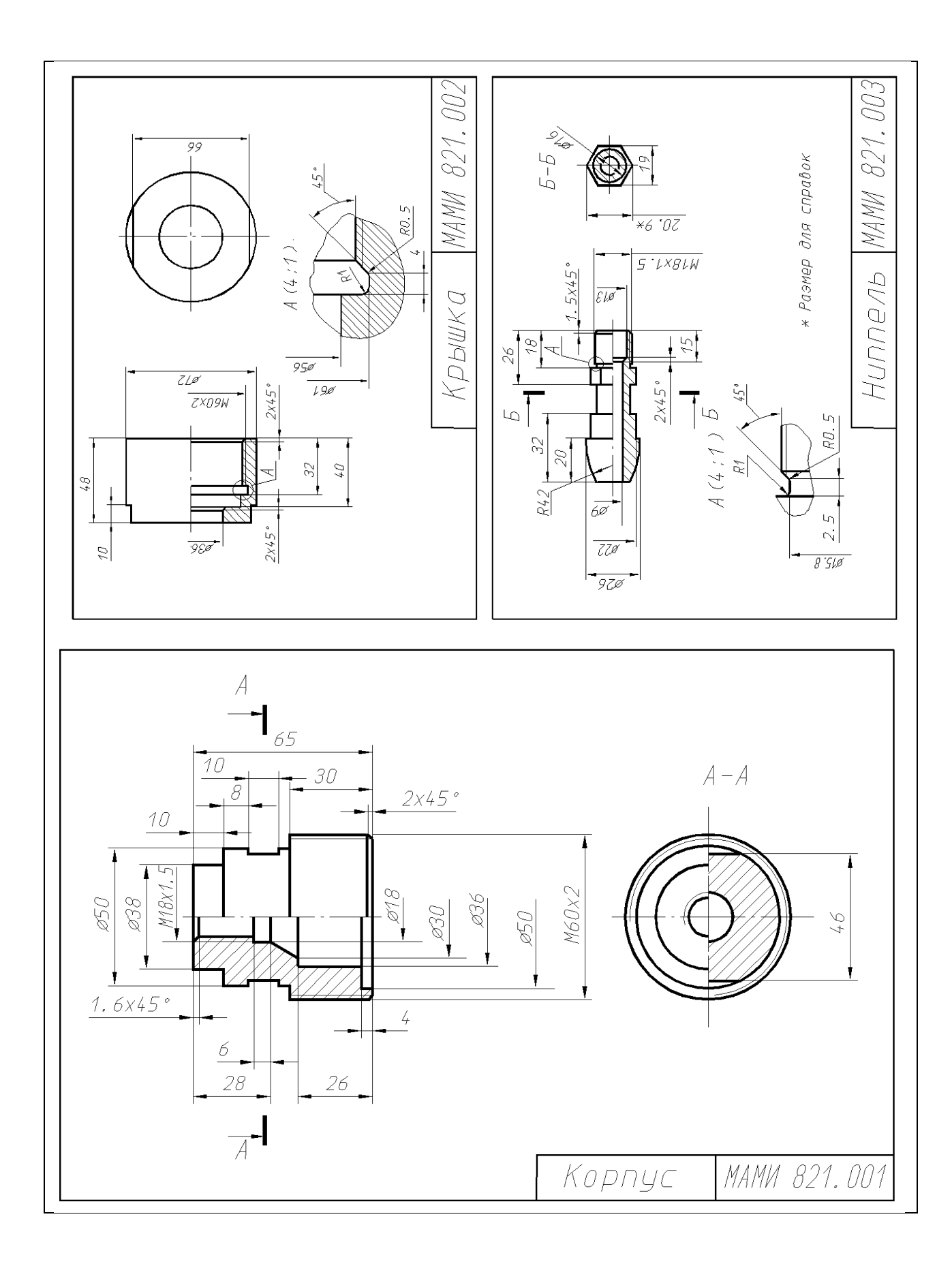

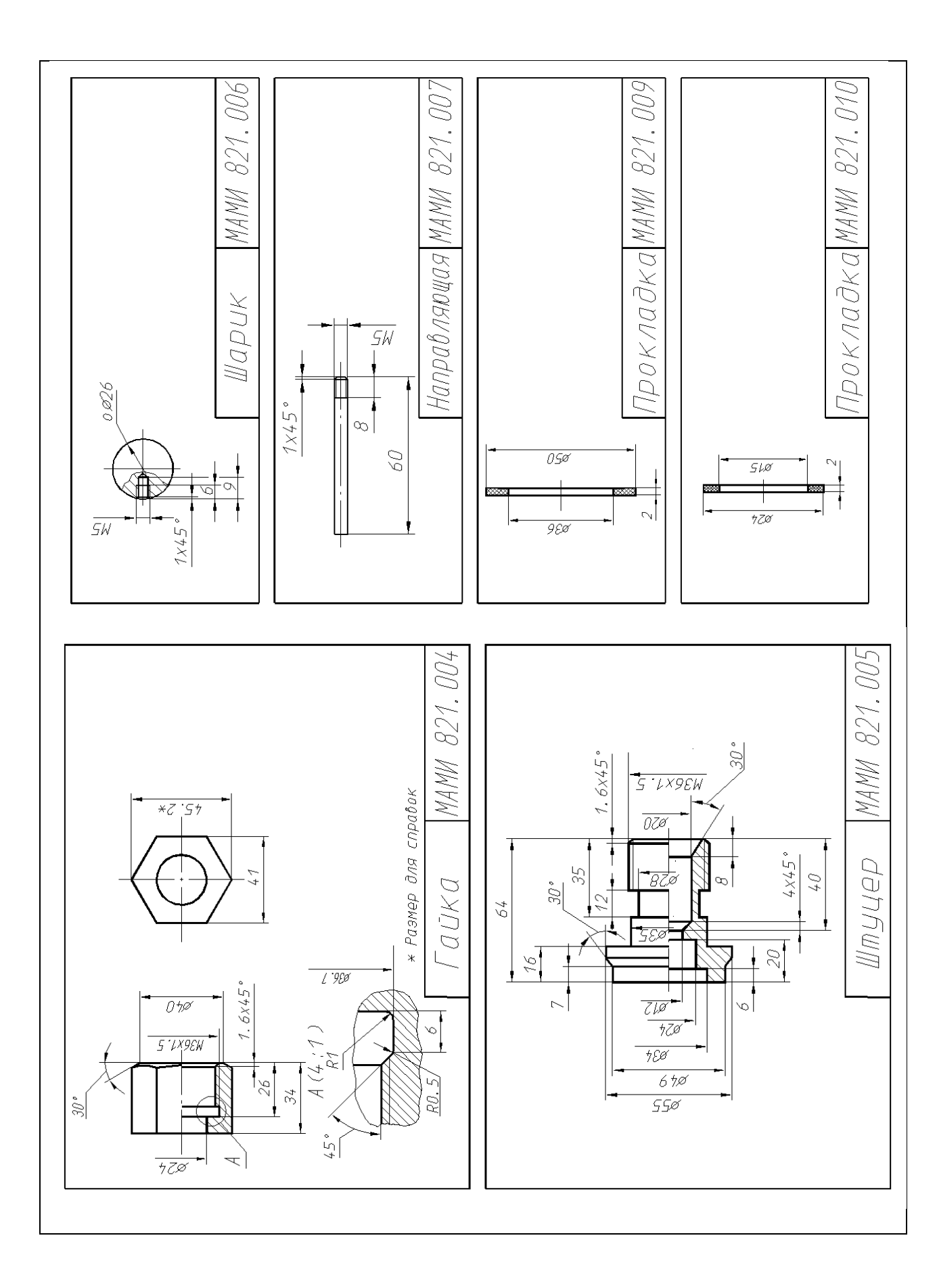

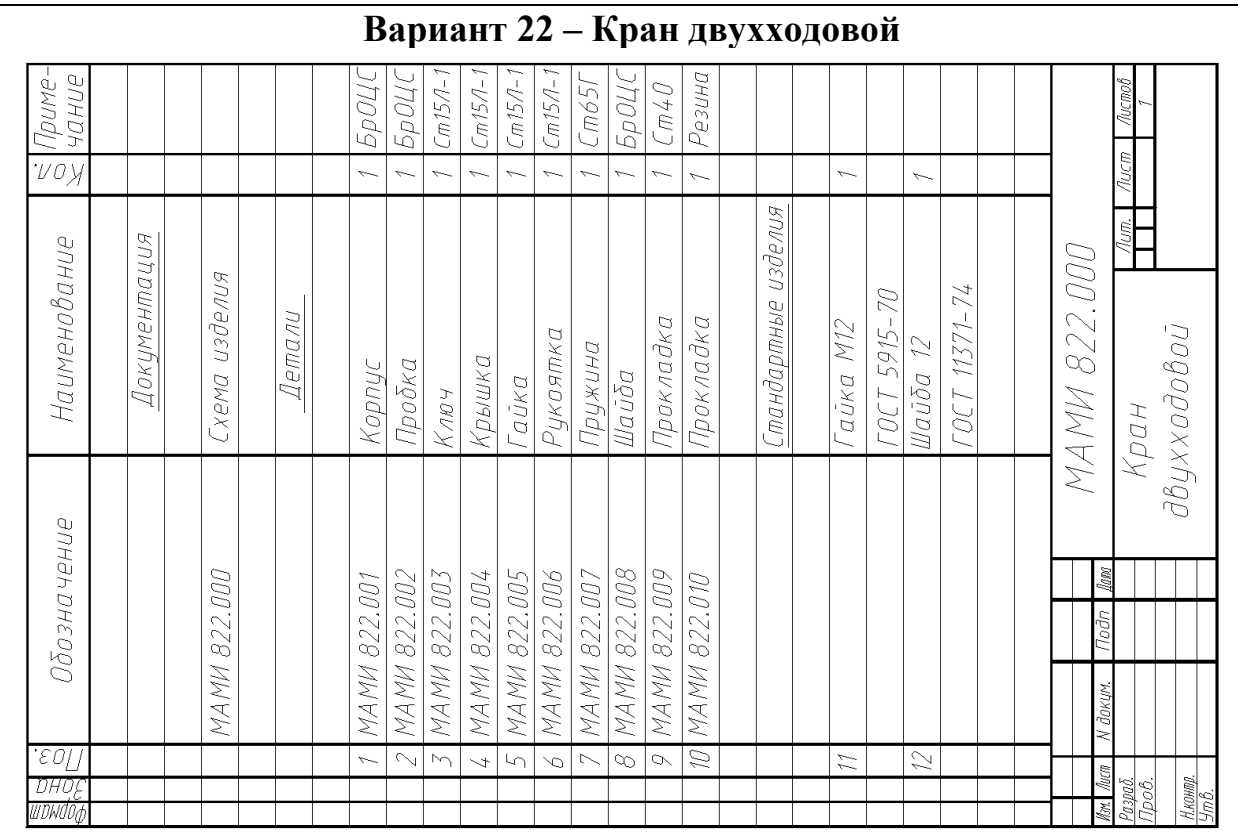

Наименование изделия - *Кран двухходовой*. Обозначения рабочих чертежей на изделие представлены в спецификации.

Кран служит для распределения жидкости или газа по двум направлениям.

При повороте рукоятки *6* рабочая среда через полость *А* корпуса *1* поступает в одно из направлений полостей *Б* корпуса. Пружина *7* обеспечивает плотное прилегание пробки *2* к конической поверхности корпуса *1*. Ключ *3* своими выступами входит в пазы пробки *2*. Герметичность устройства при работе достигается за счет прокладки 10.

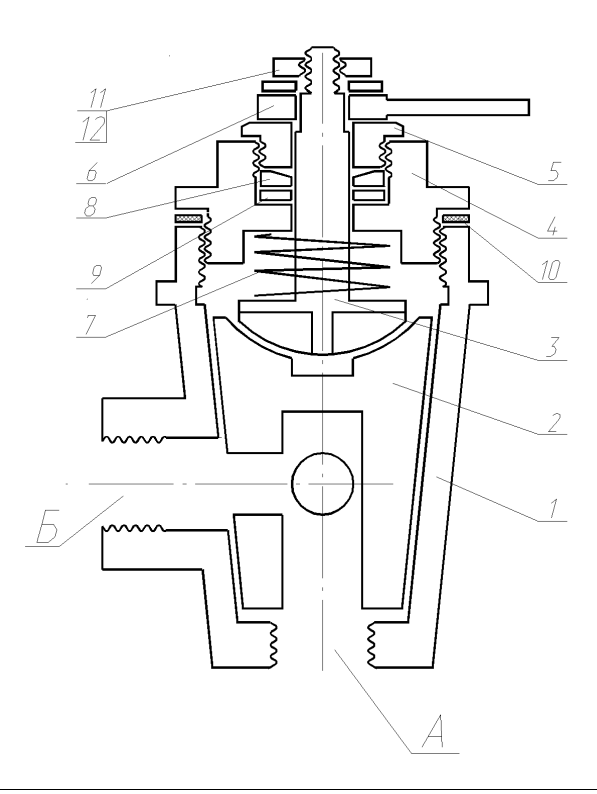

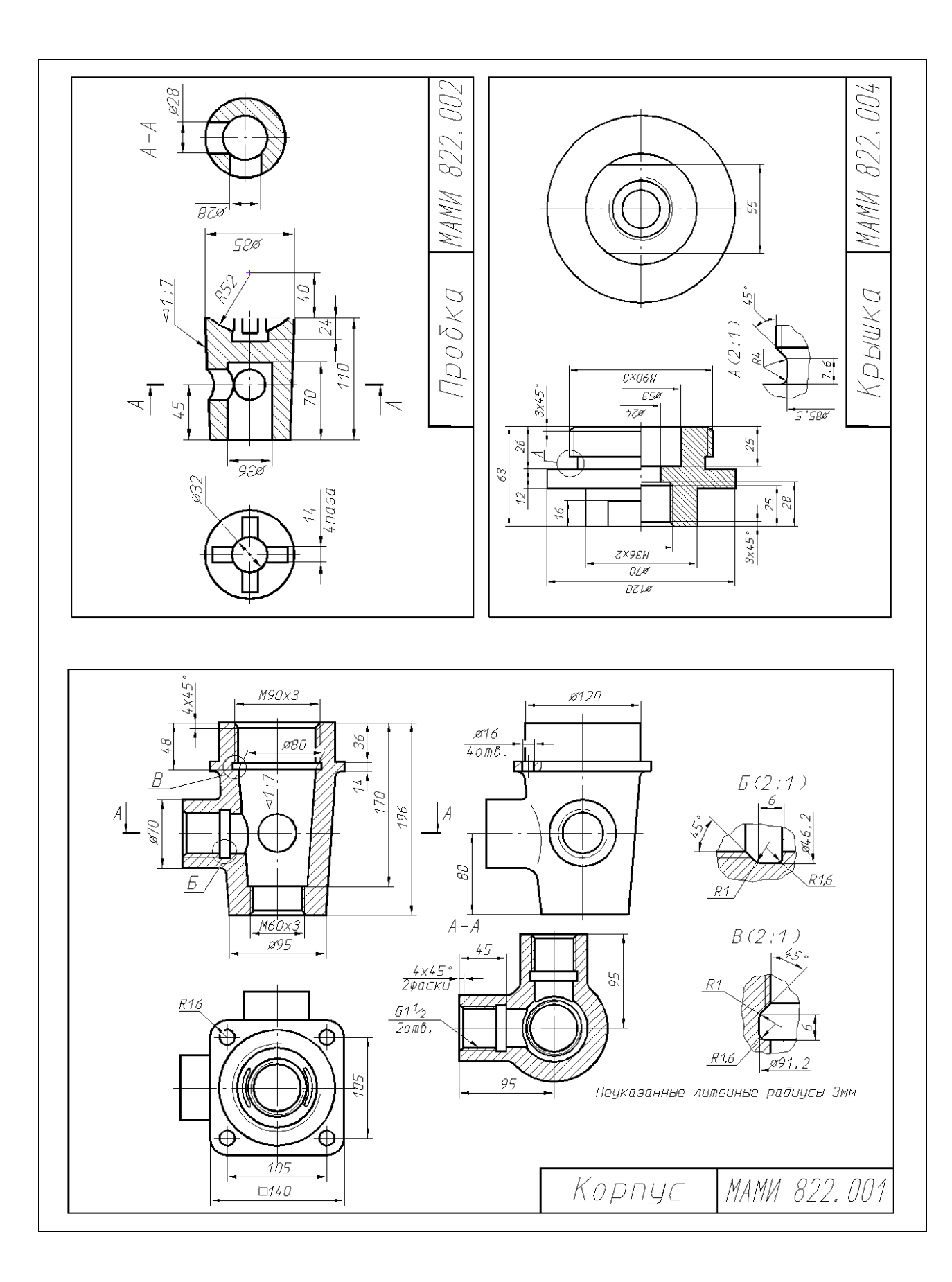

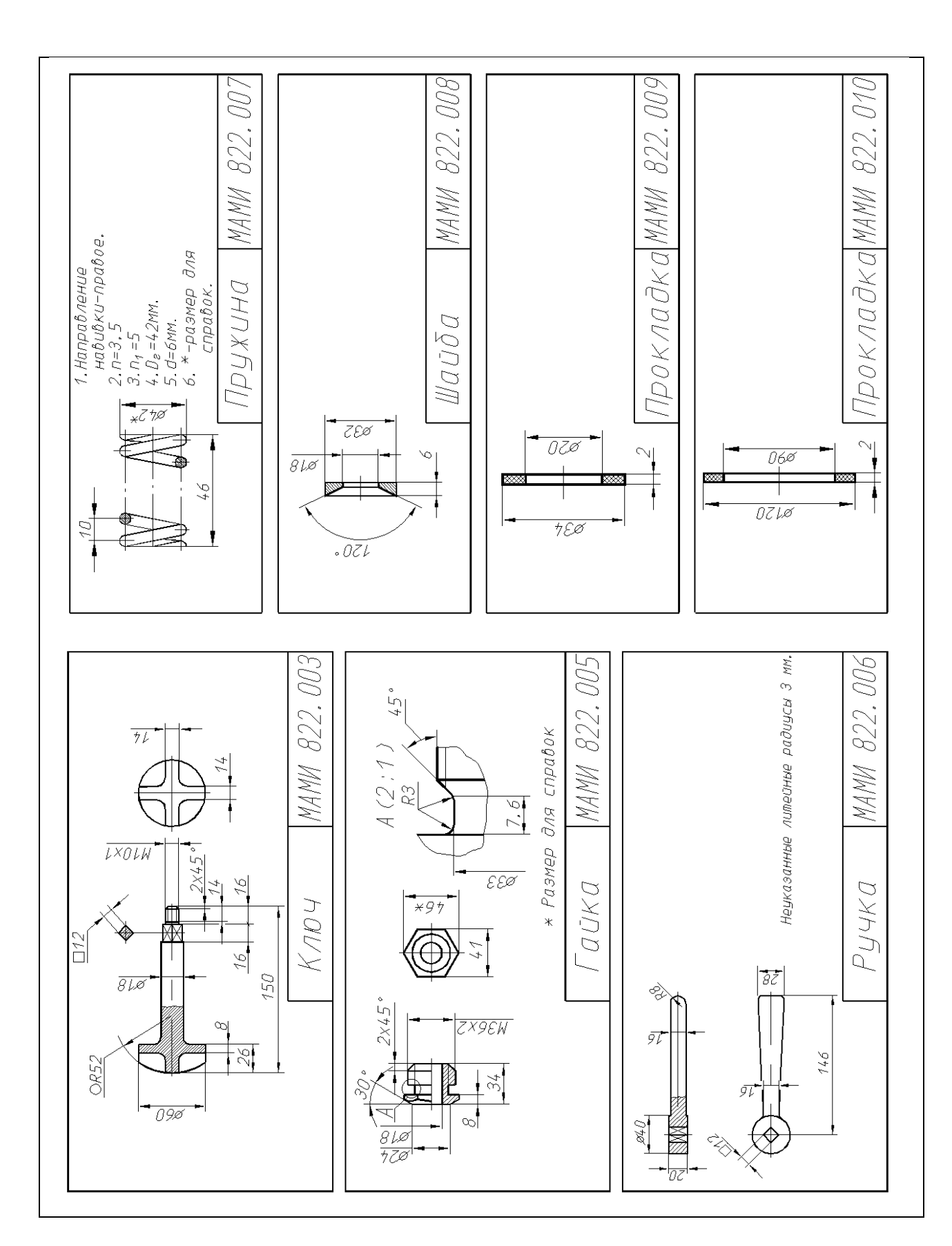

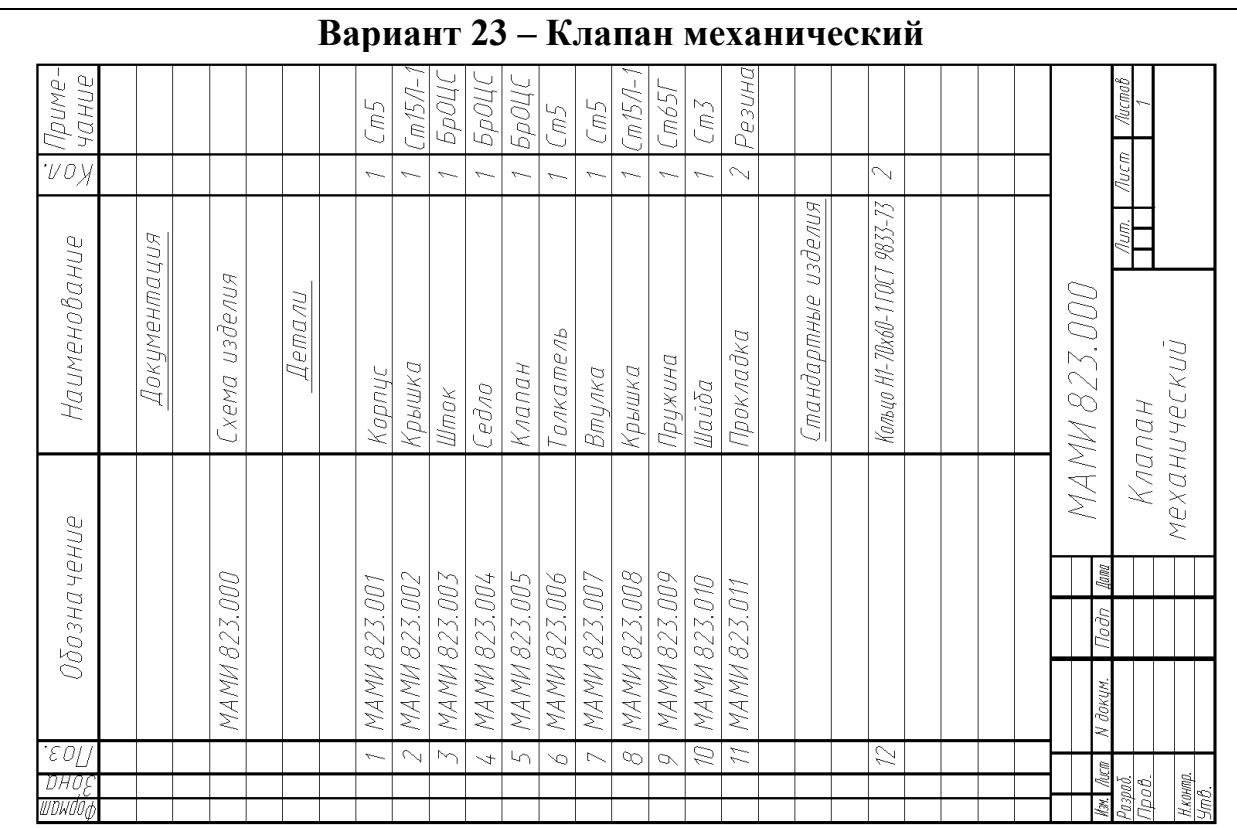

Наименование изделия - *Клапан механический*. Обозначения рабочих чертежей на изделие представлены в спецификации.

Механический клапан предназначен для установок, распыляющих смазочноохлаждающие жидкости.

При перемещении вправо толкатель *6* давит на шток *3* и открывает клапан *5*. Сжатый воздух через полость *А* корпуса *1* проходит по продольным пазам штока *3* и полость *Б* к распыляющему устройству (на схеме не показано). При снятии нагрузки с толкателя *6* клапан *5* под действием пружины *9* возвращает шток *3* и толкатель *6* в исходное положение. Клапан *5* прижимается к седлу *4*, закрывая проход сжатого воздуха. Герметичность устройства при работе достигается за счет прокладок 11.

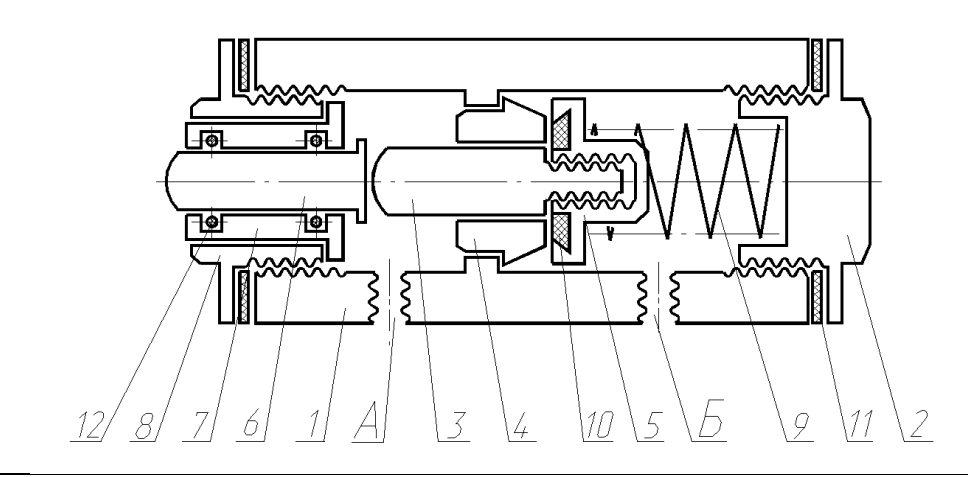

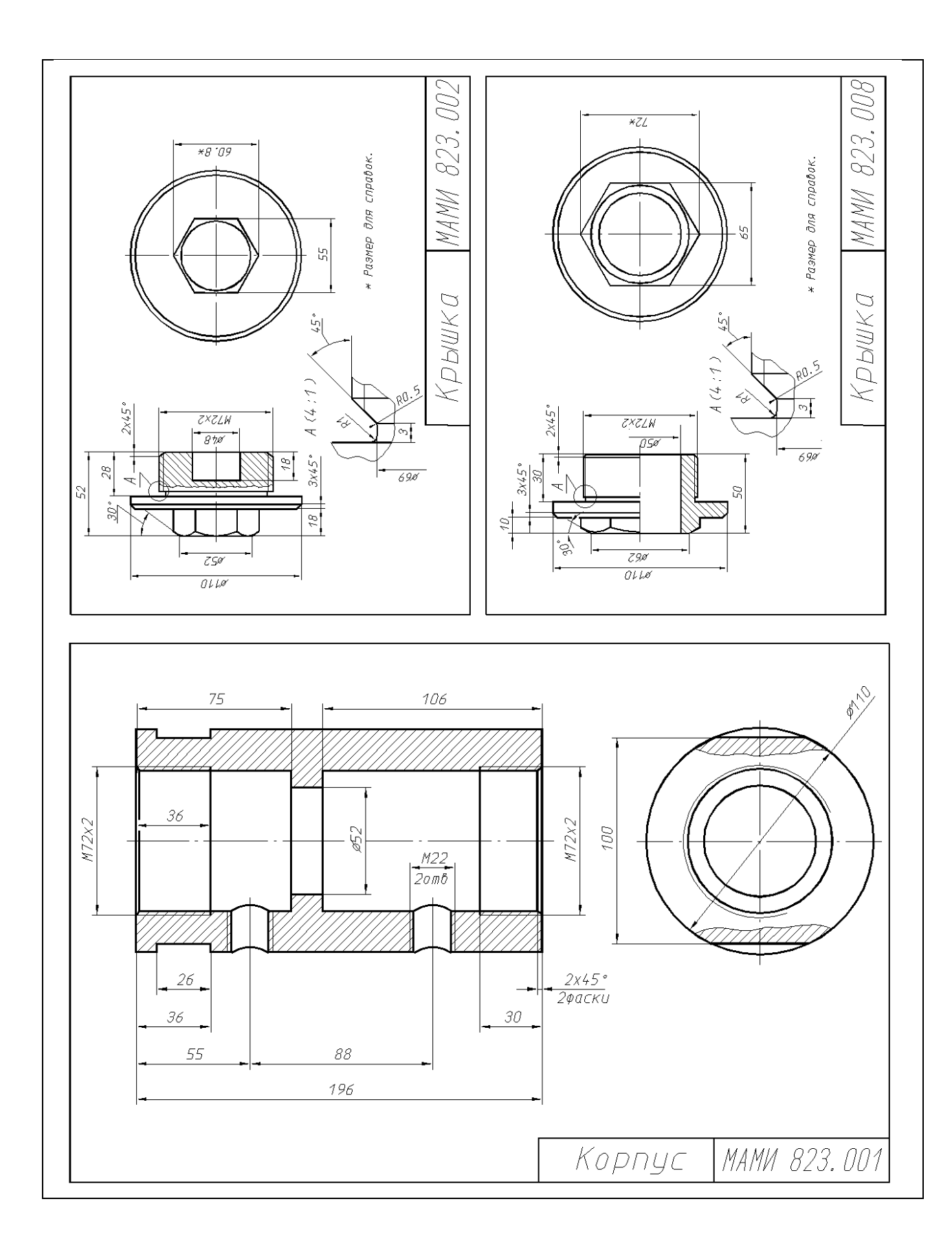

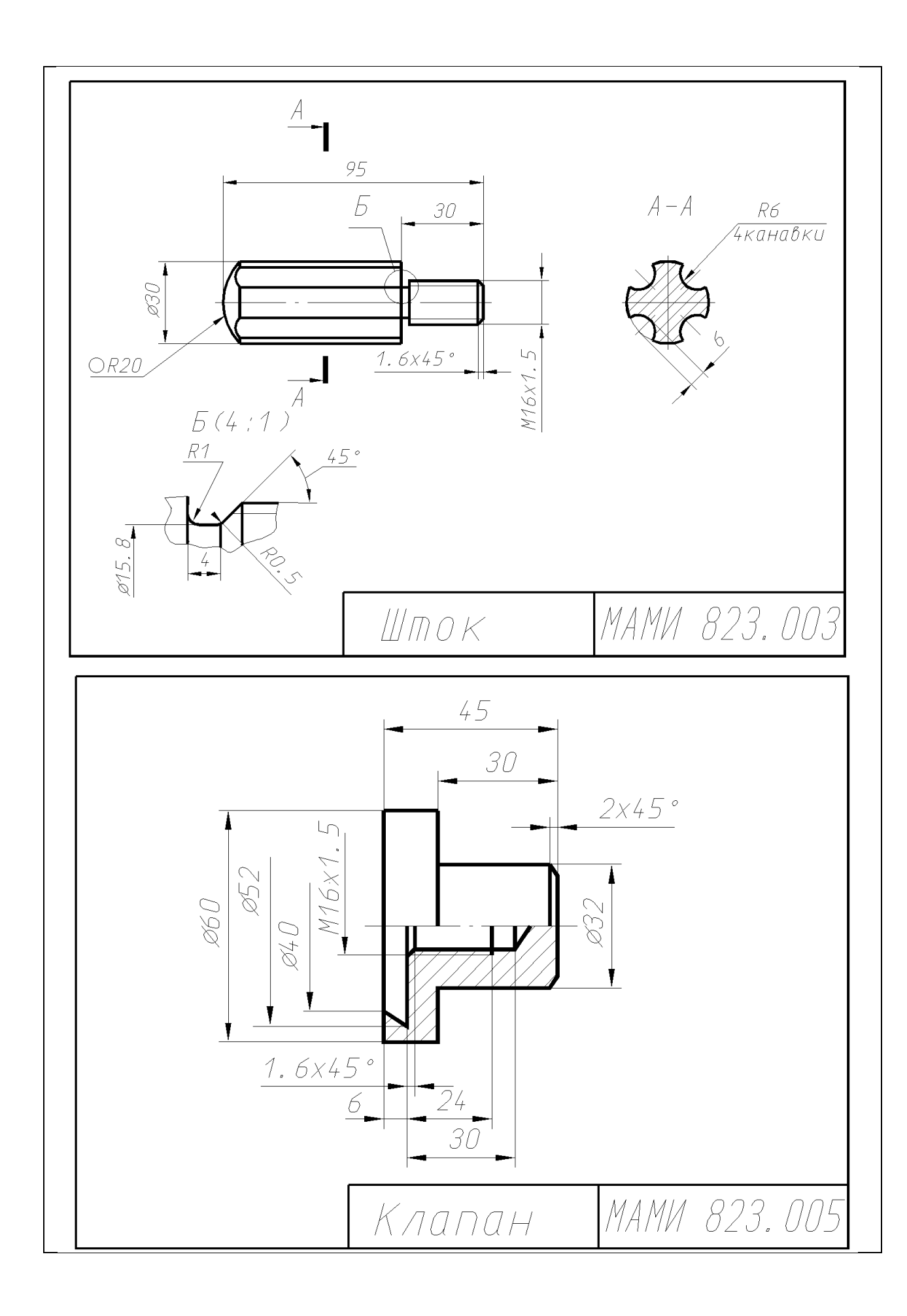

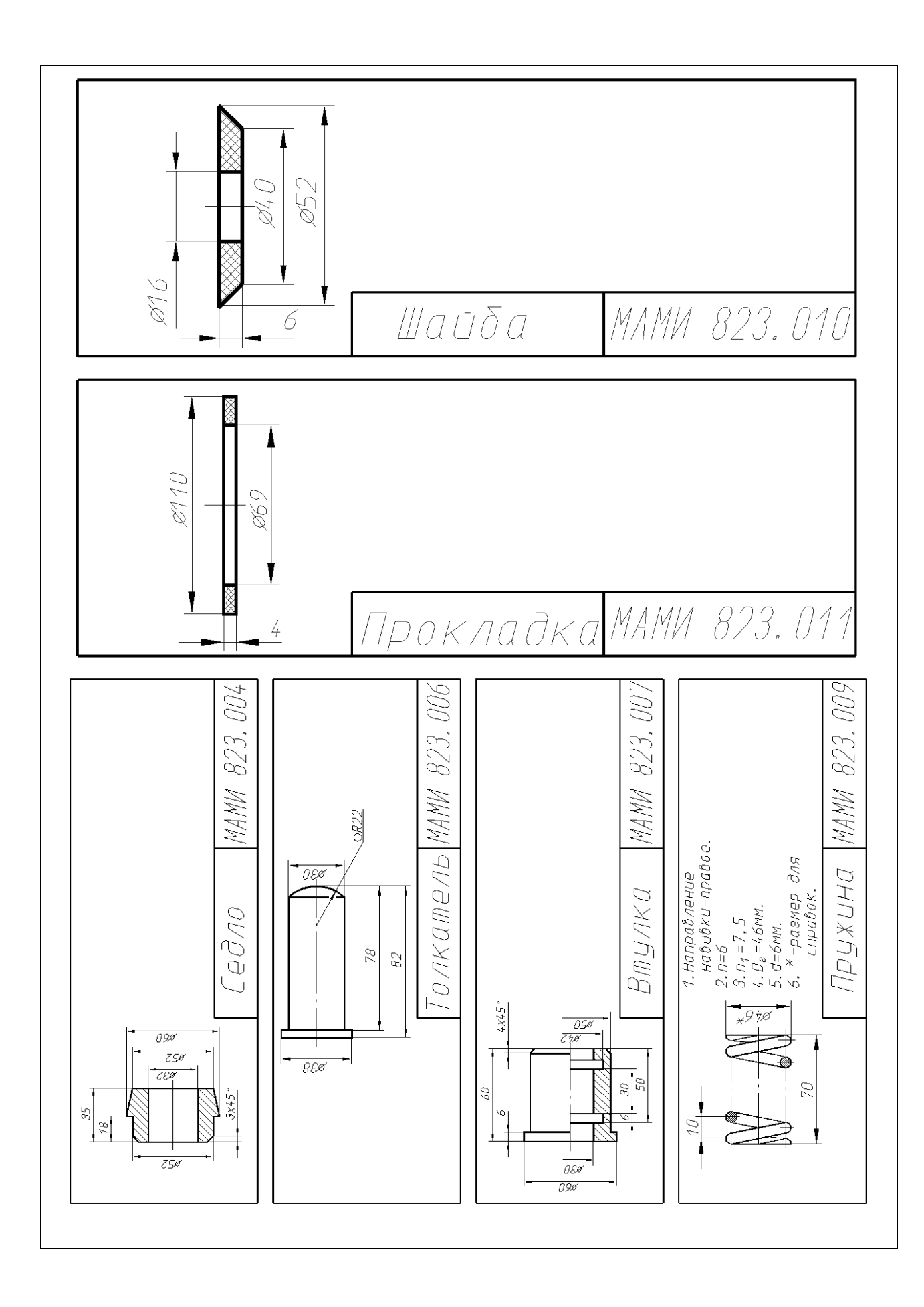

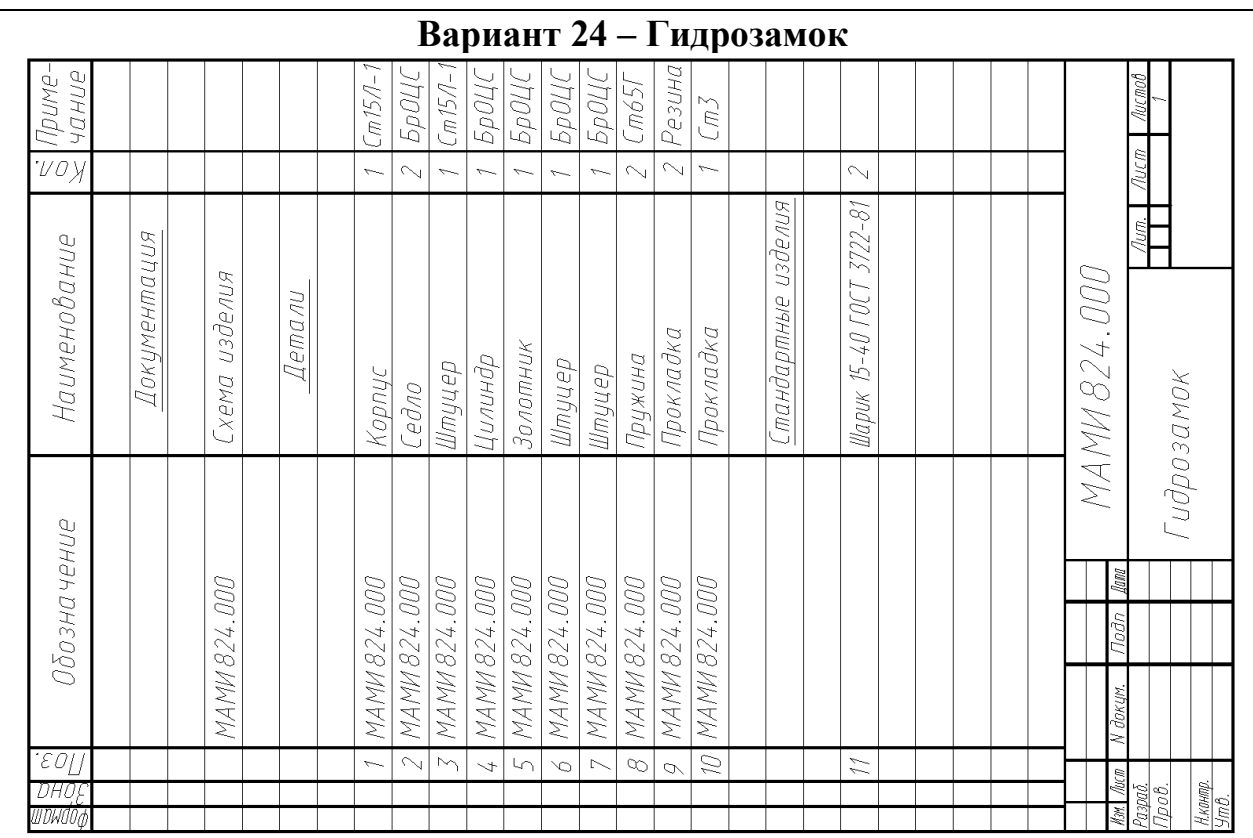

Наименование изделия - *Гидрозамок*. Обозначения рабочих чертежей на изделие представлены в спецификации.

Гидрозамок применяется для запирания рабочих полостей гидроцилиндров.

Правая магистраль гидрозамка связана с поршневой полостью, а левая – со штоковой полостью гидроцилиндра (на схеме не показан). Масло под давлением через полость *А* штуцера *7* перемещает золотник *5*, открывая обратный левый клапан *11* и масло из штоковой полости гидроцилиндра и полость *Б* штуцера *6* выходить на слив. Одновременно открывается правый обратный клапан *11*, и масло поступает в поршневую полость гидроцилиндра. При прекращении доступа масла золотник *5* возвратится в нейтральное положение и оба обратных клапана *11* под действием пружин *8* и давления масла со стороны поршневой и штоковой полостей гидроцилиндра закроются, фиксируя поршень гидроцилиндра в заданном положении. Герметичность устройства при работе достигается за счет прокладок 9.

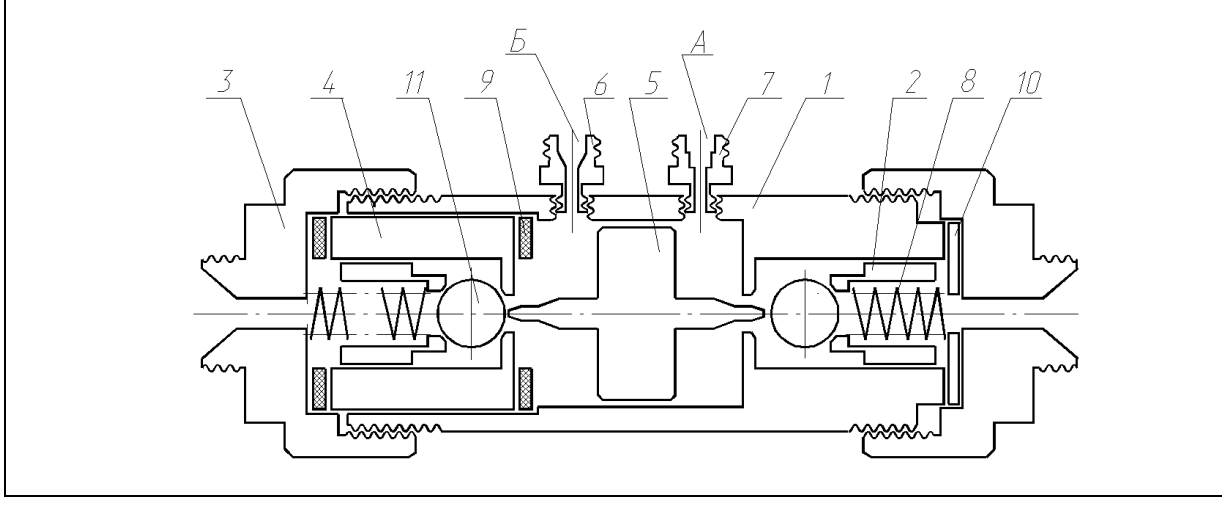

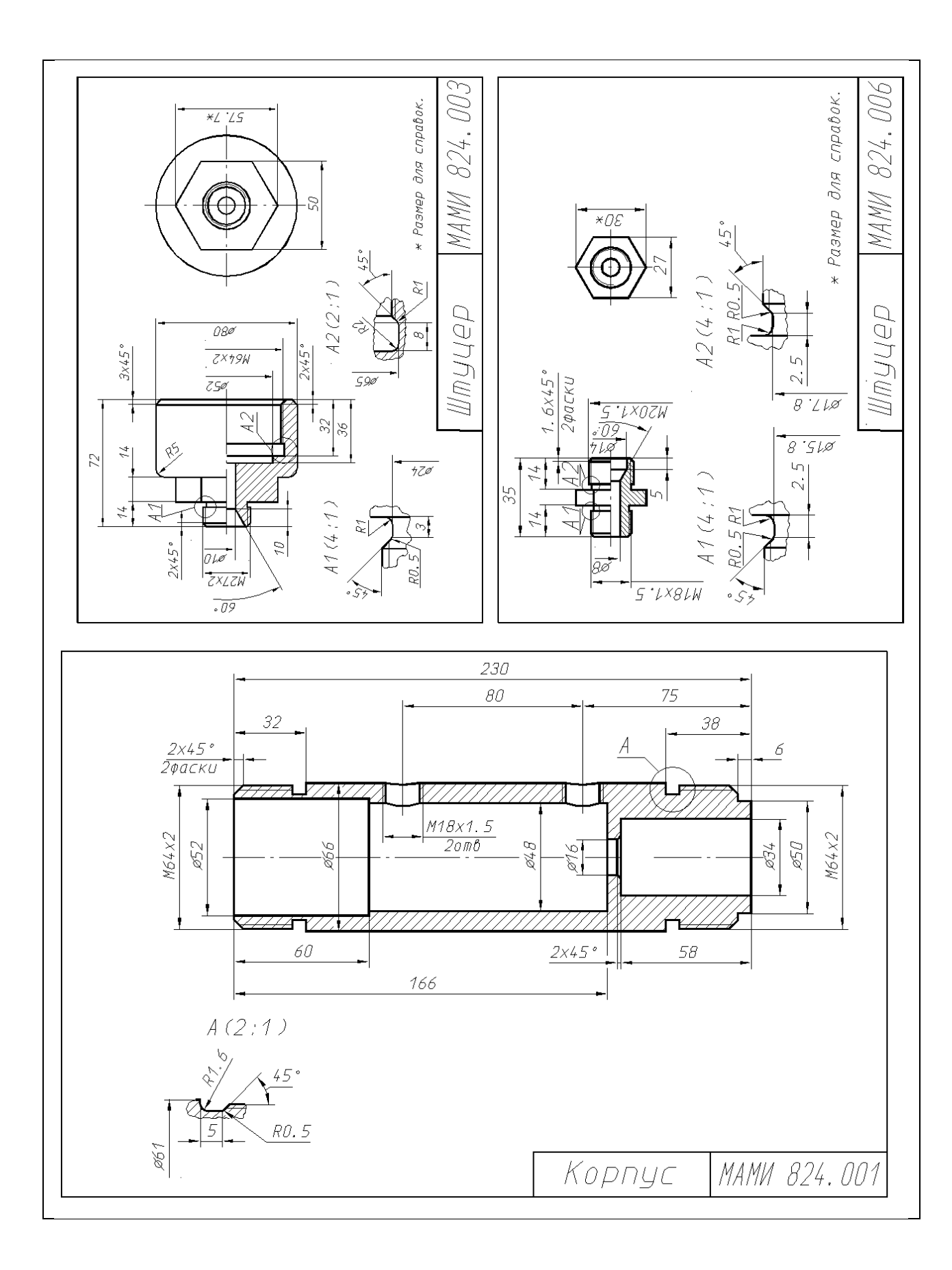

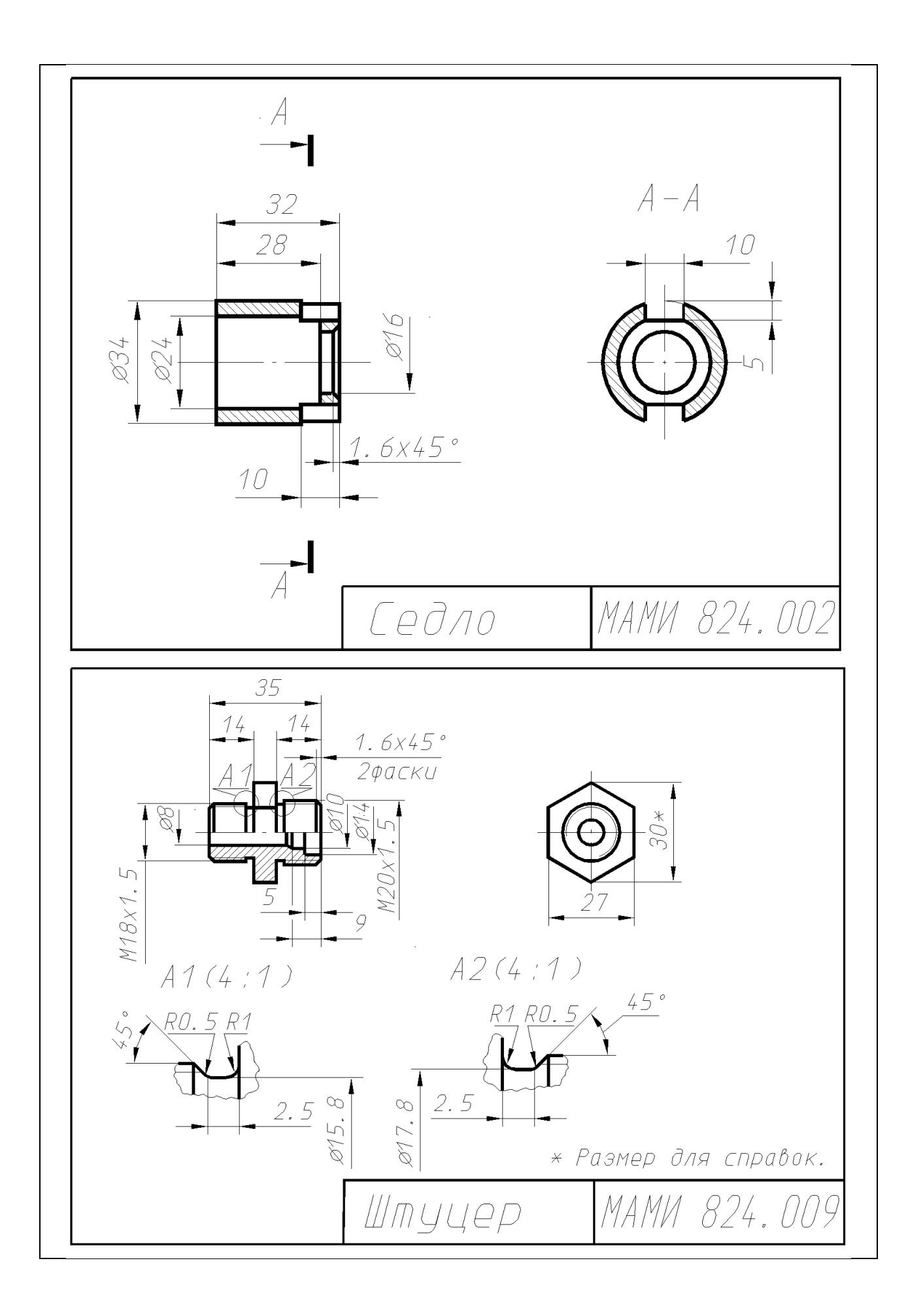

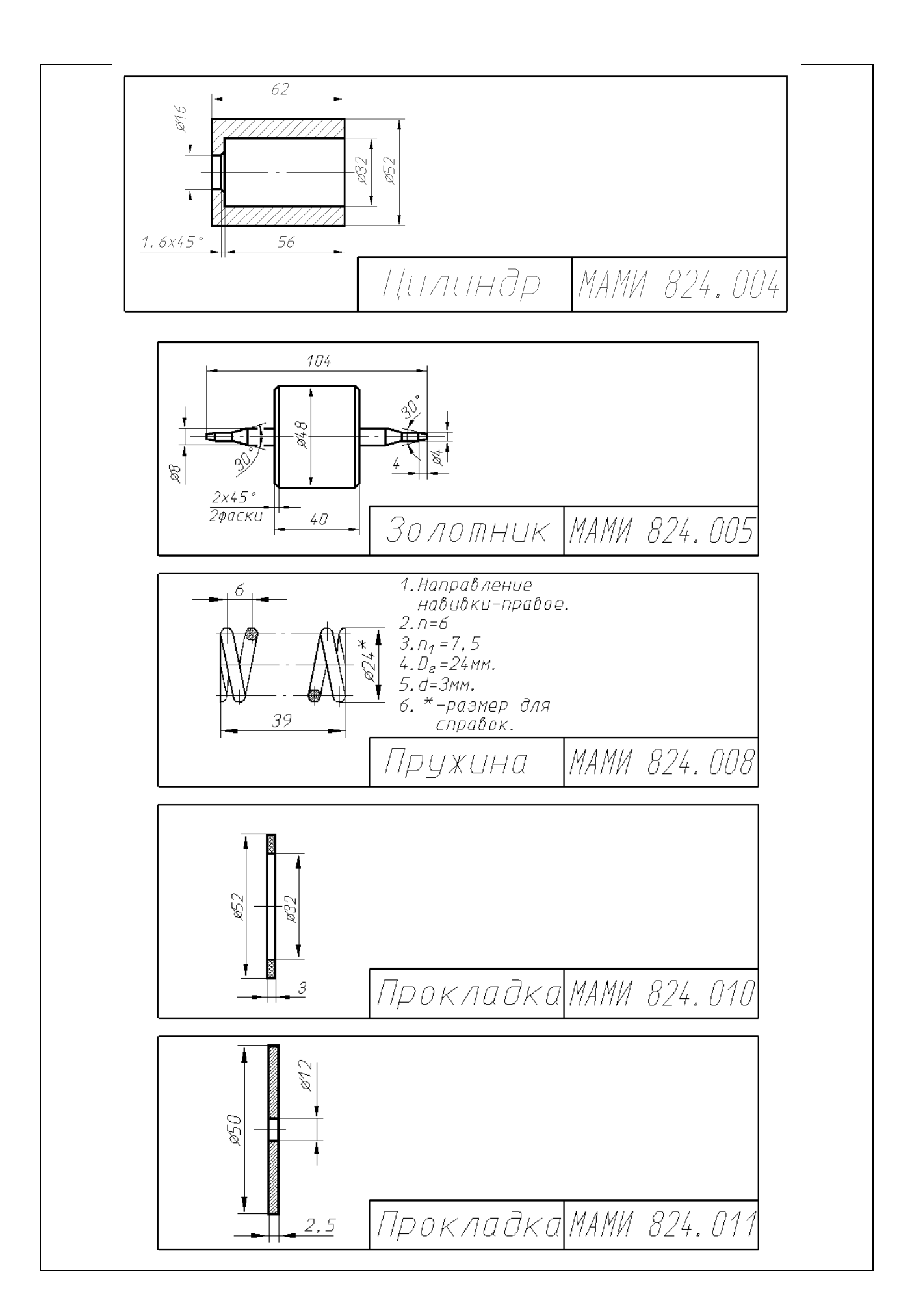

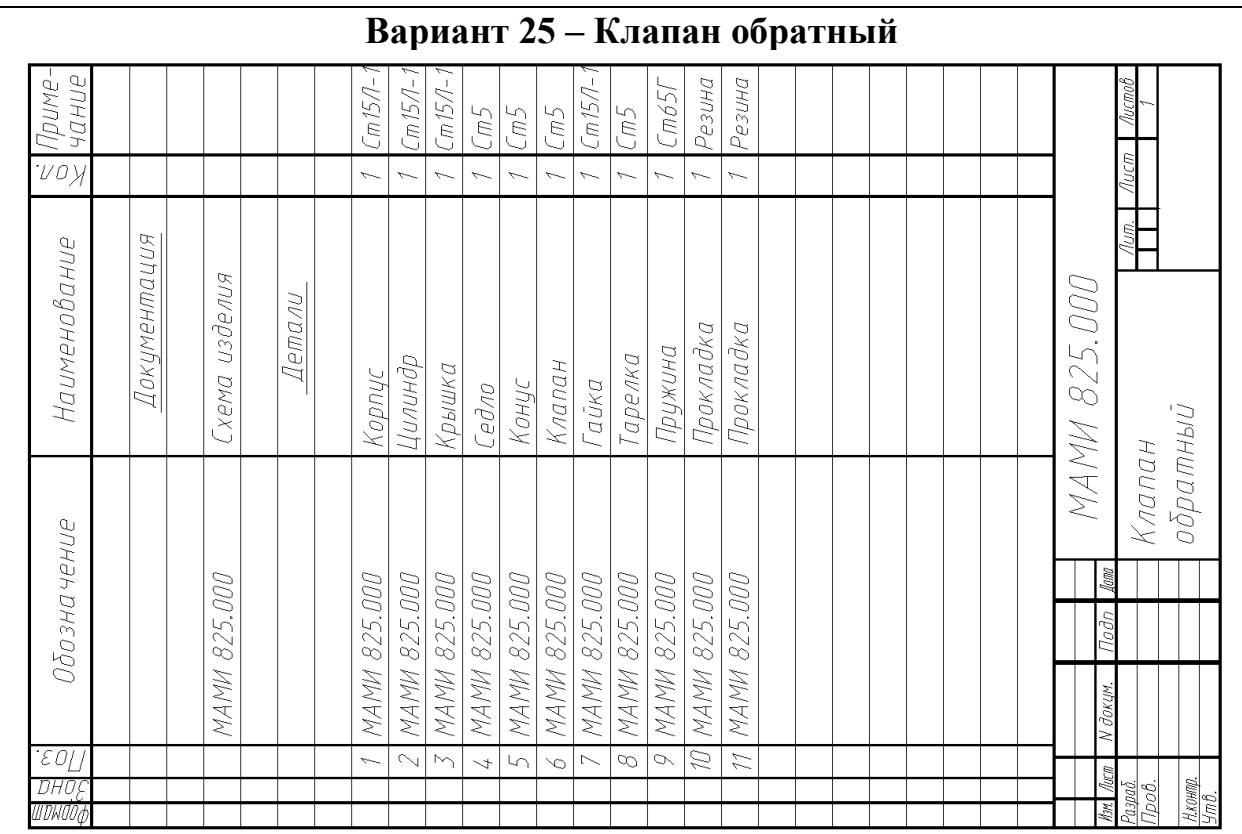

Наименование изделия - *Клапан обратный*. Обозначения рабочих чертежей на изделие представлены в спецификации.

Клапан применяется в гидросистемах для пропуска жидкости в одном направлении. Под действием избыточного давления жидкости, поступающей через отверстия полости *А* седла *4*, корпуса *1* и конуса *5*, клапан *6* отходит и пропускает жидкость в полость корпуса и далее через полость *Б* в магистраль. При прекращении подачи жидкости пружина *9* возвращает клапан *6* в исходное положение и закрывает пропуск жидкости из полости *Б* корпуса *1* в обратном направлении. Герметичность устройства при работе достигается за счет прокладок 10 и *11*.

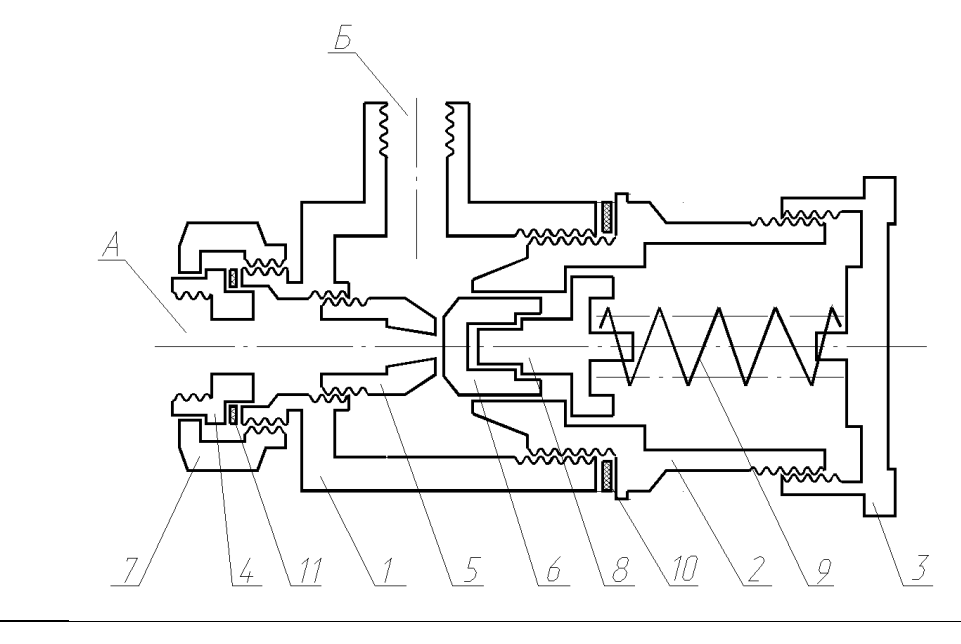

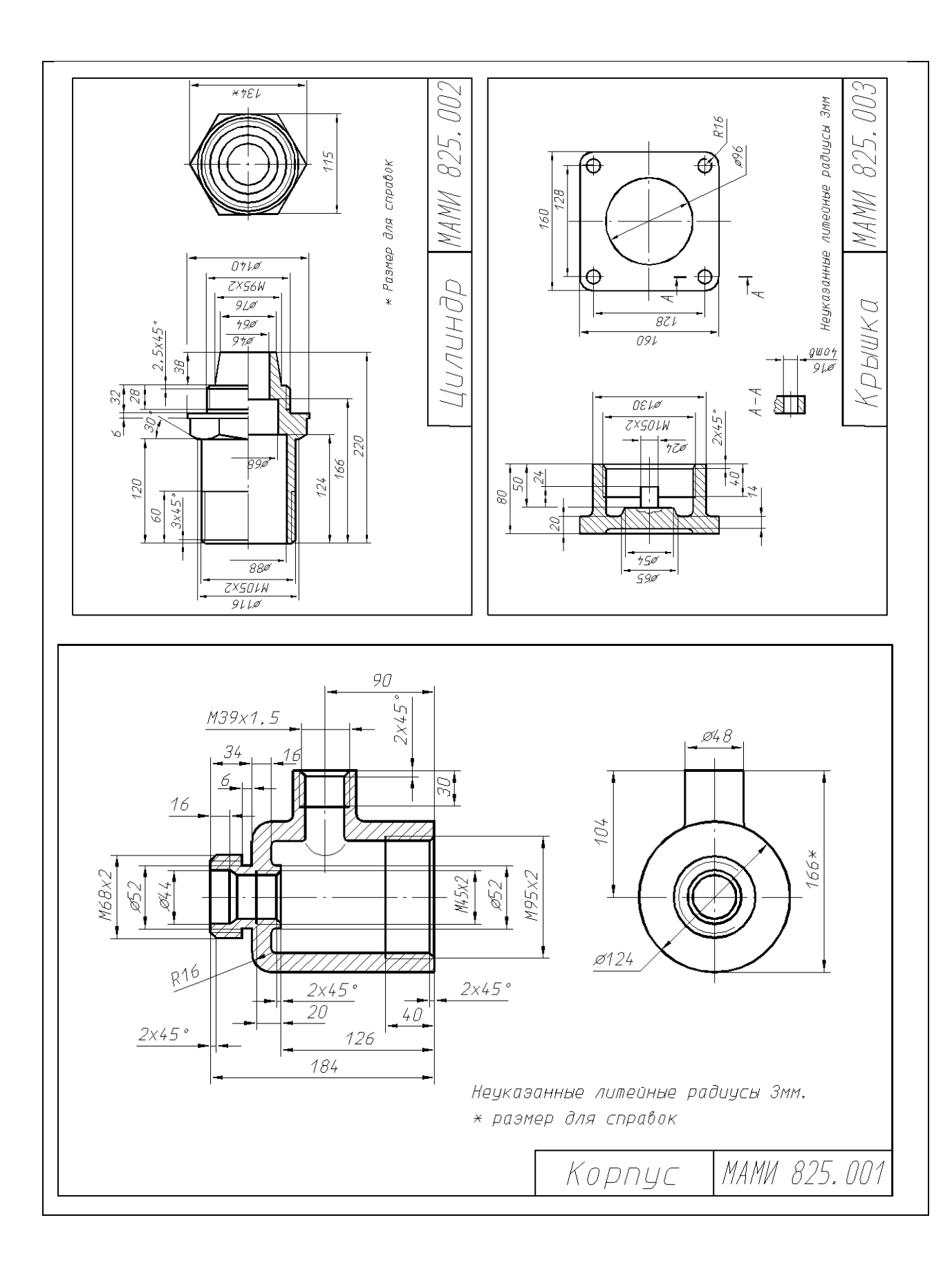

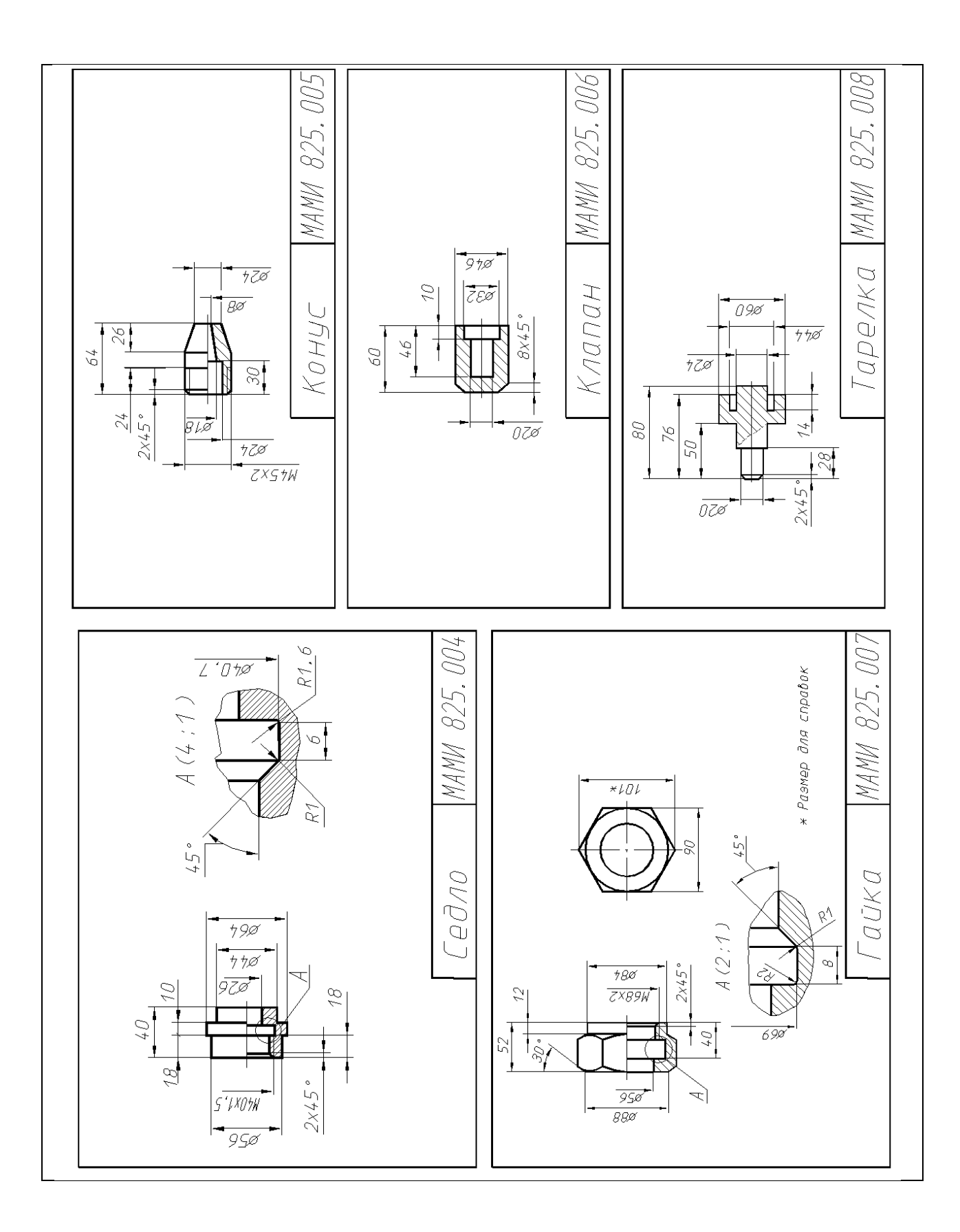

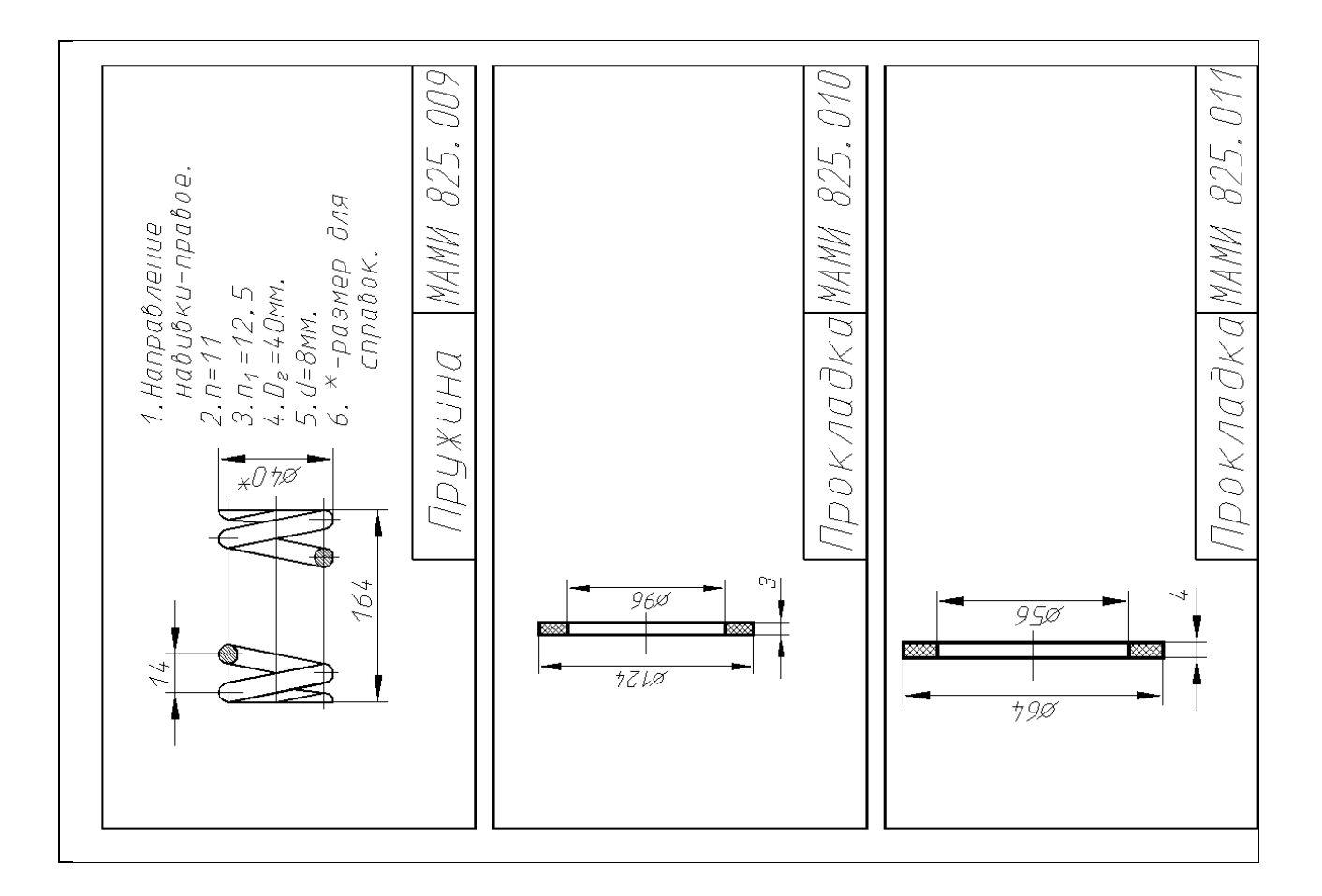

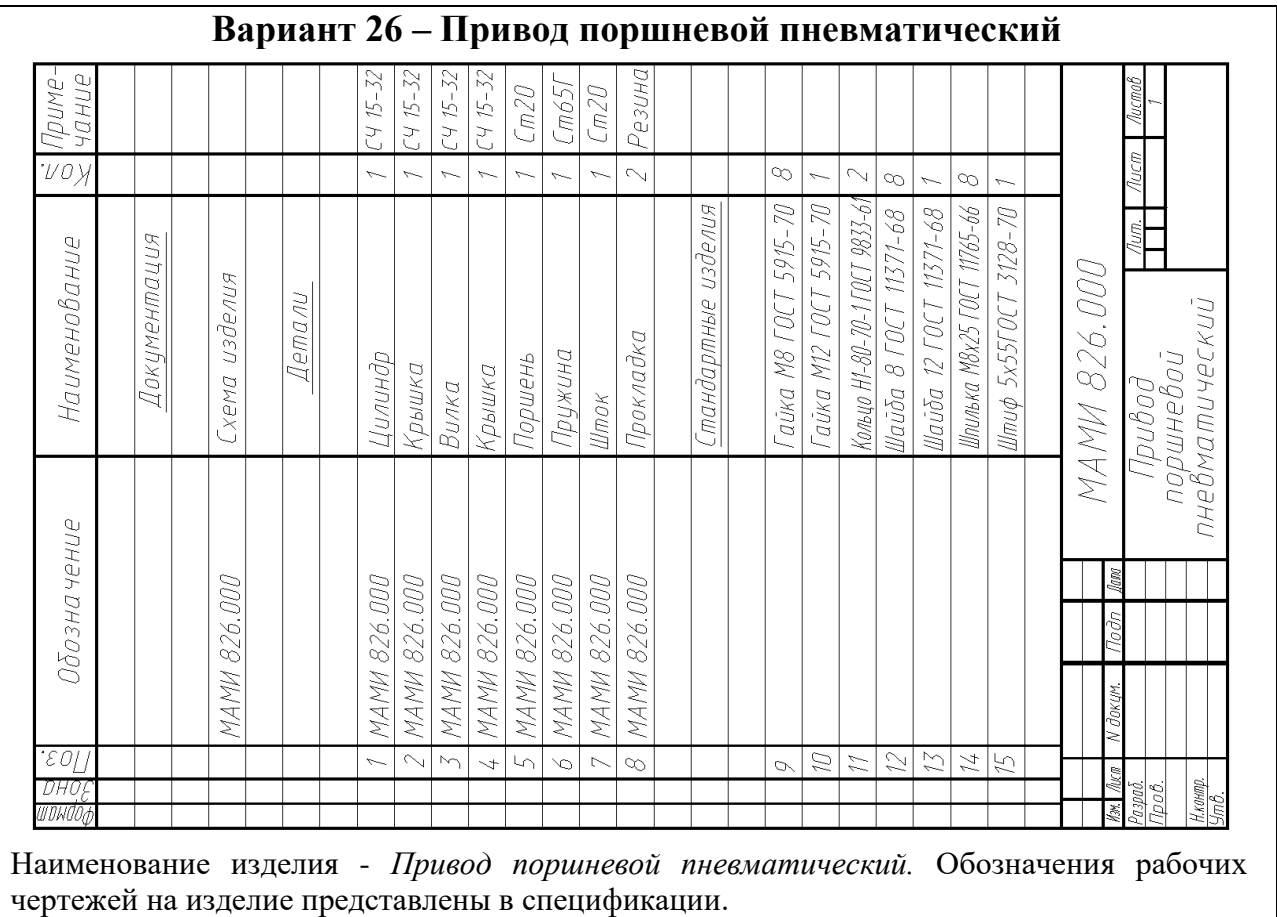

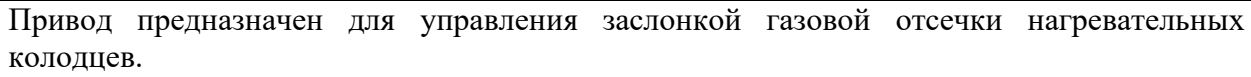

При включении привода сжатый воздух поступает через отверстие *А* крышки *4*, перемещает вправо поршень *5* цилиндра *1* и шток *7* с вилкой *3*, действуя на приводной орган (на схеме не показан). Правая полость цилиндра связана с атмосферой отверстием *Б*. При прекращении подачи сжатого воздуха пружина *6* возвращает поршень *5* привода в исходное положение. Герметичность устройства при работе достигается за счет прокладок 8 и колец *11*.

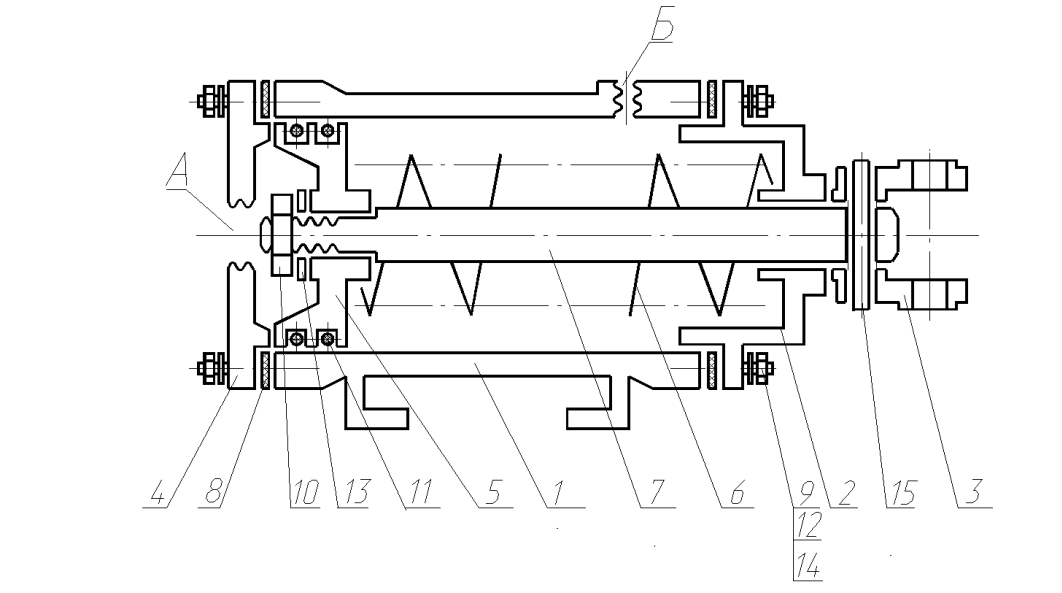

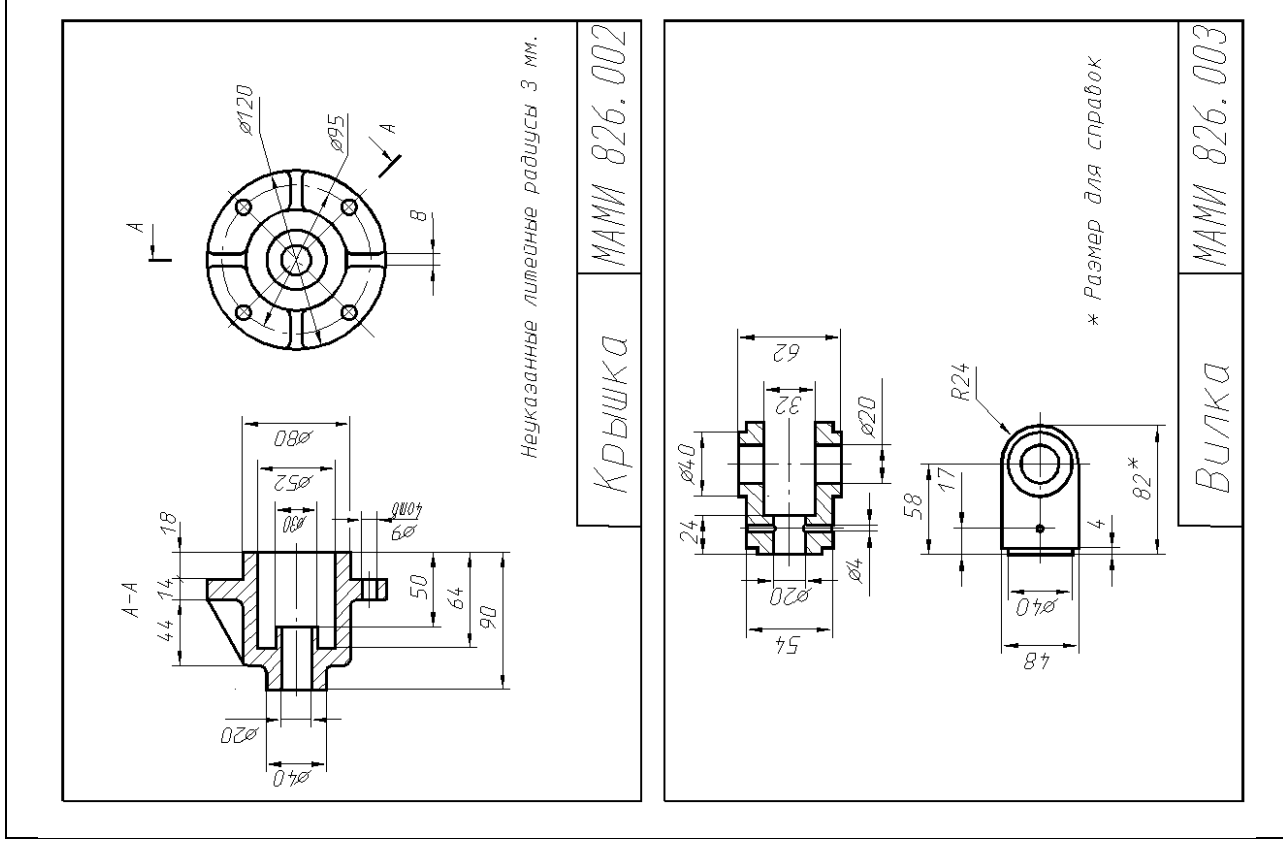

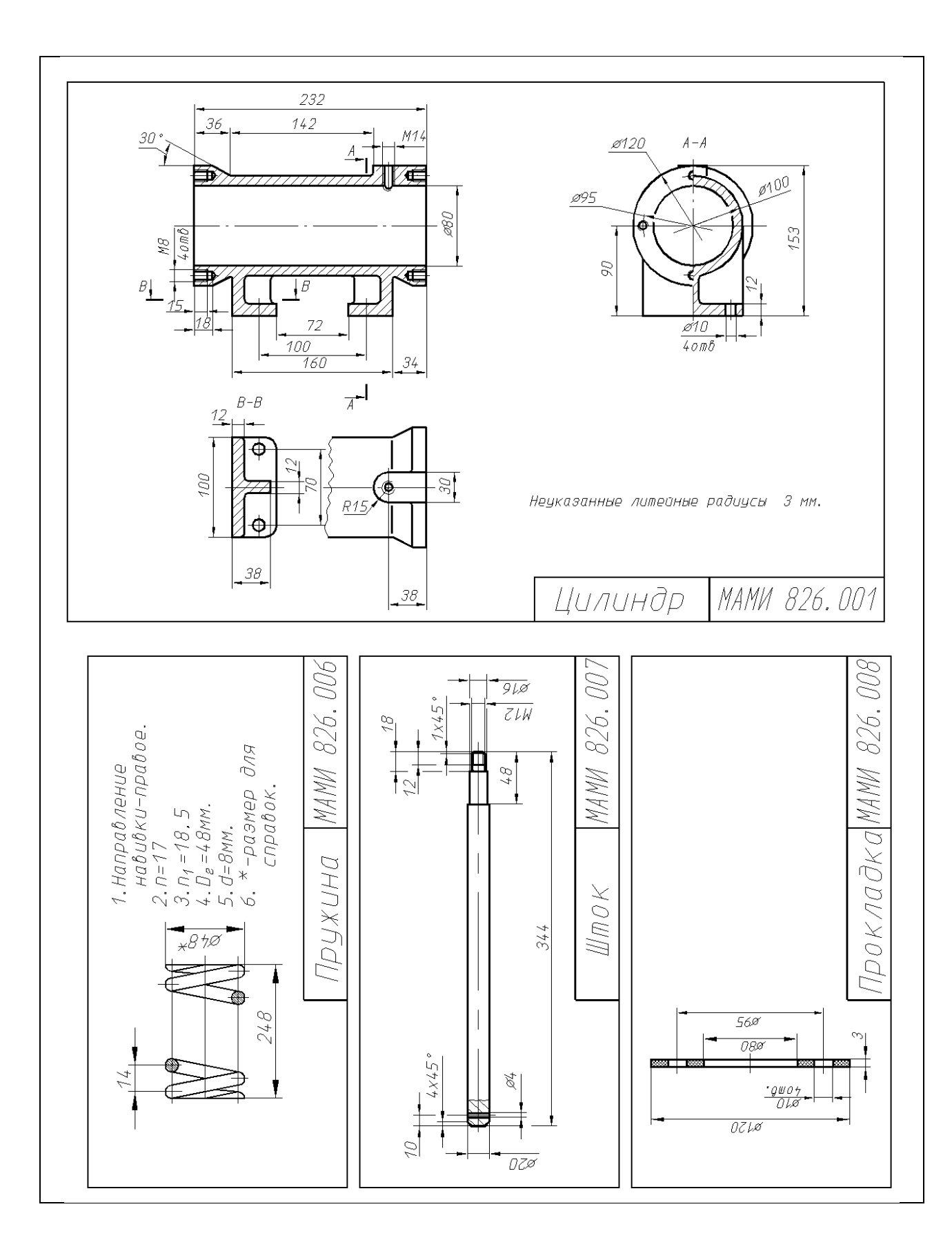

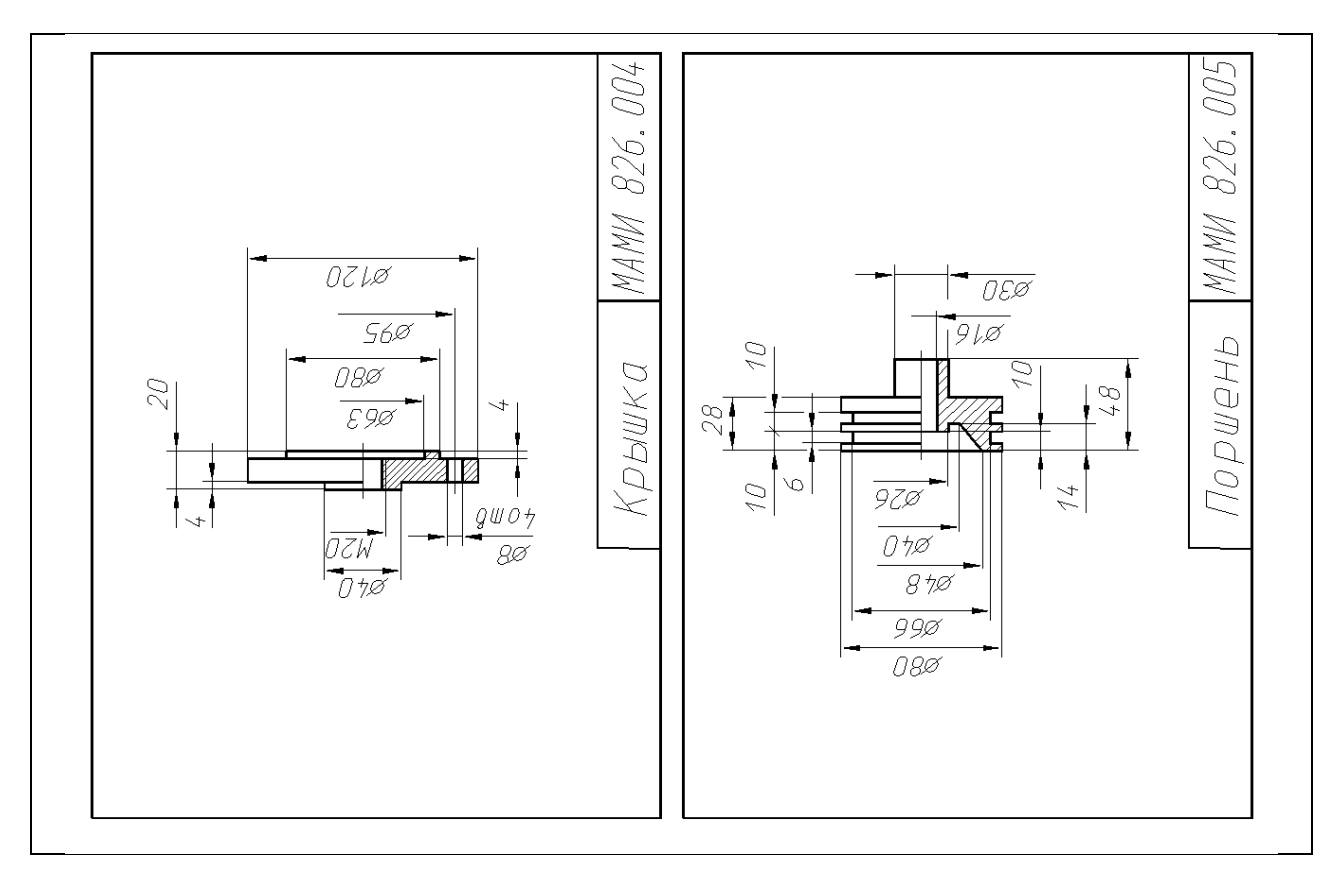

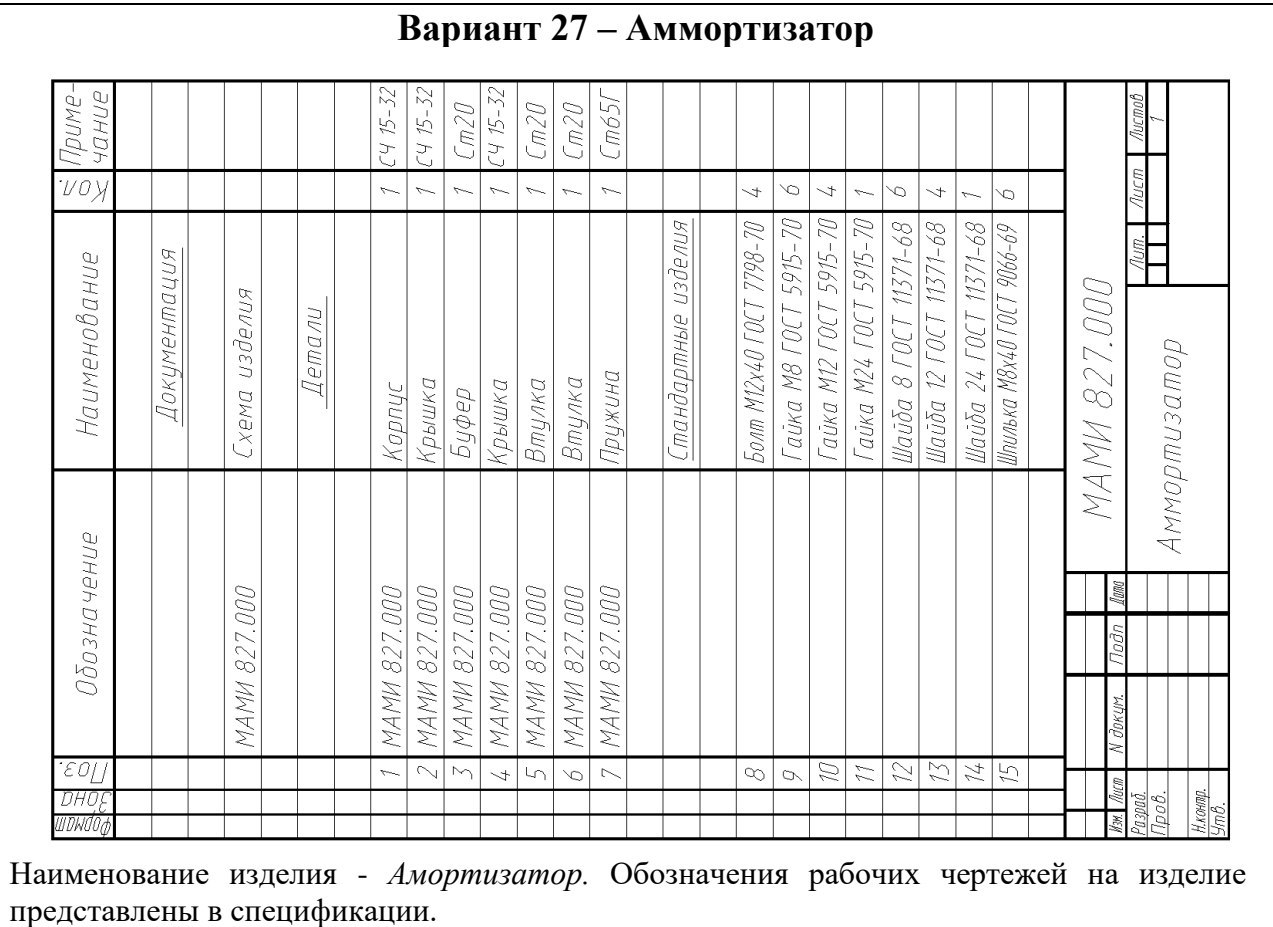

Амортизатор применяется в автоматических линиях при транспортировке деталей.

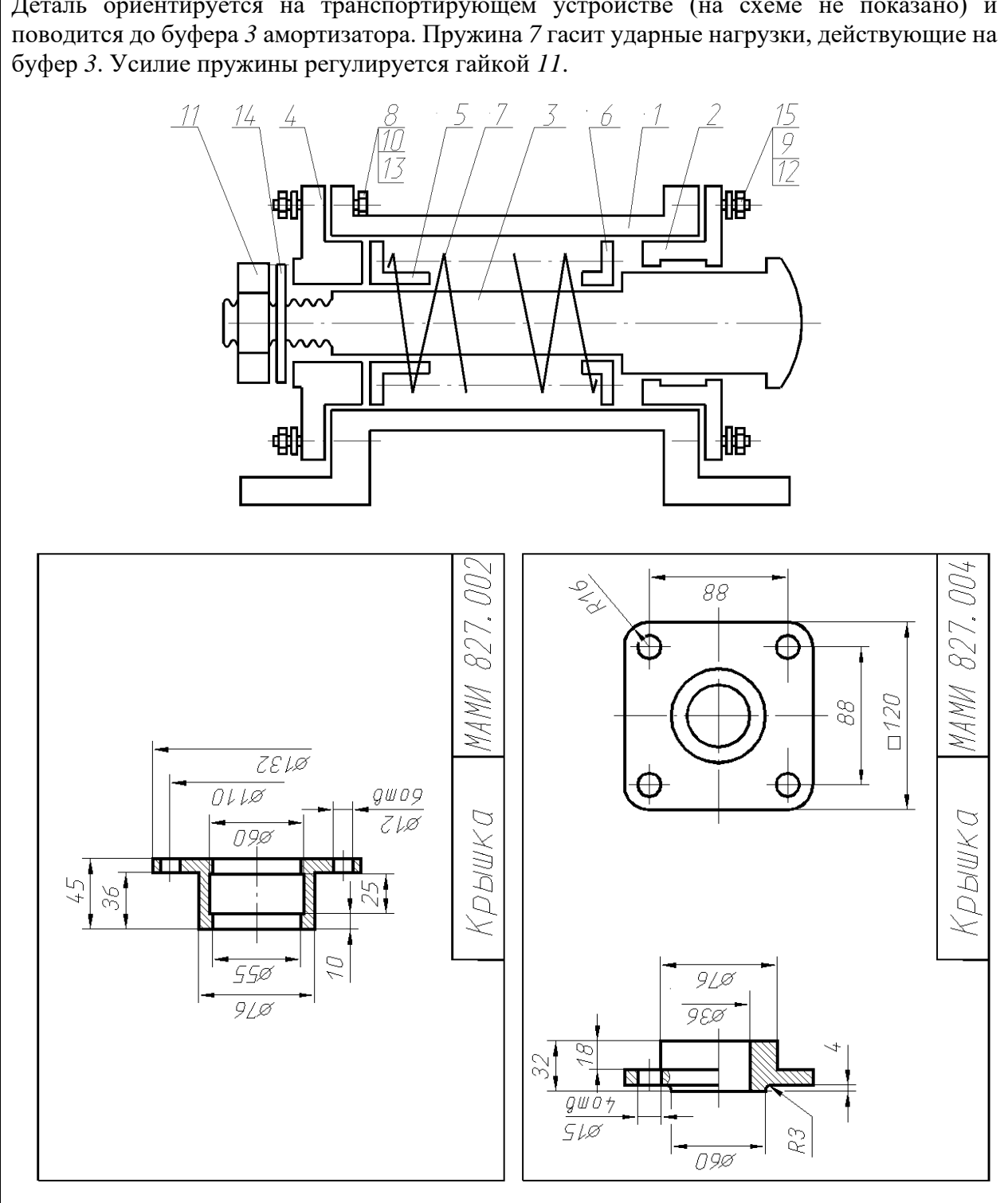

Деталь ориентируется на транспортирующем устройстве (на схеме не показано) и

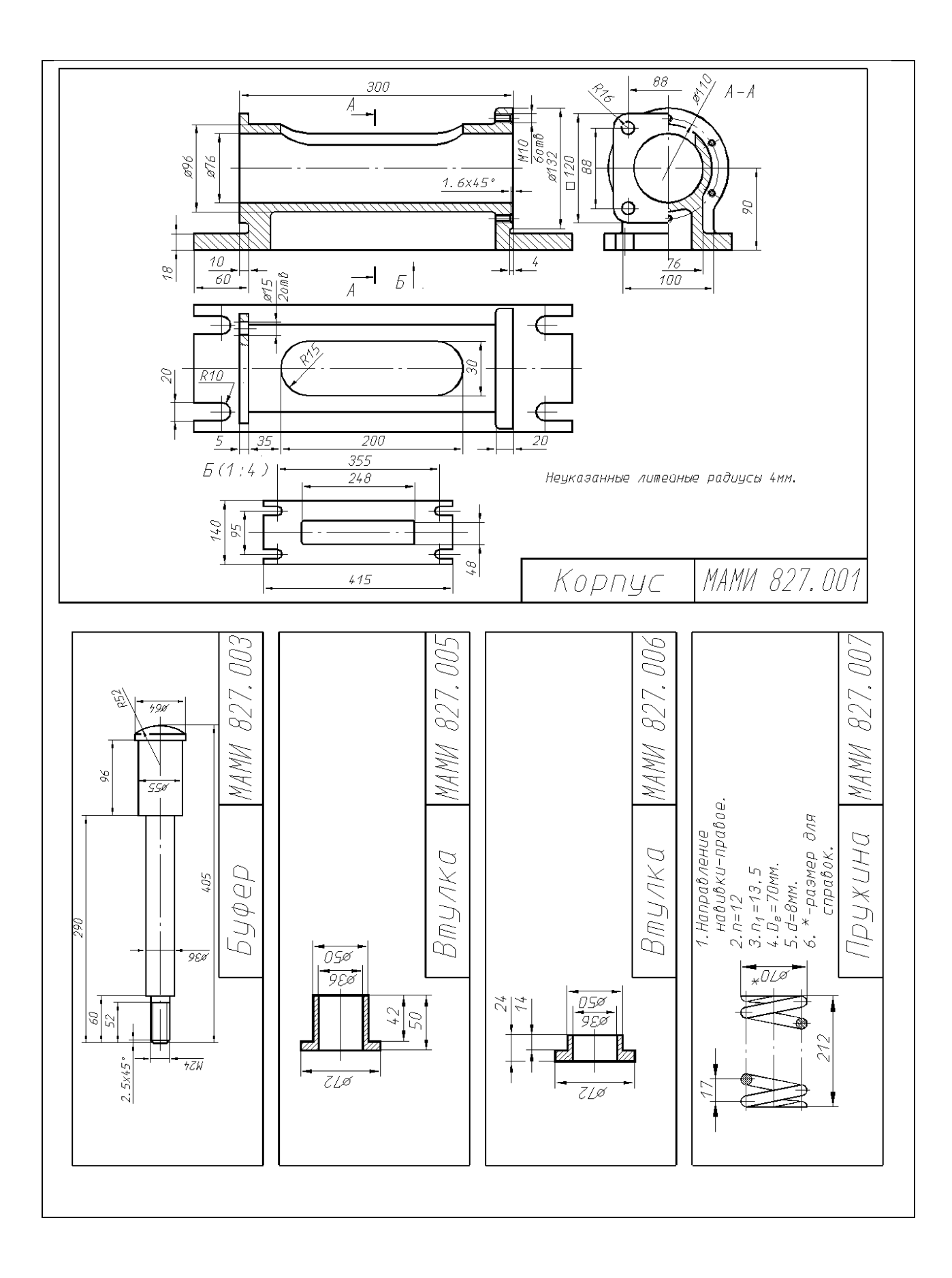
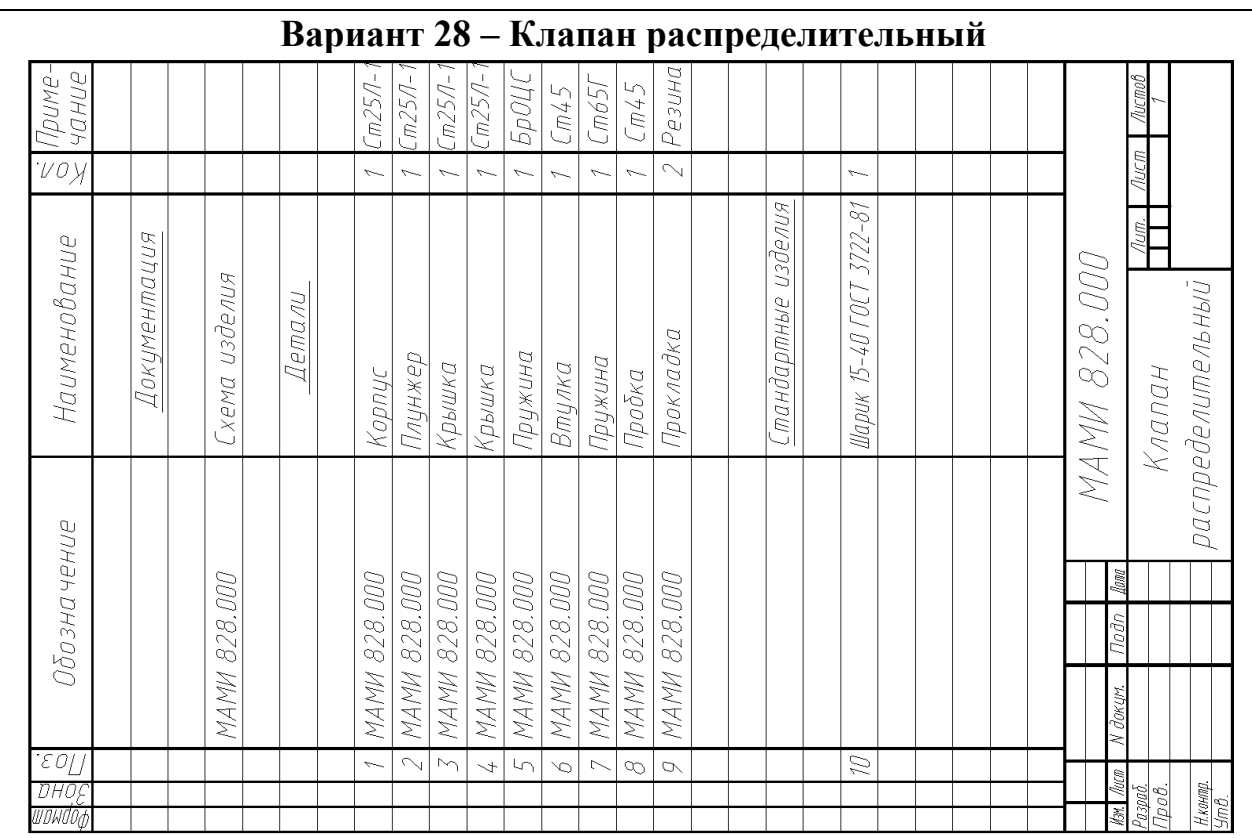

Наименование изделия - *Клапан распределительный.* Обозначения рабочих чертежей на изделие представлены в спецификации.

Клапан предназначен для соединения цилиндров низкого и высокого давления (ЦНД и ЦВД) в усилителях привода станочных приспособлений. Цилиндры на схеме не показаны. Масло из ЦНД через отверстие *А* крышки *3* поступает в полость корпуса *1* и далее через отверстие *Б* в приспособление для предварительного зажима детали, а через обратный шариковый клапан *10*, отводя плунжер *2* в отверстие *В* крышки *4* и ЦВД, пополняя утечки. При этом конус плунжера *2* прилегает к седлу крышки *3*, разделяя цилиндры давления. Масло из ЦВД через продольные канавки плунжера *2* и отверстие *Б* поступает в приспособление окончательно зажимая деталь. При освобождении детали от зажима масло возвращается в цилиндры, при этом плунжер *2* под действием пружины *5* возвращается в исходное положение. Герметичность достигается за счет прокладок 9.

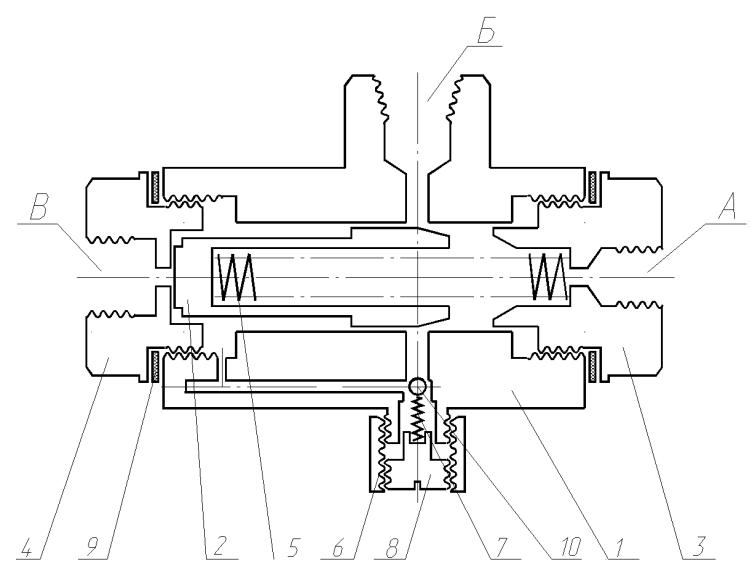

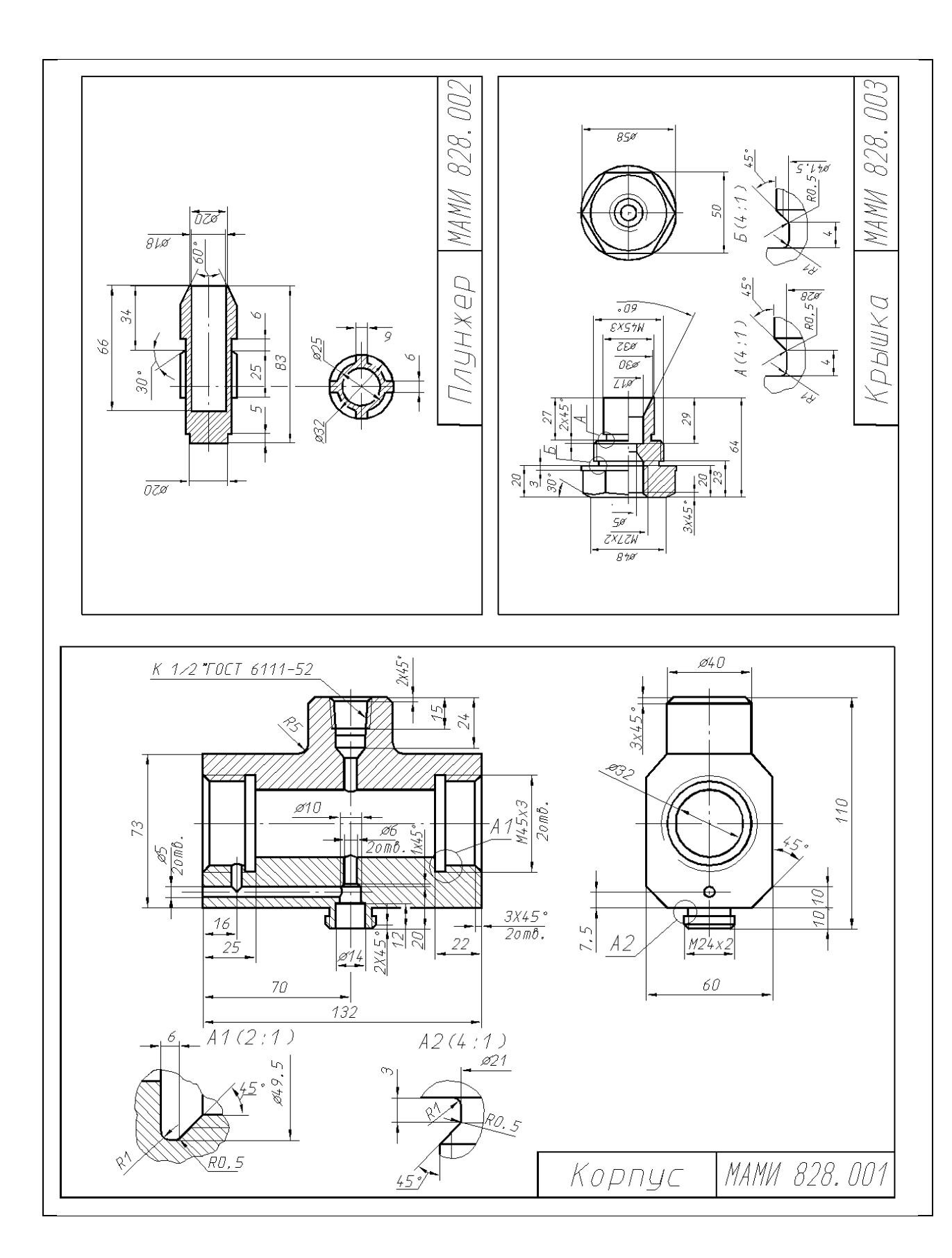

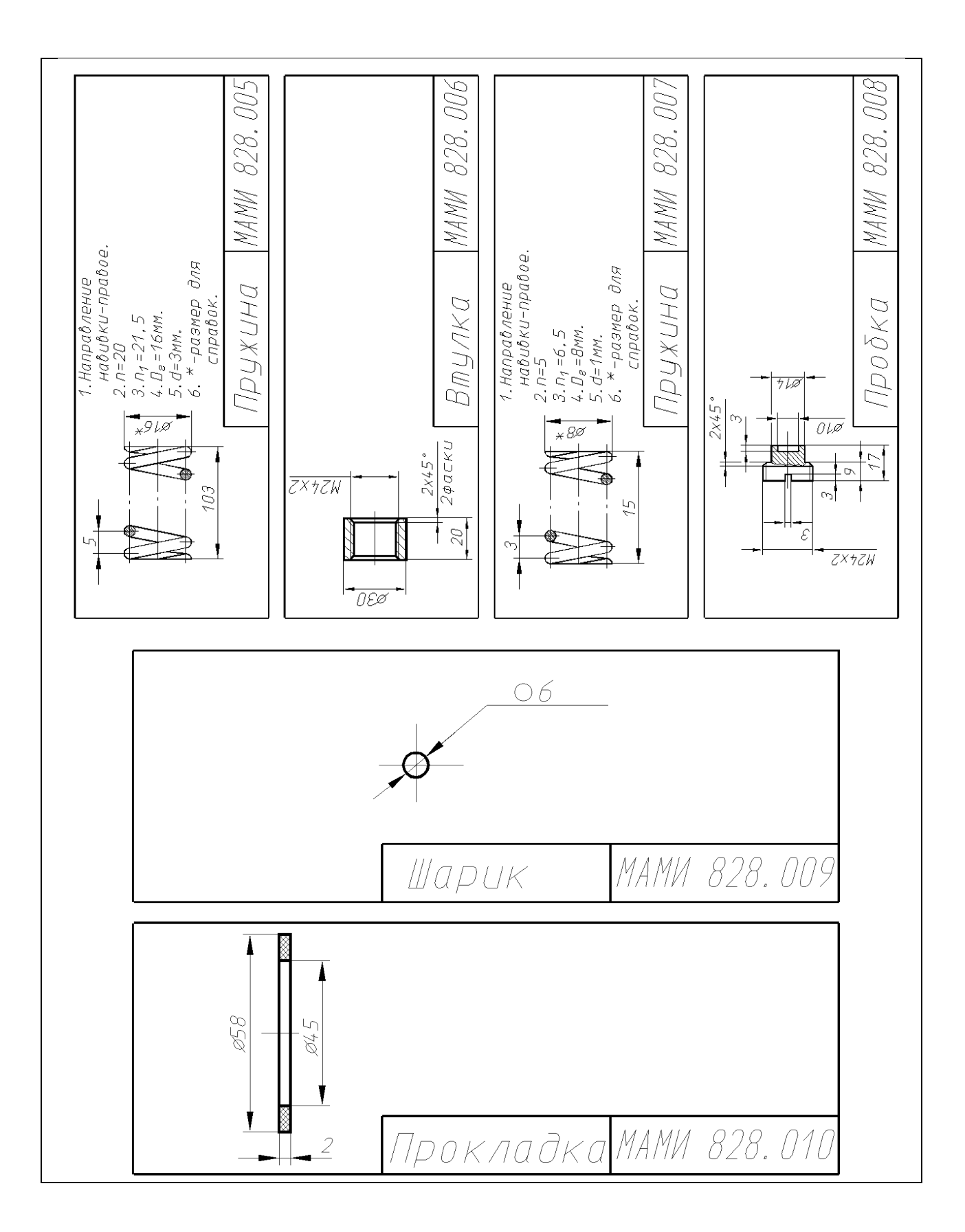

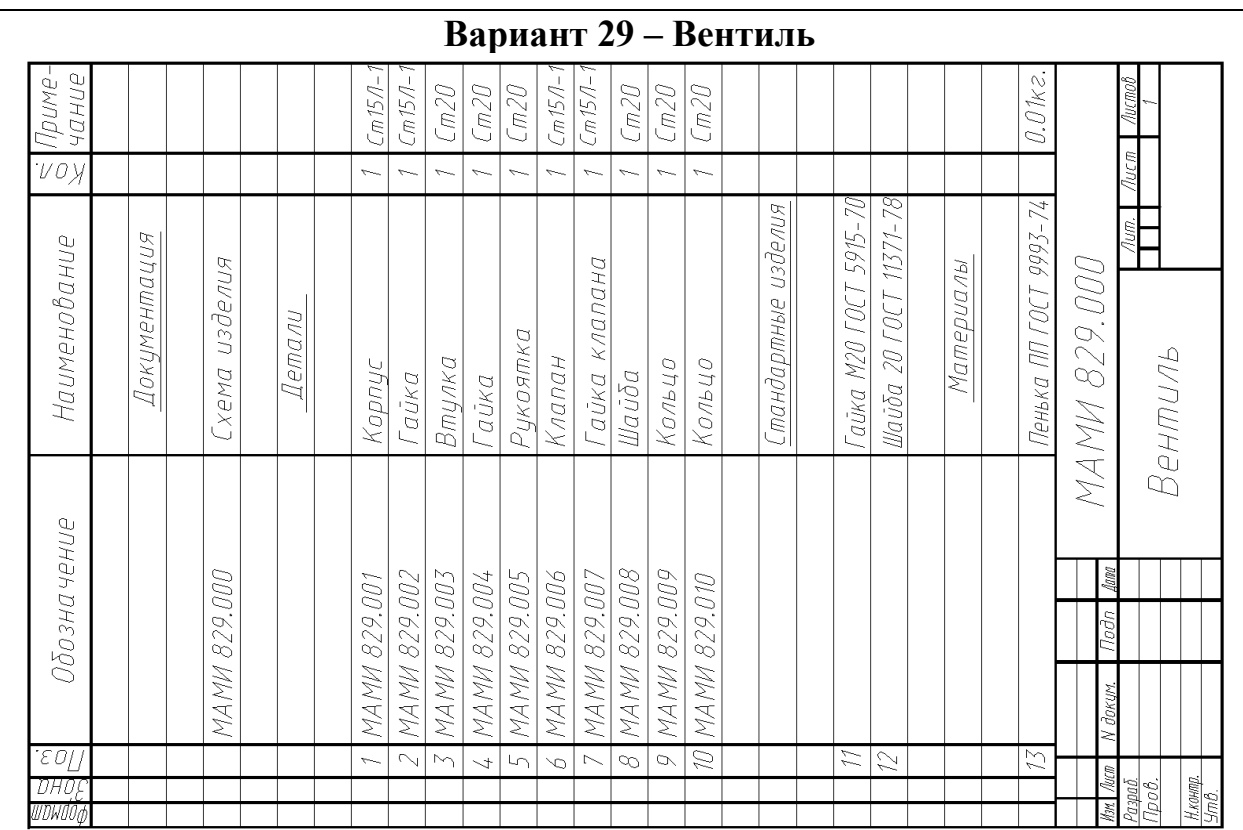

Наименование изделия - *Вентиль.* Обозначения рабочих чертежей на изделие представлены в спецификации.

Вентиль применяется для регулирования давления выпуска газа из баллона, так как по мере расхода газа давление в баллоне понижается.

Корпус *1* резьбовым выступом отверстия *А* крепится к горловине баллона (на схеме не показано), а резьбовым отверстием *Б* гайки *2* к трубопроводу. Скорость давления газа зависит от величины зазора между коническим концом клапаном *6* и отверстием в корпусе *1*. Зазор изменяется вращением гайки клапана *7*, которая перемещается вдоль оси клапана *6* вращением рукоятки *5*. Герметичность устройства при работе достигается за счет пенькового шнура 13.

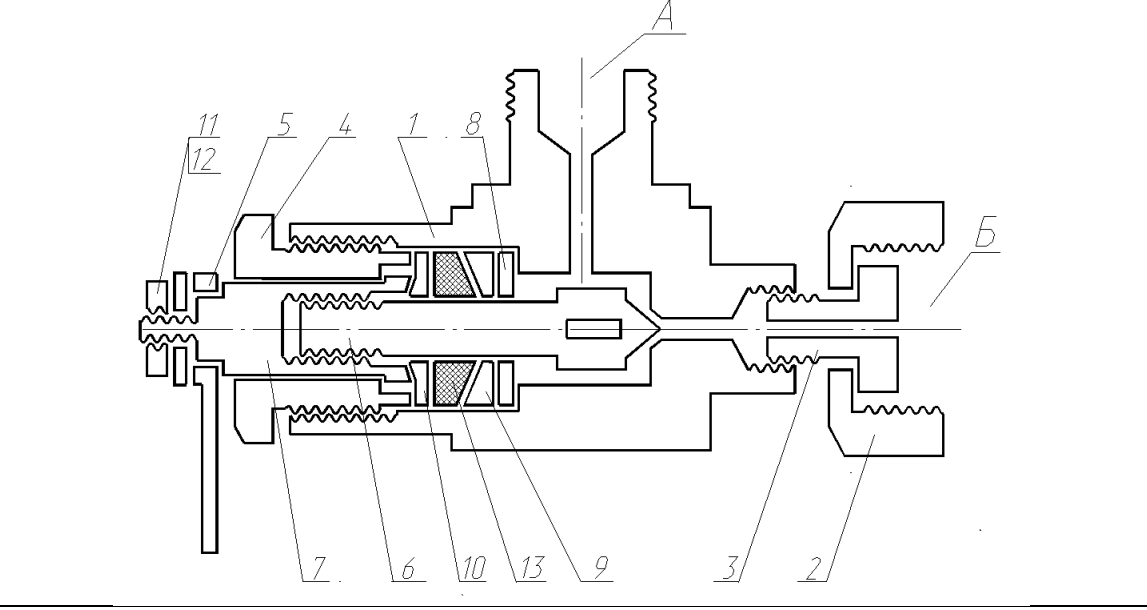

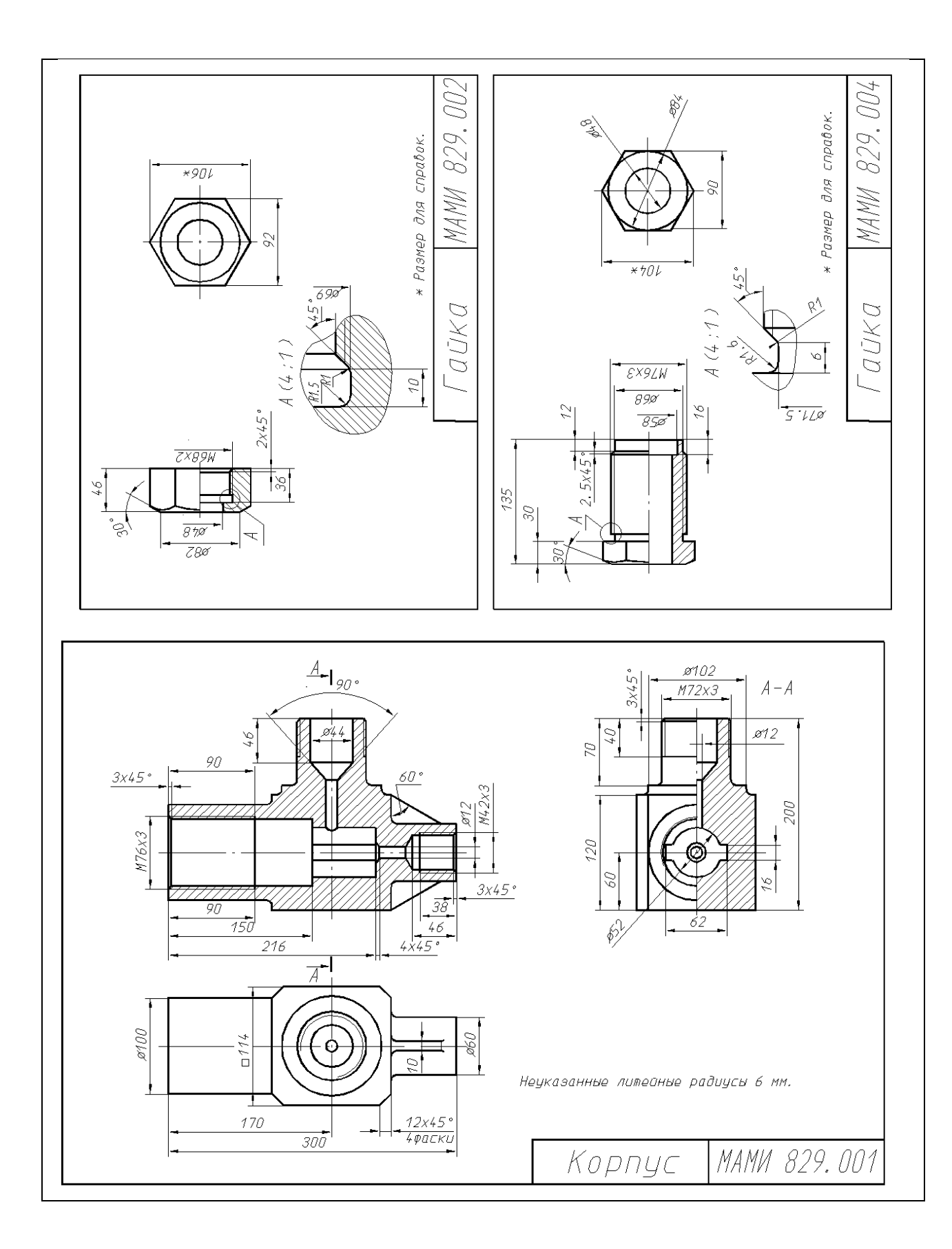

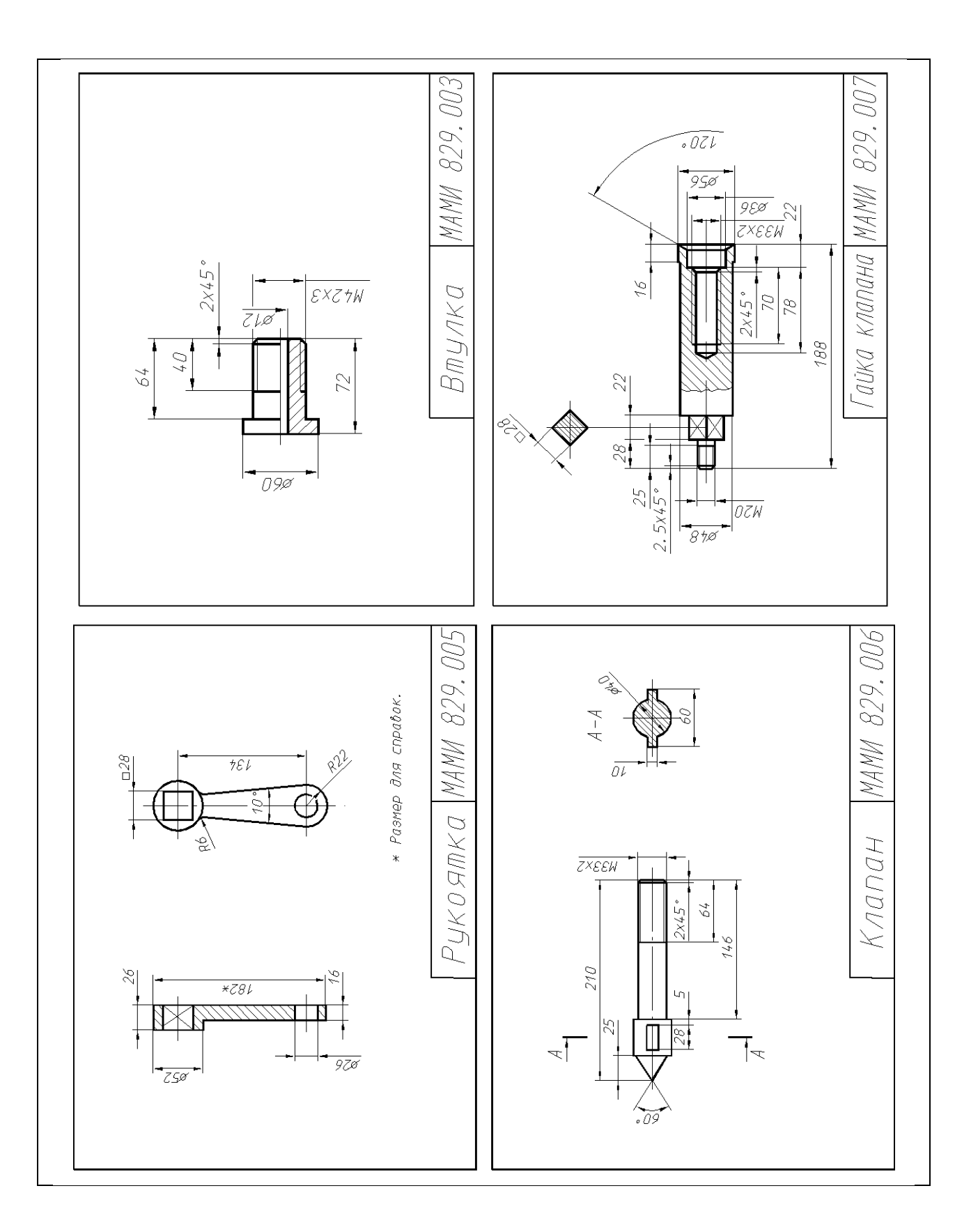

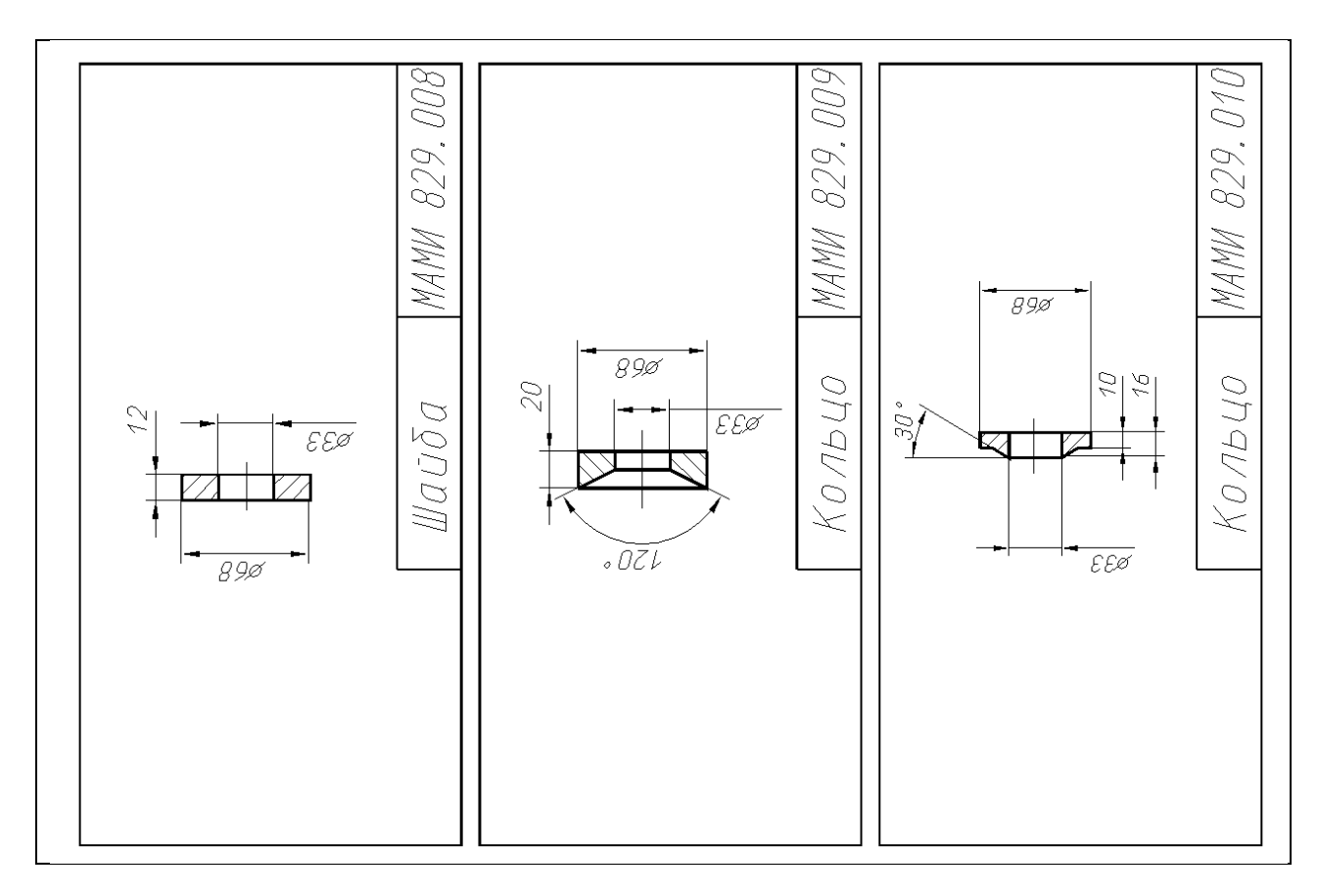

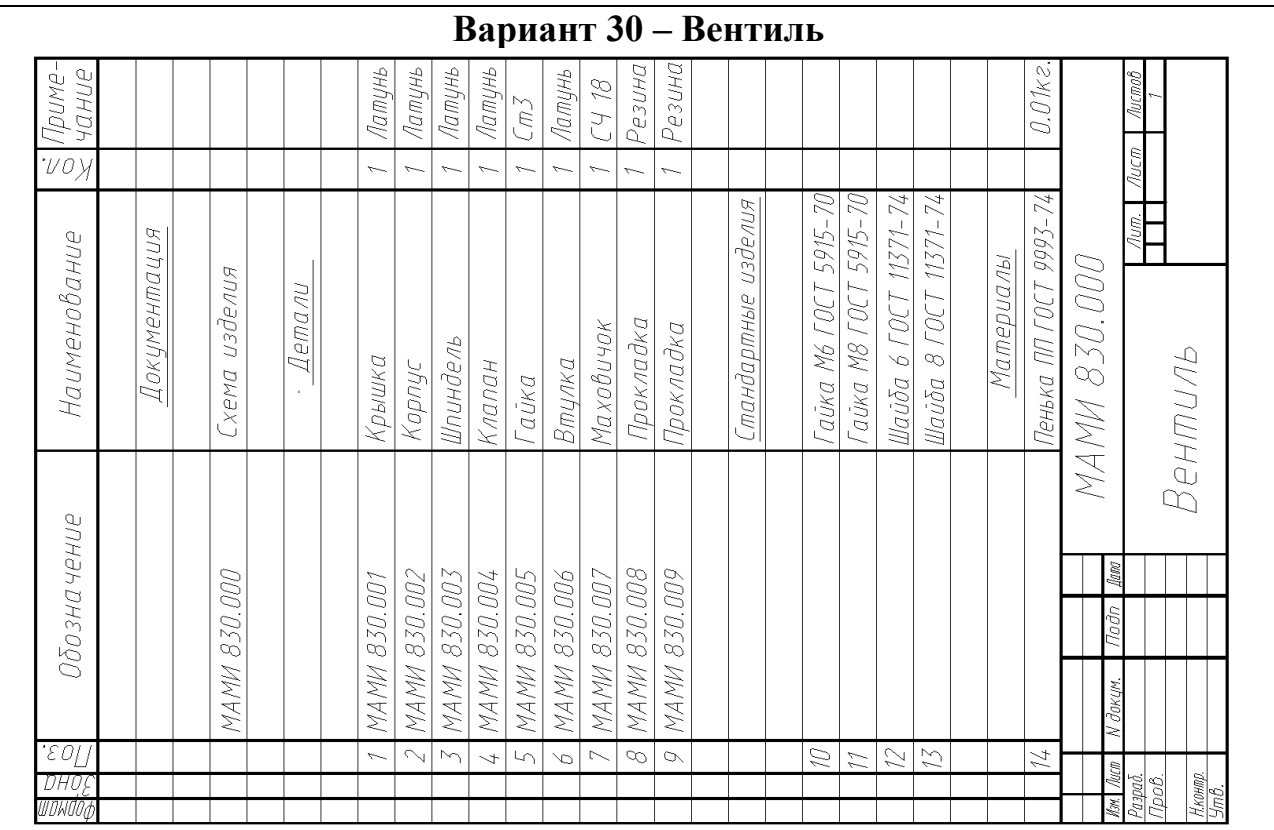

Наименование изделия - *Вентиль.* Обозначения рабочих чертежей на изделие представлены в спецификации.

Вентиль предназначен для соединения трубопроводной сети с устройством.

Вращение рукоятки *7* по часовой или против часовой стрелки через шпиндель *3* открывает или перекрывает доступ воды из полости *А* сети в полость *Б.* Герметичность устройства

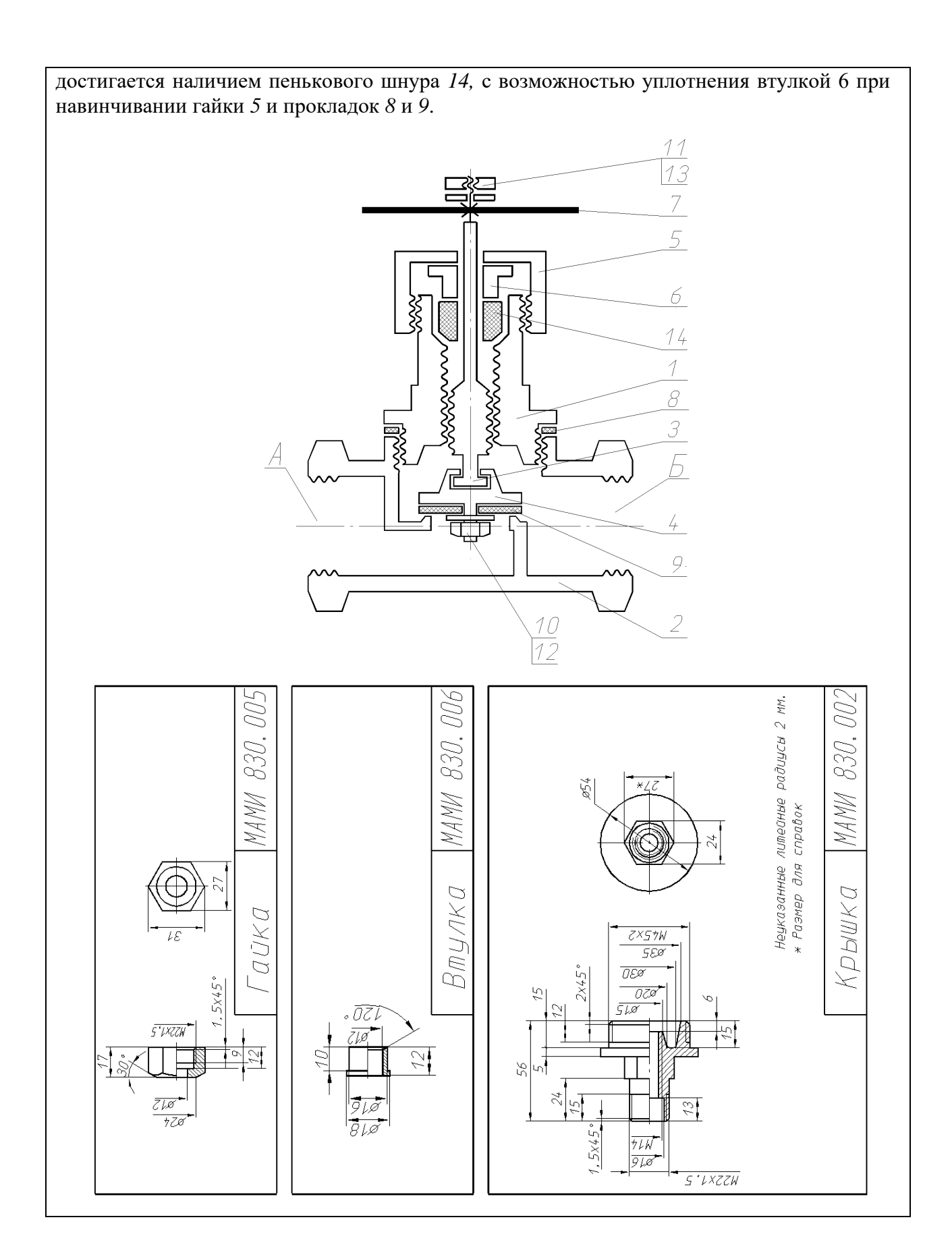

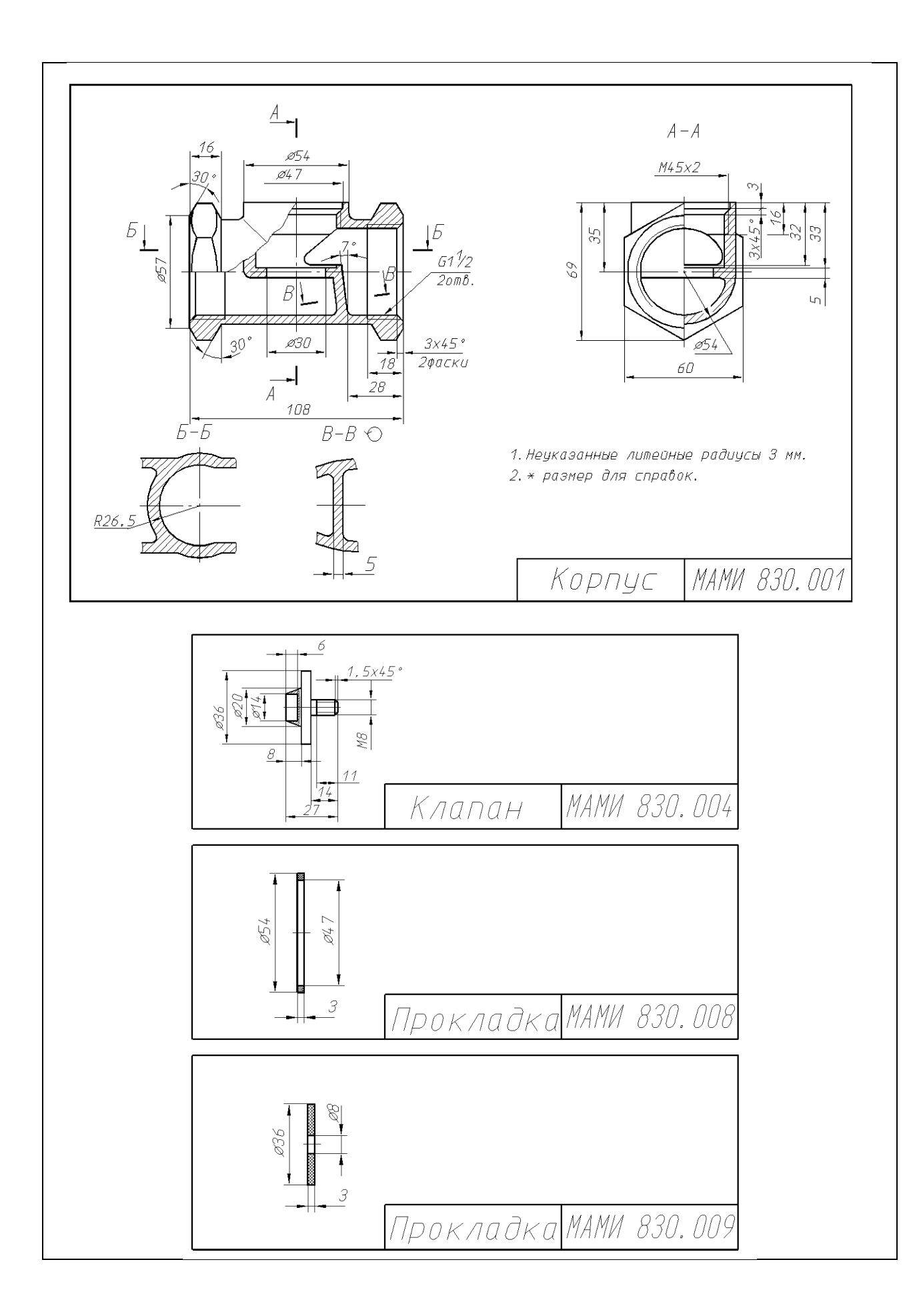

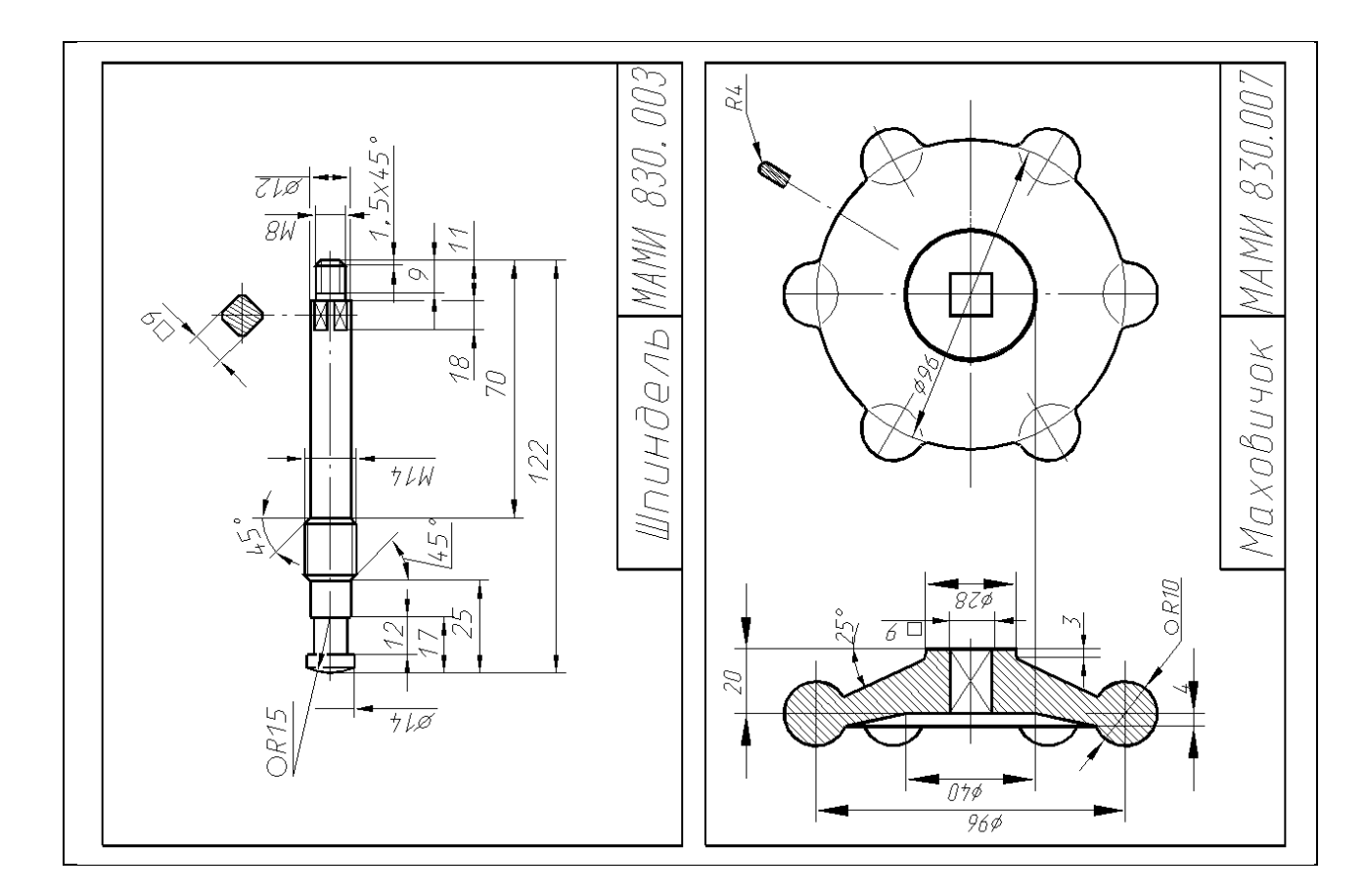

# **7. УЧЕБНО-МЕТОДИЧЕСКОЕ И ИНФОРМАЦИОННОЕ ОБЕСПЕЧЕНИЕ ДИСЦИПЛИНЫ**

## **а) Основная литература**

1. Инженерная и компьютерная графика : учебник и практикум для вузов / Р. Р. Анамова [и др.] ; под общей редакцией Р. Р. Анамовой, С. А. Леоновой, Н. В. Пшеничновой. — Москва : Издательство Юрайт, 2022. — 246 с. — (Высшее образование). — ISBN 978-5-9916-8262-6. — Текст : электронный // Образовательная платформа Юрайт [сайт].

URL:<https://urait.ru/bcode/498879>

2. Большаков, В. П. 3D-моделирование в КОМПАС-3D версий V17 и выше : учебное пособие для вузов / В. П. Большаков, А. В. Чагина. – Санкт-Петербург : Питер, 2021. - 256 с. - (Серия «Учебник для вузов»). - ISBN 978-5-

4461-1713-0. - Текст : электронный.

URL:<https://znanium.com/catalog/product/1733703>

3. Никитин, М. Н. Моделирование сборочной единицы для изучения трехмерного моделирования в КОМПАС-3D : учебное пособие / М. Н. Никитин, Т. С. Москалева. — Самара : АСИ СамГТУ, 2017. — 101 с. — Текст : электронный // Лань : электронно-библиотечная система.

URL:<https://e.lanbook.com/book/127547>

4. Прикладная механика: в 2 ч. Часть 1. Основы расчета, проектирования и моделирования механизмов: учебник / А.Н. Соболев, А.Я. Некрасов, А.Г. Схиртладзе, Ю.И. Бровкина. — Москва: КУРС: ИНФРА-М, 2023. — 224 с. - ISBN 978-5-906818-58-4. - Текст : электронный.

URL:<https://znanium.com/catalog/product/1891933>

### **б) Дополнительная литература**

5. Колесниченко, Н. М. Инженерная и компьютерная графика : учебное пособие / Н. М. Колесниченко, Н. Н. Черняева. - 2-е изд. - Москва ; Вологда : Инфра-Инженерия, 2021. - 236 с. - ISBN 978-5-9729-0670-3. - Текст : электронный. - URL:<https://znanium.com/catalog/product/1833114>

6. Учаев, П. Н. Компьютерная графика в машиностроении : учебник / П. Н. Учаев, К. П. Учаева ; под общ. ред. проф. П. Н. Учаева. - Москва ; Вологда : Инфра-Инженерия, 2021. - 272 с. - ISBN 978-5-9729-0714-4. - Текст : электронный.

URL:<https://znanium.com/catalog/product/1833116>

7. Сидоренко, С. А. Примеры проектирования элементов приспособлений в Autodesk Inventor Professional : учебное пособие : [12+] / С. А. Сидоренко, Р. В. Герасимов. – Москва ; Берлин : Директ-Медиа, 2021. – 117 с. : ил. – Режим доступа: по подписке. – Библиогр. в кн. – ISBN 978-5-4499-1870-3. – DOI 10.23681/602629. – Текст : электронный.

URL:<https://biblioclub.ru/index.php?page=book&id=602629>

8. Гривцов, В. В. Инженерная графика: чтение и деталирование сборочных чертежей : учебное пособие : [16+] / В. В. Гривцов ; Южный федеральный университет. – Ростов-на-Дону ; Таганрог : Южный федеральный университет, 2019. – 119 с. : ил., табл., схем. – Режим доступа: по подписке. – Библиогр.: с. 113 - 114. – ISBN 978-5-9275-3093-9. – Текст : электронный.

URL:<https://biblioclub.ru/index.php?page=book&id=577654>

#### **в) Программное обеспечение и интернет-ресурсы:**

Программное обеспечение не предусмотрено.

Интернет-ресурсы включают учебно-методологические материалы в электронном виде, представленные на сайте www.mospolytech.ru в разделе «Библиотека» [\(https://mospolytech.ru/obuchauschimsya/biblioteka/\)](https://mospolytech.ru/obuchauschimsya/biblioteka/)

Электронный образовательный ресурс:<https://online.mospolytech.ru/>

## **8. МАТЕРИАЛЬНО-ТЕХНИЧЕСКОЕ ОБЕСПЕЧЕНИЕ ДИСЦИПЛИНЫ**

#### **8.1 Требования к оборудованию и помещению для занятий**

Лабораторные работы и самостоятельная работа студентов должны проводиться в специализированной аудитории, оснащенной современной оргтехникой и персональными компьютерами с программным обеспечением в соответствии с тематикой изучаемого материала. Число рабочих мест в аудитории должно быть достаточным для обеспечения индивидуальной работы студентов. Рабочее место преподавателя должно быть оснащены современным компьютером с подключенным к нему проектором на настенный экран, или иным аналогичным по функциональному назначению оборудованием.

#### **8.2 Требования к программному обеспечению**

Для выполнения лабораторных работ и самостоятельной работы необходимо следующее программное обеспечение:

1. Microsoft Windows

- 2. Компас-3D v20 и выше (Бесплатная студенческая версия)
- 3. Blender (свободно распространяемый пакет)

#### **9. МЕТОДИЧЕСКИЕ РЕКОМЕНДАЦИИ ДЛЯ САМОСТОЯТЕЛЬНОЙ РАБОТЫ СТУДЕНТОВ**

Изучение дисциплины осуществляется в строгом соответствии с целевой установкой в тесной взаимосвязи учебным планом. Основой теоретической подготовки студентов являются *аудиторные занятия, лабораторные работы.* 

В процессе самостоятельной работы студенты закрепляют и углубляют знания, полученные во время аудиторных занятий, дорабатывают конспекты и записи, готовятся к проведению и обрабатывают результаты лабораторных работ, готовятся к промежуточной аттестации, а также самостоятельно изучают отдельные темы учебной программы.

На занятиях студентов, в том числе предполагающих практическую деятельность, осуществляется закрепление полученных, в том числе и в процессе самостоятельной работы, знаний. Особое внимание обращается на развитие умений и навыков установления связи положений теории с профессиональной деятельностью будущего специалиста.

Самостоятельная работа осуществляется индивидуально. Контроль самостоятельной работы организуется в двух формах:

- самоконтроль и самооценка студента;
- контроль со стороны преподавателей (текущий и промежуточный).

Критериями оценки результатов самостоятельной работы студента являются:

- уровень освоения студентом учебного материала;
- умения студента использовать теоретические знания при выполнении практических задач;
- сформированность компетенций;
- оформление материала в соответствии с требованиями.

121

### **10. МЕТОДИЧЕСКИЕ РЕКОМЕНДАЦИИ ДЛЯ ПРЕПОДАВАТЕЛЯ**

1. При подготовке к занятиям следует предварительно проработать материал занятия, предусмотрев его подачу точно в отведенное для этого время занятия. Следует подготовить необходимые материалы – теоретические сведения, задачи и др. При проведении занятия следует контролировать подачу материала и решение заданий с учетом учебного времени, отведенного для занятия.

2. При проверке работ и отчетов следует учитывать не только правильность выполнения заданий, но и оптимальность выбранных методов решения, правильность выполнения всех его шагов.

3. При организации и проведения экзаменов в практико-ориентированной форме следует использовать утвержденные кафедрой Методические рекомендации.